UNIVERSIDAD DE SAN CARLOS DE GUATEMALA FACULTAD DE CIENCIAS ECONÓMICAS

# **"REGISTRO DE LAS ESTIMACIONES CONTABLES EN LOS ESTADOS FINANCIEROS DE UNA EMPRESA COMERCIAL DE ELECTRODOMÉSTICOS"**

**TESIS** 

# **PRESENTADA A LA HONORABLE JUNTA DIRECTIVA DE LA FACULTAD DE CIENCIAS ECONÓMICAS**

POR

# **OSCAR ROLANDO AJTÚN PÉREZ**

PREVIO A CONFERÍRSELE EL TÍTULO DE

**CONTADOR PÚBLICO Y AUDITOR** 

EN EL GRADO ACADÉMICO DE

# **LICENCIADO**

Guatemala, noviembre de 2012

# **MIEMBROS DE LA JUNTA DIRECTIVA DE LA FACULTAD DE CIENCIAS ECONÓMICAS**

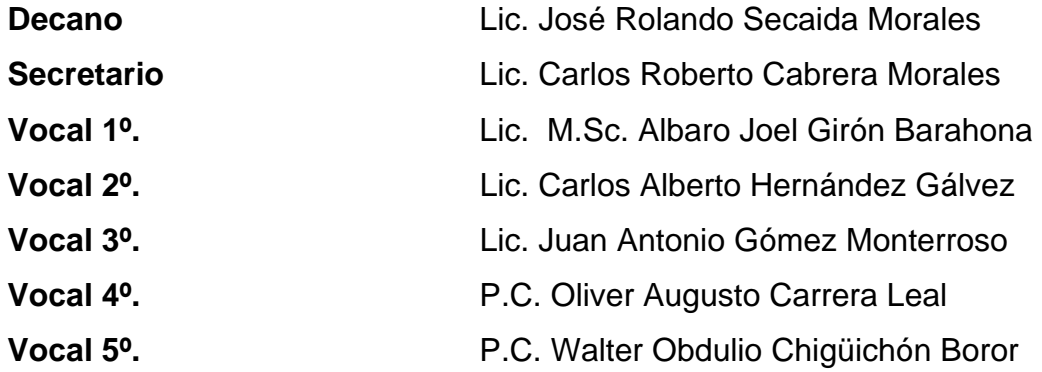

# **PROFESIONALES QUE REALIZARON LOS EXÁMENES DE ÁREAS PRÁCTICAS BÁSICAS**

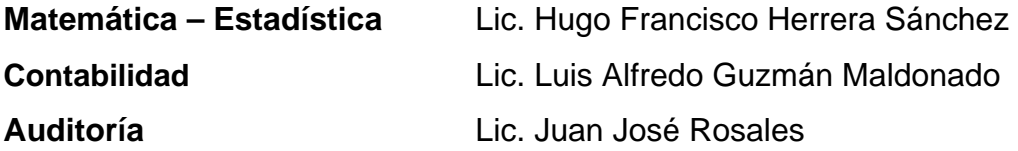

# **PROFESIONALES QUE REALIZARON EL EXAMEN PRIVADO DE TESIS**

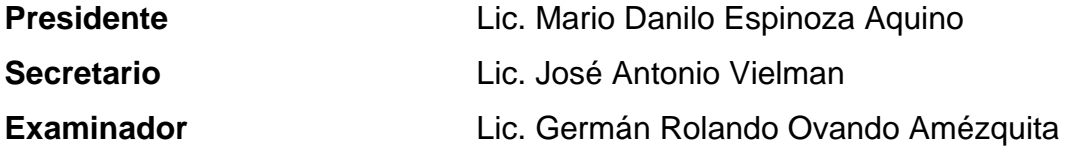

Qic. Carlos R. Mauricio García

Contador Publico y Huditor Colegiado No. 4328 Miaxo, Guatemala, Tel: 2433-6032 ó Cel. 5735-5635

Guatemala 1 de febrero de 2012

Licenciado José Rolando Secaida Morales Decano de la Facultad de Ciencias Económicas Universidad de San Carlos de Guatemala

Respetable Señor Decano:

De conformidad con la providencia No. DIC.AUD.181-2010, emitida por la Decanatura de la Facultad de Ciencias Económicas, fui designado como asesor de tesis del alumno Oscar Rolando Ajtún Pérez, quien efectuó la investigación del punto de tesis titulado REGISTRO DE LAS ESTIMACIONES CONTABLES EN LOS ESTADOS FINANCIEROS DE UNA EMPRESA COMERCIAL DE ELECTRODOMÉSTICOS, el cual deberá presentar para poder someterse al examen de graduación profesional, previo a optar al título de Contador Público y Auditor en el grado académico de Licenciado.

El trabajo presentado por el alumno Ajtún Pérez, reúne los requisitos profesionales exigidos por la Universidad de San Carlos y estimo que es un buen aporte tanto para los estudiantes como para catedráticos interesados en conocer el tema en mención.

Atentamente, Lic. Carlos Roberto Mauricio Gard Colegiado  $\frac{1}{4}$ 328

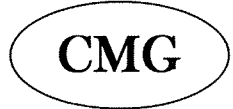

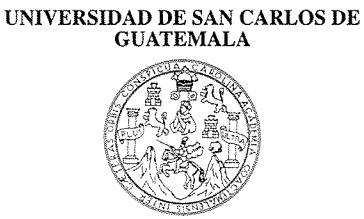

**FACULTAD DE CIENCIAS ECONOMICAS** Edificio "S-8" Ciudad Universitaria, Zona 12<br>GUATEMALA, CENTROAMERICA

# DECANATO DE LA FACULTAD DE CIENCIAS ECONOMICAS. GUATEMALA, CATORCE DE NOVIEMBRE DE DOS MIL DOCE.

Con base en el Punto SEXTO, inciso 6.1, subinciso 6.1.1 del Acta 20-2012 de la sesión celebrada por la Junta Directiva de la Facultad el 6 de noviembre de 2012, se conoció el Acta AUDITORÍA 228-2012 de aprobación del Examen Privado de Tesis, de fecha 26 de y el trabajo de Tesis denominado: "REGISTRO DE LAS septiembre de 2012 ESTIMACIONES CONTABLES EN LOS ESTADOS FINANCIEROS DE UNA EMPRESA COMERCIAL DE ELECTRODOMÉSTICOS", que para su graduación profesional presentó el estudiante OSCAR ROLANDO AJTÚN PÉREZ, autorizándose su impresión.

Atentamente.

"ID Y ENSEÑAD A TODOS"

OBERTO CABRERA MORALE SECNER! SECRETARIO " unith c IIC. **JOSE ROY MORALES** Atro Smp.

# **DEDICATORIA**

## **A DIOS**

Por fortalecer mi vida en cada momento, por ser la luz de mi camino y fuente de toda sabiduría, que me ha permitido llegar y concluir una de mis metas anheladas. Gracias Señor Jesús por tu amor y tu fidelidad inigualable y a ti Virgencita por tu amor incondicional.

## **A MI PADRE**

Por su apoyo y consejos que me dieron fuerzas en el caminar de mi carrera universitaria. Gracias papá por tu paciencia, cariño, amor, sabiduría y comprensión.

## **A MI MADRE**

Por haber sembrado en mí el valor de responsabilidad que adquiere una persona en cada etapa de la vida. Le doy Gracias al Señor por haberme dado una madre maravillosa, inteligente y amorosa.

## **A MIS HERMANOS**

Con mucho aprecio y agradecimiento por el apoyo recibido.

# **A MIS ABUELOS**

Felipe Ajtún (Q.E.P.D.), Petronila Pérez, Rosendo Ajtún y Juana Argueta, con amor y agradecimiento por el apoyo incondicional que siempre me han brindado.

# **A MIS TÍOS**

Con amor y gratitud por el apoyo incondicional y sabios consejos en especial a Anto, Berni y José Pérez.

## **A MIS PRIMOS**

Con agradecimiento por el apoyo recibido, especialmente a Mario Ajtún.

# **A MIS AMIGOS**

Por la amistad, cariño y la valiosa colaboración, especialmente a Angel Sánchez, Luis Morales, Wilfredo López, Marco y Carlos Pérez, Santos Baten, Noé Rodríguez, Julio Choc, Mauro Herrera, Oswaldo Moran, Milton Vivar, Hugo Polanco, Wellington Batista, Rolando Hernández, Mario Loch, David Juárez y Byron Flores.

# **A MIS AMIGAS**

Por el apoyo incondicional, consejos, colaboración y muestras de Cariño, especialmente a Carolina Gómez, Shirley Rivera, Nancy y Lucky Orozco, Alma Méndez, Amilza Franco, Lydia Chuc, Adilia Martínez, Dagmar Velásquez, María Jax, Irma Mutz, Karina Cuellar, Verónica Martínez, Alejandra Pérez, Siomara Gallardo, Ana Gabriela Samayoa, Azucena Pérez, Kimberly Hernández, Julia y Gricelda Juárez, Alicia García, Mabel García, Katty Gutiérrez, Fabiola González, Carolina Fuentes y Ana Lucia Colinas.

# **Al MINISTERIO DE LECTORES (DON BOSCO)**

Por el cariño sincero, especialmente a Delmy Pérez, Azucena Pérez, Rigoberto Gómez y Francisco Zurdo.

# **A JÓVENES SALESIANOS**

Por la amistad y cariño, especialmente a Mirta, Brenda, Alma, Wilfredo, Kevin, Luis, Francisco y Wilson.

# **A MIS MAESTROS:**

Por la enseñanza recibida, especialmente a la maestra Luz Irene, Flor de María, Verónica Yanes, Luz Onoria, al maestro Víctor Ticurú, al Ing. Carlos Manzo y a la Licda. Yolanda Salguero.

# **A MI SUPERVISOR:**

Jorge Alberto Trujillo Corzo, con todo respeto y agradecimiento por el apoyo en el desarrollo de esta tesis.

# **A LA UNIVERSIDAD DE SAN CARLOS DE GUATEMALA FF.CC.EE.**

Como centro importante de mi formación académica y tener la dicha de formar parte de la docencia, agradecimiento sincero.

# **ÍNDICE**

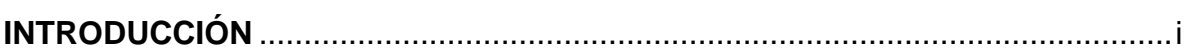

# **CAPÍTULO I**

# **EMPRESA COMERCIAL DE ELECTRODOMÉSTICOS**

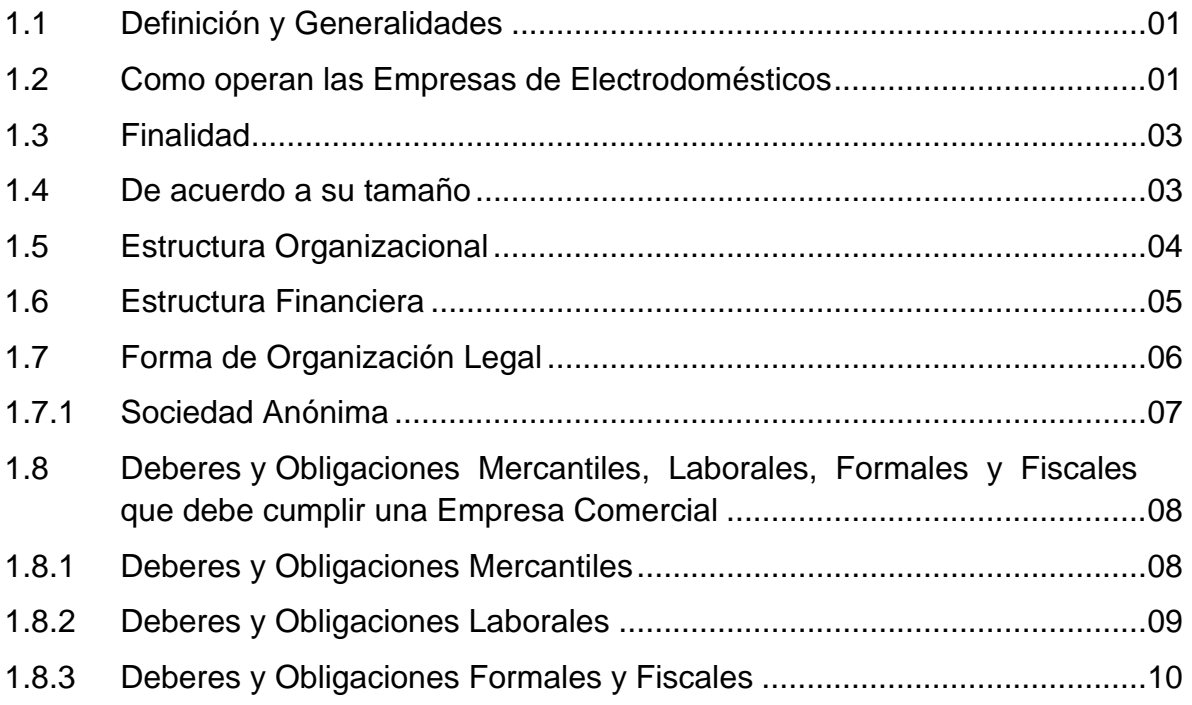

# **CAPÍTULO II**

# **PRESENTACIÓN DE ESTADOS FINANCIEROS**

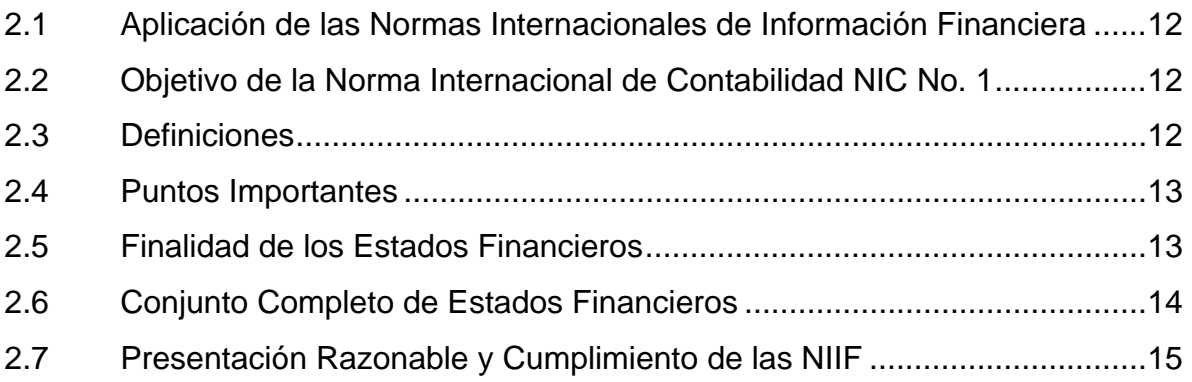

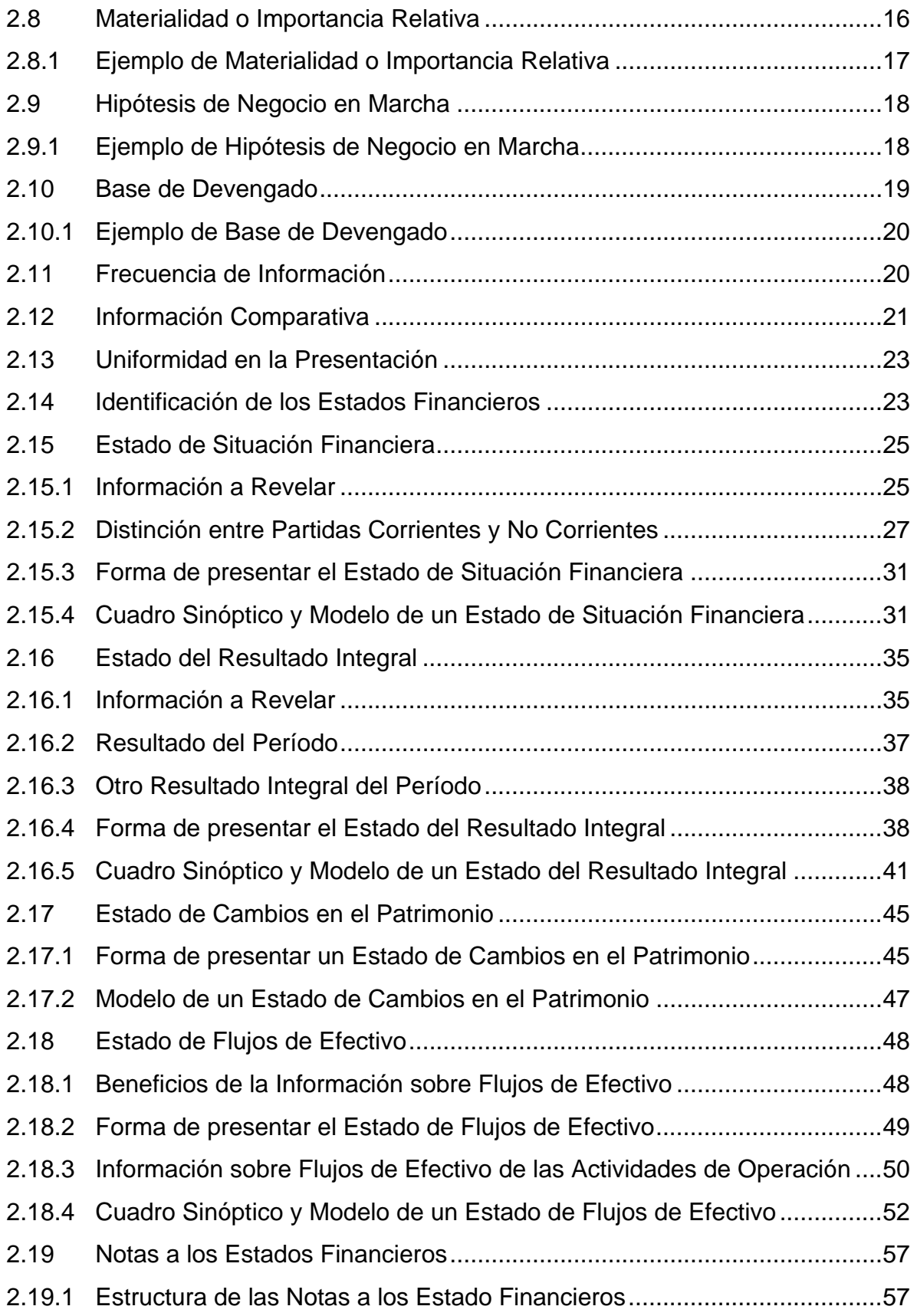

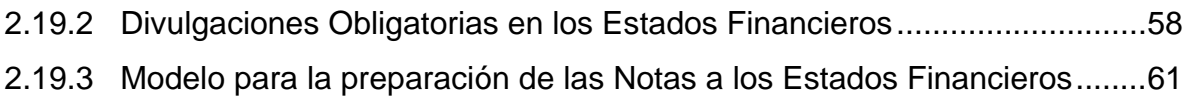

# **CAPÍTULO III**

# **ESTIMACIONES CONTABLES**

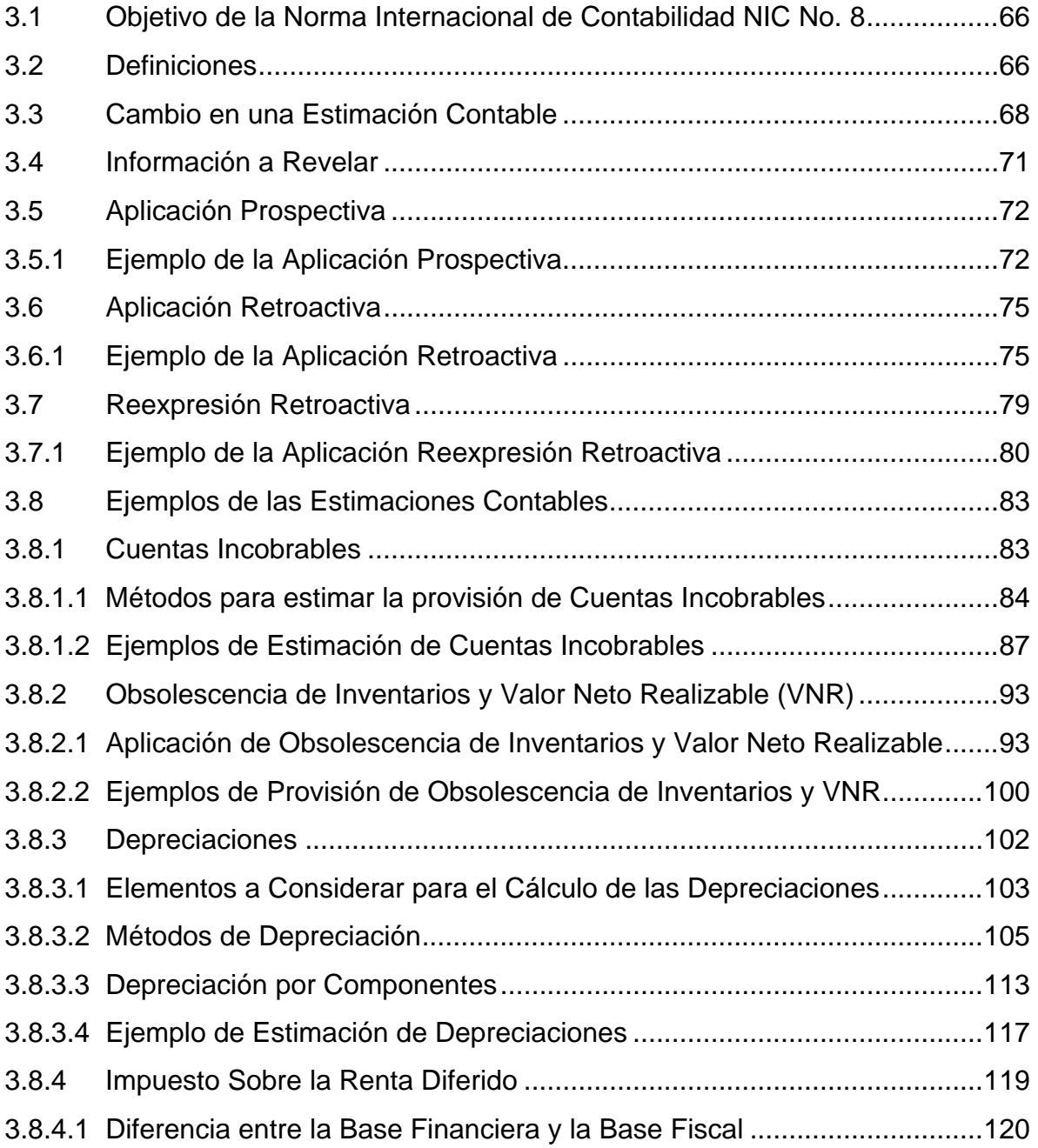

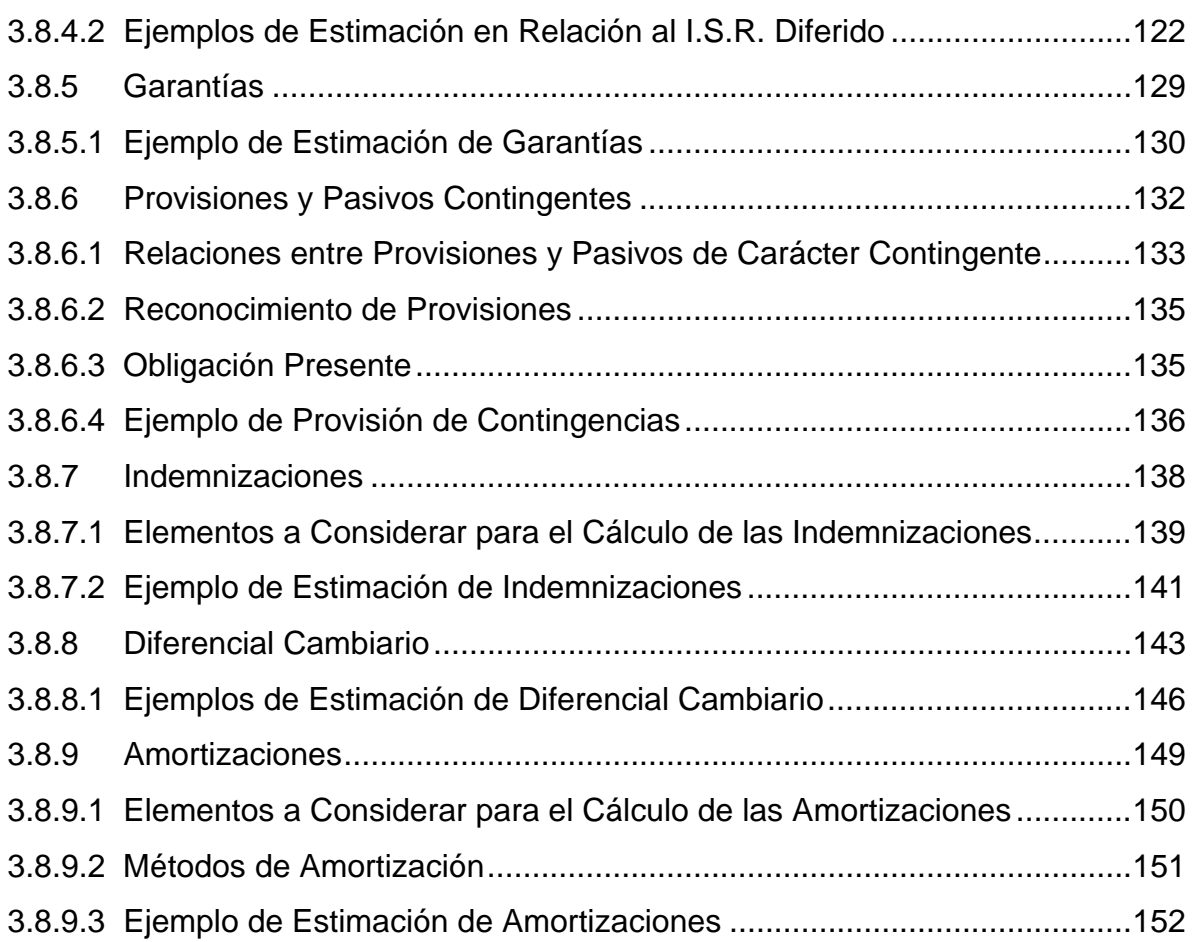

# **CAPÍTULO IV**

# **REGISTRO DE LAS ESTIMACIONES CONTABLES EN LOS ESTADOS FINANCIEROS DE UNA EMPRESA COMERCIAL DE ELECTRODOMÉSTICOS (APLICACIÓN PRÁCTICA)**

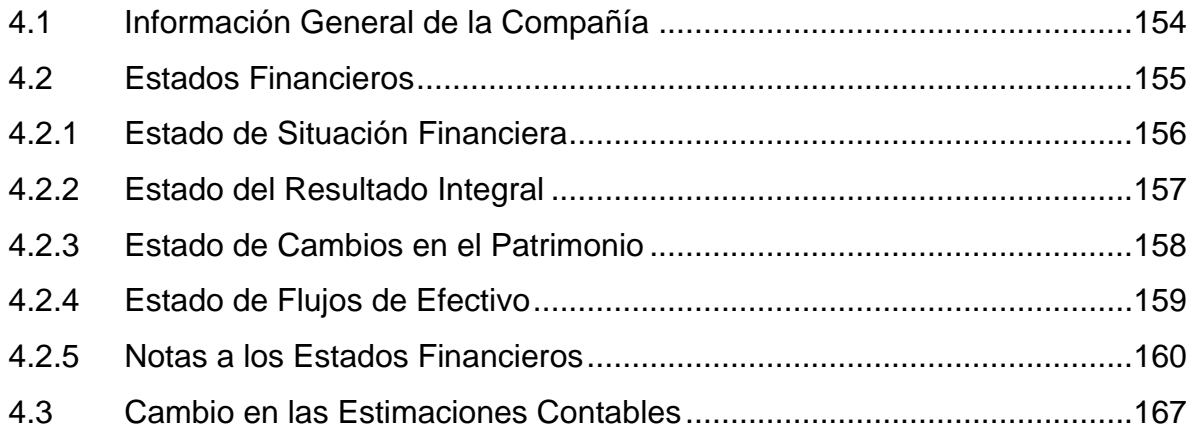

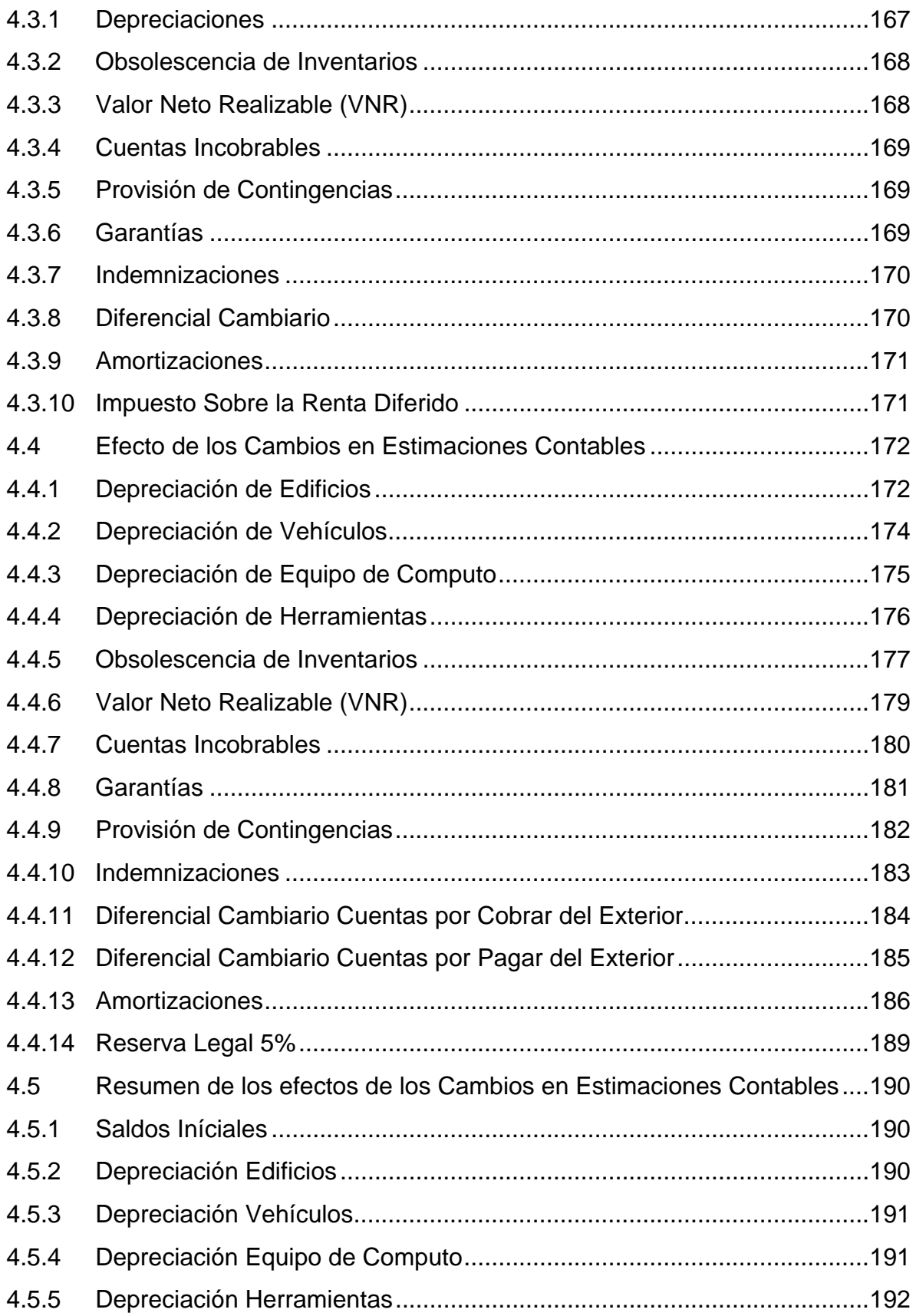

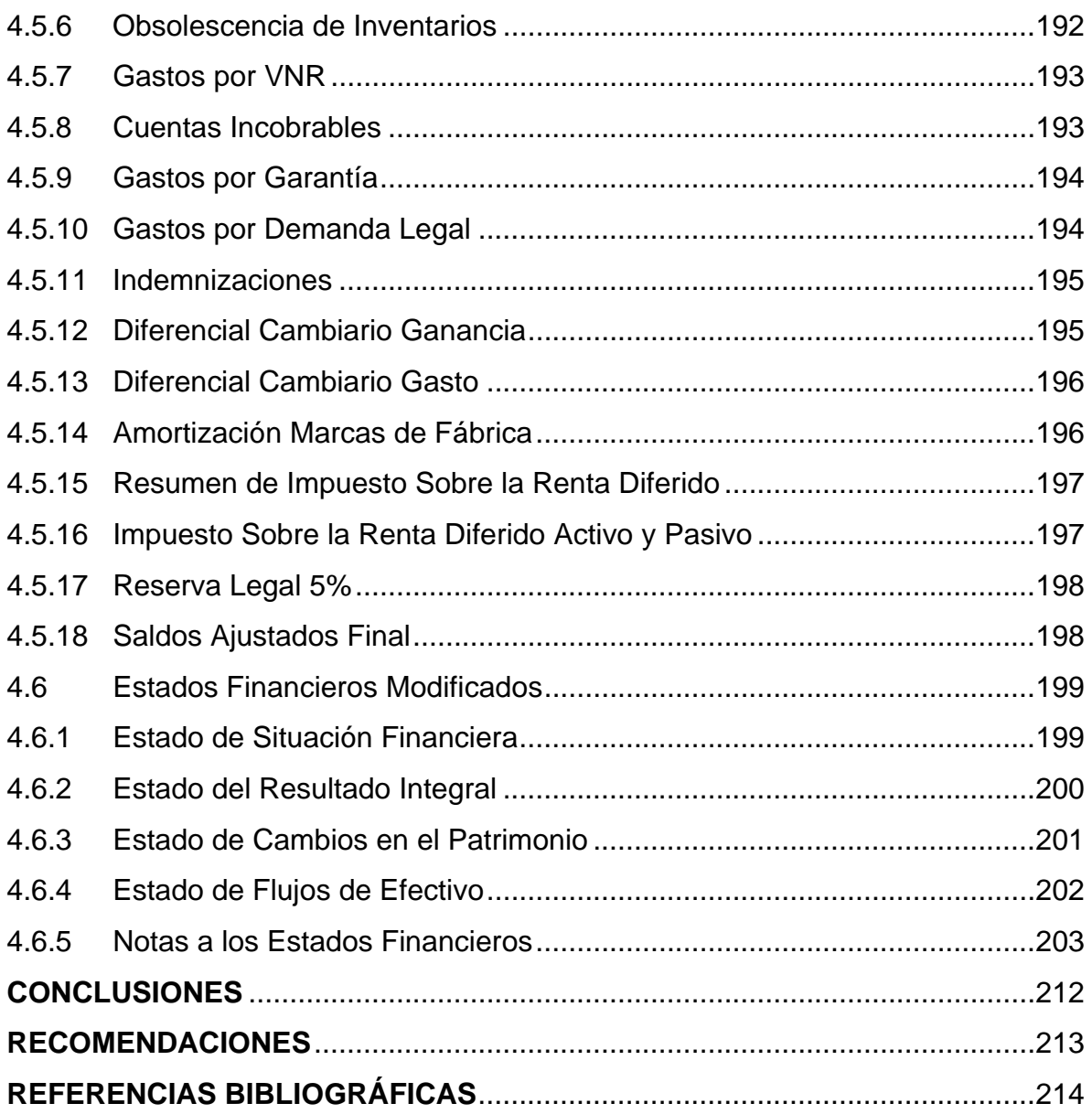

#### **INTRODUCCIÓN**

En muchos casos las Estimaciones Contables se realizan empleando una formula, basándose en la experiencia histórica, como puede darse la utilización de una tasa estándar para las estimaciones de las depreciaciones de la vida útil de cada uno de los Activos Fijos, Cuentas Incobrables, Obsolescencia de inventarios, garantías etc.

O bien puede realizarse con la información disponible en cada momento, no obstante esto puede requerir cambios con posterioridad, de tal manera los Cambios de Estimaciones Contables son el resultado de una nueva información o del conocimientos de nuevos hechos.

Como consecuencia de la incertidumbre inherente a la actividad empresarial, la empresa debe efectuar estimaciones para valorar algunas partidas de los Estados Financieros, que no pueden ser medidas con precisión, sino sólo estimadas.

Para efecto de las mismas el Contador Público y Auditor Independiente debe revisar y comprobar el proceso usado por la Administración para evaluar los datos en que se basa, son exactos, completos y relevantes.

La presente tesis contiene la teoría básica y práctica del *"Registro de las Estimaciones Contables en los Estados Financieros de una Empresa Comercial de Electrodomésticos"*, la cual se desarrolló en cuatro capítulos, de los cuales el *Capítulo I*, contiene Definición y Generalidades de la Empresa Comercial de Electrodomésticos, las operaciones de las mismas, así como su Finalidad, Tamaño, Estructura Organizacional y Financiera, Forma de Organización Legal, asimismo los Deberes y Obligaciones Mercantiles, Laborales, Formales y Fiscales que debe cumplir una Empresa Comercial.

Seguidamente el *Capítulo II* trata sobre la presentación de los Estados Financieros de acuerdo a la Norma Internacional de Contabilidad, NIC No. 1, la cual establece las bases para la presentación de las mismas de propósito general, para asegurar que deben estar estructurados adecuadamente, con el objetivo de que la presentación sea razonable y fidedigna.

Continuando con el *Capítulo III*, denominado *Estimaciones Contables,* en el cual se describe ejemplos de las mismas, entre los cuales se mencionan las Cuentas Incobrables, Obsolescencia de Inventarios-V.N.R., Depreciaciones, I.S.R. Diferido, Garantías, Contingencias, Indemnizaciones, Diferencial Cambiario y Amortizaciones.

Finalmente en el *Capítulo IV* se presenta un caso práctico en la aplicación del *Registro de las Estimaciones Contables en los Estados Financieros de una Empresa Comercial de Electrodomésticos*, el cual fue desarrollado de acuerdo a las Normas Internacionales de Información Financiera (NIIF FULL), para cumplir con la base técnica; con el fin de obtener una información financiera apropiada, confiable y oportuna para la toma de decisiones.

# CAPÍTULO I

# LA EMPRESA COMERCIAL

#### **CAPÍTULO I**

#### **EMPRESA COMERCIAL DE ELECTRODOMÉSTICOS**

#### **1.1 Definición y Generalidades**

Una empresa comercial de electrodomésticos se puede definir como un mercado, como el espacio, la situación o el contexto en el cual se llevan a cabo el intercambio, la compra y la venta de electrodomésticos por parte de unos compradores que demandan esas mercancías y tienen la posibilidad de comprarlas, y unos vendedores que ofrecen estas mismas, entre estas mercancías se pueden mencionar: televisores, radio grabadoras, estufas, licuadoras, hornos microondas, refrigeradores, lavadoras, secadoras, horno tostador, video casetera, cámaras, salas, comedores, camas, computadoras, laptops, impresoras, videojuegos, etc.

Actualmente los aparatos eléctricos hacen más fácil la vida en el hogar, se está en la época del capitalismo en la que se busca mejorar la comodidad y bienestar humano, derivado de esto, todo el mundo busca obtener el equipo eléctrico según sus capacidades y necesidades.

Las empresas que se dedican a la compra y venta de electrodomésticos en cuanto a ventas se refiere, tienen tendencia estacionaria con incrementos importantes en las temporadas en que la fuerza laboral recibe bonos salariales, ya que la mayoría de la población tiende a consumir estos bonos, por lo que los meses en que se reciben estos, la promoción y publicidad están diseñadas para atraer las compras de los trabajadores y de la población en general.

#### **1.2 Como operan las Empresas de Electrodomésticos**

"Podemos decir que en el mercado latino de los electrodomésticos, durante los últimos años hemos sido testigos de diversos fenómenos, desde la aparición de las nuevas tecnologías, pasando por la masificación de los productos digitales

hasta llegar a la expansión de las industrias chinas que hoy acaparan este mercado. Las empresas de electrodomésticos no son las mismas que hace 10 años atrás y esto se debe a un cambio muy significativo que ha dividido este rubro; hoy cuando decimos "empresa de electrodomésticos" podemos referirnos a dos tipos de entes distintos: están los que fabrican dichos productos y aquellos que sólo los comercializan; en menor medida encontramos empresas que confeccionan y venden, este es el caso de las multinacionales como Phillips, Sony, Cannon, Panasonic y otras.

Cuando ingresamos a una tienda de electrodomésticos lo más probable es que nos encontremos con miles de artefactos electrónicos de diferente marca, tamaño, origen y diseño; es que en este tipo de negocios se oferta más de una alternativa. Pero si decidimos dirigirnos a un local de Sony, por ejemplo, lo único que encontraremos allí serán productos elaborados por esta marca: desde cámaras digitales, reproductores de dvd, mp3, celulares, etc.; todo allí será Sony. En Buenos Aires, desde el año 2000 hasta el año 2007, se han establecido más de 150 comercios de marca propia lo que implica que, en un futuro no muy lejano, los intermediaros de los bienes electrónicos desparecerán". (16)

En Guatemala aun no se han establecido comercios de marca propia, los aparatos eléctricos son percibidos en el país por la existencia de diversas tiendas de electrodomésticos; la alta demanda de electrodomésticos en el mercado ha generado también una gran competencia de marcas, por lo que el consumidor tiene muchas opciones para elegir la empresa que mas le convenga y satisfaga sus gustos y necesidades.

 "Uno de los inconvenientes que ha puesto un alto en la producción de los aparatos electrónicos de primera línea es lo que se conoce como la "Era China"; un gran caudal de electrodomésticos de esta nación llega a Latinoamérica día tras día lo que ha provocado el malestar de más de un ente. Muchos dirán "los productos chinos son baratos y por eso más convenientes", pero esta idea es errónea; los bajos costos de los productos chinos han iniciado una competencia desleal que incluye a las tiendas de electrodomésticos actuales. Éstas, debido al bajo precio, incluyen un gran número de productos chinos dejando de lado a los europeos o japoneses provocando así un gran déficit en estas empresas; algunos Estados, para contrarrestar este fenómeno han establecido normas de comercialización y un aumento a las importaciones provenientes de dicho país". (16)

Guatemala se ha visto invadido por almacenes que se dedican a la venta de productos de electrodomésticos de procedencia de industrias chinas, un ejemplo claro de ello son los almacenes establecidos en el centro histórico de la Ciudad, los cuales han sido una competencia para las empresas de electrodomésticos como Curacao, Cemaco, Elektra, Panamericana, Distelsa, Agencias Way, etc., que se dedican a la venta de productos originales.

#### **1.3 Finalidad**

La empresa comercial que se dedica a la compra y venta de electrodomésticos tiene como finalidad específica de distribuir toda mercancía que pueda contribuir a satisfacer los gustos y preferencias de los clientes, pero también proporciona un beneficio a su propietario y medios de subsistencia a los trabajadores contratados para laborar en dicha empresa.

#### **1.4 De acuerdo a su tamaño**

"Una empresa comercial de electrodomésticos de acuerdo a su tamaño se clasifica de la siguiente manera:

#### **a) Pequeñas**

Estas empresas se dividen a su vez en:

#### 9 **Pequeña**

Su capital, número de trabajadores y sus ingresos son muy reducidos, el número de trabajadores no excede de 50 personas.

#### 9 **Micro**

Su capital, número de trabajadores y sus ingresos solo se establecen en cuantías muy personales, el número de trabajadores no excede de 20.

#### 9 **Fami-Empresa:**

Es un nuevo tipo de explotación en donde la familia es el motor del negocio convirtiéndose en una unidad productiva.

#### **b) Mediana**

Su capital, el número de empleados y el volumen de ingresos son limitados y muy regulares, número de empleados superior a 50 personas e inferior a 500.

#### **c) Grande**

Su constitución se soporta en grandes cantidades de capital, un gran número de trabajadores y el volumen de ingresos al año, su número de trabajadores oscila entre las 300 y 500 personas". (32)

#### **1.5 Estructura Organizacional**

Comprende la estructuración técnica de las relaciones que deben existir entre las funciones, niveles y actividades de los elementos materiales y humanos de un organismo social con el fin de lograr con la máxima eficiencia los objetivos trazados.

La organización de una empresa comercial que se dedica a la compra y venta de electrodomésticos esta conformada por el conjunto de puestos, funciones, actividades, líneas de autoridad, responsabilidad, etc., veamos el siguiente organigrama:

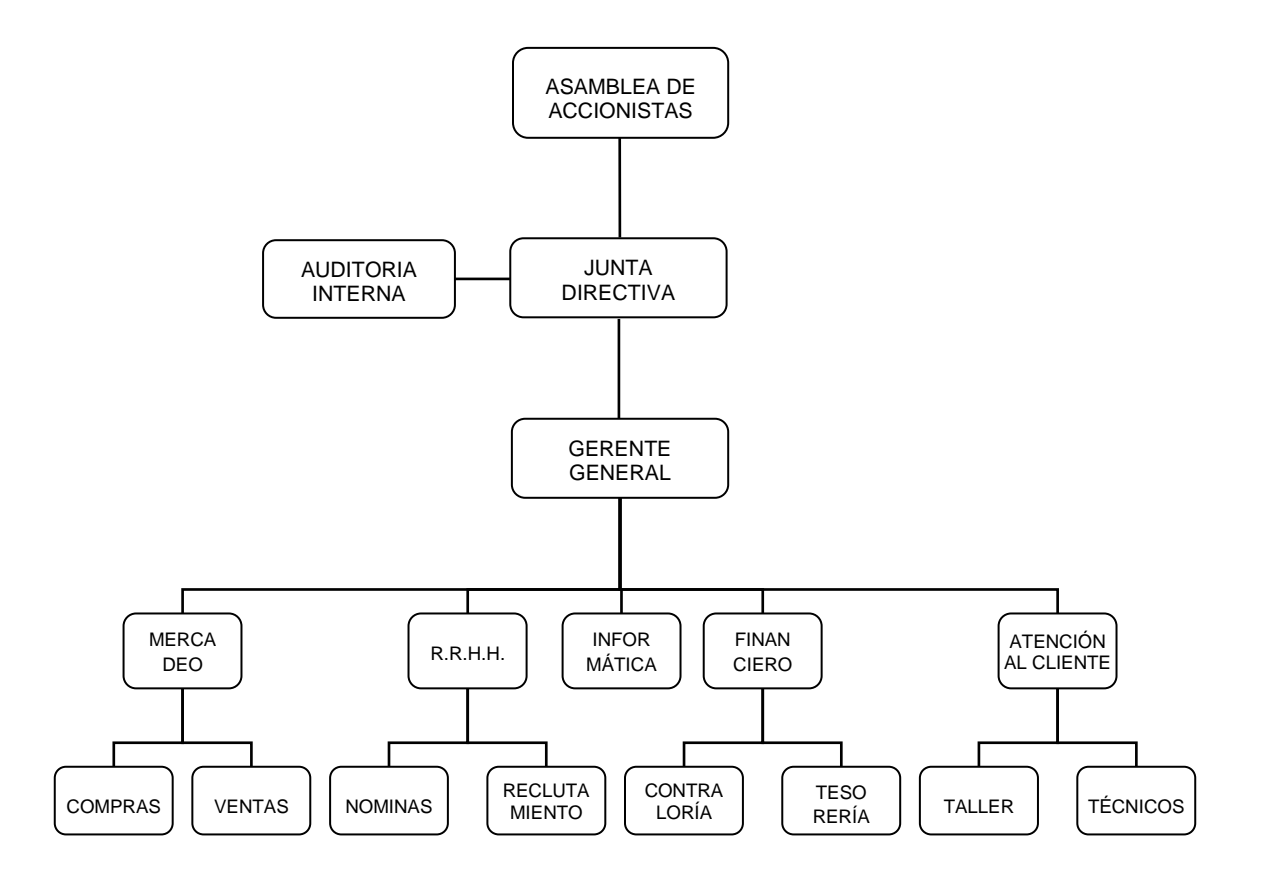

**Fuente:** Elaboración Propia (tomando de base organigramas bajadas de internet)

#### **1.6. Estructura Financiera**

Para llevar a cabo las actividades de distribución de bienes de una empresa comercial de electrodomésticos, necesita disponer de recursos financieros los cuales de acuerdo a su origen se pueden agrupar en dos categorías:

#### 9 **Fuente Propia o Interna**

 La fuente de financiamiento propia o interna, es también conocida como **"***Autofinanciamiento"* y está integrada por los recursos financieros que  la empresa genera por si misma sin necesidad de tener que acudir al sistema financiero, por ejemplo: cuentas bancarias de moneda local y moneda extranjera, préstamos concedidos, anticipos a proveedores y acreedores.

#### 9 **Fuente Externa**

 Es la que está conformada por los recursos financieros que la empresa obtiene del exterior, o sea que no los genera por si misma; ésta se origina debido a que normalmente la autofinanciación resulta insuficiente para satisfacer las necesidades financieras de las empresas; dentro de las fuentes de financiamiento externas se pueden mencionar el crédito comercial otorgado por los proveedores y acreedores para la cancelación de facturas, préstamos a accionistas, socios o un tercero, anticipos de clientes, préstamos obtenidos en el sistema financiero.

#### **1.7 Forma de Organización Legal**

Generalmente las Empresas de Electrodomésticos son inscritas como Sociedades Anónimas, derivado que es el instrumento jurídico adecuado para desarrollar empresas de gran envergadura y permite la participación en ellas de un gran número de personas. Se considera por ello la más importante de las formas asociativas en la vida moderna y se le atribuye en buena parte el desenvolvimiento industrial y comercial del mundo contemporáneo. La división del capital en acciones, la movilidad de estas merecen a su incorporación a títulos esencialmente negociables, la limitación individual del riesgo al capital representado por las acciones poseídas, son notas que le han dado esa importancia y que la han llevado a su enorme difusión. Casi todas las grandes empresas comerciales, industriales, mineras y agrícolas están organizadas actualmente como Sociedades Anónimas.

En Guatemala la Sociedad Anónima ha logrado un notable desarrollo íntimamente vinculado al auge de las diversas actividades y en especial de la industria y el comercio y de acuerdo al Código de Comercio de Guatemala la Sociedad Anónima tiene las siguientes características:

## **1.7.1 Sociedad Anónima**

"En el artículo 86 del Código de Comercio menciona que la Sociedad Anónima es la que tiene el capital dividido y representado por acciones. La responsabilidad de cada accionista está limitada al pago de las acciones que hubiere suscrito".

"La Sociedad Anónima identifica con una denominación, la que podrá formarse libremente, con el agregado obligatorio de la leyenda: Sociedad Anónima, que podrá abreviarse S.A.

 La denominación podrá contener el nombre de un socio fundador o los apellidos de dos o más de ellos, pero en este caso, deberá igualmente incluirse la designación del objeto principal de la sociedad". (1: Art. 87)

El código de Comercio establece que el capital de la Sociedad Anónima se compone de 3 partes: Capital Autorizado, Capital Suscrito y Capital Pagado.

# 9 **Capital Autorizado**

 "La ley permite que las Sociedades Anónimas fijen en su escritura constitutiva la suma máxima por la cual se pueden emitir acciones, sin necesidad de formalizar un aumento de capital. Esa suma máxima se llama **"***Capital Autorizado"* y puede estar total o parcialmente suscrito al constituirse la sociedad. No está sujeto a más requisito que el de su fijación en la escritura constitutiva". (1: Art. 88)

#### 9 **Capital Suscrito**

 "Se entiende por capital suscrito el monto a que en un momento dado llega la suma de los valores de las acciones adquiridas por los socios y de cuyo importe únicamente han pagado una parte que no puede ser menor del veinticinco por ciento (25%) del valor nominal de dichas acciones". (1: Art. 89)

#### 9 **Capital Pagado**

 "El Código de Comercio exige en su artículo 89 que en el momento de suscribir acciones es indispensable pagar por lo menos el veinticinco por ciento (25%) de su valor nominal, de tal manera que siempre hay una parte del capital suscrito cuyo valor ha sido efectivamente entregado a la sociedad. La suma de lo efectivamente entregado por los socios en concepto de valor total o parcial de sus acciones, es lo que se denomina **"***Capital Pagado de la Sociedad".*

 El monto del capital pagado inicial de una Sociedad Anónima según el artículo 90 de dicho código no puede ser menor de cinco mil quetzales (Q. 5,000.00)".

# **1.8 Deberes y Obligaciones Mercantiles, Laborales, Formales y Fiscales que debe cumplir una Empresa Comercial**

#### **1.8.1 Deberes y Obligaciones Mercantiles**

Una empresa comercial para poder funcionar debe cumplir con ciertos deberes con el Registro Mercantil, los cuales son: inscribirse como empresa y como sociedad, por lo que el Registro Mercantil le proporciona la patente de comercio y la patente de sociedad.

"Además están obligados a llevar su contabilidad en forma organizada, de acuerdo con el sistema de partida doble y de acuerdo con principios de contabilidad aplicables y para el efecto deberán llevar los siguientes libros: Inventario, Diario, Mayor y de Estados Financieros, además podrán utilizar los otros que estimen necesarios por exigencias contables o administrativas o en virtud de otras leyes especiales, también podrán llevar la contabilidad por procedimientos mecanizados, en hojas sueltas, fichas o por cualquier otro sistema, siempre que permita su análisis y fiscalización". (1: Art. 368).

#### **1.8.2 Deberes y Obligaciones Laborales**

"En el artículo 102 del Código de Trabajo estípula que todo patrono que ocupe permanentemente a diez o más trabajadores, debe llevar un libro de salarios autorizado y sellado por el Departamento Administrativo del Ministerio de Trabajo y Previsión Social el que está obligado a suministrar modelos y normas para su debida impresión. Adicionalmente si tiene permanentemente a tres o más trabajadores, sin llegar al límite de diez, debe llevar planillas de conformidad con los modelos que adopte el Instituto Guatemalteco de Seguridad Social".

"Asimismo todas las empresas tienen la obligación de proporcionar a todo trabajador un salario mínimo que cubra sus necesidades normales de orden material, moral y cultural y que le permita satisfacer sus deberes como jefe de familia; dicho salario se debe fijar periódicamente conforme se determina en este capítulo, y atendiendo a las modalidades de cada trabajo, a las particulares condiciones de cada región y a las posibilidades patronales en cada actividad intelectual, industrial, comercial, ganadera o agrícola. Esa fijación debe también tomar en cuenta si los salarios se paguen por unidad de tiempo, por unidad de obra o por participación en las utilidades, ventas o cobros que haga el patrono y ha de hacerse adoptando las medidas necesarias para que no salgan perjudicados los trabajadores que ganan por pieza, tarea, precio alzado o a destajo". (2: Art. 103)

## **1.8.3 Deberes y Obligaciones Formales y Fiscales**

"El Código Tributario y sus Reformas establece en el Artículo 112 que la empresa comercial tiene que cumplir con ciertos deberes y obligaciones como por ejemplo: facilitar las tareas de determinación, recaudación, fiscalización e investigación que realice la Administración Tributaria y en especial deberán:

- a) Cuando las leyes lo establezcan:
	- $\checkmark$  Llevar los libros y registros referentes a las actividades y operaciones que se vinculen con la tributación (Inventario, Diario, Mayor, Balance, libro de Compras y de Ventas).
	- $\checkmark$  Inscribirse en los registros respectivos, aportando los datos y documentos necesarios y comunicar las modificaciones de los mismos.
	- $\checkmark$  Presentar las declaraciones que correspondan y formular las ampliaciones o aclaraciones que les fueren solicitadas.
	- $\checkmark$  Cumplir con cualquier otro deber formal que establezcan las disposiciones legales respectivas.
- b) Conservar en forma ordenada, mientras no haya transcurrido el plazo de prescripción, libros, documentos y archivos, o sistemas informáticos del contribuyente que se relacionan con sus actividades económicas y financieras para establecer la base imponible de los tributos y comprobar la cancelación de sus obligaciones tributarias.

También deberán conservar, por igual plazo (plazo de prescripción 4 años), los documentos en que conste el cumplimiento de sus obligaciones tributarias.

 Los sujetos pasivos autorizados a presentar declaraciones, anexos e informaciones por vía electrónica o medios distintos al papel, deberán  conservarlas por el mismo plazo en los medios en que fueron presentadas o en papel, a su elección.

- c) Facilitar a los funcionarios fiscales autorizados, las inspecciones o verificaciones en cualquier local, establecimientos comerciales o industriales, oficinas, depósitos contenedores, cajas registradoras y archivos, así como camiones, tanques, buques, aeronaves y otros medios de transporte.
- d) Permitir que la Administración Tributaria revise las declaraciones, informes y documentos, comprobantes de mercaderías relacionados con hechos generadores de obligaciones tributarias.
- e) Comunicar cualquier cambio de la situación tributaria de los contribuyentes o responsables.
- f) Concurrir a las oficinas tributarias cuando su presencia sea requerida, siempre que en la citación se haga constar el objeto de la diligencia.
- g) Proporcionar a la Administración Tributaria la información que le requiera referente a actos, contratos u otros hechos o relaciones mercantiles con terceros, generadores de tributos, siempre que no se viole la garantía de confidencialidad establecida en la Constitución Política de la República y las leyes especiales, el secreto profesional, y lo dispuesto en este Código".

# CAPÍTULO II

# PRESENTACIÓN DE ESTADOS FINANCIEROS

#### **CAPÍTULO II**

#### **PRESENTACIÓN DE ESTADOS FINANCIEROS**

#### **2.1 Aplicación de las Normas Internacionales de Información Financiera**

La presentación de los Estados Financieros de las Pequeñas y Medianas Entidades deben de ser de acuerdo a las Normas Internacionales de Información Financiera (NIIF) para Pequeñas y Medianas Entidades (PYMES) y los Estados Financieros de las Grandes Entidades que cotizan en bolsa deben ser presentados en base a las Normas Internacionales de Información Financiera (NIIF FULL), de tal manera que para efectos de tema de tesis se desarrollará de acuerdo a las Normas Internacionales de Información Financiera (NIIF FULL).

#### **2.2 Objetivo de la Norma Internacional de Contabilidad NIC No. 1**

Esta Norma establece las bases para la presentación de los Estados Financieros de propósito general, para asegurar que los mismos sean comparables, tanto con los Estados Financieros de la misma entidad correspondientes a períodos anteriores, como con los de otras entidades. Asimismo establece requerimientos generales para la presentación de los Estados Financieros, guías para determinar su estructura y requisitos mínimos sobre su contenido.

#### **2.3 Definiciones**

Los Estados Financieros con propósito de información general denominados *"Estados Financieros"* son aquéllos que pretenden cubrir las necesidades de usuarios que no están en condiciones de exigir informes a la medida de sus necesidades específicas de información.

"Los Estados Financieros de propósito general, son los Estados Financieros preparados de acuerdo con un marco de referencia de información financiera diseñado para cumplir con las necesidades comunes de información de una amplia gama de usuarios". (NIA 700)

## **2.4 Puntos Importantes**

Los puntos importantes requerido por la Norma Internacional de Contabilidad (NIC 1), son los siguientes:

- $\checkmark$  Se obliga a la entidad a presentar los Activos y Pasivos ordenados atendiendo a su liquidez, solamente cuando tal presentación proporcione mayor grado de relevancia y fiabilidad que la presentación Corriente y No Corriente.
- $\checkmark$  La información debe ser comparativa respecto al período anterior, en todo el informe.
- $\checkmark$  La presentación de los saldos debe ser de acuerdo a su importancia relativa, indica que cada clase de partidas similares que posean la suficiente importancia relativa deben presentarse por separado en los Estados Financieros.
- $\checkmark$  La presentación y clasificación de partidas en los Estados Financieros se mantendrán de un ejercicio a otro. *(Uniformidad en la Presentación).*
- $\checkmark$  Correlación de Gastos con Ingresos.
- $\checkmark$  Prohibir la presentación de Ingresos o Gastos como partidas extraordinarias.

# **2.5 Finalidad de los Estados Financieros**

"De acuerdo a la NIC 1 los Estados Financieros constituyen una representación estructurada de la Situación Financiera y del Rendimiento Financiero de una entidad. El objetivo de los Estados Financieros es suministrar información acerca de la Situación Financiera, del Rendimiento Financiero y de los Flujos de Efectivo de una entidad, que sea útil a una amplia variedad de usuarios a la hora de tomar sus decisiones económicas. Los Estados Financieros también muestran los resultados de la gestión realizada por los administradores con los recursos que les han sido confiados. Para cumplir este objetivo, los Estados Financieros suministrarán información acerca de los siguientes elementos de una entidad:

- $\checkmark$  Activos.
- $\checkmark$  Pasivos.
- $\checkmark$  Patrimonio.
- $\checkmark$  Ingresos y Gastos, en los que se incluyen las ganancias y pérdidas.
- $\checkmark$  Aportaciones de los propietarios y distribuciones a los mismos en su condición de tales.
- $\checkmark$  Flujos de Efectivo.

Esta información, junto con la contenida en las Notas, ayuda a los usuarios a predecir los Flujos de Efectivo futuros de la entidad y, en particular, su distribución temporal y su grado de certidumbre".

## **2.6 Conjunto completo de Estados Financieros**

Los Estados Financieros básicos de acuerdo a la NIC 1 son:

- $\checkmark$  Un Estado de Situación Financiera al final del período.
- $\checkmark$  Un Estado del Resultado Integral del período.
- $\checkmark$  Un Estado de Cambios en el Patrimonio del período.
- $\checkmark$  Un Estado de Flujos de Efectivo del período.
- $\checkmark$  Notas, que incluyan un resumen de las Políticas Contables más significativas y otra información explicativa.
- $\checkmark$  Un Estado de Situación Financiera al principio del primer período comparativo, cuando una entidad aplique una política contable retroactivamente o realice una reexpresión retroactiva de partidas en sus Estados Financieros, o cuando reclasifique partidas en sus Estados Financieros.

*La Norma estípula que una entidad puede utilizar títulos distintos, para denominar a los anteriores Estados Financieros y debe presentarlos con el mismo nivel de importancia que forma un juego completo de Estados Financieros.* 

## **2.7 Presentación Razonable y Cumplimiento de las NIIF**

Los Estados Financieros de una entidad deberán presentar razonablemente la situación financiera y el rendimiento financiero, así como los flujos de efectivo. Esta presentación razonable requiere la presentación fidedigna de los efectos de las transacciones, así como de otros sucesos y condiciones, de acuerdo con las definiciones y los criterios de reconocimiento de Activos, Pasivos, Ingresos y Gastos. Se presume que la aplicación de las NIIF, acompañada de información adicional cuando sea preciso, la entidad proporcionará una presentación razonable en los Estados Financieros.

Si los Estados Financieros de una entidad cumplen con las NIIF efectuará, en las Notas, una declaración, explícita y sin reservas, de dicho cumplimiento. En la práctica totalidad de las circunstancias, una entidad logrará una presentación razonable cumpliendo con las NIIF aplicables.

Una presentación razonable también requiere que una entidad:

- $\checkmark$  Seleccione y aplique las Políticas Contables de acuerdo con la NIC 8 Políticas Contables, Cambios en las Estimaciones Contables y Errores. Esta Norma establece una jerarquía normativa, a considerar por la gerencia en ausencia de una NIIF que sea aplicable específicamente a una partida.
- $\checkmark$  Presente información, que incluya a las Políticas Contables, de una forma que sea relevante, fiable, comparable y comprensible.
- $\checkmark$  Suministre información adicional, siempre que los requerimientos exigidos por las NIIF resulten insuficientes para permitir a los usuarios comprender el impacto de determinadas transacciones, de otros sucesos o condiciones, sobre la Situación Financiera y el Rendimiento Financiero de la entidad.

# **2.8 Materialidad o Importancia Relativa**

Cada clase significativa de partidas similares que posea la suficiente importancia relativa deberá ser presentada por separado en los Estados Financieros. Las partidas de naturaleza o función distinta, deberán presentarse separadamente, a menos que no sean materiales.

Los Estados Financieros son el producto del procesamiento de un gran número de transacciones y otros sucesos, que se agrupan por clases de acuerdo con su naturaleza o función.

Si una partida concreta carece de importancia relativa por sí sola, se agregará con otras partidas, ya sea en los Estados Financieros o en las Notas. Una partida que no tenga la suficiente importancia relativa como para justificar su presentación separada en dichos Estados Financieros puede justificar su presentación separada en las Notas.

No es necesario que una entidad proporcione una revelación específica requerida por una NIIF si la información carece de importancia relativa.

#### **2.8.1 Ejemplo de Materialidad o Importancia Relativa**

A continuación se presenta un ejemplo de Materialidad o Importancia Relativa en los Estados Financieros, es decir el impacto de cada una de las cuentas en la estructura de dichos Estados Financieros.

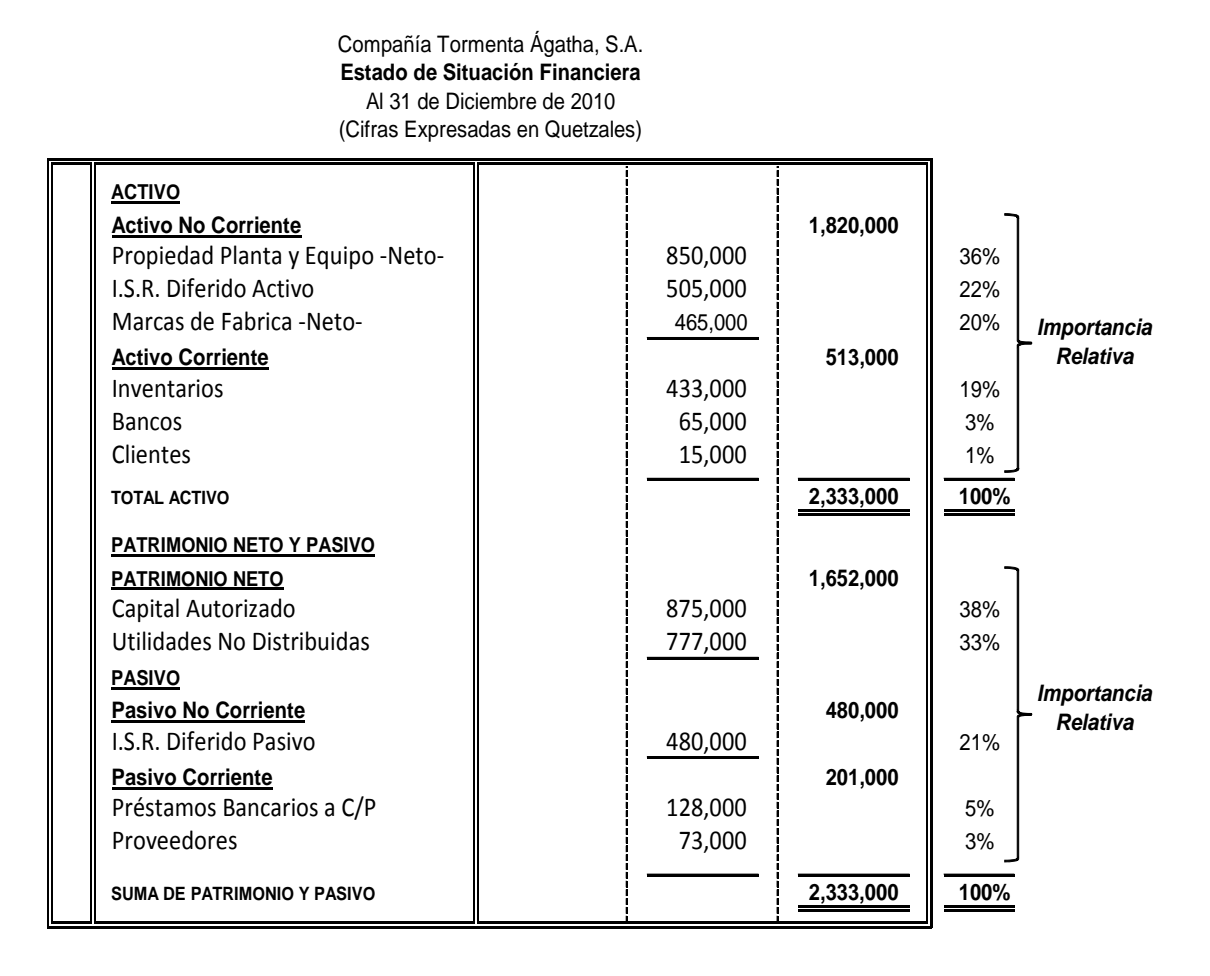

En este ejemplo se muestra que las cuentas van ordenadas de acuerdo a su valor, de mayor a menor, es decir de acuerdo a su Importancia Relativa no por su naturaleza, de tal manera, que las cuentas de mayor impacto en el rubro de Activo son: Propiedad Planta y Equipo, I.S.R. Diferido Activo, Marcas de Fabrica e Inventarios que representan el 36%, 22%, 20% y el 19% respectivamente y las cuentas de Capital Autorizado, Utilidades Retenidas, e I.S.R. Diferido Pasivo con porcentajes de: 38%, 33% y 21% respectivamente, son las de mayor impacto en la sección de Patrimonio y Pasivo.

#### **2.9 Hipótesis de Negocio en Marcha**

Al elaborar los Estados Financieros, la gerencia evaluará la capacidad que tiene la entidad para continuar en funcionamiento, *"los Estados Financieros deben ser elaborados bajo la Hipótesis de Negocio en Marcha"*, a menos que la gerencia pretenda liquidar la entidad o cesar en su actividad, o bien no exista otra alternativa más realista que proceder de una de estas formas. Cuando la gerencia, realice esta evaluación, sea consciente de la existencia de incertidumbres importantes, relativas a eventos o condiciones que puedan aportar dudas significativas sobre la posibilidad de que la entidad siga funcionando normalmente, procederá a revelarlas en los Estados Financieros.

# *"Cuando una entidad no prepare los Estados Financieros bajo la hipótesis de negocio en marcha, deberá revelar este hecho, junto con las hipótesis sobre las que han sido elaborados y las razones por las que la entidad no se considera como un negocio en marcha".*

Al evaluar si la hipótesis de negocio en marcha resulta apropiada, la gerencia tendrá en cuenta toda la información disponible sobre el futuro, que deberá cubrir al menos los doce meses siguientes a partir del final del período sobre el que se informa, sin limitarse a dicho período. El grado de detalle de las consideraciones dependerá de los hechos que se presenten en cada caso.

## **2.9.1 Ejemplo de Hipótesis de Negocio en Marcha**

A continuación se presenta un ejemplo de Hipótesis de Negocio en Marcha, para evaluar si una entidad puede continuar sus operaciones bajo este supuesto.

La Compañía La Tricentenaria, S.A. se dedica a la fabricación de aparatos eléctricos, la cual es auditada por la firma USAC International, durante el proceso de la auditoría se determinó que hace dos años perdió a dos de sus tres clientes importantes que generaban el 90% de los ingresos, derivado a esto se ha obtenido perdidas consecutivas durante estos dos períodos, y los planes de la Administración no convencen a los auditores externos, de tal manera que por estos indicios surge la incertidumbre de que la entidad no pueda continuar como negocio en marcha.

#### **2.10 Base de Devengo**

Es cuando las transacciones se registran cuando ocurren, independientemente del cobro o pago, es decir, no cuando se recibe o se paga efectivo, asimismo se registran en los libros contables y se informa sobre ellos en los Estados Financieros de los períodos con los cuales se relacionan. Los Estados Financieros elaborados sobre la Base de Devengo informan a los usuarios no sólo de las transacciones pasadas que suponen cobros o pagos de dinero, sino también de las obligaciones de pago en el futuro y de los recursos que representan efectivo a cobrar en el futuro, está base también recibe el nombre de *"Base Contable de Acumulación".* Debe reunirse ciertas características, de las cuales las más importantes son dos: transferencia de dominio y transferencia de riesgo.

Para la elaboración de los Estados Financieros a excepción de la información de los Flujos de Efectivo, la entidad debe utilizar la base de devengo o contable de acumulación.

*Cuando se utiliza la base de devengo o contable de acumulación, la entidad registrará partidas como Activos, Pasivos, Patrimonio, Ingresos y Gastos ya que son los elementos de los Estados Financieros.* 

#### **2.10.1 Ejemplo de Base de Devengo**

Seguidamente se presenta un ejemplo de la aplicación de la Base de Devengo o Base Contable de Acumulación, considerando las características de *Transferencia de Dominio y Transferencia de Riesgo.*

El registro de las ventas de las tarjetas prepago de la Empresa Telefónica Claro esta Contigo, S.A., se dan en varias transacciones: La compañía se las vende a los distribuidores, los distribuidores se las vende a los kioscos y los kioscos se las vende a los clientes, en estos procesos se da la *Transferencia de Dominio* por ende se esta generando un pasivo, y la *Transferencia de Riesgo* se origina cuando el código de la tarjeta no es aceptado por el teléfono celular. De tal manera ya ingresado el código de la tarjeta prepago, el saldo es utilizado, en este caso surge la siguiente pregunta: *¿En que momento se considera la venta realizada?* se considera en el momento cuando el cliente consume el tiempo por el valor de la tarjeta ingresada, por la razón de que cuando el cliente no consume el saldo esto se considera como un pasivo para la compañía, por el motivo que todavía permanece la obligación. De tal manera el registro contable se efectúa inicialmente contra una cuenta de pasivo, ya cuando se considera como una venta se revierte la cuenta de pasivo contra ingresos.

## **2.11 Frecuencia de la Información**

Esto se refiere que una entidad debe presentar al menos anualmente un juego completo de Estados Financieros incluyendo información comparativa. Cuando la entidad cambie el cierre del período sobre el que informa y presente los Estados Financieros para un período contable superior o inferior a un año, debe revelar, además del período cubierto por los Estados Financieros:

- $\checkmark$  La razón para utilizar un período de duración inferior o superior.
- $\checkmark$  El hecho de que los importes presentados en los Estados Financieros no son totalmente comparables.
### **2.12 Información Comparativa**

A menos que las NIIF permitan o requieran otra cosa, una entidad revelará información comparativa respecto del período anterior para todos los importes incluidos en los Estados Financieros del período corriente. La entidad incluirá información comparativa para la información descriptiva y narrativa, cuando esto sea relevante para la comprensión de los Estados Financieros del período corriente.

La entidad que revele información comparativa debe presentar, como mínimo lo siguiente:

- $\checkmark$  Dos Estados de Situación Financiera.
- $\checkmark$  Dos de cada uno de los restantes Estados.
- $\checkmark$  Y las Notas relacionadas.

Cuando una entidad aplique una Política Contable Retroactivamente o realice una Reexpresión Retroactiva de partidas en sus Estados Financieros, o cuando reclasifique partidas en dichos Estados Financieros, presentará, como mínimo:

- $\checkmark$  Tres Estados de Situación Financiera.
- $\checkmark$  Dos de cada uno de los restantes Estados.
- $\checkmark$  Y las Notas relacionadas.

Los Estados de Situación Financiera que deben ser presentados por la entidad, son:

- $\checkmark$  Al cierre del período corriente.
- $\checkmark$  Al cierre del período anterior (que es el mismo que el del comienzo del período corriente).

 $\checkmark$  Y al principio del primer período comparativo.

Cuando la entidad modifique la presentación o la clasificación de partidas en sus Estados Financieros, también reclasificará los importes comparativos, a menos que resulte impracticable hacerlo.

Cuando la entidad reclasifique los importes comparativos, revelará lo siguiente:

- $\checkmark$  La naturaleza de la reclasificación.
- $\checkmark$  El importe de cada partida o grupo de partidas que se han reclasificado.
- $\checkmark$  Y la razón de la reclasificación.

Cuando la reclasificación de los importes comparativos sea impracticable, la entidad revelará:

- $\checkmark$  La razón para no reclasificar los importes.
- $\checkmark$  Y la naturaleza de los ajustes que tendrían que haberse efectuado si los importes hubieran sido reclasificados.

El mejoramiento de la comparabilidad de la información entre períodos ayuda a los usuarios en la toma de decisiones económicas, sobre todo al permitir la evaluación de tendencias en la información financiera con propósitos predictivos. En algunas circunstancias, la reclasificación de la información comparativa de períodos anteriores concretos para conseguir la comparabilidad con las cifras del período corriente es impracticable. Por ejemplo: una entidad puede no haber calculado algunos datos en períodos anteriores, de una manera que permita su reclasificación y la reproducción de la información es, por tanto, impracticable.

"La NIC 8 establece los ajustes a realizar en la información comparativa requerida, cuando una entidad cambia una política contable o corrige un error".

### **2.13 Uniformidad en la Presentación**

La presentación y clasificación de partidas en los Estados Financieros de una entidad se mantendrán de un ejercicio a otro, a menos que:

- $\checkmark$  Tras un cambio en la naturaleza de las actividades de la entidad o una revisión de sus Estados Financieros, se ponga de manifiesto que sería más apropiada otra presentación u otra clasificación, tomando en consideración los criterios para la selección y aplicación de Políticas Contables de la NIC 8.
- $\checkmark$  Una NIIF requiera un cambio en la presentación.

Por ejemplo: una adquisición o disposición significativa, o una revisión de la presentación de los Estados Financieros, podrían sugerir que éstos necesitan ser presentados de forma diferente. La entidad sólo cambiará la presentación de sus Estados Financieros cuando dicho cambio proporcione información fiable y más relevante para los usuarios de los Estados Financieros, y la nueva estructura tenga apariencias de continuidad, de modo que la comparabilidad no quede perjudicada.

### **2.14 Identificación de los Estados Financieros**

Los Estados Financieros de una entidad deben estar claramente identificados y deben distinguirse de otra información publicada en el mismo documento.

Las NIIF se aplican solo a los Estados Financieros, y no necesariamente a otra información presentada en un informe anual, en las presentaciones a entes reguladores o en otro documento. Por tanto, es importante que los usuarios sean capaces de distinguir la información preparada de acuerdo a las NIIF de

cualquier otra información que, aunque les pudiera ser útil, no está sujeta a los requerimientos de éstas.

La entidad debe identificar claramente cada Estado Financiero y sus respectivas Notas. Además, la entidad debe revelar la siguiente información y la repetirá cuando sea necesario para que la información presentada sea comprensible:

- $\checkmark$  El nombre de la entidad u otra forma de identificación de la misma, así como los cambios relativos a dicha información desde el final del período precedente.
- $\checkmark$  Si los Estados Financieros pertenecen a una entidad individual o a un grupo de entidades.
- $\checkmark$  La fecha del cierre del período sobre el que se informa o el período cubierto por el juego de los Estados Financieros o Notas.
- $\checkmark$  La moneda de presentación.
- $\checkmark$  El grado de redondeo practicado al presentar las cifras de los Estados Financieros.

La entidad cumple con estos requisitos a través de la presentación de encabezamientos apropiados para las páginas, Estados, Notas, columnas y similares. Se requiere la utilización del juicio profesional para determinar la mejor forma de presentar esta información.

Con frecuencia, la entidad hará más comprensibles los Estados Financieros presentando las cifras en miles o millones de unidades monetarias de la moneda de presentación. Esto será aceptable en la medida en que la entidad revele el grado de redondeo practicado y no omita información material o de importancia relativa al hacerlo.

### **2.15 Estado de Situación Financiera**

"Es el Estado básico demostrativo de la Situación Financiera de una empresa, a una fecha determinada, preparado de acuerdo con los principios básicos de contabilidad generalmente aceptados que incluye el Activo, el Pasivo y el Capital contable. Se formula de acuerdo con un formato y un criterio estándar para que la información básica de la empresa pueda obtenerse uniformemente". (17)

## **2.15.1 Información a Revelar**

La información a revelar como mínimo en el Estado de Situación Financiera de acuerdo a la Norma es la siguiente:

- a) Propiedad Planta y Equipo.
- b) Propiedades de Inversión.
- c) Activos Intangibles.
- d) Activos Financieros.
- e) Inversiones bajo el método de la participación.
- f) Activos Biológicos.
- g) Inventarios.
- h) Clientes y otras Cuentas por Cobrar.
- i) Efectivo y Equivalentes.
- j) El total de Activos clasificados como mantenidos para la venta y los Activos incluidos en grupos de Activos para su disposición, que se hayan clasificado como mantenidos para la venta.
- k) Proveedores y otras Cuentas por Pagar.
- l) Provisiones.
- m) Pasivos Financieros.
- n) Pasivos y Activos por impuestos corrientes, según se definen en la NIC 12 Impuesto a las Ganancias.
- ñ) Pasivos y Activos por impuestos diferidos, según se definen en la NIC 12.
- o) Pasivos incluidos en los grupos de Activos para su disposición clasificados como mantenidos para la venta.
- p) Participaciones no controladoras, presentadas dentro del Patrimonio.
- q) Capital emitido y reservas atribuibles a los propietarios de la controladora.
- r) Integraciones adicionales que incluyan otras partidas, encabezamientos y subtotales, cuando sea relevante para la comprensión de la Situación Financiera.

Cuando la entidad presente en el Estado de Situación Financiera los Activos y los Pasivos clasificados en Corrientes o No Corrientes, *"No clasificará los Activos o Pasivos por impuestos diferidos como Activos o Pasivos Corrientes".* 

*La Norma no prescribe el orden ni el formato en que la entidad presente las cuentas en el Estado de Situación Financiera.* Simplemente las cuentas que se detallaron anteriormente son lo suficientemente diferentes, en su naturaleza o función, como para justificar su presentación por separado en el Estado de Situación Financiera. Además:

 $\checkmark$  Se añadirán otras partidas cuando el tamaño, naturaleza o función de una partida o grupo de partidas sea tal que la presentación por separado resulte relevante para comprender la Situación Financiera de la entidad.

 $\checkmark$  Las denominaciones utilizadas y la ordenación de las partidas o agrupaciones de partidas similares, podrán ser modificadas de acuerdo con la naturaleza de la entidad y de sus transacciones, para suministrar información que sea relevante para la comprensión de la Situación Financiera de la entidad. Por ejemplo: una institución financiera puede modificar las denominaciones anteriores para proporcionar información que sea relevante para sus operaciones.

### **2.15.2 Distinción entre partidas Corrientes y No Corrientes**

En el Estado de Situación Financiera las cuentas de Activos Corrientes y No Corrientes, así como las cuentas de Pasivos Corrientes y No Corrientes deben presentarse como categorías separadas, excepto cuando una presentación basada en el grado de liquidez proporcione una información fiable que sea más relevante. Cuando se aplique esa excepción, una entidad presentará todos los Activos y Pasivos ordenados atendiendo a su liquidez.

Independientemente del método de presentación adoptado, una entidad revelará el importe esperado a recuperar o a cancelar después de los doce meses para cada partida de Activo o Pasivo que combine el importe a recuperar o a cancelar:

- Dentro de los doce meses siguientes después del período sobre el que se informa.
- $\checkmark$  Después de doce meses tras esa fecha.

Cuando una entidad suministra bienes o servicios dentro de un ciclo de operación claramente identificable, la clasificación separada de las cuentas de Activos y Pasivos Corrientes y No Corrientes, en el Estado de Situación Financiera, proporciona una información útil al distinguir los Activos netos que están circulando continuamente como capital de trabajo, de los utilizados en las operaciones a largo plazo de la entidad. Esta distinción servirá también para destacar tanto los Activos que se espera realizar en el transcurso del ciclo normal de la operación, como los Pasivos que se deban liquidar en ese mismo período.

Para algunas entidades, tales como las instituciones financieras, una presentación de Activos y Pasivos en orden ascendente o descendente de liquidez proporciona información fiable y más relevante que la presentación Corriente y No Corriente, debido a que la entidad no suministra bienes ni presta servicios dentro de un ciclo de operación claramente identificable.

La información sobre las fechas esperadas de realización de los Activos y Pasivos es útil para evaluar la liquidez y la solvencia de una entidad.

"La NIIF 7 que trata sobre los Instrumentos Financieros, Informaciones a Revelar, requiere la revelación de información acerca de las fechas de vencimiento de los Activos y Pasivos Financieros. Los Activos Financieros incluyen las cuentas de Clientes y otras Cuentas por Cobrar, y los Pasivos Financieros las cuentas de Proveedores y otras Cuentas por Pagar. También será de utilidad la información acerca de la fecha esperada de recuperación de los Activos no monetarios, como los inventarios, y la fecha esperada de cancelación de Pasivos como las provisiones, con independencia de que se los clasifiquen como Corrientes o No Corrientes. Por ejemplo: una entidad debe revelar los importes de los inventarios que espera realizar después de los doce meses después del período sobre el que se informa.

### **a) Activos Corrientes**

Un Activo debe clasificarse como Corriente cuando:

- $\checkmark$  Espera realizar el Activo, o tiene la intención de venderlo o consumirlo en su ciclo normal de operación.
- $\checkmark$  Mantiene el Activo principalmente con fines de negociación.
- $\checkmark$  Espera realizar el Activo dentro del período de doce meses, tras la fecha de cierre del Balance.
- $\checkmark$  El Activo es Efectivo o Equivalente al Efectivo, a menos que éste se encuentre restringido y no pueda ser intercambiado ni utilizado para cancelar un Pasivo por un ejercicio mínimo de doce meses después del ejercicio sobre el que se informa.

El ciclo normal de la operación de una entidad es el período comprendido entre la adquisición de los Activos que entran en el proceso productivo, y su realización en Efectivo o Equivalentes al Efectivo. *Cuando el ciclo normal de la operación no sea claramente identificable, se supondrá que su duración es de doce meses.* Los Activos Corrientes incluyen Activos (tales como Inventarios y Clientes) que se venden, consumen o realizan, dentro del ciclo normal de la operación, incluso cuando no se espere su realización dentro del período de doce meses a partir de la fecha del período sobre el que se informa.

Todos los demás Activos deben clasificarse como No Corrientes.

### **b) Activos No Corrientes**

Según la Norma, el término "No Corriente" incluye Activos Tangibles, Intangibles y Financieros que por su naturaleza son a largo plazo. No está prohibido el uso de descripciones alternativas siempre que su significado sea claro.

### **c) Pasivos Corrientes**

Un Pasivo debe clasificarse como Corriente cuando:

- $\checkmark$  Se espera liquidar el Pasivo en el curso normal de la operación de la entidad.
- $\checkmark$  Mantiene el Pasivo principalmente con el propósito de negociar.
- $\checkmark$  Debe pagarse dentro del período de doce meses desde la fecha del cierre del Balance.
- $\checkmark$  La entidad no tiene un derecho incondicional para aplazar la cancelación del Pasivo durante, al menos, los doce meses siguientes a la fecha del período sobre el que se informa. Las condiciones de un Pasivo que puedan dar lugar, a elección de la otra parte, a su liquidación mediante la emisión de instrumentos de patrimonio, no afectan a su clasificación.

Algunos Pasivos Corrientes, tales como las cuentas comerciales por pagar y otros Pasivos Acumulados (devengados), ya sea por costos de personal o por otros costos de operación, integran el capital de trabajo utilizado en el ciclo normal de operación de la entidad. Se clasificarán estas partidas de operación como Pasivos Corrientes aunque se vayan a liquidar después de los doce meses de la fecha del período sobre el que se informa.

 Para la clasificación de los Activos y Pasivos de una entidad se aplicará el mismo ciclo normal de operación.

## *Cuando el ciclo normal de la operación no sea claramente identificable, se supondrá que su duración es de doce meses.*

Todos los demás Pasivos deben clasificarse como No Corrientes.

### **d) Pasivos No Corrientes**

 "Comprende las deudas que la empresa tiene que pagar por cualquier motivo a un plazo mayor del ciclo normal de operaciones de la empresa". (18)

Si una entidad tuviera la expectativa y, además, la facultad de renovar o refinanciar una obligación al menos durante los doce meses siguientes a la fecha del período sobre el que se informa, de acuerdo con las condiciones de financiación existentes, clasificará la obligación como No Corriente, aún cuando de otro modo venza en un período más corto. No obstante, cuando la refinanciación o extensión del plazo no sea una facultad de la entidad (por ejemplo si no existiese un acuerdo de refinanciación), la entidad no tendrá en cuenta la refinanciación potencial y la obligación se clasificará como Corriente.

### **2.15.3 Forma de presentar el Estado de Situación Financiera**

Anteriormente se discutió que la Norma no prescribe un formato ni el orden que deben llevar las cuentas para la presentación en el Estado de Situación Financiera, sin embargo para efectos de tesis se presentan dos cuadros sinópticos y la estructura de un Estado de Situación Financiera.

### **2.15.4 Cuadro Sinóptico y Modelo de un Estado de Situación Financiera**

A continuación se presentan dos cuadros sinópticos de las cuentas que integran un Estado de Situación Financiera, estructurado de acuerdo a la clasificación de cuentas Corriente y No Corriente, también se presentan un ejemplo de dicho Estado Financiero.

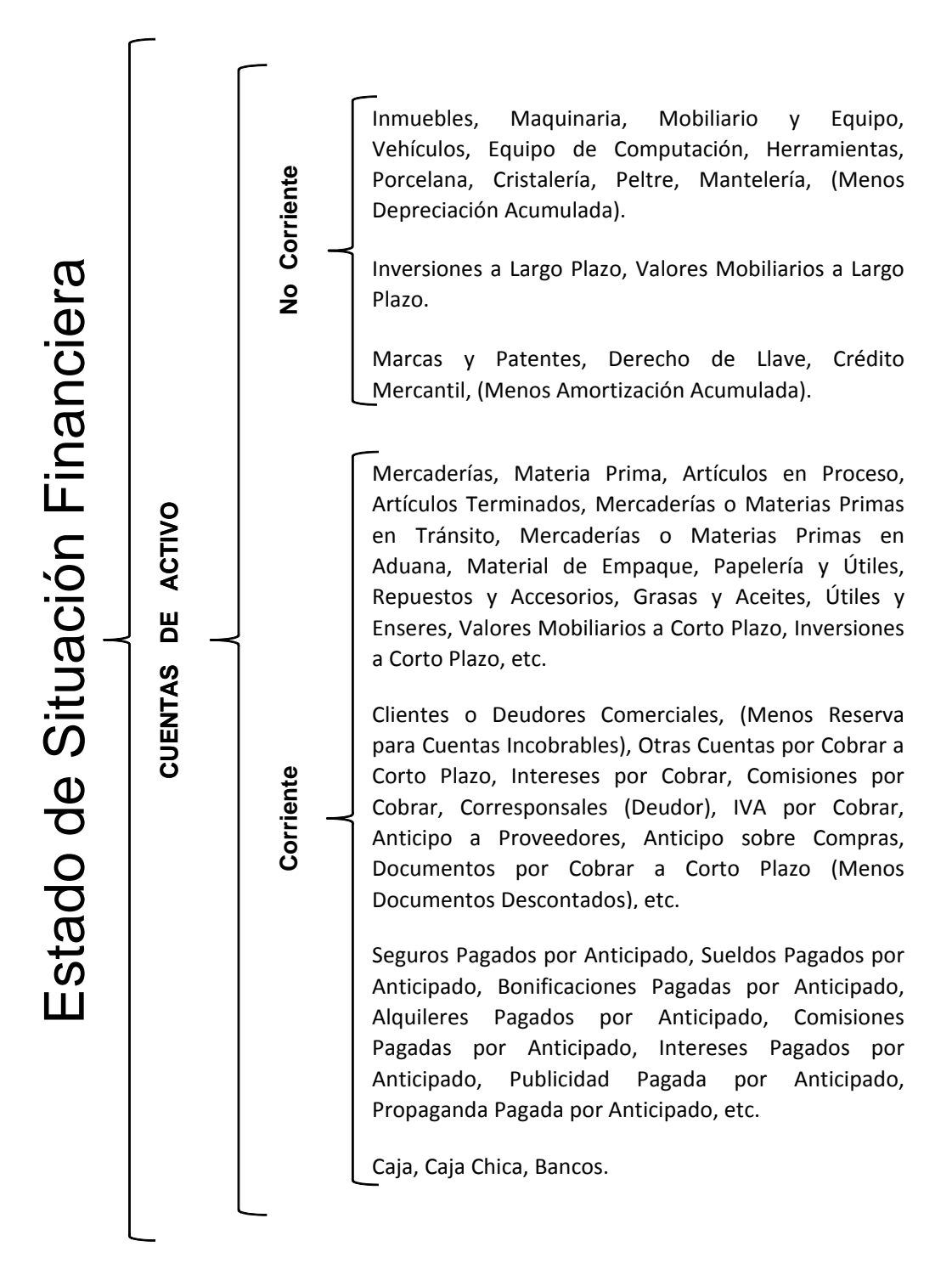

### **Cuadro Sinóptico No. 1 Clasificación de cuentas Corriente y No Corriente**

**Nota:** La clasificación de estas cuentas puede cambiar de acuerdo a su vencimiento.

**Fuente:** Ruíz Orellana, Alfredo Enrique. Teoría Contable Básica.

### **Cuadro Sinóptico No. 2 Clasificación de Cuentas Corriente y No Corriente**

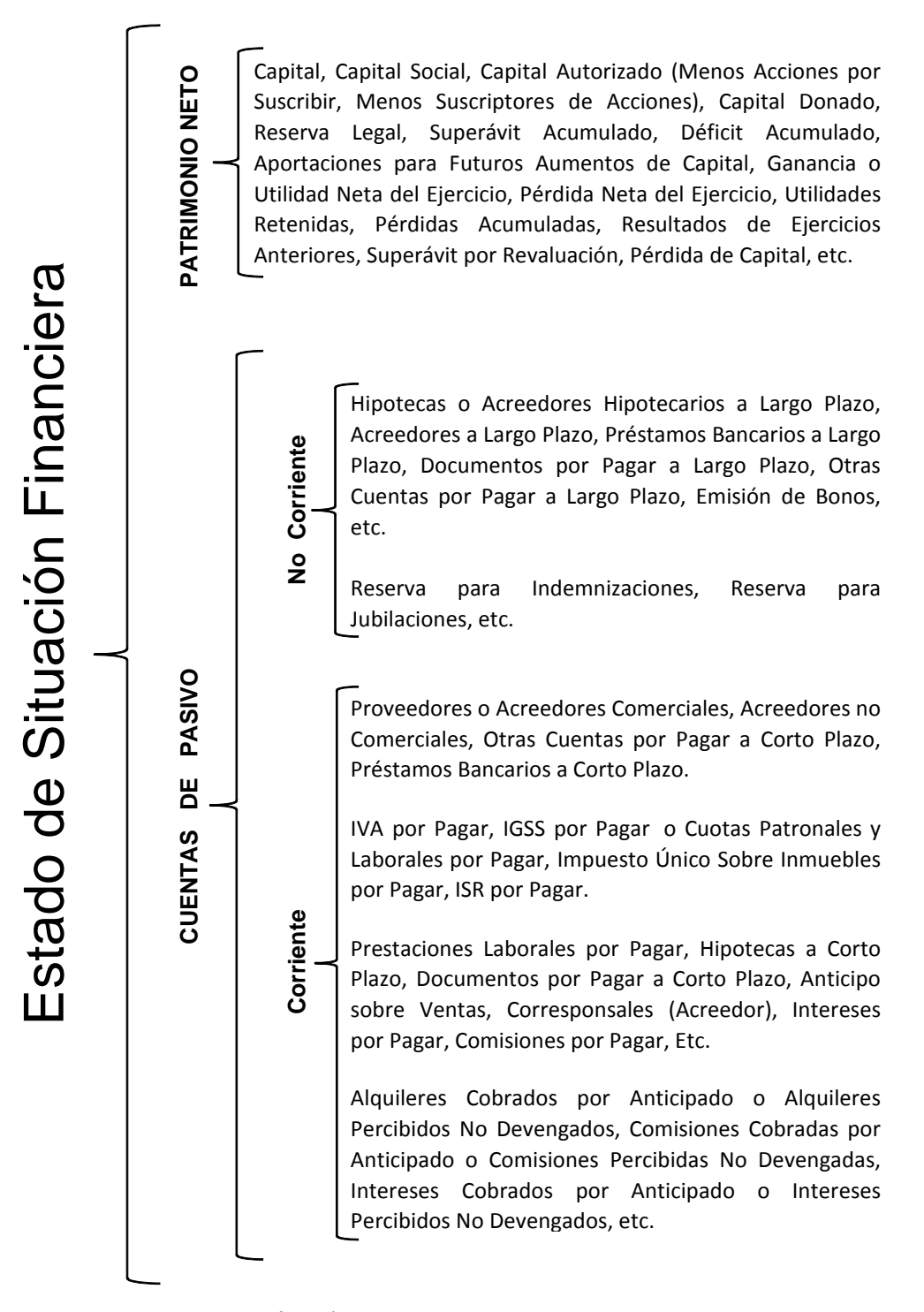

**Nota:** La clasificación de estas cuentas puede cambiar de acuerdo a su vencimiento.

**Fuente:** Ruíz Orellana, Alfredo Enrique. Teoría Contable Básica.

### **Modelo de un Estado de Situación Financiera Estructurado de Acuerdo a la Clasificación de Cuentas Corrientes y No Corriente**

Compañía Tormenta Ágatha, S.A. **Estado de Situación Financiera** Al 31 de Diciembre de 2010 (Cifras Expresadas en Quetzales)

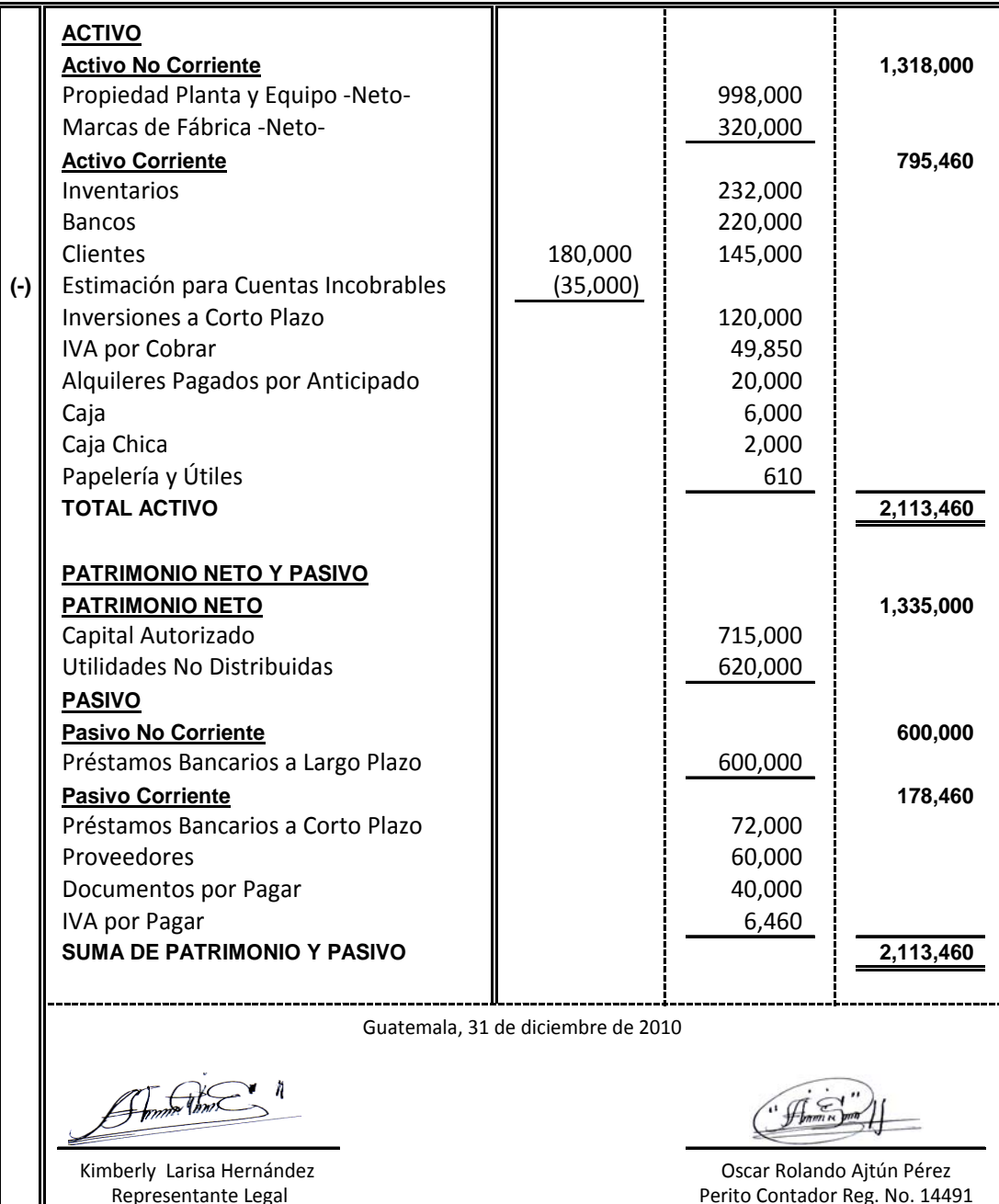

### **2.16 Estado del Resultado Integral**

 "Estado que muestra la diferencia entre el total de los ingresos en sus diferentes modalidades; venta de bienes, servicios, cuotas y aportaciones y los egresos representados por costos de ventas, costo de servicios, prestaciones y otros gastos y productos en un período determinado". (17)

"Es un documento complementario donde se informa detalladamente y ordenadamente como se obtuvo la utilidad del ejercicio contable. El Estado de Resultados esta compuesto por las cuentas nominales, transitorias o de resultados, o sea las cuentas de ingresos, gastos y costos". (18)

Una entidad deberá presentar todas las cuentas de ingresos y gastos reconocidas en un período, de la siguiente forma:

- $\checkmark$  En un único Estado del Resultado Integral.
- $\checkmark$  O en dos Estados: uno que muestre los componentes del Resultado (Estado de Resultados Separado) y un segundo Estado que comience con el Resultado y muestre los componentes del Otro Resultado Integral (Estado del Resultado Integral).

### **2.16.1 Información a Revelar**

La Norma relata que como mínimo, en el Estado del Resultado Integral se deben revelar las cuentas que presenten los siguientes importes del período:

- a) Ingresos de actividades ordinarias.
- b) Ganancias y pérdidas que surgen de la baja en cuentas de activos financieros medidos al costo amortizado.
- c) Costos financieros.
- d) Participación en el resultado del período de las asociadas y negocios conjuntos que se contabilicen con el método de la participación.
- e) Si un activo financiero se reclasifica de forma que se mide a valor razonable, cualquier ganancia o pérdida, surgida de una diferencia entre el importe en libros anterior y su valor razonable en la fecha de la reclasificación.
- f) Gasto por impuestos.
- g) Un único importe que comprenda el total de:
	- $\checkmark$  El resultado después de impuestos de las operaciones discontinuadas.
	- $\checkmark$  Y la ganancia o pérdida después de impuestos reconocida por la medición a valor razonable menos costos de venta, o por la disposición de los Activos o grupos para su disposición que constituyan la operación discontinuada.
- h) Resultados.
- i) Cada componente de Otro Resultado Integral clasificado por naturaleza [(excluyendo los importes a los que se hace referencia en el inciso (h)].
- j) Participación en el Otro Resultado Integral de las asociadas y negocios conjuntos que se contabilicen con el método de la participación.
- k) Resultado Integral Total.

Una entidad debe revelar las siguientes partidas en el Estado del Resultado Integral como distribuciones para el período:

- a) Resultado del período atribuible a:
	- $\checkmark$  Participaciones no controladoras.
- $\checkmark$  Y propietarios de la controladora.
- b) Resultado Integral Total del período atribuible a:
	- $\checkmark$  Participaciones no controladoras.
	- $\checkmark$  Y propietarios de la controladora.

La entidad puede presentar en un Estado de Resultados Separado las partidas expuestas en el primer párrafo de este numeral desde el inciso (a) hasta a la (f) y el inciso (a) del segundo párrafo del mismo numeral.

Como también puede presentar Integraciones adicionales que incluyan otras partidas, encabezamientos y subtotales en el Estado de Resultado Integral y/o el Estado de Resultados Separado, cuando sea relevante para la comprensión del rendimiento financiero.

La entidad no puede presentar ninguna partida de ingreso o gasto como partidas extraordinarias en el Estado del Resultado Integral, en el Estado de Resultados Separado o en las Notas.

### **2.16.2 Resultado del Período**

Una entidad reconocerá todas las partidas de ingreso y gasto de un período en el Resultado a menos que una NIIF requiera o permita otra cosa.

Algunas NIIF especifican las circunstancias en las que una entidad reconocerá determinadas partidas fuera del Resultado del Período corriente. La NIC 8 especifica dos de estas circunstancias: la Corrección de Errores y el efecto de Cambios en Políticas Contables.

### **2.16.3 Otro Resultado Integral del Período**

La entidad revelará el importe del impuesto a las ganancias relativo a cada componente del Otro Resultado Integral, incluyendo los ajustes por reclasificación, en el Estado del Resultado Integral o en las Notas.

Puede presentar los componentes de Otro Resultado Integral:

- $\checkmark$  Netos de los efectos fiscales relacionados.
- $\checkmark$  O antes de los efectos fiscales relacionados con un importe que muestre el importe agregado del impuesto a las ganancias relacionado con esos componentes.

Revelará los ajustes por reclasificación relacionados con los componentes de Otro Resultado Integral.

La entidad puede presentar el ajuste por reclasificación en el Estado del Resultado Integral o en las Notas. Cuando presente los ajustes por reclasificación en las Notas presentará los componentes de Otro Resultado Integral después de cualquier ajuste por reclasificación relacionado.

Los ajustes por reclasificación surgen, por ejemplo: al disponer de un negocio en el extranjero, y cuando una transacción prevista cubierta afecta al resultado.

### **2.16.4 Forma de presentar el Estado del Resultado Integral**

De acuerdo con la Norma es aconsejable que la entidad presente un desglose de los gastos reconocidos en el Resultado, utilizando una clasificación basada en la Naturaleza o en la Función de ellos dentro de la entidad, que proporcione una información fiable y más relevante.

Los gastos se subclasifican para destacar los componentes del rendimiento financiero, que puedan ser diferentes en términos de frecuencia, potencial de

ganancia o pérdida y capacidad de predicción. Este desglose se proporciona en una de las dos formas descritas a continuación.

### 9 **Naturaleza de los Gastos**

 En esta primera forma de desglose, la entidad agrupará gastos dentro del Resultado de acuerdo con su naturaleza, por ejemplo: depreciaciones, compras de materiales, costos de transporte, beneficios a los empleados y costos de publicidad, y no los redistribuirá atendiendo a las diferentes funciones que se desarrollan en la entidad. Este método resulta fácil de aplicar, porque no es necesario distribuir los gastos en clasificaciones funcionales. Un ejemplo de clasificación que utiliza el método de la naturaleza de los gastos es el siguiente:

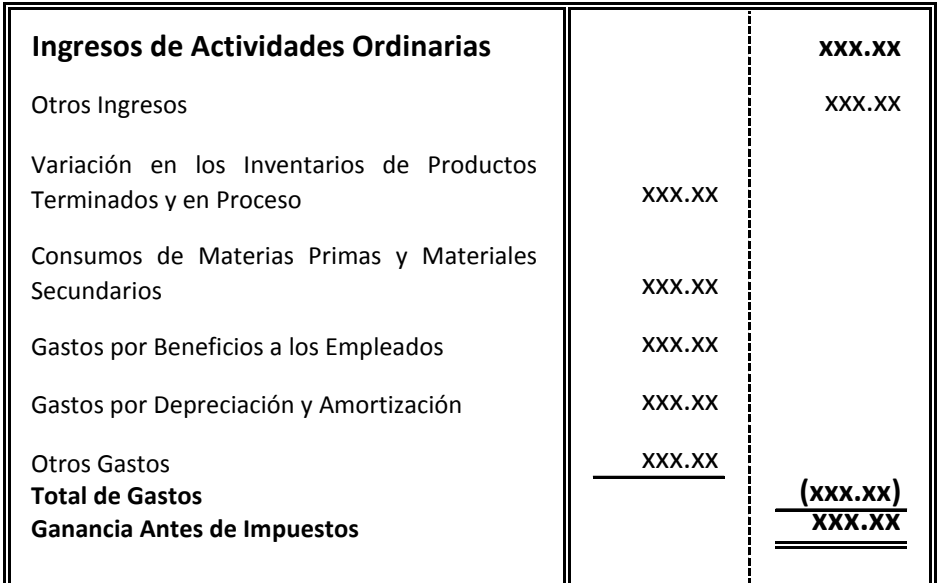

### 9 **Función de los Gastos o del Costo de Ventas**

 Y como segunda forma de desglose es el método de la *"Función de los Gastos" o del "Costo de las Ventas",* y clasifica los gastos de acuerdo con su función como parte del costo de las ventas o, por ejemplo, de los costos de actividades de Distribución o Administración. Como mínimo

 la entidad revelará, según este método, su costo de ventas de forma separada de otros gastos. Este método puede proporcionar a los usuarios una información más relevante que la clasificación de gastos por naturaleza, pero la distribución de los costos por función puede requerir asignaciones arbitrarias, e implicar la realización de juicios de importancia. Un ejemplo de clasificación utilizando el método de gastos por función es el siguiente:

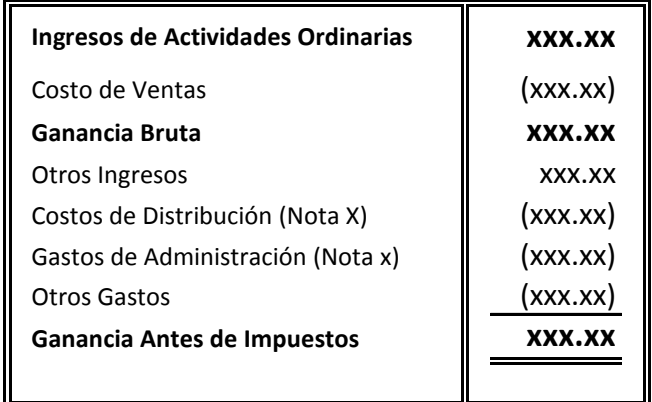

La entidad que adopte éste método, revelará información adicional sobre la naturaleza de los gastos, donde incluirá los gastos por depreciación y amortización y el gasto por beneficios a los empleados.

La elección entre el método de la Naturaleza de los Gastos o de la Función de los Gastos dependerá de factores históricos, así como del sector industrial y de la naturaleza de la entidad. Ambos métodos suministran una indicación de los costos que puedan variar directa o indirectamente, con el nivel de ventas o de producción de la entidad.

Puesto que cada método de presentación tiene ventajas para tipos distintos de entidades, la Norma requiere que la gerencia seleccione la presentación que sea fiable y más relevante.

Sin embargo, puesto que la información sobre la naturaleza de los gastos es útil para predecir los Flujos de Efectivo futuros, se requieren información a revelar adicional cuando se utiliza la clasificación de la función de los gastos.

### **2.16.5 Cuadro Sinóptico y Modelo de un Estado del Resultado Integral**

A continuación se presenta un cuadro sinóptico de las cuentas que integran un Estado del Resultado Integral, luego se presentan dos ejemplos de este Estado Financiero estructurados de acuerdo al Método de la Naturaleza de los Gastos y del Método de la Función de los Gastos o Método del Costo de Ventas.

# **Cuadro Sinóptico**

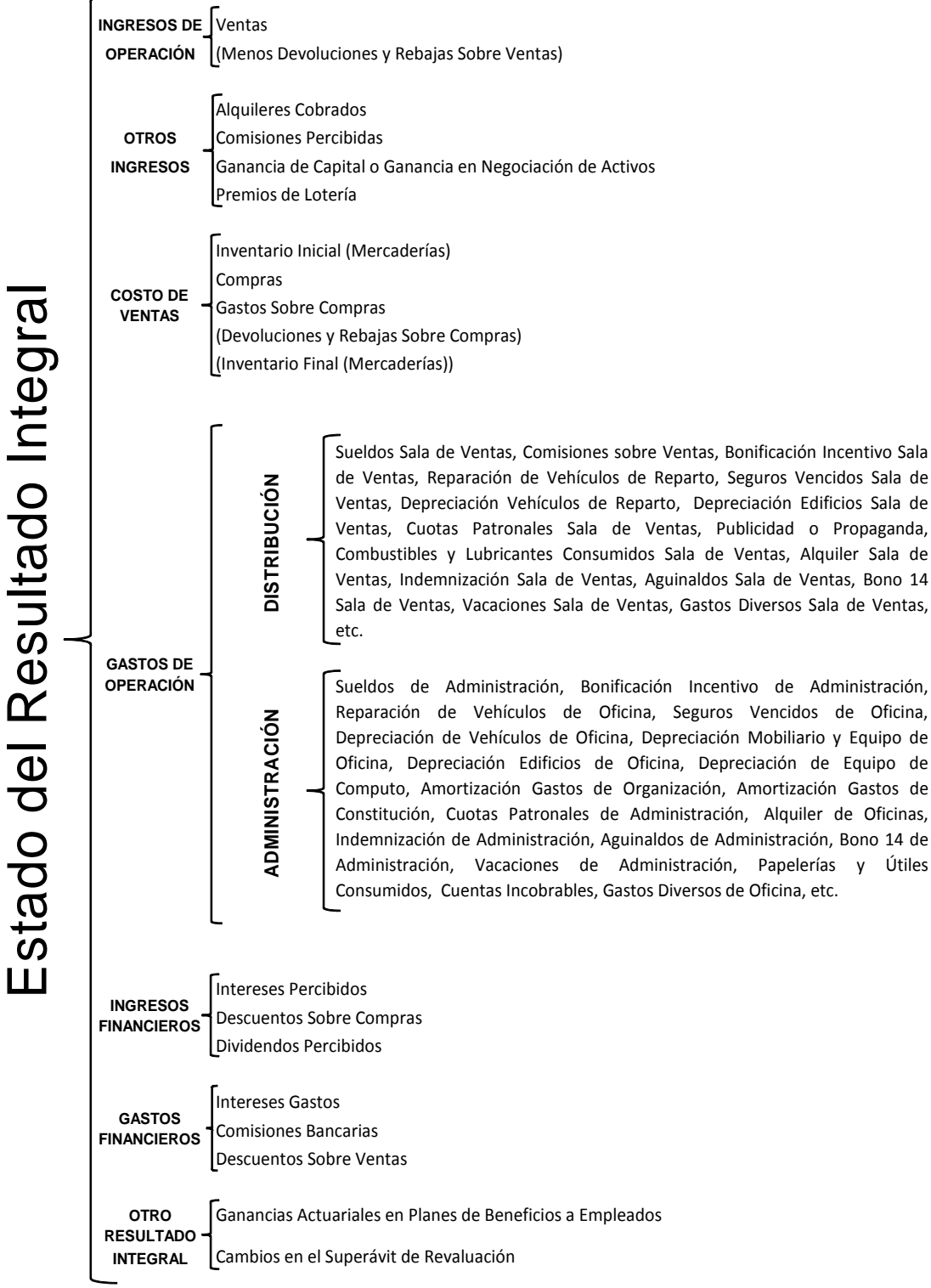

**Fuente:** Ruíz Orellana, Alfredo Enrique. Teoría Contable Básica.

 $\blacksquare$ 

### **Modelo de un Estado del Resultado Integral Estructurado de Acuerdo al Método de la Naturaleza de los Gastos**

Compañía Tormenta Ágatha, S.A. **Estado del Resultado Integral** Del 01 de Enero al 31 de Diciembre de 2010

(Cifras Expresadas en Quetzales)

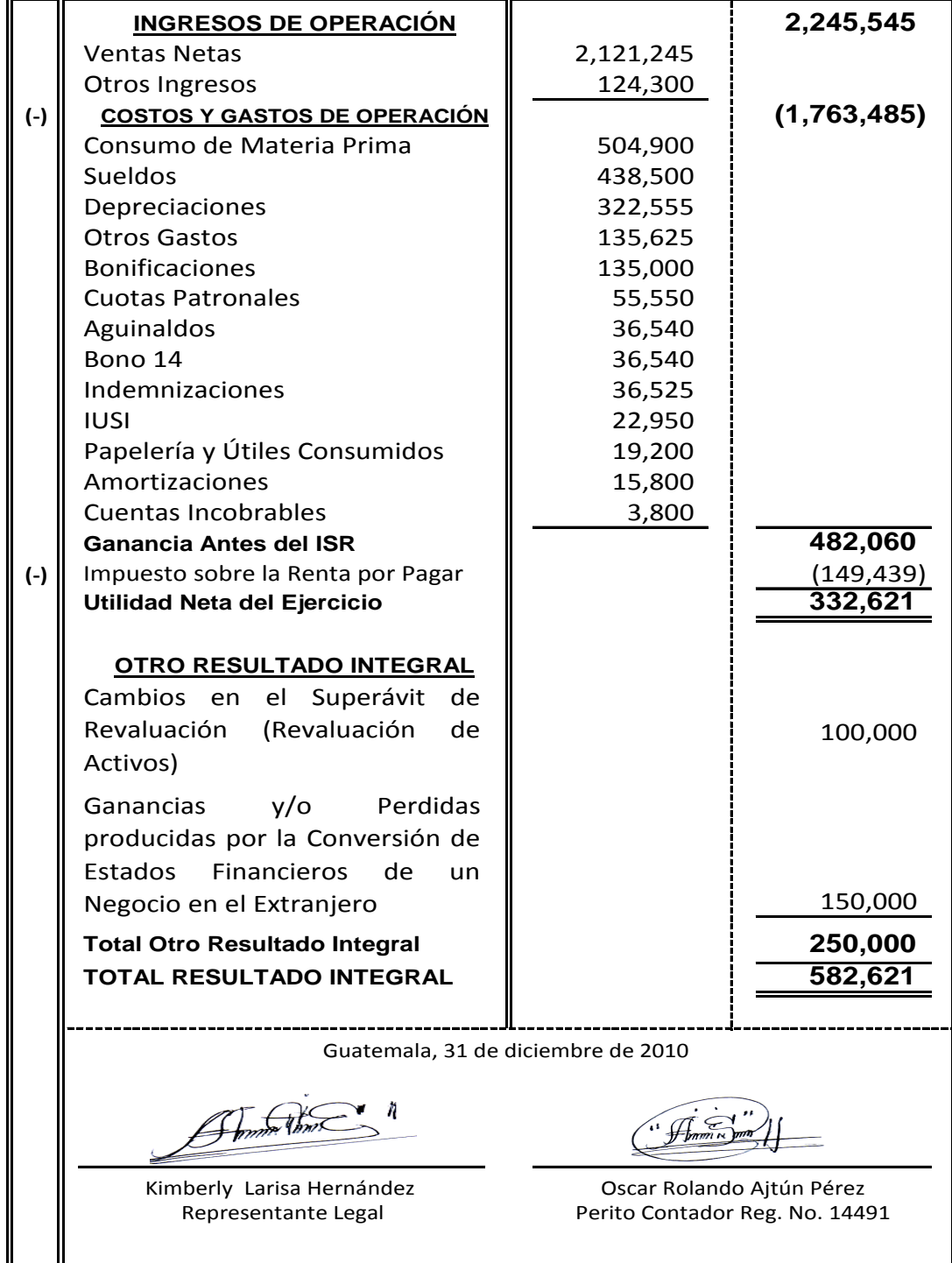

**Modelo de un Estado del Resultado Integral Estructurado de Acuerdo al Método de la Función de los Gastos o Método del Costo de Ventas**

> Compañía Tormenta Ágatha, S.A. **Estado del Resultado Integral** Del 01 de Enero al 31 de Diciembre de 2010 (Cifras Expresadas en Quetzales)

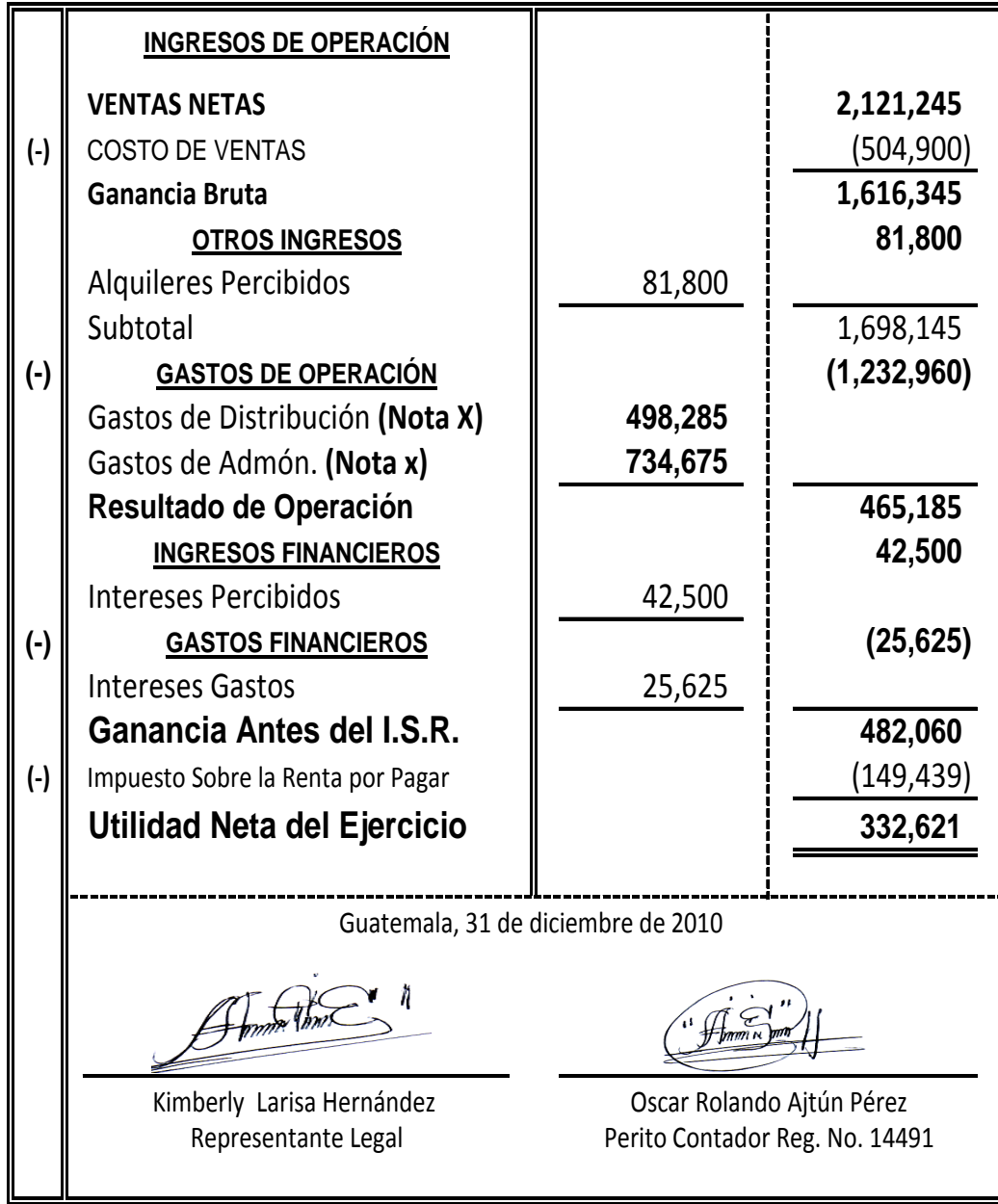

### **2.17 Estado de Cambios en el Patrimonio**

"Es el Estado Financiero que muestra en forma detallada los aportes de los socios y la distribución de las Utilidades obtenidas en un período, además de la aplicación de las ganancias retenidas en períodos anteriores. Éste muestra por separado el Patrimonio de una empresa.

También muestra la diferencia entre el Capital Contable (Patrimonio) y el Capital Social (aportes de los socios), determinando la diferencia entre el Total de Activo y el Total Pasivo, incluyendo en el Pasivo los aportes de los socios". (18)

### **2.17.1 Forma de presentar un Estado de Cambios en el Patrimonio**

Una entidad debe presentar un Estado de Cambios en el Patrimonio, de tal manera que muestre las siguientes características:

- a) El Resultado Integral Total del período, mostrando de forma separada los importes totales atribuibles a los propietarios de la controladora y los atribuibles a las participaciones no controladoras.
- b) Para cada componente de Patrimonio, los efectos de la aplicación retroactiva o la reexpresión retroactiva reconocidos según la NIC 8.
- c) Para cada componente del Patrimonio, una conciliación entre los importes en libros, al inicio y al final del período, revelando por separado los cambios resultantes de:
	- $\checkmark$  Resultados.
	- $\checkmark$  Cada partida de Otro Resultado Integral.
	- $\checkmark$  Las transacciones que se den con los propietarios en su calidad de tales, mostrando por separado las contribuciones realizadas por dichos propietarios y las distribuciones a éstos y los cambios

en las participaciones de propiedad en subsidiarias que no den lugar a una pérdida de control.

También debe presentar, ya sea en el Estado de Cambios en el Patrimonio o en las Notas, el importe de los dividendos reconocidos como distribuciones a los propietarios durante el período, y el importe por acción correspondiente.

Los componentes de Patrimonio mencionados en los incisos anteriores incluyen, por ejemplo: cada una de las clases de capitales aportados, el saldo acumulado de cada una de las clases que componen el Otro Resultado Integral y las Ganancias Acumuladas.

Los Cambios en el Patrimonio de una entidad, entre el comienzo y el final del período sobre el que se informa, reflejarán el incremento o la disminución en sus Activos netos en dicho período. Excepto por lo que se refiere a los cambios que procedan de transacciones con los propietarios en su condición de tales, como por ejemplo: aportaciones de Patrimonio, las recompras por la entidad de sus propios instrumentos de Patrimonio y los Dividendos; y los costos directamente relacionados con estas transacciones, la variación integral del Patrimonio durante el período representa el importe total de ingresos y gastos, incluyendo ganancias o pérdidas, generadas por las actividades de la entidad durante el período.

"La NIC 8 requiere ajustes retroactivos al efectuar Cambios en las Políticas Contables, en la medida en que sean practicables, excepto cuando las disposiciones transitorias de alguna NIIF requieran otra cosa. También requiere que la reexpresión para corregir errores se efectúe retroactivamente, en la medida en que sea practicable.

Los ajustes y las reexpresiones retroactivas no son Cambios en el Patrimonio sino ajustes al saldo inicial de las ganancias acumuladas, excepto cuando alguna NIIF requiera el ajuste retroactivo de otro componente de Patrimonio. El inciso (b) del párrafo anterior de este numeral requiere la revelación de información en el Estado de Cambios en el Patrimonio, sobre los ajustes totales en cada uno de sus componentes derivados de los Cambios en las Políticas Contables y, por separado, de la Corrección de Errores. Se revelará información sobre estos ajustes para cada período anterior y para el inicio del período.

### **2.17.2 Modelo de un Estado de Cambios el Patrimonio**

A continuación se presenta un ejemplo de este Estado Financiero estructurado de la siguiente manera:

#### **Modelo de un Estado de Cambios en el Patrimonio**

Compañía Tormenta Ágatha, S.A. **Estado de Cambios en el Patrimonio** Del 01 de Enero al 31 de Diciembre de 2010 (Cifras Expresadas en Quetzales)

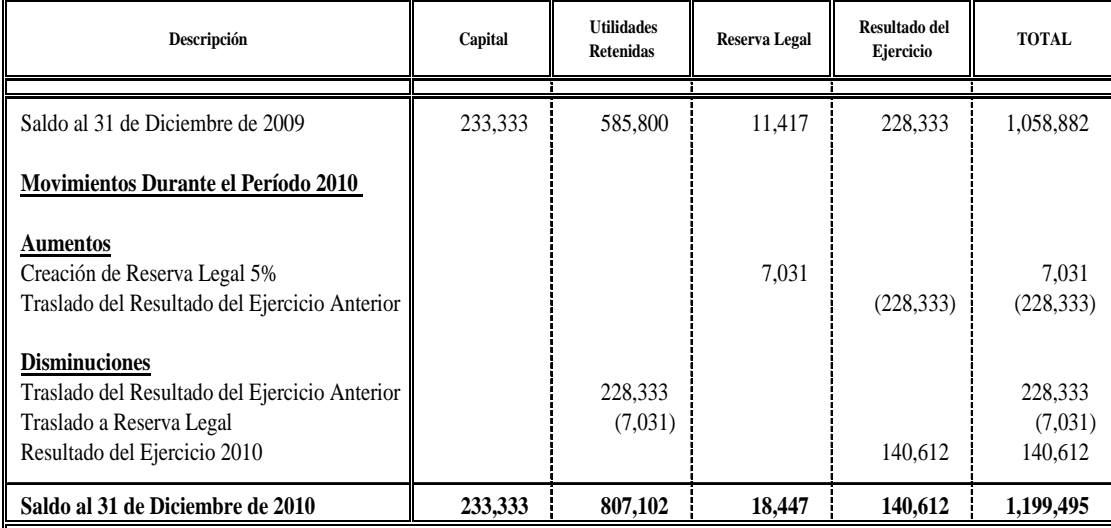

Guatemala, 31 de diciembre de 2010

 $T \in \mathcal{C}$ 

 Oscar Rolando Ajtún Pérez Representante Legal Perito Contador Reg. No. 14491

Kimberly Larisa Hernández

### **2.18 Estado de Flujos de Efectivo**

"La NIC 7 define que los Flujos de Efectivo son las entradas y salidas de Efectivo y Equivalentes al Efectivo; de tal forma que el efectivo comprende tanto la caja como los depósitos bancarios a la vista, y los equivalentes al efectivo son inversiones a corto plazo de gran liquidez, que son fácilmente convertibles en importes determinados de efectivo, estando sujetos a un riesgo poco significativo de cambios en su valor.

La información acerca de los Flujos de Efectivo es útil porque suministra a los usuarios de los Estados Financieros las bases para evaluar la capacidad que tiene la entidad para generar Efectivo y Equivalentes al Efectivo, así como las necesidades de liquidez que ésta tiene. Para la toma de decisiones económicas, los usuarios deben evaluar la capacidad que la entidad tiene de generar Efectivo y Equivalentes al Efectivo, así como las fechas en que se producen y el grado de certidumbre relativa de su aparición".

### **2.18.1 Beneficios de la Información sobre Flujos de Efectivo**

Un Estado de Flujos de Efectivo, cuando se usa juntamente con el resto de los Estados Financieros, suministra información que permite a los usuarios evaluar los cambios en los Activos Netos de una entidad, su estructura financiera (incluyendo su liquidez y solvencia) y su capacidad para afectar a los importes y las fechas de los Flujos de Efectivo, a fin de adaptarse a la evolución de las circunstancias y a las oportunidades.

La información acerca del Flujo de Efectivo es útil para evaluar la capacidad que la entidad tiene para generar Efectivo y Equivalentes al Efectivo, permitiéndoles desarrollar modelos para evaluar y comparar el valor presente de los Flujos Netos de Efectivo de diferentes entidades. También mejora la comparabilidad de la información sobre el rendimiento de las operaciones de diferentes entidades, puesto que elimina los efectos de utilizar distintos tratamientos contables para las mismas transacciones y sucesos económicos.

Con frecuencia, la información histórica sobre Flujos de Efectivo se usa como indicador del importe, momento de la aparición y certidumbre de Flujos de Efectivo futuros. También es útil para comprobar la exactitud de evaluaciones pasadas respecto de los Flujos futuros, así como para examinar la relación entre rendimiento, Flujos de Efectivo Netos y el impacto de los cambios en los precios.

### **2.18.2 Forma de presentar el Estado de Flujos de Efectivo**

Para la presentación de los Flujos de Efectivo debe clasificarse en *"Actividades de Operación", de "Inversión" y de "Financiera".*

Cada entidad presenta sus Flujos de Efectivo procedentes de las Actividades de Operación, de Inversión y de Financiación, de la manera que resulte más apropiada según la naturaleza de sus actividades. La clasificación de los Flujos según las actividades citadas suministra información que permite a los usuarios evaluar el impacto de las mismas en la posición financiera de la entidad, así como sobre el importe final de su Efectivo y demás Equivalentes al Efectivo. Esta información puede ser útil también al evaluar las relaciones entre tales actividades.

Una transacción puede contener Flujos de Efectivo pertenecientes a las diferentes categorías. Por ejemplo: cuando los reembolsos correspondientes a un préstamo incluyen capital e interés, la parte de intereses puede clasificarse como *"Actividades de Operación",* mientras que la parte de devolución del principal se clasifica como *"Actividad de Financiación".* De tal modo las definiciones de estas actividades son las siguientes:

### 9 **Actividades de Operación**

 El importe de los Flujos de Efectivo provenientes de Actividades de Operación es un indicador clave de la medida en la cual estas actividades han generado fondos líquidos suficientes para reembolsar  los préstamos, mantener la capacidad de operación de la entidad, pagar dividendos y realizar nuevas inversiones sin recurrir a fuentes externas de financiación. La información acerca de los componentes específicos de los Flujos de Efectivo de las Actividades de Operación es útil, junto con otra información, para pronosticar los Flujos de Efectivo futuros de tales actividades.

### 9 **Actividades de Inversión**

 La presentación separada de los Flujos de Efectivo procedentes de las Actividades de Inversión es importante, porque representan la medida en la cual se han hecho desembolsos por causa de los recursos económicos que van a producir ingresos y Flujos de Efectivo en el futuro.

### 9 **Actividades de Financiación**

 Es importante la presentación separada de los Flujos de Efectivo procedentes de Actividades de Financiación, puesto que resulta útil al realizar la predicción de necesidades de efectivo para cubrir compromisos con los suministradores de Capital a la entidad.

## **2.18.3 Información sobre Flujos de Efectivo de las Actividades de Operación**

Una entidad debe informar a cerca de los Flujos de Efectivo de las Operaciones usando uno de los dos métodos siguientes:

### 9 **Método Directo**

Se presentan por separado las principales categorías de cobros y pagos en términos brutos.

Este método suministra información que puede ser útil en la estimación de los Flujos de Efectivo futuros, la cual no está disponible utilizando el método indirecto. En este método directo, la información acerca de las principales categorías de cobros o pagos en términos brutos puede ser obtenida por uno de los siguientes procedimientos:

- a) Utilizando los registros contables de la entidad.
- b) O ajustando las ventas y el costo de las ventas (para el caso de las entidades financieras, los intereses recibidos e ingresos asimilables y los gastos por intereses y otros gastos asimilables), así como otras partidas en el Estado del Resultado Integral por:
	- $\checkmark$  Los cambios habidos durante el período en los inventarios y en las partidas por cobrar y por pagar derivadas de las Actividades de Operación.
	- $\checkmark$  Otras partidas sin reflejo en el efectivo.
	- $\checkmark$  Otras partidas cuyos efectos monetarios se consideran Flujos de Efectivo de Inversión o Financiación.

*De acuerdo con la NIC 7 que para la presentación de los Flujos de Efectivo, se aconseja a las entidades que utilice este Método Directo.* 

## 9 **Método Indirecto**

Se comienza presentando la ganancia o pérdida en términos netos, cifra que se corrige luego por los efectos de las transacciones no monetarias, por todo tipo de partidas de pago diferido y acumulaciones (o devengos) que son la causa de cobros y pagos en el pasado o en el futuro, así como de las partidas de pérdidas o ganancias asociadas con Flujos de Efectivo de operaciones clasificadas como de Inversión o Financiación.

En este método indirecto, el Flujo Neto por Actividades de Operación se determina corrigiendo la ganancia o la pérdida, en términos netos, por los efectos de:

- a) Los cambios habidos durante el período en los inventarios y en las partidas por cobrar y por pagar derivadas de las Actividades de Operación.
- b) Las partidas sin reflejo en el efectivo, tales como depreciación, provisiones, impuestos diferidos, pérdidas y ganancias de cambio no realizadas y participación en ganancias no distribuidas de asociadas.
- c) Cualquier otra partida cuyos efectos monetarios se consideren Flujos de Efectivo de Inversión o Financiación.

Alternativamente, el Flujo de Efectivo Neto de las Actividades de Operación puede presentarse, utilizando el método indirecto, mostrando las partidas de ingresos de actividades ordinarias y gastos reveladas en el Estado del Resultado Integral, junto con los cambios habidos durante el período en los inventarios y en las cuentas por cobrar y por pagar derivadas de las Actividades de Operación.

### **2.18.4 Cuadro Sinóptico y Modelo de un Estado de Flujos de Efectivo**

A continuación se presentan dos cuadros sinópticos de las cuentas que integran un Estado de Flujos de Efectivo, estructurado de acuerdo al Método Directo y de acuerdo al Método Indirecto, seguidamente se presentan dos ejemplos de un Estado de Flujos de Efectivo estructurados de las dos formas indicadas.

# **Cuadro Sinóptico No. 1 de Acuerdo al Método Directo**

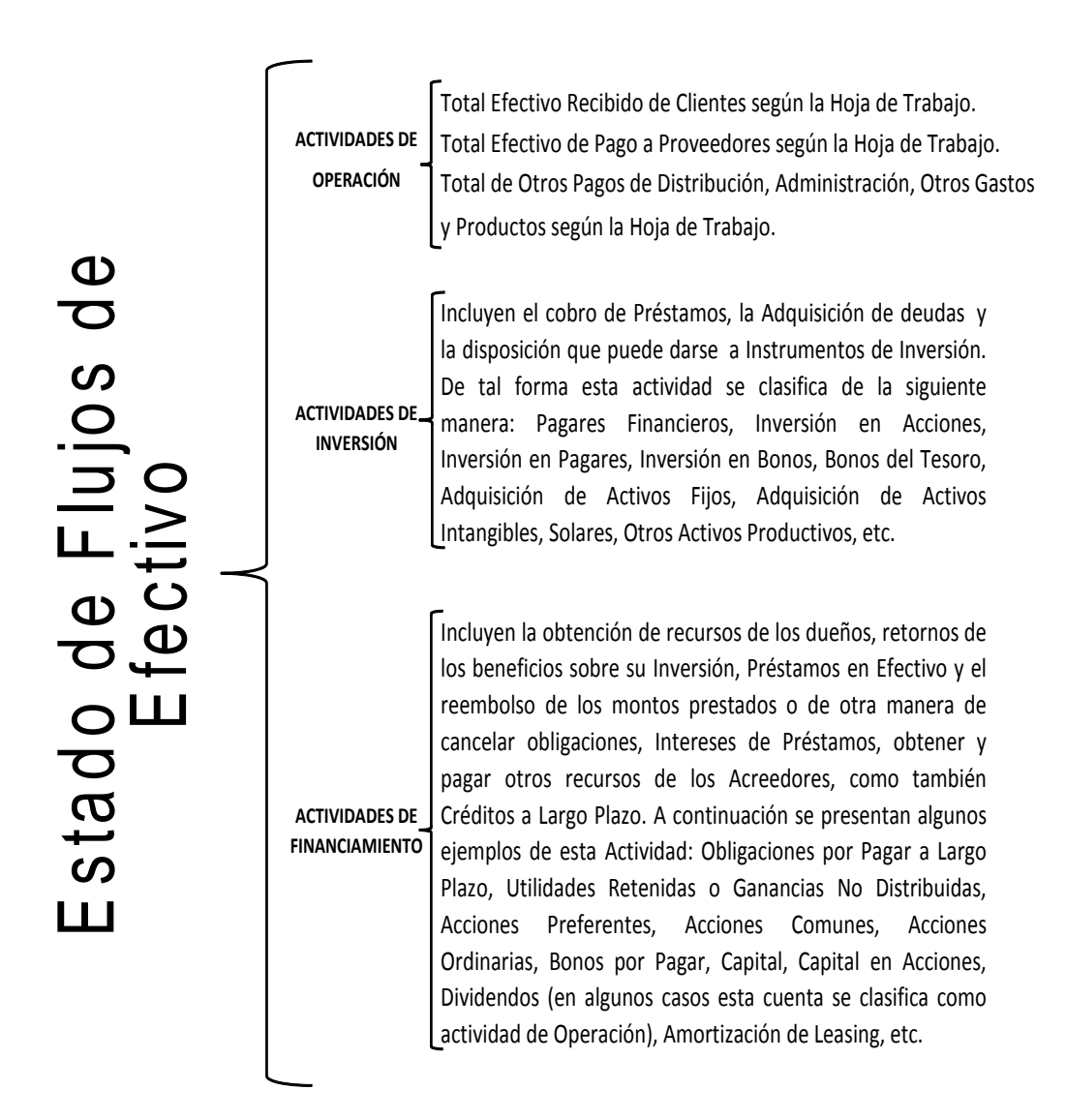

**Fuente:** Elaboración propia.

## **Cuadro Sinóptico No. 2 de Acuerdo al Método Indirecto**

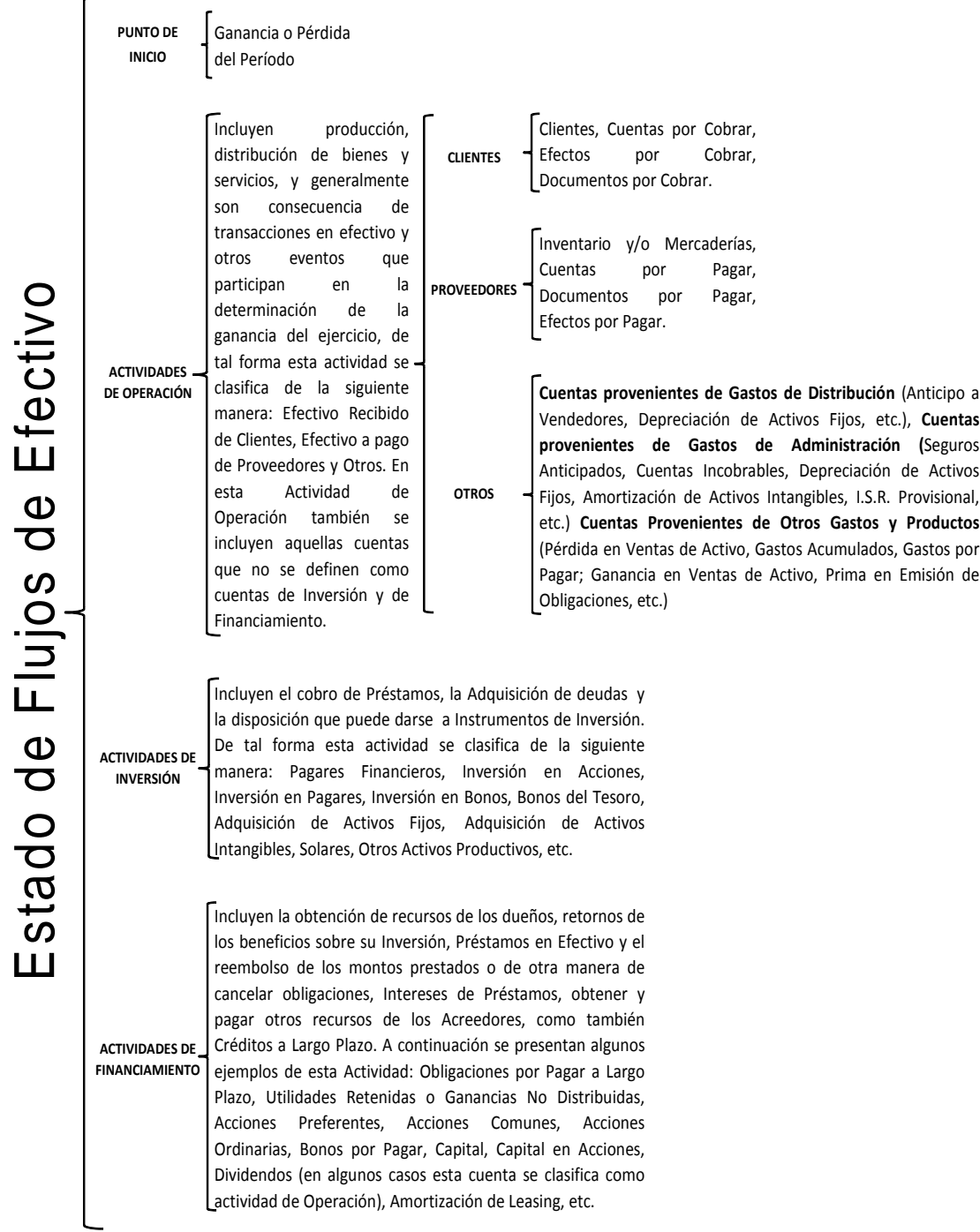

**Fuente:** Elaboración propia.

# **Modelo de un Estado de Flujos de Efectivo Estructurado de Acuerdo al Método Directo**

Compañía Tormenta Ágatha, S.A. **Estado de Flujos de Efectivo** Del 01 de Enero al 31 de Diciembre de 2010 (Cifras Expresadas en Quetzales)

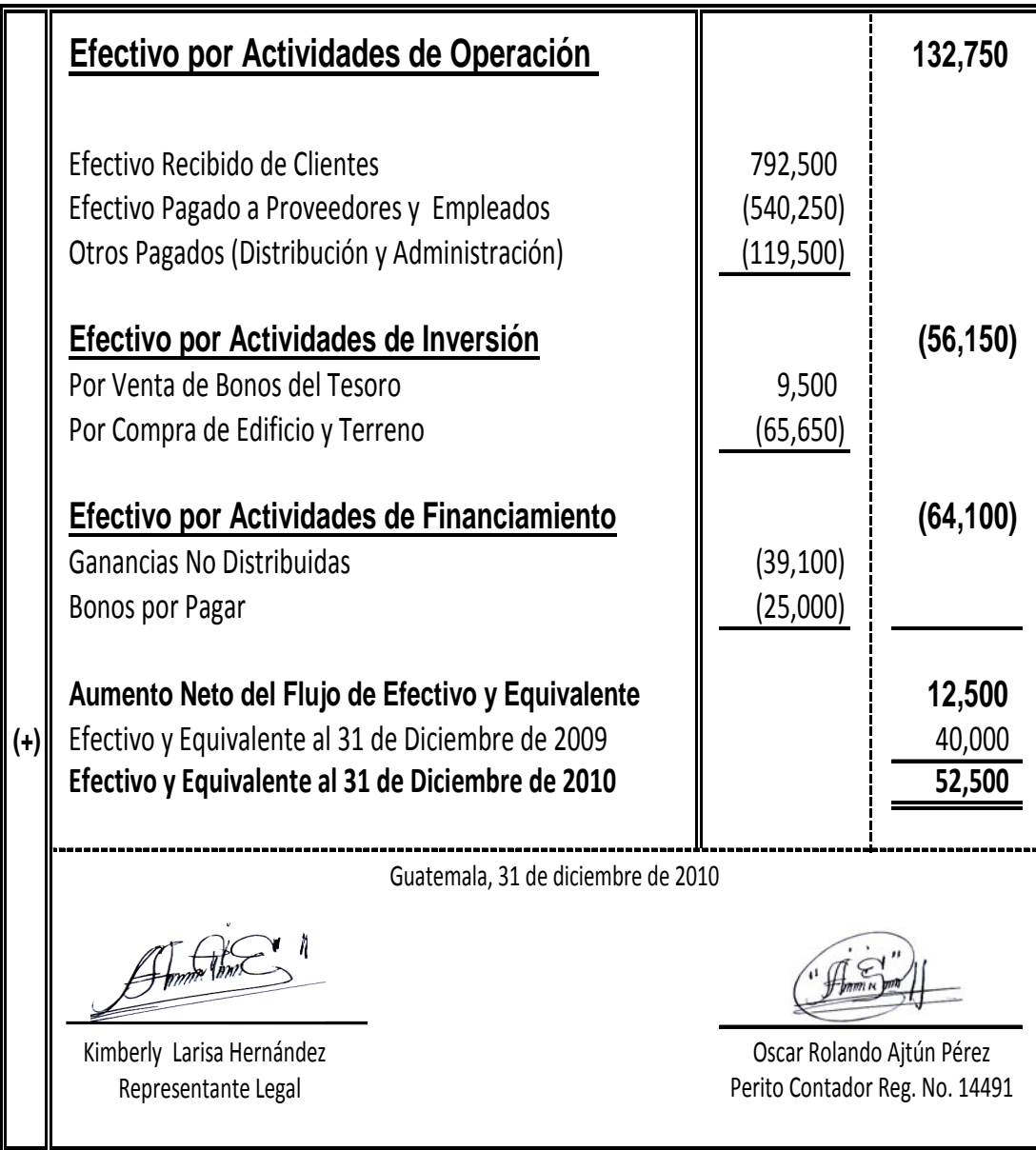

## **Modelo de un Estado de Flujos de Efectivo Estructurado de Acuerdo al Método Indirecto**

Compañía Tormenta Ágatha, S.A. **Estado de Flujos de Efectivo** Del 01 de Enero al 31 de Diciembre de 2010 (Cifras Expresadas en Quetzales)

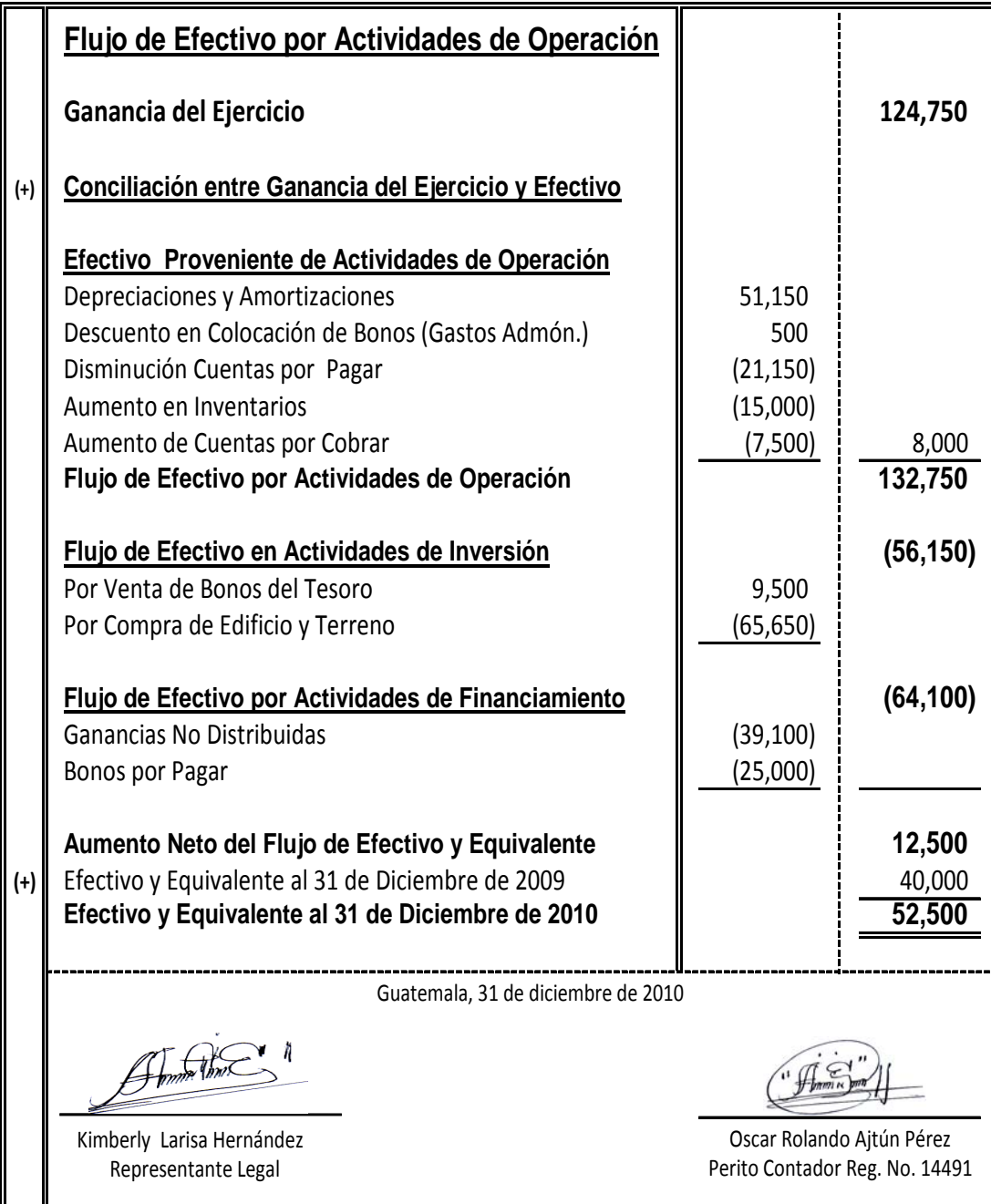
## **2.19 Notas a los Estados Financieros**

Contienen información adicional a la presentada en los Estados Financieros ya que en ellas se suministran descripciones narrativas o desagregaciones de partidas presentadas en dichos Estados y contienen información sobre partidas que no cumplen las condiciones para ser reconocidas en aquellos Estados, de tal forma las Notas son parte Integral de los Estados Financieros.

"Las Notas, como presentación de las prácticas contables y revelación de la empresa, son parte integral de todos y cada uno de los Estados Financieros, las mismas deben prepararse por los administradores con sujeción a las siguientes reglas:

- $\checkmark$  Cada Nota debe aparecer identificada mediante números o letras y debidamente titulada, con el fin de facilitar su lectura y su cruce con los Estados correspondientes.
- $\checkmark$  Cuando sea práctico y significativo, las Notas se deben referenciar en el cuerpo de los Estados Financieros. Las Notas iníciales deben identificar el ente económico, resumir sus políticas y practicas contables y los asuntos de importancia relativa.
- $\checkmark$  Deben ser presentadas en una secuencia lógica, guardando en cuanto sea posible el mismo orden de los rubros financieros.
- $\checkmark$  Las Notas no son un sustituto del adecuado tratamiento contable en los Estados Financieros". (18)

## **2.19.1 Estructura de las Notas a los Estados Financieros**

La estructura de las Notas a los Estados Financieros debe contener lo siguiente:

- $\checkmark$  Información acerca de las bases para la preparación de los Estados Financieros, y sobre las Políticas Contables utilizadas.
- $\checkmark$  Información requerida por las NIIF que no haya sido incluida en otro lugar de los Estados Financieros.
- $\checkmark$  Información que no se presenta en ninguno de los Estados Financieros, pero que es relevante para entender a cualquiera de ellos.
- $\checkmark$  Debe presentarse en la medida en que sea practicable, de una forma sistemática. Una entidad referenciará cada partida incluida en los Estados Financieros, con cualquier información relacionada en las Notas.

Para ayudar a los usuarios a comprender los Estados Financieros y compararlos con los presentados por otras entidades, las Notas deben llevar el siguiente orden:

- $\checkmark$  Una declaración de cumplimiento con las NIIF.
- $\checkmark$  Un resumen de las Políticas Contables significativas aplicadas.
- $\checkmark$  Información de respaldo para las partidas presentadas en los Estados Financieros, en el orden en que se presenta cada estado y cada partida.

## **2.19.2 Divulgaciones Obligatorias en los Estados Financieros**

## **a) Divulgaciones Generales**

 Debe divulgarse toda la información importante que sea necesaria para que los Estados Financieros sean claros y comprensibles, debe mostrarse el nombre de la entidad, la fecha y el período cubierto por los Estados Financieros. También debe darse una breve descripción de la naturaleza de las actividades de la entidad, la forma legal de ésta, la  moneda en la cual están expresados los Estados Financieros, y el resumen de las Políticas Contables aplicables, de tal manera que las primeras Notas obligatorias son:

- $\checkmark$  Organización y Naturaleza de las Operaciones.
- $\checkmark$  Unidad Monetaria.
- $\checkmark$  Políticas Contables.

## **b) Divulgaciones de Políticas Contables**

 "Políticas Contables son los principios, bases, acuerdos reglas y procedimientos específicos adoptados por la entidad en la elaboración y presentación de sus Estados Financieros". (NIC 8)

 Una entidad debe revelar los siguientes aspectos en el resumen de Políticas Contables significativas:

- $\checkmark$  La base o bases de medición utilizada para la elaboración de los Estados Financieros.
- $\checkmark$  Las otras Políticas Contables utilizadas que sean relevantes para la comprensión de los Estados Financieros.

## **c) Divulgaciones de Causas de Incertidumbre en las Estimaciones**

 Una entidad debe revelar información sobre los supuestos realizados acerca del futuro y otras causas de incertidumbre en la estimación al final del período sobre el que se informa, que tengan un riesgo significativo de ocasionar ajustes significativos en el valor en libros de los Activos o Pasivos dentro del período contable siguiente.

## **d) Divulgaciones Específicas**

## 9 **Estado de Situación Financiera**

De conformidad con la NIC 1 la entidad revelará, ya sea en el Estado de Situación Financiera o en las Notas, subclasificaciones adicionales de las partidas presentadas, clasificadas de una manera que sea apropiada para las operaciones de la entidad.

El detalle suministrado en las subclasificaciones dependerá de los requerimientos de las NIIF, así como del tamaño, la naturaleza y la función de los importes afectados.

## 9 **Estado del Resultado Integral**

Una entidad revelará, ya sea en el Estado del Resultado Integral o en las Notas, subclasificaciones adicionales de las partidas presentadas, clasificadas de una manera que sea apropiada para las operaciones de la entidad.

Cuando las partidas de ingreso o gasto son materiales, (tienen importancia relativa), una entidad revelará de forma separada información sobre su naturaleza e importe.

#### 9 **Estado de Cambios en el Patrimonio**

Tal y como se discutió anteriormente, la entidad debe presentar, ya sea en el Estado de Cambios en el Patrimonio o en las Notas, el importe de los dividendos reconocidos como distribuciones a los propietarios durante el período, y el importe por acción correspondiente.

## 9 **Estado de Flujos de Efectivo**

- a) Las que corresponden a efectivo.
- b) En las Actividades de Inversión, de donde provienen y para que sirven.
- c) En las Actividades Financieras, de donde provienen los financiamientos, que está en garantía y todo lo relacionado con el préstamo.

## **e) Cambio en un Principio Contable**

 Ocurre cuando una entidad se pasa de un principio de contabilidad generalmente aceptado a otro principio, también generalmente aceptado.

 Un cambio en los principios de contabilidad aplicados por una entidad puede afectar significativamente la presentación de la Situación Financiera y los Resultados de sus Operaciones en un período contable, así como las tendencias mostradas en los Estados Financieros comparativos. Por lo tanto, la divulgación del cambio debe ser de manera tal, que facilite el análisis y entendimiento de los Estados Financieros.

## **2.19.3 Modelo para la preparación de las Notas a los Estados Financieros**

A continuación se presenta un modelo de un Estado de Situación Financiera para la preparación de las Notas a los Estados Financieros.

#### **Modelo de un Estado de Situación Financiera Para la Preparación de las Notas a los Estados Financieros**

Compañía Tormenta Ágatha, S.A. **(Nota No. 1) Estado de Situación Financiera** Al 31 de Diciembre del 2010 y 2009 (Cifras Expresadas en Quetzales) **(Nota No. 2)**

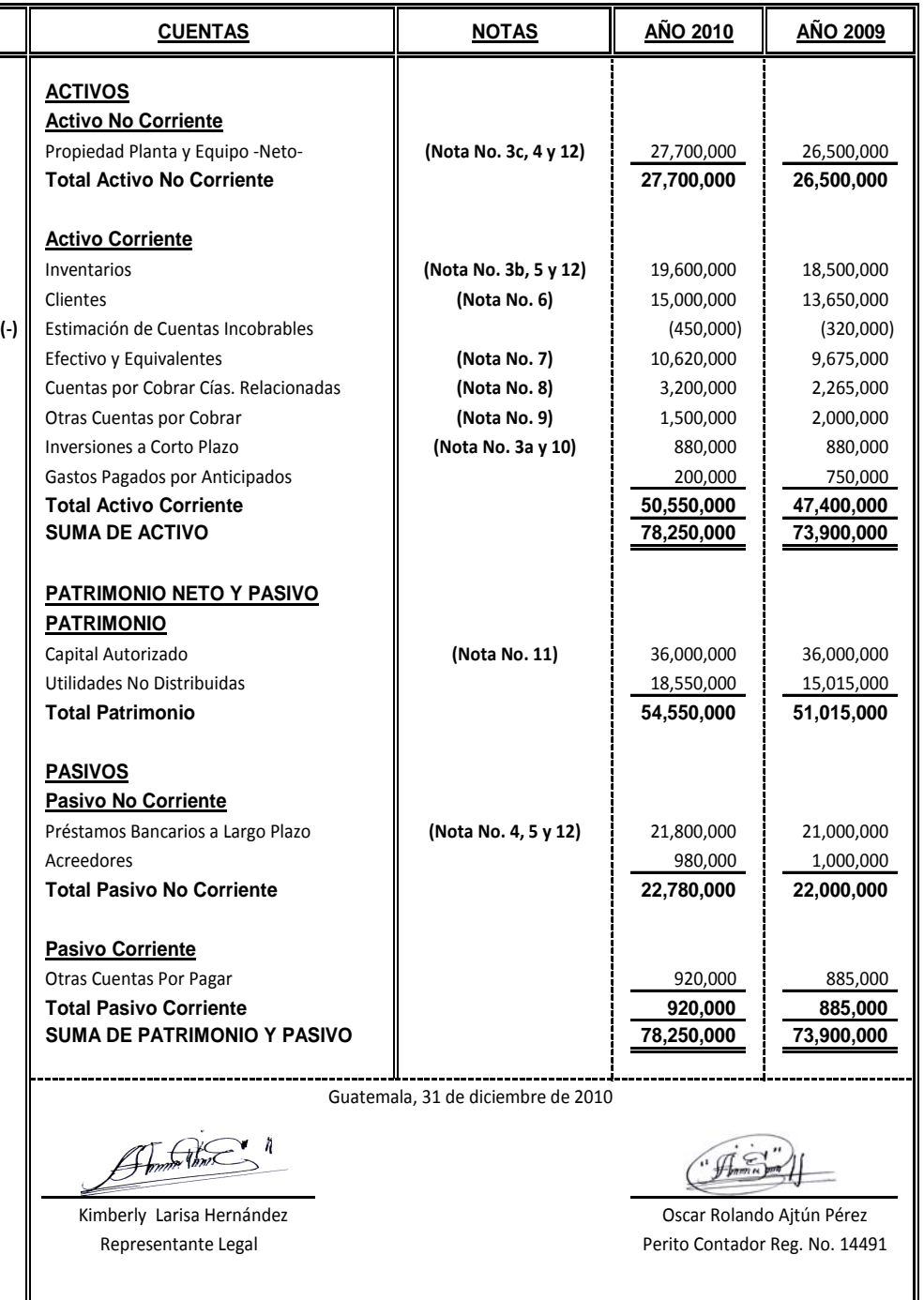

**Las Notas Adjuntas son parte integral de los Estados Financieros.**

#### **Modelo Para la Preparación de las Notas a los Estados Financieros**

Compañía Tormenta Ágatha, S.A. **Notas a los Estados Financieros** Al 31 de Diciembre del 2010 y 2009 (Cifras Expresadas en Quetzales)

#### **Nota No. 1 ORGANIZACIÓN**

La Compañía Tormenta Ágatha, S.A. fue fundada el 1 de Enero del año 2000, de acuerdo a Escritura No. 777, registrada en el protocolo del Licenciado Jorge Carpio que en Paz Descanse, bajo las leyes de Guatemala. Se dedica a la producción de jugos dietéticos en presentaciones de lata, la cual está ubicada en la 20 Calle 20‐20 Zona 20, Ciudad de Guatemala.

#### **Nota No. 2 UNIDAD MONETARIA**

La Compañía prepara sus registros contables en Quetzales (Q), Moneda Oficial de la República de Guatemala, al 31 de diciembre del 2010 y 2009, la tasa de cambio respecto al dólar Estadounidense era de Q. 8.01 y Q. 8.35 por 1 US\$ respectivamente.

#### **Nota No. 3 POLÍTICAS CONTABLES**

**Pronunciamientos Contables:** Los Estados Financieros han sido preparados en todos sus aspectos importantes de acuerdo con Normas Internacionales de Información Financiera (NIIF). A continuación se presentan las principales políticas contables adoptadas por la Administración de la Compañía Tormenta Ágatha, S.A., en la presentación de Estados Financieros:

#### **a) Inversiones**

Las inversiones se valúan al costo.

#### **b) Inventarios**

Los inventarios están valuados por el método de Primeras Entradas y Primeras Salidas.

#### **c) Depreciaciones**

Los activos se registran al costo, no se les asigna ningún valor de desecho y se depreciación por el método de línea recta de acuerdo a la vida útil estimada de los mismos y los gastos por mantenimiento que mejoran y alargan la vida útil de estos activos se capitalizan, mientras que los que no logran tal situación se registran en cuenta de gasto.

#### **Nota No. 4 PROPIEDAD PLANTA Y EQUIPO**

El rubro Propiedad Planta y Equipo y su Depreciación Acumulada esta integrada de la siguiente manera al 31 de Diciembre del 2010 y 2009:

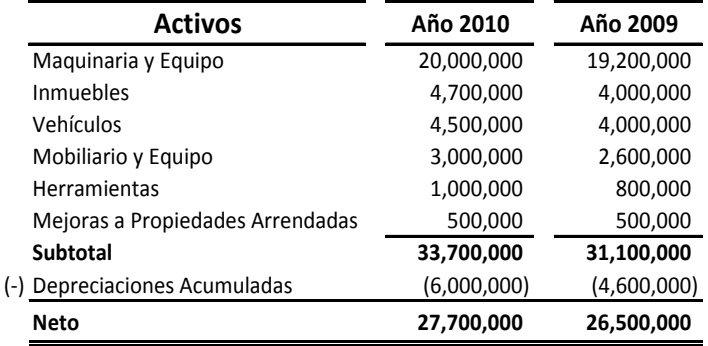

El Inmueble esta garantizando un Préstamo Hipotecario con el Banco Solucionamos Todo, S.A., por un monto de Q. 3,300,000 el cual vence en Agosto de 2011.

#### **Nota No. 5 INVENTARIOS**

EL rubro de Inventarios esta integrado de la siguiente forma:

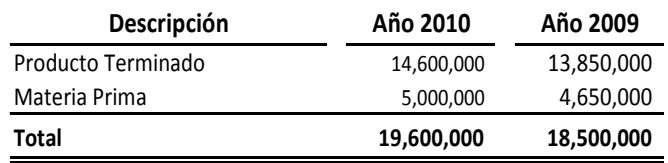

Q. 4,000.000 del Inventario de Producto Terminado garantizan el Préstamo Prendario otorgado por el Banco Estafador, S.A., con vencimiento en Noviembre 2,011.

#### **Nota No. 6 CLIENTES**

El Saldo de los Clientes al 31 de Diciembre de 2010 y 2009, esta integrado de la siguiente manera:

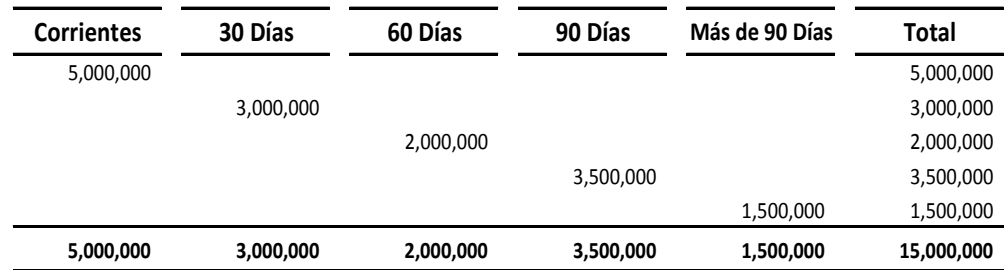

#### **SALDO DE CLIENTES 2010**

**Total Clientes 15,000,000**

#### **SALDO DE CLIENTES 2009**

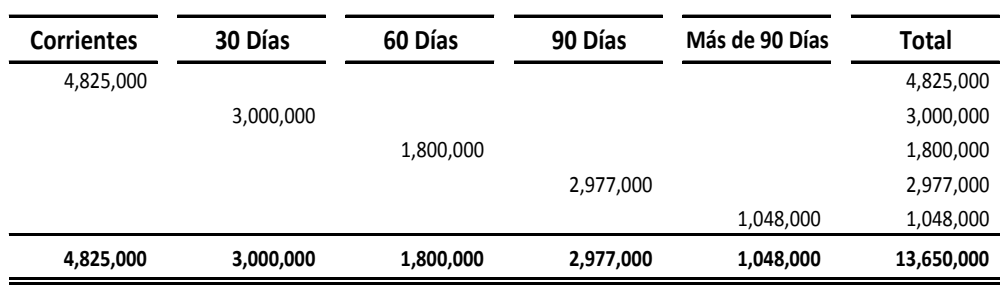

**Total Clientes 13,650,000**

#### **Nota No. 7 EFECTIVO Y EQUIVALENTES**

El Efectivo y Equivalentes se integra de la siguiente forma:

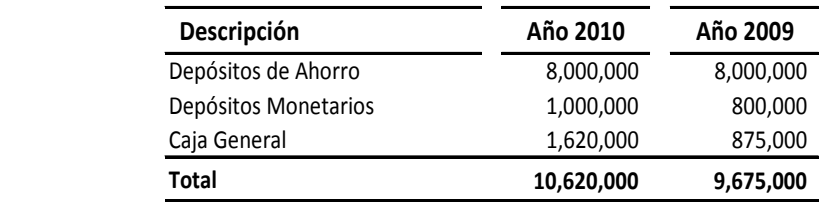

#### **Nota No. 8 CUENTAS POR COBRAR COMPAÑÍAS RELACIONADAS**

Este rubro esta integrado de la siguiente forma:

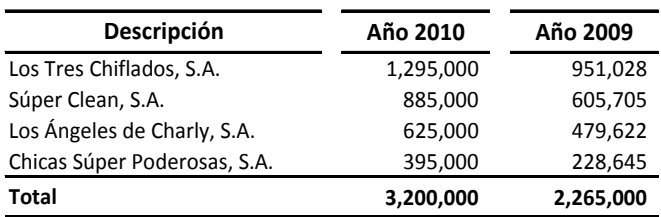

La Compañía es avalista de préstamos otorgados a las Compañías Relacionadas por un monto de Q. 2,000,000.

#### **Nota No. 9 OTRAS CUENTAS POR COBRAR**

Esta cuenta esta integrada de la siguiente manera:

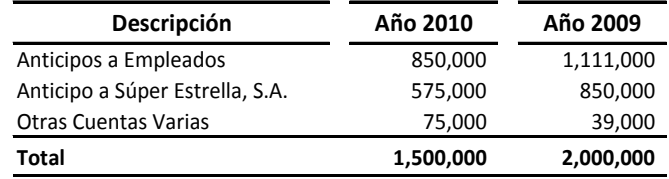

#### **Nota No. 10 INVERSIONES A CORTO PLAZO**

La integración de las Inversiones es la siguiente:

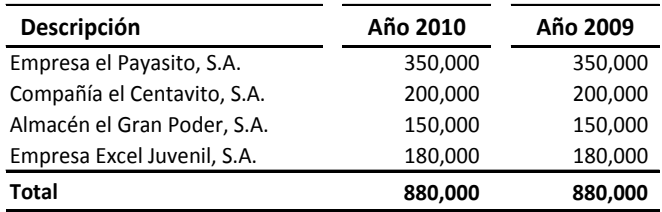

#### **Nota No. 11 CAPITAL AUTORIZADO:**

El Capital Autorizado de la Compañía Tormenta Ágatha, S.A., está constituido por 1,000 Acciones Comunes, con valor nominal de Q. 36,000 cada una.

#### **Nota No. 12 PRÉSTAMOS BANCARIOS A LARGO PLAZO**

Los Préstamos Bancarios de la Compañía están integrados de la siguiente manera:

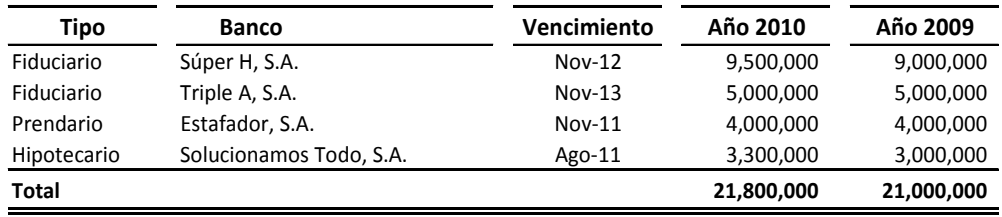

La tasa de interés para todos los Préstamos Bancarios es variable.

La Mercadería en bodega son garantía del Préstamo Bancario otorgado por el Banco Estafador, S.A., por un monto equivalente al valor del préstamo.

El Préstamo Bancario con el Banco Solucionamos Todo, S.A., está garantizado con una cédula hipotecaria sobre el Inmueble de la Compañía por un monto equivalente al valor del préstamo.

# CAPÍTULO III

## ESTIMACIONES CONTABLES

Obsolescencia de Inventarios Diferencial Cambiario Cuentas Incobrables **Depreciaciones** Amortizaciones

Valor Neto Realizable (VNR) Provisión de Contingencias Indemnizaciones I.S.R. Diferido Garantías

## **CAPÍTULO III**

## **ESTIMACIONES CONTABLES**

## **3.1 Objetivo de la Norma Internacional de Contabilidad NIC No. 8**

El objetivo de la Norma es prescribir los criterios para seleccionar y modificar las Políticas Contables, así como el tratamiento contable y la información a revelar acerca de los Cambios en las Políticas Contables, de los Cambios en las Estimaciones Contables y de la Corrección de Errores. La Norma trata de realzar la relevancia y fiabilidad de los Estados Financieros de una entidad, así como la comparabilidad con los Estados Financieros emitidos por ésta en períodos anteriores, y con los elaborados por otras entidades.

## **3.2 Definiciones**

"Antes de entrar en detalle al tema de Estimaciones Contables, a continuación se presentan las siguientes definiciones que se relacionan para el desarrollo del mismo:

## 9 **Provisión**

Es una cuenta de pasivo y consiste en establecer y guardar una cantidad de recursos como un gasto para estar preparados por si realmente se produjese el pago de una obligación que la empresa ha contraído con anterioridad. Es decir cuando suponemos que algún bien de la empresa va a perder valor o tenemos que satisfacer una obligación dentro de un período de tiempo, se dota una provisión por el valor de la obligación.

#### 9 **Reserva**

Es la guarda o custodia que puede ser utilizado en el futuro o en caso de alguna contingencia. Las reservas forman parte de los fondos propios de

una empresa y su finalidad es hacer frente a obligaciones que pudieran presentarse inmediatamente o en un futuro.

## 9 **Estimación**

Es una suposición cercana al valor real, que normalmente se hace por medio de algún cálculo o razonamiento, o bien es el que permite dar un valor aproximado de un parámetro mediante un solo valor obtenido de una formula determinada.

## 9 **Fondo**

Es el efectivo que poseen las entidades u organizaciones que será de utilidad en un futuro, como por ejemplo: para la cancelación de deudas u obligaciones o bien para la compra de bienes". (27)

 "De acuerdo con la NIA 540, *"Estimación Contable"* quiere decir una aproximación al monto de una partida en ausencia de un medio preciso de medición". (5)

"Son aquellos ajustes en el valor contable de Activos o Pasivos que sean consecuencia de la obtención de información adicional que no se poseía en el momento de formular las cuentas anuales". (14)

"Las Estimaciones Contables pueden determinarse como una parte de la rutina del sistema contable, de manera repetitiva, o pueden ser no rutinarias, apareciendo sólo al final del ejercicio. En muchos casos, se realizan empleando una fórmula basada en la experiencia histórica, como puede ser la utilización de tasas estándar para la depreciación de cada clase de Activo Fijo, o porcentajes estándares sobre las ventas para calcular una provisión por garantías posventa". (15)

"El auditor es responsable de evaluar la razonabilidad de las Estimaciones Contables hechas por la administración, incluidas en la información contable". (10)

## **3.3 Cambio en una Estimación Contable**

Es un ajuste en el importe en libros de un Activo o de un Pasivo, o en el importe del consumo periódico de un Activo, que se produce tras la evaluación de la situación actual del elemento, así como de los beneficios futuros esperados y de las obligaciones asociadas con los Activos y Pasivos correspondientes.

Los Cambios en las Estimaciones Contables son el resultado de nueva información o nuevos acontecimientos y, en consecuencia, no son Correcciones de Errores.

"Se calificarán como *"Cambios en Estimaciones Contables"* aquellos ajustes en el valor contable de Activos o Pasivos, o en el importe del consumo futuro de un Activo, que sean consecuencia de la obtención de información adicional, de una mayor experiencia o del conocimiento de nuevos hechos". (20)

"Los Cambios en Estimaciones Contables que sean consecuencia de la obtención de información adicional, de una mayor experiencia o del conocimiento de nuevos hechos, no se considerarán cambios de criterio contable. El Cambio de Estimaciones Contables se aplicará de forma *"Prospectiva",* procedimiento que consiste en aplicar el nuevo criterio desde el momento en el que se produce el cambio.

El efecto de este cambio se imputará, según la naturaleza de la operación de que se trate, como ingreso o gasto en la cuenta de Pérdidas y Ganancias del Ejercicio Neto. El eventual efecto sobre ejercicios futuros se irá imputando en el transcurso de los mismos". (12)

"Como consecuencia de la incertidumbre inherente a la actividad empresarial, la empresa debe efectuar estimaciones para valorar algunas partidas de los Estados Financieros, que no pueden ser medidas con precisión. Por ejemplo: es necesario hacer estimaciones de la vida útil de los activos amortizables, de los saldos de clientes que van a resultar incobrables, de las pérdidas en existencias por obsolescencia, etc.

Las estimaciones se realizan con la información disponible en cada momento. No obstante, con posterioridad, pueden darse cambios en las circunstancias que determinaron la estimación, disponer de mayor información o tener mayor experiencia. En estos casos, deben modificarse las estimaciones iníciales para determinar el resultado de la empresa lo más correctamente posible.

Los Cambios en Estimaciones Contables pueden distinguirse de los Cambios de Políticas Contables. Los Cambios en Estimaciones Contables consisten en una modificación en los parámetros estimados para valorar determinadas partidas de los Estados Financieros. No suponen un cambio en la aplicación de un principio contable, y por lo tanto, no implican un incumplimiento del principio de uniformidad. Así, por ejemplo: un cambio en el método de amortización es un *"Cambio de Política Contable",* mientras que un cambio en la vida útil es un *"Cambio en una Estimación"* ". (13)

La utilización de estimaciones razonables es una parte esencial de la elaboración de los Estados Financieros, y no perjudica su fiabilidad.

Si se produjesen cambios en las circunstancias en que se basa la estimación, es posible que ésta pueda necesitar ser revisada, como consecuencia de nueva información obtenida o de poseer más experiencia.

La revisión de la estimación, por su propia naturaleza, no está relacionada con períodos anteriores ni tampoco es una Corrección de un Error.

Un cambio en los criterios de medición aplicados es un Cambio en una Política Contable, y no un Cambio en una Estimación Contable.

La Norma Internacional de Información Financiera (NIC 8) específica que cuando sea difícil distinguir entre un Cambio de Política Contable y un Cambio en una Estimación Contable, el cambio se tratará como si fuera un *"Cambio en una Estimación Contable".*

El efecto de un Cambio en una Estimación Contable, exceptuando lo incluido en el párrafo siguiente, se reconocerá de forma *"Prospectiva",* incluyéndolo en el resultado de:

- $\checkmark$  Del período en que tiene lugar el cambio, si éste afecta solo a ese período.
- $\checkmark$  O del período del cambio y períodos futuros, si el cambio afectase a todos ellos.

En la medida que un Cambio en una Estimación Contable de lugar a Cambios en Activos y Pasivos, o se refiera a una partida de Patrimonio, deberá ser reconocido ajustando el valor en libros de la correspondiente partida de Activo, Pasivo o Patrimonio en el período en que tiene lugar el cambio.

El reconocimiento prospectivo del efecto del Cambio en una Estimación Contable significa que el cambio se aplica a las transacciones, otros eventos y condiciones, desde la fecha del Cambio en la Estimación.

Un Cambio en una Estimación Contable podría afectar *"al resultado del período corriente, o bien al de éste y al de períodos futuros".* Por ejemplo:

Un Cambio en las *Estimaciones de Cuentas Incobrables* afecta solamente al Resultado del Período corriente y, por tanto, se reconocerá *"en este período".* 

Sin embargo, un cambio en la *Vida Útil Estimada*, o en los patrones de consumo de los beneficios económicos futuros incorporados a un Activo depreciable, afectará *"al gasto por depreciación del período corriente y de cada uno de los períodos de vida útil restante del Activo".* 

En ambos casos, el efecto del cambio relacionado con el período corriente se reconoce como *"Ingreso o Gasto del Período Corriente".*

El efecto, si existiese, en períodos futuros se reconoce como *"Ingreso o Gasto de dichos Períodos Futuros".* 

## **3.4 Información a Revelar**

De acuerdo a la NIC 8, la entidad debe revelar los siguientes aspectos:

- $\checkmark$  La entidad revelará la naturaleza e importe de cualquier Cambio en una Estimación Contable que haya producido efectos en el período corriente, o que se espere vaya a producirlos en períodos futuros, exceptuándose de lo anterior la revelación de información del efecto sobre períodos futuros, en el caso de que fuera impracticable estimar ese efecto.
- $\checkmark$  Si no se revela el importe del efecto en períodos futuros debido a que la estimación es impracticable, la entidad revelará este hecho.

Antes de entrar en detalle a los ejemplos de las Estimaciones Contables a continuación se presenta las diferencias que existe entre la Aplicación Prospectiva, Aplicación Retroactiva y la Reexpresión Retroactiva.

## **Observaciones:**

Para efecto de cada uno de los ejemplos de las estimaciones que se presentaran posteriormente en este capítulo a excepción del ejemplo de la Aplicación Retroactiva no se considera el 31% de I.S.R., dicho porcentaje será aplicado en el tema de Impuesto Sobre la Renta Diferido, (consultar pagina No. 119).

## **3.5 Aplicación Prospectiva**

Anteriormente se discutió que la forma prospectiva consiste en aplicar en el período corriente y los períodos futuros afectados para dicho cambio.

Es decir que la aplicación prospectiva de un cambio en una política contable y del reconocimiento del efecto de un cambio en una estimación contable consiste, respectivamente, en:

- $\checkmark$  La aplicación de la nueva política contable a las transacciones, otros sucesos y condiciones ocurridos tras la fecha en que se cambió la política.
- $\checkmark$  El reconocimiento del efecto del cambio en la estimación contable para el período corriente y los períodos futuros afectados por dicho cambio.

## **3.5.1 Ejemplo de la Aplicación Prospectiva**

La empresa Los Halcones, S.A., adquirió el 01 de enero de 2009 cinco grúas con un costo de Q. 325,000.00 cada una y tiene registrado en los Estados Financieros al 31 de diciembre de 2010 una depreciación acumulada de Q. 812,500.00, dichas depreciaciones son calculadas en base al 25% anual y en el período 2010 se tomó la decisión de efectuar un estudio de la vida útil de los Activos de tal manera las grúas deben ser depreciadas a cinco años (20% anual que indica la ley del Impuesto Sobre la Renta).

## **Derivado a los cambios adoptados por la Administración y para la solución del caso se debe proceder con lo siguiente:**

- a) Registro de la estimación contable del año 2009 y 2010 (Partidas Originales).
- b) Identificar el tipo de cambio.
- c) Establecer el efecto del cambio.
- d) Presentar el ajuste contable
- e) Presentación en los Estados Financieros.
- f) Presentar la divulgación correspondiente.
- g) No considerar el I.S.R. para efecto del cambio

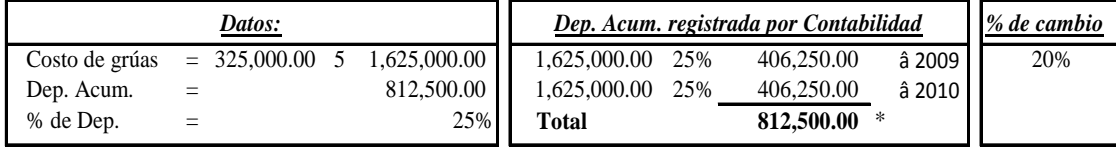

## a) **Registro de la estimación contable (Partidas Originales):**

## *Año 2009*

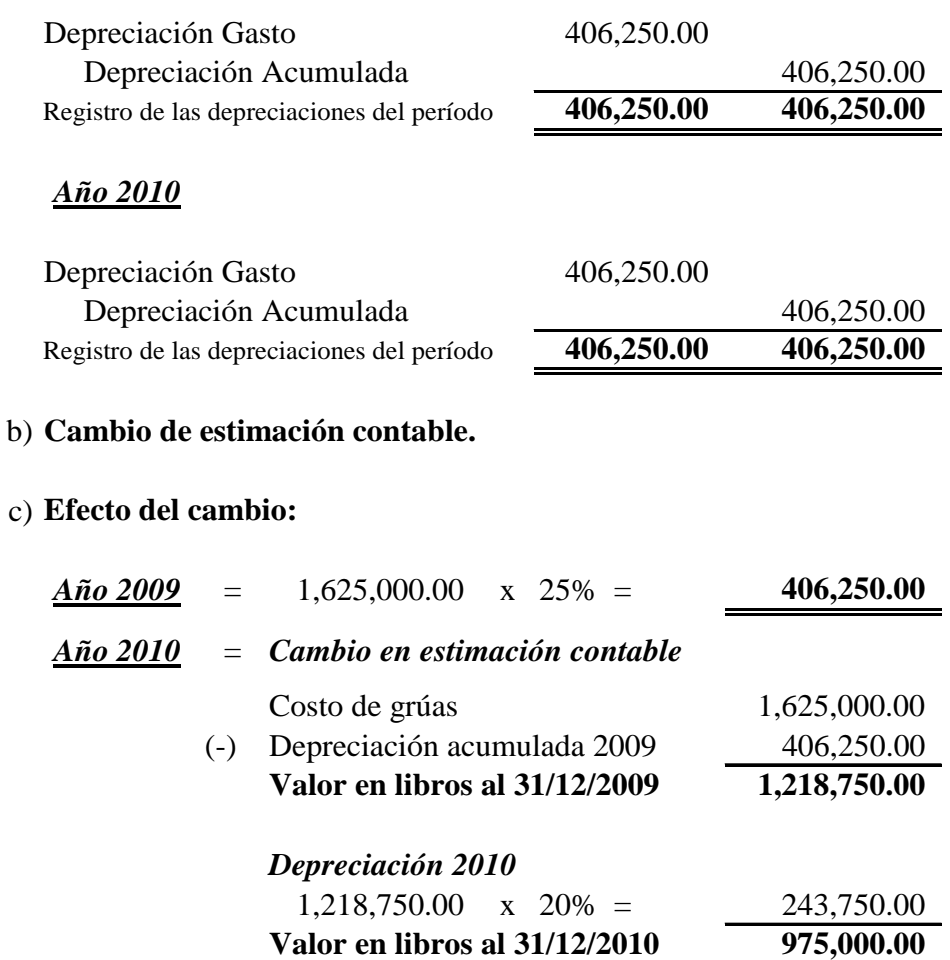

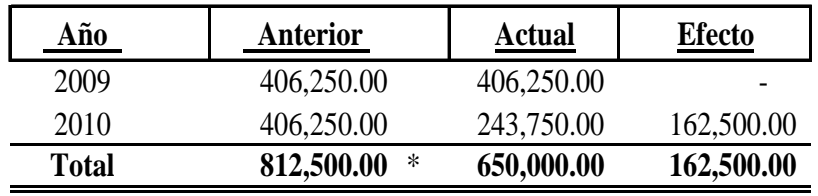

\* Depreciación acumulada al 31 de diciembre de 2010.

## d) **Ajuste contable:**

## *Método Prospectivo*

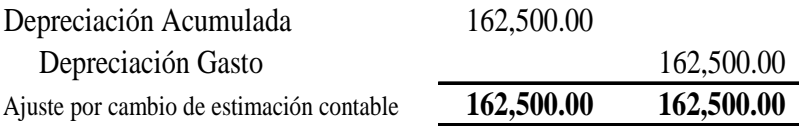

## e) **Presentación en los Estados Financieros:**

De acuerdo a la NIC 8 la presentación será en el Estado de Resultados del año del cambio y períodos futuros.

## f) **Nota XX: Cambio en estimación:**

De acuerdo al estudio realizado y a partir del año 2010, el cálculo de las depreciaciones del bien de la compañía se cambió del 25% al porcentaje legal, cuyo efecto fue una disminución en la depreciación gasto de Q. 162,500.00.

## **3.6 Aplicación Retroactiva**

Consiste en aplicar una nueva política a transacciones, otros sucesos y condiciones, como si ésta se hubiese aplicado siempre. Se modifica la información comparativa *(Estado de Situación Financiera del Año Anterior).*

La entidad ajustará los saldos iníciales de cada componente afectado del patrimonio para el período anterior más antiguo que se presente, revelando información acerca de los demás importes comparativos para cada período anterior presentado.

## **3.6.1 Ejemplo de la Aplicación Retroactiva**

Derivado de la delincuencia en nuestro país el Equipo de Computo de Call Center de la Policía Nacional Civil ya no es suficiente para la recepción de las llamadas de los ciudadanos por diferentes tipos de denuncias, de tal manera el 01 de julio de 2008 se tomó la decisión de adquirir 10 Equipos de Computo de Call Center con un costo de Q. 380,000.00 cada uno.

La política contable del registro de las depreciaciones fue en base al método de línea recta, de acuerdo con el porcentaje indicado en la ley del Impuesto Sobre la Renta (I.S.R.), la depreciación acumulada al 31 de diciembre de 2010 registrada por el departamento de contabilidad es de Q. 3,166,350.00.

La Policía Nacional Civil el 01 de enero de 2010, realizó un estudio en base a la recepción de llamadas y por ende decide efectuar el cambio en el método de registro de las depreciaciones al de la vida útil, el cual es medido en función a las llamadas recibidas, de tal forma el historial de las llamadas fue el siguiente:

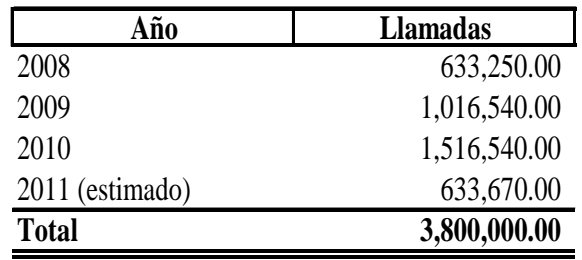

**En base a la justificación correspondiente y para la aplicación de los cambios se debe efectuar lo siguiente:** 

- a) Registro de la estimación contable del año 2008, 2009 y 2010 (Partidas Originales).
- b) Identificar el tipo de cambio e indicar si es Retrospectivo o Prospectivo.
- c) Establecer el efecto neto del cambio.
- d) Realizar la partida contable correspondiente.
- e) Presentar la sección de los Estados Financieros afectada, en forma comparativa con el anterior.
- f) Divulgación obligatoria.

**Nota:** Para el desarrollo del mismo, considerar el 31% de Impuesto Sobre la Renta (I.S.R.) a partir del 01 de enero de 2010, cuando se efectuó el cambio.

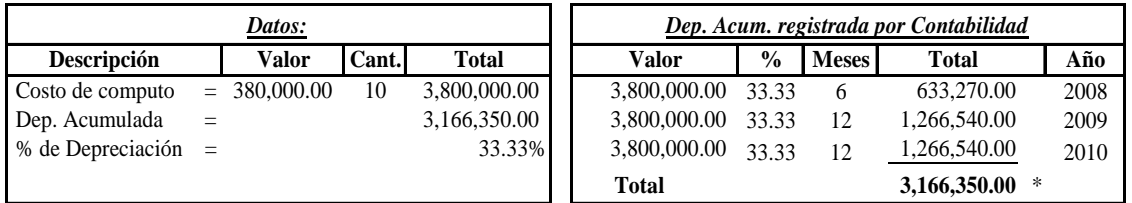

## a) **Registro de la estimación contable (Partidas Originales):**

#### *Año 2008*

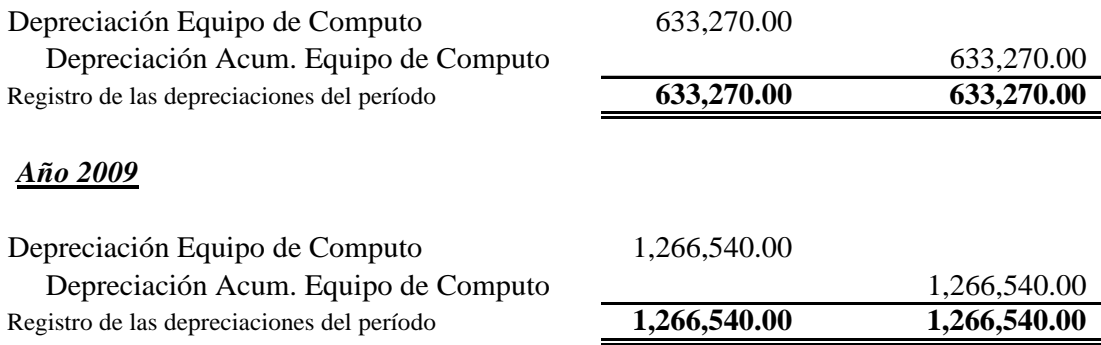

#### *Año 2010*

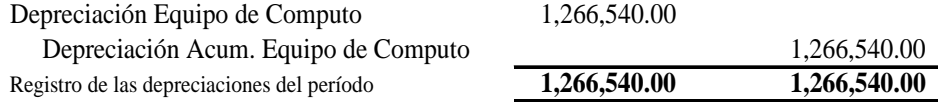

## b) **Cambio de política contable.**

## c) **Efecto neto del cambio:** (El efecto es Retroactivo y Prospectivo)

#### *Determinación del factor:*

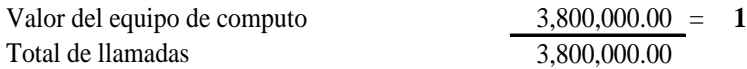

#### *Depreciaciones en base al de la vida útil:*

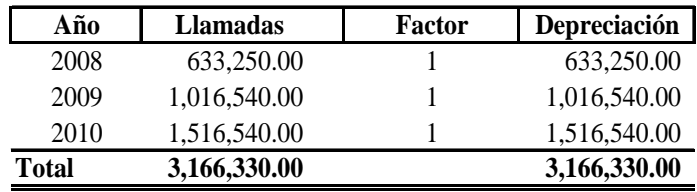

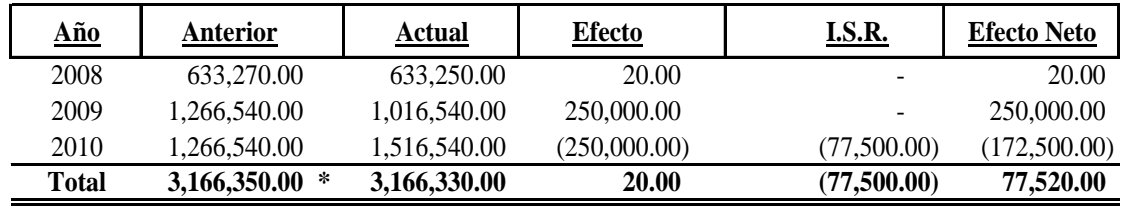

\* Depreciación acumulada al 31 de diciembre de 2010.

#### d) **Ajuste contable:**

#### *Método Retroactivo (2009)*

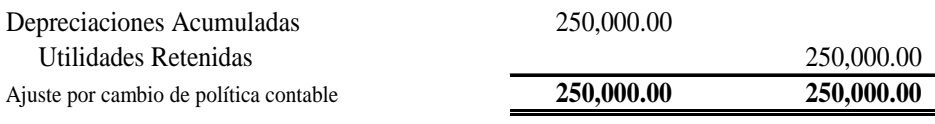

#### *Método Prospectivo (2010)*

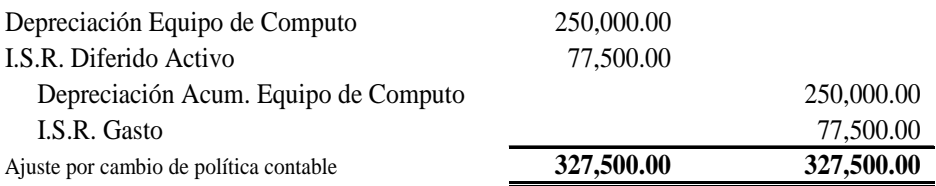

### e) **Presentación en los Estados Financieros:**

#### *Estado de Situación Financiera*

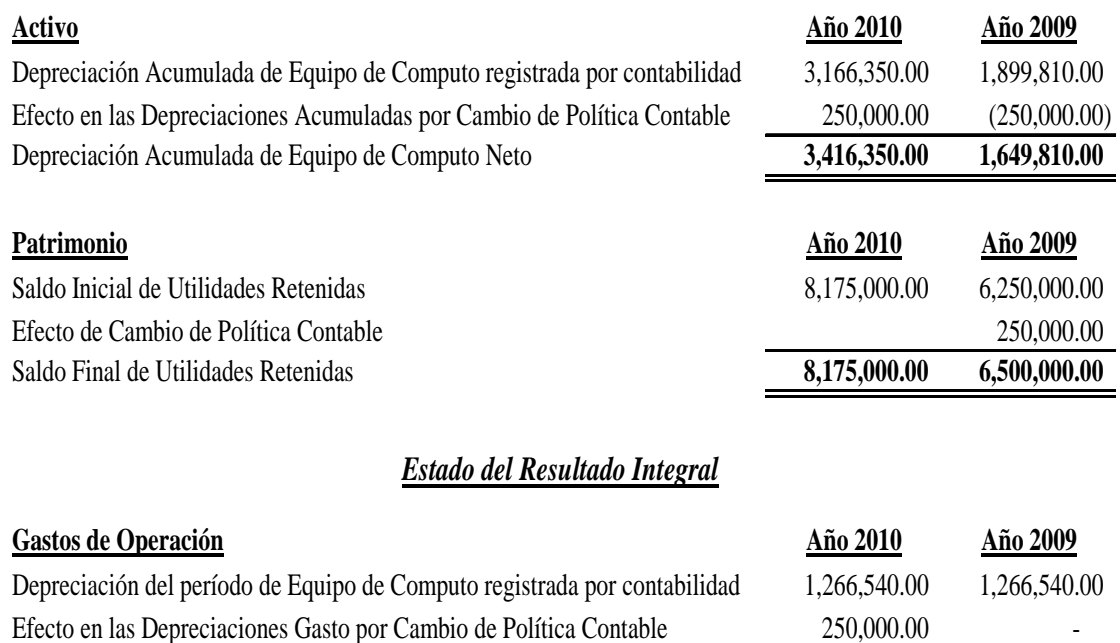

#### f) **Nota XX: Cambio de política contable:**

El 01 de enero de 2010, se decidió efectuar el cambio de política contable para el cálculo de las depreciaciones, del porcentaje legal al de la vida útil, cuyo efecto para el período 2009, fue una disminución en las depreciaciones acumuladas por un monto de Q. 250,000.00 y para el período 2010, hubo un incremento de depreciación gasto por el mismo valor.

Depreciación de Equipo de Computo Neto **1,266,540.00 1,516,540.00** 

#### *Observaciones:*

- a) La diferencia del período 2008 se considera inmaterial para proponer el ajuste correspondiente.
- b) No hubo efecto del Impuesto Sobre la Renta (I.S.R.) a partir de la fecha de la compra del bien ya que se consideró a partir del 01 de enero del 2010, de tal manera el efecto del cambio en el 2010 generó un I.S.R. Diferido Activo derivado al incremento del gasto y por ende disminuye la Utilidad del período.
- c) Consultar página No. 119 para la aplicación del I.S.R. Diferido.

## **3.7 Reexpresión Retroactiva**

La reexpresión retroactiva consiste en corregir el reconocimiento, medición e información a revelar de los importes de los elementos de los Estados Financieros, como si el error cometido en períodos anteriores no se hubiera cometido nunca. La aplicación de un requisito será impracticable cuando la entidad no pueda aplicarlo tras efectuar todos los esfuerzos razonables para hacerlo.

Para un período anterior en particular, es impracticable aplicar un cambio en una política contable retroactivamente o realizar una reexpresión retroactiva para corregir un error si:

- $\checkmark$  Los efectos de la aplicación o de la reexpresión retroactiva no son determinables.
- $\checkmark$  La aplicación o la reexpresión retroactivas implican establecer suposiciones acerca de cuáles hubieran podido ser las intenciones de la gerencia en ese período.
- $\checkmark$  La aplicación o la reexpresión retroactivas requieren estimaciones de importes significativos, y que sea imposible distinguir objetivamente información de tales estimaciones que:
	- i) Suministre evidencia de las circunstancias que existían en la fecha o fechas en que tales importes fueron reconocidos, medidos o fue revelada la correspondiente información.
	- ii) Hubiera estado disponible cuando los Estados Financieros de los períodos anteriores fueron formulados de otro tipo de información.

## **3.7.1 Ejemplo de la Aplicación Reexpresión Retroactiva**

El 01 de Julio de 2009 la empresa La Chalana, S.A., adquirió herramientas por un monto de Q. 1, 250,000.00 y tiene la política de aplicar financieramente el 30% para el cálculo de depreciaciones y fiscalmente aplica el 25%, pero el contador de dicha empresa aplicó el porcentaje legal en la base financiera y se determinó que las depreciaciones del año 2009 fueron calculadas por el período completo.

## **Para la solución del caso y en base a la información proporcionada se debe implementar lo siguiente:**

- a) Registro de la estimación contable del año 2009 y 2010 (Partidas Originales).
- b) Identificar el tipo de cambio.
- c) Establecer el efecto del cambio.
- d) Presentar el ajuste contable
- e) Presentación en los Estados Financieros.
- f) Presentar la divulgación correspondiente.
- g) Se debe considerar que se tiene registrada al 31 de diciembre de 2010 una depreciación acumulada por un valor de Q. 625,000.00.
- h) Para realizar el cambio no considerar el I.S.R.

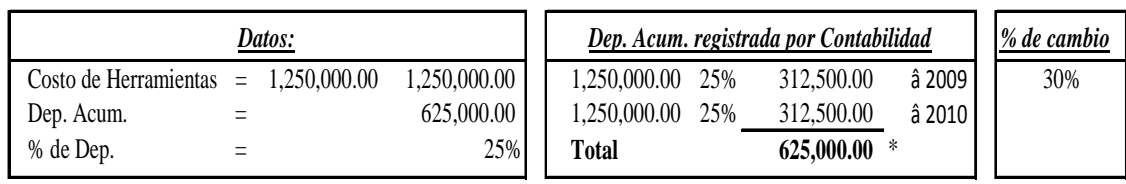

## a) **Registro de la estimación contable (Partidas Originales):**

## *Año 2009*

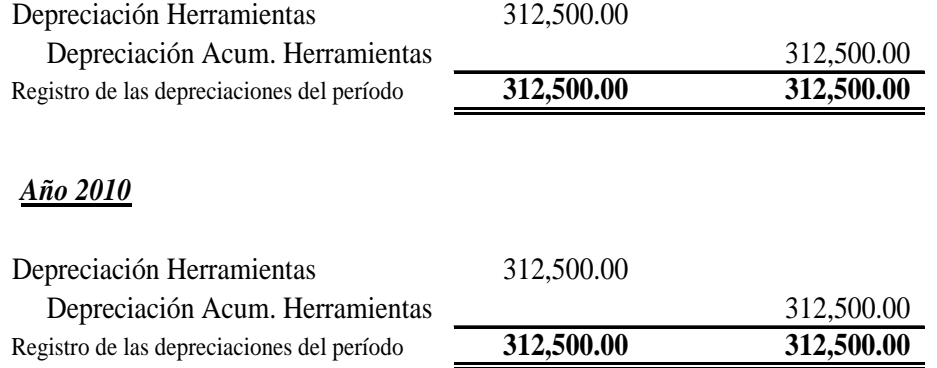

## b) **Error.**

## c) **Efecto del cambio:**

## *Año 2009* = *Corrección de error*

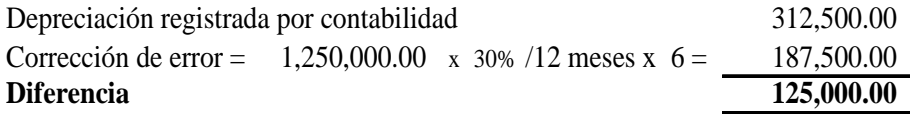

## *Año 2010* = *Corrección de error*

 $\mathbf I$ 

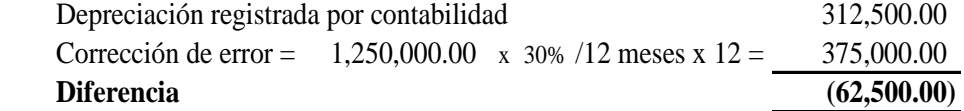

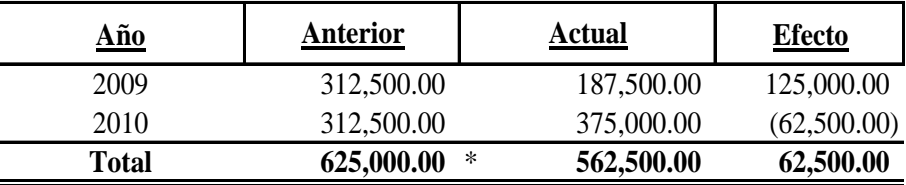

\* Depreciación acumulada al 31 de diciembre de 2010.

## d) **Ajuste contable:**

### *Método Retroactivo (2009)*

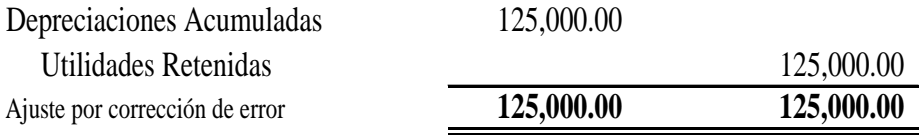

## *Método Prospectivo (2010)*

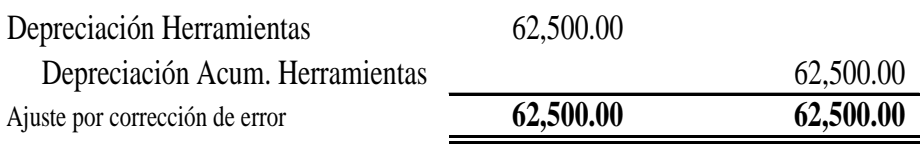

## e) **Presentación en los Estados Financieros:**

De acuerdo a la NIC 8 la presentación en el Estado de Situación Financiera será en la cuenta de Utilidades Retenidas por la corrección de error en el período 2009 y para el período 2010 el efecto queda automáticamente en el Estado del Resultado Integral.

## f) **Nota XX: Corrección de errores**

Las depreciaciones del período 2009 y 2010 no fueron calculadas de acuerdo al porcentaje financiero y de tal forma, fue necesario efectuar la corrección de errores, en el 2009 hubo una disminución en las depreciaciones acumuladas por un valor de Q. 125,000.00 y en el 2010 un incremento de depreciación gasto por Q. 62,500.00.

## **3.8 Ejemplos de las Estimaciones Contables**

"De acuerdo con la NIC 8, Como resultado de las incertidumbres inherentes al mundo de los negocios, muchas partidas de los Estados Financieros no pueden ser medidas con precisión, sino sólo estimadas. El proceso de estimación implica la utilización de juicios basados en la información fiable disponible más reciente". Por ejemplo: podría requerirse estimaciones para:

- $\checkmark$  Cuentas Incobrables
- $\checkmark$  Obsolescencia de Inventarios
- $\checkmark$  Valor Neto Realizable (VNR)
- $\checkmark$  Depreciaciones
- $\checkmark$  I.S.R. Diferido
- $\checkmark$  Garantías
- $\checkmark$  Pasivos Contingentes
- $\checkmark$  Indemnizaciones
- $\checkmark$  Diferencial Cambiario
- $\checkmark$  Amortizaciones

## **3.8.1 Cuentas Incobrables**

"Son aquéllas que por alguna razón se estiman de cobro difícil, normalmente se refiere a las de clientes.

 "La mayor parte de las ventas se realizan a crédito, en muchos casos respaldadas por facturas que están registradas dentro de las "Cuentas por Cobrar". Si se hace imposible el cobro de algunas de estas facturas (quiebra del cliente, muerte o cambio de domicilio del mismo) hay que traspasarlas a los gastos del ejercicio, ya que la imposibilidad de cobro de las mismas constituye una pérdida para el negocio.

Las Ventas a Crédito se registran como Ingreso del Ejercicio donde se producen, por lo que cuando se producen pérdidas por Cuentas por Cobrar (por las Ventas a crédito que se convierten en incobrables) se deben registrar dentro del mismo Ejercicio. Generalmente en la fecha de cierre no se tiene la certeza de cuáles facturas se perdieron definitivamente y como hay que registrar la pérdida de Cuentas por Cobrar por posible imposibilidad de cobro hay que proceder a hacer una estimación sobre las posibles pérdidas (lo más adaptado a la realidad que se pueda) y crear una Cuenta de Provisión para absorber esas posibles pérdidas" (22).

"En la fecha de cierre se hace la estimación de las posibles pérdidas y se cargan a una Cuenta de Gasto llamada *"Pérdida en Cuentas Incobrables"* que se incluye dentro de los Gastos de Operación en el Estado de Ganancias y Pérdidas, y la estimación se abona en el asiento a una Cuenta de Valoración denominada *"Provisión en Cuentas Incobrables",* la que va a disminuir las Cuentas por Cobrar en el Balance General". (23)

"En relación a las cuentas incobrables, no existen un medio para decir de antemano cuáles cuentas de clientes serán cobrables y cuáles de ellas quedaran sin valor alguno; por lo tanto, no es posible acreditar la cuenta de ningún cliente en particular para reflejar un estimado total de las pérdidas por créditos en el curso del año; tampoco es posible acreditar la cuenta de control Cuentas por Cobrar en el mayor general; la única alternativa consiste en acreditar una cuenta separada denominada *"Estimación para Cuentas Incobrables"* con el valor que se considera incobrable". (24)

#### **3.8.1.1 Métodos para estimar la provisión de Cuentas Incobrables:**

#### 9 **Porcentaje sobre las ventas**

"Se estima el Gasto por Cuentas Incobrables en base a un porcentaje generalmente de las Ventas a Crédito, también se puede estimar en base al total de las Ventas siempre que la incidencia de las Ventas al Contado sobre el total no sea importante". (22)

## 9 **Porcentaje sobre el saldo de las cuentas por cobrar**

"Hay dos formas de estimar la provisión:

- I) En base al Saldo de las Cuentas por Cobrar para la fecha de cierre.
- ii) En base al porcentaje de pérdidas reales ocurridas en el año, o sea, si en un año se pierden un 5% sería acertado pensar que en el siguiente se perderá el mismo porcentaje". (22)

## 9 **Cancelación directa**

 "La compañía espera hasta que el departamento de créditos decida que la cuenta por cobrar de un cliente es incobrable.

 Este método no compara el gasto por cuentas malas de un período contra los ingresos por ventas del mismo período, por lo que las cifras de las utilidades en el año no representan la realidad". (23)

## 9 **Provisiones**

"Registra las pérdidas en cobros, sobre la base de estimados, antes de determinar que el negocio no podrá cobrarle a ciertos clientes específicos.

 Una vez determinado qué cuentas específicas no podrán ser cobradas, se hace el asiento.

Generalmente la cancelación de las cuentas incobrables no iguala la provisión estimada. Si la provisión es demasiado grande para un período se puede rebajar el estimado de las cuentas malas del siguiente período.

Si la provisión es demasiado pequeña al final del período se puede hacer un asiento de ajuste para que la provisión tenga un saldo más realista". (23)

## 9 **Análisis de Cobrabilidad**

"El análisis de cobrabilidad es el estudio que se realiza para determinar la posibilidad real de cobro de las cuentas por cobrar y para identificar circunstancias que pueden dar evidencias para que el auditor considere alguna o algunas cuentas como no cobrables o de difícil de cobro.

Con ese propósito se deberá solicitar al asesor legal de la empresa un informe relativo a los juicios pendientes o situaciones legales que deben ser consideradas en el examen de las cuentas por cobrar.

De tal manera se procede a efectuar un análisis detallado de cada una de las situaciones de las que haya informado dicho asesor; a si como de los casos especiales que logre determinar el auditor, con el fin de establecer si esas condiciones pueden provocar pérdidas por incobrables, un ejemplo claro de ello es la *"Antigüedad de Saldos".*

*La Antigüedad de Saldos*, es un listado de los saldos que debe cada cliente en determinado momento. Se prepara directamente a partir del archivo maestro de cuentas por cobrar. Con mucha frecuencia es una balanza de comprobación de vencimiento, que muestra la antigüedad de los componentes de las cuentas por cobrar de cada saldo del cliente a la fecha de cierre, de tal forma se debe realizar un análisis de antigüedad de saldos.

El análisis de antigüedad de saldos es la prueba de auditoría que se realiza con el fin clasificar las cuentas pendientes de cobro en

intervalos que se definen según el número de días transcurridos desde la fecha en que se otorgó el crédito. *(Véase Caso No. 3 del siguiente numeral)*

El análisis permite determinar la eficiencia en la gestión de cobro, en la concesión de créditos y en la cobrabilidad de todos esos derechos. De igual forma, la prueba es útil para determinar el monto apropiado en la constitución de las reservas para pérdidas en cuentas malas.

Los intervalos de tiempo que se utilice en la confección de la cédula de análisis de antigüedad dependerán de las condiciones de crédito que mantenga la compañía." (28)

## **3.8.1.2 Ejemplos de Estimación de Cuentas Incobrables**

## **Caso No. 1**

La compañía Estar Siempre Alegres, S.A., calcula la estimación de cuentas de dudosa recuperación de acuerdo al porcentaje indicado en la ley del Impuesto Sobre la Renta (I.S.R.), sobre el saldo de Cuentas por Cobrar de Q. 395,000.00 al 31 de diciembre de 2010, sin embargo por experiencias obtenidas y con base a un estudio de cobrabilidad, decide ajustar dicho porcentaje al 5%.

## **De acuerdo a los cambios adoptados por la Administración de la entidad se debe determinar lo siguiente:**

- a) Registro de la estimación contable del período (Partidas Originales).
- b) Identificar el tipo de cambio.
- c) Establecer el efecto del cambio.
- d) Presentar el ajuste contable e identificar si es retroactivo o prospectivo.
- e) Presentación en los Estados Financieros.
- f) Presentar la divulgación correspondiente.

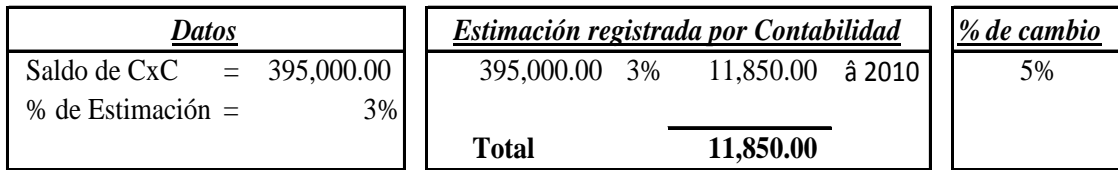

#### a) **Registro de la estimación contable (Partidas Originales):**

#### *Año 2010*

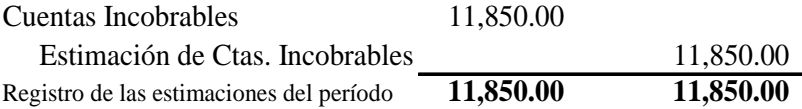

#### b) **Tipo de cambio:**

Este es un típico caso, en el cual no se puede identificar claramente si es un cambio en política contable o en una estimación, El párrafo 35 de la NIC 8 especifica lo siguiente: *"Cuando sea difícil de distinguir entre un cambio de política contable y un cambio en una estimación contable, el cambio, se tratará como si fuera un cambio en una estimación contable".*

#### c) **Efecto del cambio:**

*Año 2010* = *Cambio en estimación contable*

Saldo de Cuentas por Cobrar = 395,000.00 x 5% = **19,750.00**

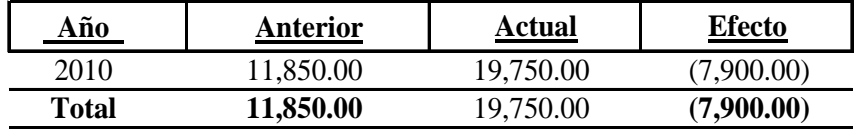

#### d) **Ajuste contable:**

#### *Método Prospectivo*

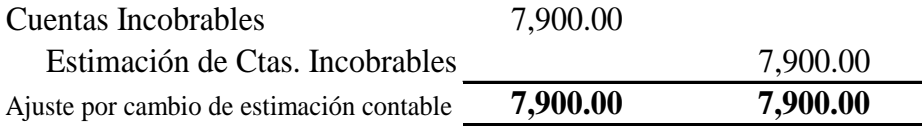

#### e) **Presentación en los Estados Financieros:**

De acuerdo a la NIC 8 la presentación será en el Estado de Resultados del año del cambio y períodos futuros.

#### f) **Nota XX: Cambio en estimación:**

En base al estudio realizado en el período 2010, el cálculo de las estimaciones de cuentas incobrables de la compañía se cambió del 3% al 5%, cuyo efecto fue un incremento en las cuentas incobrables de Q. 7,900.00.

## **Caso No. 2**

El rubro de las Cuentas por Cobrar al 31 de diciembre de 2010 de la empresa La Erupción del Pacaya, S.A., se establece la existencia en los registros contables una Estimación para Cuentas Incobrables por Q. 765,000.00 que constituye el 3% del total de Cuentas por Cobrar. Al evaluar el análisis por antigüedad de saldos y otros factores relativos a la cobrabilidad, tal como la competencia, que han desarrollado productos de la mejor calidad y mejores precios, por lo tanto se concluye que la Estimación para Cuentas Incobrables debe ser ajustada al 9% del total de la Cartera de Clientes.

## **Conforme el análisis efectuado por la Administración se debe considerar los siguientes incisos para la aplicación del cambio:**

- a) Registro de la estimación contable del período (Partidas Originales).
- b) Evaluar la estimación contable.
- c) Preparar el ajuste contable.
- d) Indicar Base de Criterio.

#### a) **Registro de la estimación contable (Partidas Originales):**

#### *Año 2010*

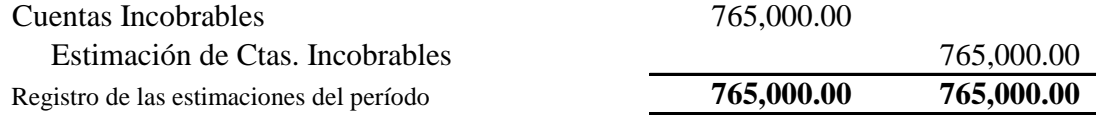

#### b) **Evaluación de la estimación contable:**

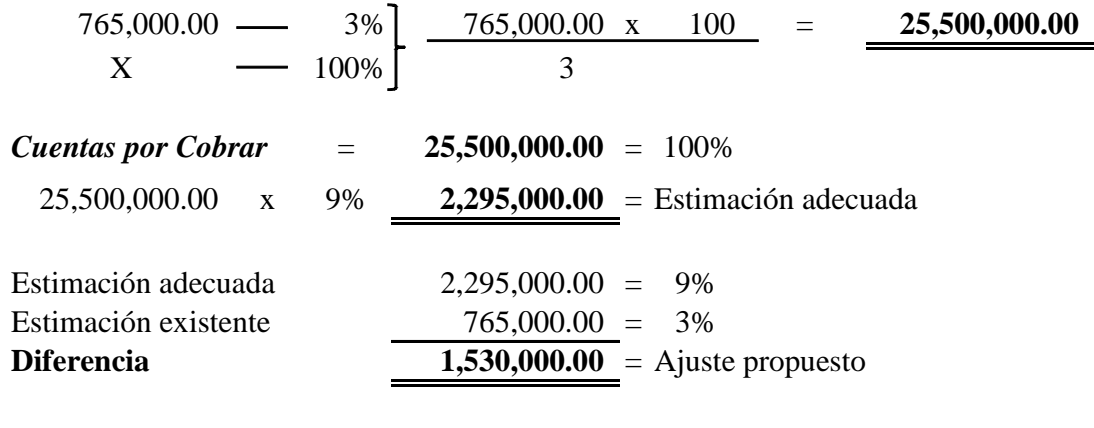

#### c) **Ajuste contable:**

#### *Método Prospectivo*

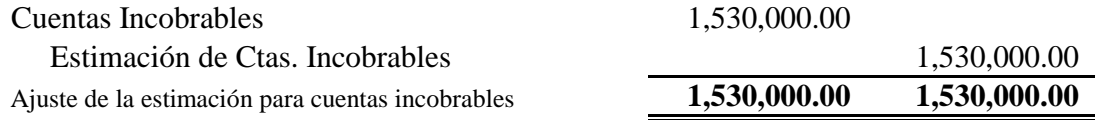

#### d) **Base de criterio:**

- i) Se realizó el estudio de cobrabilidad.
- ii) Su efecto es material en los Estados Financieros ya que la diferencia representa el 6%.
- iii) La NIC 8 en su párrafo 36, indica que un cambio en estimación debe ajustarse en el resultado del período y períodos futuros.

## **Caso No. 3**

La empresa Transurbano Siga, S.A., en sus registros contables al 31 de diciembre de 2010, tiene una Estimación para Cuentas Incobrables por Q. 64,950.00 que representa el 15% del total de Cuentas por Cobrar, de acuerdo a la discusión con la junta de accionistas de la entidad que en base a la investigación y análisis por antigüedad de saldos y otros factores relativos a la cobrabilidad, los saldos mayores de 2 años se consideran incobrables, de tal forma presenta la siguiente integración de Cuentas por Cobrar al 31 de diciembre de 2010:

| $1 \, \text{m}$ of the dividing to $2010$<br>(Cifras Expresadas en Quetzales) |            |             |              |
|-------------------------------------------------------------------------------|------------|-------------|--------------|
| <b>Clientes</b>                                                               | Fecha      | Factura No. | <b>Saldo</b> |
| Los Charrúas, S.A.                                                            | 26/01/2007 | 4863        | 88,600.00    |
| Roberto Alejos                                                                | 22/02/2007 | 3713        | 16,800.00    |
| Guillermo Castillo                                                            | 13/04/2007 | 3934        | 62,500.00    |
| Carlos Castresana                                                             | 31/12/2007 | 8749        | 77,800.00    |
| Los Zetas, S.A.                                                               | 12/03/2008 | 5453        | 12,620.00    |
| La Furia Roja, S.A.                                                           | 25/04/2008 | 1020        | 42,800.00    |
| Roxana Valdetti                                                               | 30/08/2008 | 2585        | 27,800.00    |
| Los Albicelestes, S.A.                                                        | 11/01/2009 | 3592        | 15,200.00    |
| El Patriota, S.A.                                                             | 12/01/2009 | 274         | 22,680.00    |
| Líder, S.A.                                                                   | 22/02/2010 | 122         | 13,000.00    |
| La Naranja Mecánica, S.A.                                                     | 22/06/2010 | 418         | 53,200.00    |
| <b>Total</b>                                                                  |            |             | 433,000.00   |

Transurbano Siga, S.A. Integración de Cuentas por Cobrar Al 31 de diciembre de 2010

## **De acuerdo a la discusión con la Junta de Accionistas se deber realizar lo siguiente:**

- a) Registro de la estimación contable del período (Partidas Originales).
- b) Evaluar la estimación contable en base al análisis de antigüedad de saldos.
- c) Preparar el ajuste contable.
- d) Indicar Base de Criterio.

## a) **Registro de la estimación contable (Partidas Originales):**

## *Año 2010*

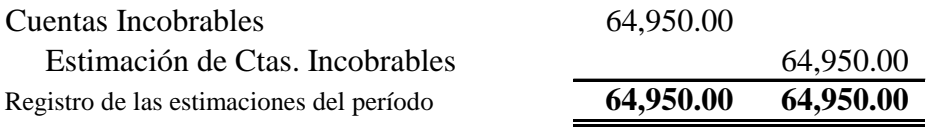
### b) **Evaluación de la estimación contable:**

## Transurbano, Siga, S.A. **Análisis de Antigüedad de Saldos** Al 31 de diciembre de 2010

(Cifras Expresadas en Quetzales)

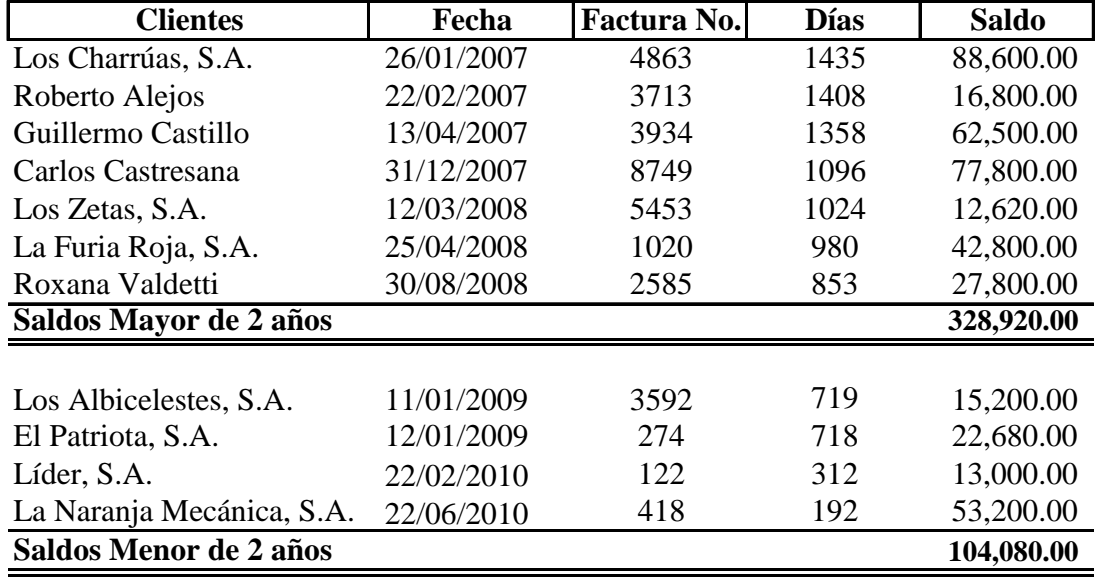

**Total Cuentas por Cobrar 433,000.00** 

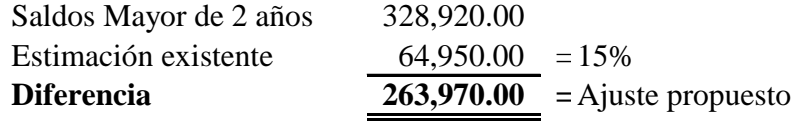

### c) **Ajuste contable:**

#### *Método Prospectivo*

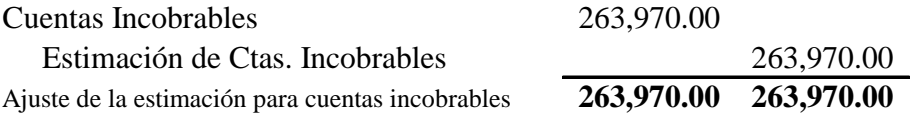

#### d) **Base de criterio:**

- i) Se realizó el estudio de cobrabilidad por antigüedad de saldos.
- ii) Su efecto es material en los Estados Financieros.
- iii) La NIC 8 en su párrafo 36, indica que un cambio en estimación debe ajustarse en el resultado del período y períodos futuros.

### **3.8.2 Obsolescencia de Inventarios y Valor Neto Realizable (VNR)**

"La obsolescencia de inventarios, son mercaderías de lento movimiento y otras causas que indiquen el aprovechamiento de las mismas". (21)

"El Valor Neto Realizable (VNR), es el precio estimado de venta de un activo en el curso normal de la operación menos los costos estimados para terminar su producción y los necesarios para llevar a cabo la venta. Esto está influenciado por daño, obsolescencia o por caída de los precios en el mercado.

El costo de las existencias puede no ser recuperable en el caso de que las mismas estén dañadas parcial o totalmente obsoletas, o sus precios de mercado ha caído. Así mismo el costo de las existencias puede no ser recuperable, si los costos estimados para su terminación o venta han aumentado.

La práctica de rebajar el saldo hasta que el costo sea igual al valor neto de realización es coherente con el punto de vista según el cual los activos no se valorarán en libros por encima de los importes que se espera obtener a través de su venta o uso. Debe calcularse para cada partida de existencia. Los valores se estimaran con la información más fiable que se disponga al momento de hacerla". (NIC 2)

## **3.8.2.1 Aplicación de Obsolescencia de Inventarios y Valor Neto Realizable**

Seguidamente se presentan ciertos procedimientos para los cálculos de la aplicación de la Obsolescencia de Inventarios y Valor Neto Realizable de acuerdo a la ley del Impuesto Sobre Renta (I.S.R.) y su reglamento y de acuerdo a la Norma Internacional de Contabilidad NIC No. 2.

### **a) Obsolescencia de Inventarios**

El artículo 38, inciso (ñ) de la Ley del Impuesto Sobre la Renta (I.S.R.) y su reglamento indica que las pérdidas por extravío, rotura, daño, evaporación, descomposición o destrucción de los bienes, debidamente comprobadas, y las producidas por delitos cometidos en perjuicio del contribuyente; por la parte de cualquiera de tales pérdidas no cubiertas por seguros o indemnizaciones, y siempre que no se hayan tomado como gasto deducible por medio de ajustes en los inventarios.

 En el caso de delitos, se requiere, para aceptar la deducibilidad del gasto, que el contribuyente haya denunciado el hecho ante la autoridad judicial competente.

 En caso de obsolescencia, el procedimiento a seguir de acuerdo al Reglamento de la Ley del Impuesto sobre la Renta (I.S.R.), Artículo 15. Pérdidas por Extravío, Roturas y Mermas. Para efecto de la deducción a la Renta Bruta, establecida en el inciso ñ) del artículo 38 de la Ley, se observará lo siguiente:

- $\checkmark$  En los casos de extravío, rotura o daño de bienes, se deberá comprobar mediante acta notarial la cual se suscribirá con la participación del contribuyente o su Representante Legal y la persona responsable del control y guarda de los bienes, en la fecha en que se descubra el o los faltantes. En los casos de delitos contra el patrimonio, la comprobación se hará mediante certificación de la autoridad policial, con la copia sellada por la fiscalía o el tribunal correspondiente de la querella o denuncia presentada, juntamente con copia de las pruebas aportadas si las hubiere. En ambos casos el contribuyente deberá acompañar copia legalizada de los documentos antes mencionados, a la declaración jurada del Impuesto Sobre la Renta.
- $\checkmark$  En los casos de descomposición o destrucción de bienes, para ser aceptados como pérdidas deducibles deberán ser comprobados mediante la intervención de un auditor fiscal de la Dirección, quien juntamente con el contribuyente o su Representante Legal

suscribirán el acta respectiva, en la que se hará constar el detalle de los bienes afectados que se darán de baja en el inventario.

- $\checkmark$  Si dentro del plazo de treinta (30) días hábiles, contados a partir de la recepción de la solicitud correspondiente, no se efectuara la intervención de auditor fiscal, la deducción será válida si se levanta acta notarial del hecho y se presenta declaración jurada ante la Dirección informando lo ocurrido.
- $\checkmark$  No es aceptable la formación de reservas o provisiones para cubrir posibles pérdidas, por los conceptos indicados en los incisos anteriores, por no estar prevista en la Ley la formación de reservas para eventos futuros o inciertos.

Los documentos probatorios exigidos en los numerales anteriores, respaldarán las operaciones contables que deberán registrarse en la fecha en que se produzcan los hechos y no al final del ejercicio.

De acuerdo con la NIC 2 los inventarios deben rebajarse hasta el valor por el que se venderá en el mercado, o sea su Valor Neto Realizable. Esto significa se debe comparar los costos del inventario sin importar el método utilizado, con los valores de venta de la propia empresa, de la industria o cualquier otra información que obtenga para aplicar la regla de Valor Neto Realizable, costo o mercado el que sea menor.

Como consecuencia de ello si un inventario está obsoleto significa que no podrá venderse o se venderá por un valor bastante menor al definido en la lista de precios, por lo que esta diferencia debe ajustarse inmediatamente contra el Estado de Resultados.

Para la comprensión de lo indicado anteriormente se analizará lo siguiente:

La empresa Mercado Del Futuro, S.A., se dedica a la venta de jugos en lata por mayor y menor y se determinó que la entidad tiene producto vencido valorado por Q 100,000.00, al indagar al respecto, el producto no será reintegrado por el proveedor y que los trámites en la Superintendencia de Administración Tributaria (SAT) se iniciará lo más pronto posible. El problema en estos casos es el cambio de período, y asumiendo que el problema se detectó en diciembre del 2010 los trámites ante la Superintendencia de Administración Tributaria (SAT) se harán en el siguiente año (2011), de acuerdo a lo indicado anteriormente el producto obsoleto por fecha de vencimiento prácticamente tiene valor cero.

De tal manera el ajuste en la base financiera del 2010 queda de la siguiente forma:

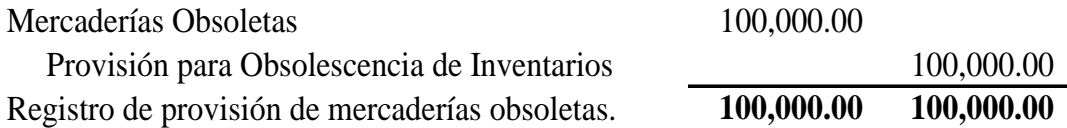

Para efectos de control interno no se afecta directamente el inventario considerando que físicamente el producto está en poder del bodeguero. En caso de rebajarlo se tiene la incertidumbre de que puedan sustraerlo y no detectarlo en los registros auxiliares de inventario.

Analizando lo estipulado en la Ley del Impuesto Sobre la Renta (I.S.R.), debe seguirse el procedimiento de solicitar la presencia de auditores fiscales y levantar el acta respectiva para hacer constar lo ocurrido o mediante actas notariales. La conclusión es que de que se tiene que esperar la resolución final para aceptar la deducibilidad del gasto.

Considerando el ejemplo anterior, en el año (2010) que se determinó el producto vencido fiscalmente no se hace ningún registro. De tal manera el registro de la obsolescencia se efectuará en el año 2011, el cual queda de la siguiente manera:

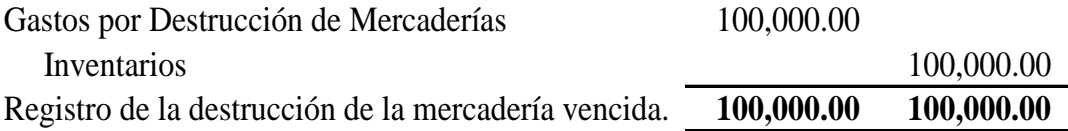

Como se puede observar las operaciones por el mismo problema de obsolescencia quedaron registradas en períodos diferentes. En la base financiera en el año 2010 y en la base fiscal en el año 2011.

En el momento de que la destrucción sea aceptada por la Superintendencia de Administración Tributaria (SAT), la provisión para la obsolescencia de inventarios de la base financiera debe reversarse de la siguiente manera:

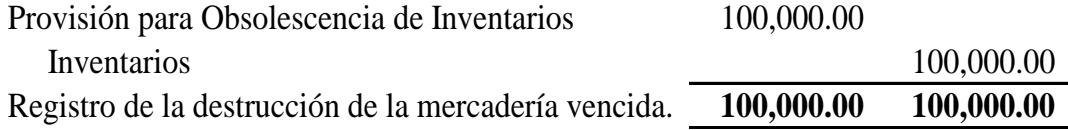

En conclusión, de acuerdo con NIC 2, establece que los mismos deben de llevarse a su Valor Neto Realizable (VNR), es decir todas las pérdidas de valor que sufran los mismos deben de reconocerse en el momento en que ocurren por ejemplo la obsolescencia, mientras que de acuerdo a normativas fiscales hay que cumplir con solicitar la presencia de autoridades de la Administración Tributaria o esperar 30 días hábiles para deducir el gasto, si estos no se presentaran para llevar a cabo la revisión.

## **b) Valor Neto Realizable (VNR)**

El costo de los inventarios puede no ser recuperable en caso de que los mismos estén dañados, si se han vuelto parcial o totalmente obsoletas o bien si sus precios de mercado han caído.

Asimismo el costo de los inventarios puede no ser recuperable si los costos estimados para la terminación o su venta han aumentado. La práctica de rebajar el saldo hasta que el valor en libros sea igual al Valor Neto Realizable coherente con el punto de vista según el cual los activos no deben valorarse en libros por encima de los importes que se espera recuperar a través de su venta o uso.

Generalmente la rebaja hasta alcanzar el Valor Neto Realizable, se calcula usualmente para cada tipo de artículo. En algunas circunstancias, sin embargo puede resultar apropiado agrupar artículos similares o relacionados con la misma línea de productos, que tienen propósitos o usos finales similares, se producen y se venden en la misma área geográfica y no puede ser, por razones prácticas, evaluados separadamente de otros artículos de la línea.

No es apropiado realizar las rebajas a partir de partidas que reflejen clasificaciones completas de los inventarios, por ejemplo sobre la totalidad de los productos terminados, o sobre todos los inventarios en una actividad o segmento geográfico determinados.

Los prestadores de servicios acumulan, generalmente, sus costos en relación a cada servicio para el que se espera cargar un precio separado al cliente. Por tanto, cada servicio así identificado se tratará como una partida separada.

Las estimaciones del Valor Neto Realizable se basarán en la información más fiable de que se disponga, en el momento de calcularla, acerca del importe que se espera recuperar de los inventarios. Estas estimaciones toman en consideración las fluctuaciones de precios o costos relacionados directamente con los hechos ocurridos tras el cierre, en la medida en que tales hechos confirmen condiciones existentes en el fin del período.

Al hacer las estimaciones del Valor Neto Realizable, se tendrá en consideración el propósito para el que se mantienen los inventarios. Por ejemplo: el Valor Neto Realizable del importe de inventarios que se tienen para cumplir con los contratos de venta, de prestación de servicios, se basa en el precio que figura en el contrato en cuestión. Si los contratos de ventas son por menor cantidad que la mantenida inventario, el Valor Neto Realizable del exceso se determina en base a los precios generales de venta.

Se realizará una evaluación del Valor Neto Realizable cada final de período. Cuando las circunstancias que previamente causaron la rebaja hayan dejado de existir, se procederá a revertir el importe de la misma, de manera que el nuevo valor contable sea el menor entre el costo y el Valor Neto Realizable revisado.

Esto ocurrirá, por ejemplo, cuando un artículo del inventario, que se lleva al Valor Neto Realizable porque ha bajado su precio de venta, esta todavía en inventario en un período posterior y su precio de venta se ha incrementado.

De tal forma cuando los inventarios sean vendidos, el importe en libros de los mismos se reconocerá como gasto del período en el que se reconozcan los correspondientes ingresos de operación. El importe de cualquier rebaja del valor, hasta alcanzar el valor neto realizable, así como todas las demás pérdidas en los inventarios serán reconocidas en el período en que ocurra la rebaja o pérdida. El importe de cualquier reversión de las rebajas de valor que resulte de un incremento en el Valor Neto Realizable, se reconocerá como una reducción en el valor de los inventarios, que hayan sido reconocidos como gasto, en el período en que la recuperación del valor tenga lugar. *(Véase ejemplo caso No. 2 del siguiente numeral)* 

## **3.8.2.2 Ejemplos de Provisión de Obsolescencia de Inventarios y VNR**

## **Caso No. 1**

Se evaluó y se participó en la toma física de inventarios al 31 de diciembre de 2010, de la empresa Expertos en la Tecnología, S. A., que se dedica a la venta de computadoras y accesorios, y como resultado de las técnicas y procedimientos aplicados se verificó que la empresa tiene en sus registros contables una Provisión de Obsolescencia por Q. 500,000.00, debido a la cantidad de los inventarios y el valor, se determinó que las computadoras estacionarias marca Samsung, conserva la misma existencia desde el año 2003, por un valor de Q. 2,500,000.00, esto es debido al avance de la tecnología.

# **Para efectuar la solución del problema se debe considerar los siguientes puntos:**

- a) Registro de la estimación contable del período (Partidas Originales).
- b) Evaluar la Estimación Contable.
- c) Preparar el ajuste contable.
- d) Indicar Base de Criterio.
- e) Si en la evaluación se determina un ajuste superior de Q. 500,000.00, éstos se consideran que tienen efectos materiales en los Estados Financieros.

## a) **Registro de la estimación contable (Partidas Originales):**

### *Año 2010*

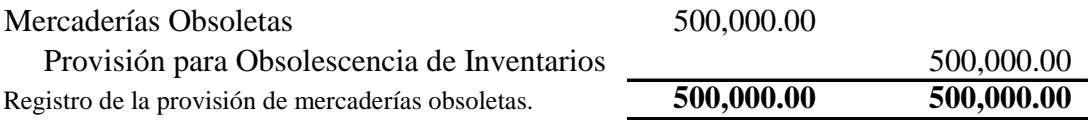

#### b) **Evaluación de la estimación contable:**

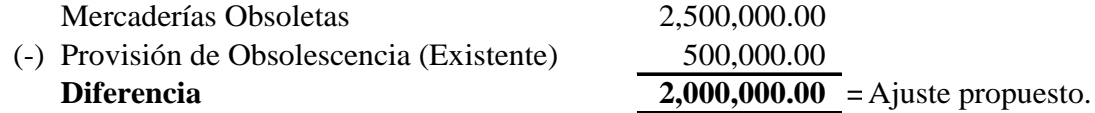

c) **Ajuste contable:**

### *Método Prospectivo*

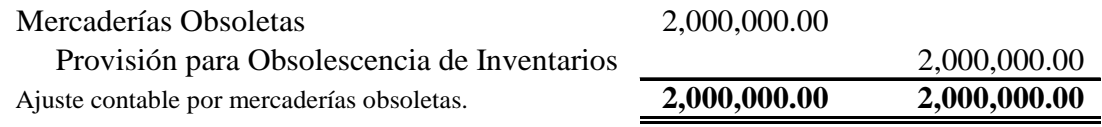

### d) **Base de criterio:**

- i) Se realizó la toma física de Inventarios.
- ii) Su efecto es material en los Estados Financieros.
- iii) La NIC 8 en su párrafo 36, indica que un cambio en estimación debe ajustarse en el resultado del período y períodos futuros.

## **Caso No. 2**

La compañía Telefónica Claro esta Contigo, S.A., se dedica a la venta de diferentes modelos de teléfonos celulares, derivado al avance de la tecnología el 31 de diciembre de 2010, la compañía tomó la decisión de liquidar los celulares de modelos antiguos de la siguiente manera:

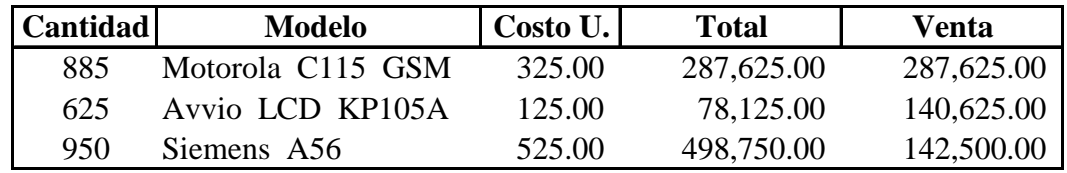

# **En base a la decisión tomada por la Compañía se debe determinar lo siguiente:**

- a) Evaluar si hubo pérdida del valor de inventario.
- b) Preparar el ajuste contable.
- c) Indicar Base de Criterio.
- d) La venta fue un éxito y de tal manera estos deben rebajarse directamente del Inventario [la existencia en bodega es cero (0)]

#### a) **Valuación de la pérdida del inventario:**

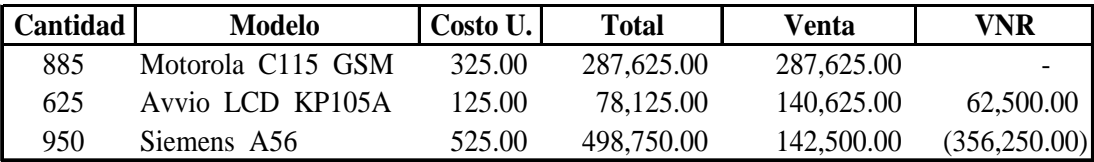

#### **Observaciones:**

- i) En la venta del celular Motorola C115 GSM, no hay pérdida del valor del inventario debido que el producto se vendió al costo.
- ii) De la misma forma en la venta del celular Modelo Avvio LCD KP105A, ya que se obtuvo una utilidad.
- iii) En la venta del celular Siemens A56, si existe la pérdida del valor del inventario porque se vendió bajo el costo.

#### b) **Ajuste contable:**

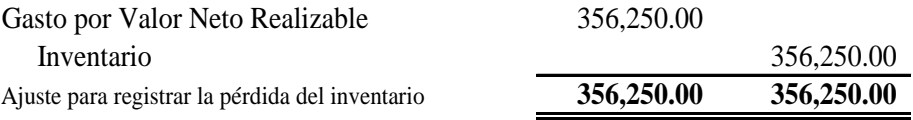

#### c) **Base de criterio:**

- i) Se realizó el estudio de la pérdida del inventario
- ii) Su efecto es material en los Estados Financieros.
- iii) La NIC 2 especifica que cuando los inventarios sean vendidos, el importe en libros de los mismos se reconocerá como gasto del período en el que se reconozcan los correspondientes ingresos de operación. El importe de cualquier rebaja de valor, hasta alcanzar el valor neto realizable, así como todas las demás pérdidas en los inventarios, será reconocido en el período en que ocurra la rebaja o la pérdida.

#### **3.8.3 Depreciaciones**

"De acuerdo con la NIC 16, es la distribución sistemática del importe depreciable de un Activo a lo largo de su vida útil; se depreciará de forma separada cada parte de un elemento de Propiedad Planta y Equipo que tenga un costo significativo con relación al costo total del elemento y el cargo por depreciación de cada período se reconocerá en el resultado del período".

"Es la pérdida o disminución en el valor material o funcional del Activo Fijo Tangible.

Es el valor que perdió el Activo Fijo durante el período y que se carga al costo de los productos.

Corresponde a una parte del valor del bien, originada por su uso, el que es factible de cargar al resultado de la empresa y que se origina por el valor del bien reajustado y la vida útil de éste". (21)

"Dentro del ámbito de la economía, el término depreciación es una deducción anual del valor de una Propiedad, Planta o Equipo.

Se utiliza para dar a entender que las inversiones permanentes de la planta han disminuido en potencial de servicio. Para los contables o contadores, la depreciación es una manera de asignar el coste de las inversiones a los diferentes ejercicios en los que se produce su uso o disfrute en la actividad empresarial. Los activos se deprecian basándose en criterios económicos, considerando el plazo de tiempo en que se hace uso en la actividad productiva, y su utilización efectiva en dicha actividad". (24)

## **3.8.3.1 Elementos a Considerar para el Cálculo de las Depreciaciones**

"Los elementos o factores que se deben considerar para el cálculo de las depreciaciones de Propiedad Planta y Equipo son los siguientes:

## **a) Base de Depreciación**

La depreciación debe calcularse sobre bases y métodos consistentes a partir de la fecha en que empiecen a utilizarse los Activos Fijos o cuando el Activo esta listo para ser usado, salvo que circunstancias especiales justifiquen un cambio. La base para el cálculo de la depreciación generalmente lo constituye el costo de adquisición o de producción del bien, incluyendo las erogaciones por instalación, montaje y otros similares; y en su caso, los desembolsos por concepto de mejoras incorporadas con carácter permanente.

## **b) Valor Residual**

 Este valor también se conoce con los nombres de: *"Valor de Desecho", "Valor de Salvamento", "Valor Recuperable y/o Valor de Rescate".* Representa el valor que se estima que puede obtenerse de la venta de un Activo Fijo ya fuera de servicio.

 En otras palabras puede decirse que, Valor de Desecho, es el valor que se estima que va a tener un bien después de transcurrida su vida útil. Previamente al cálculo de la depreciación de un Activo Fijo, el Valor de Desecho se resta a dicho Activo.

 El Valor Residual es aquel que se pretende recuperar de la venta de un bien (normalmente, un bien de uso que ha dejado de funcionar) descontando todos los gastos necesarios para realizar la venta" (26)

 "La NIC 16 especifica que el Valor Residual de un Activo es el importe estimado que la entidad podría obtener actualmente por la disposición del elemento, después de deducir los costos estimados por tal disposición, si el activo ya hubiera alcanzado la antigüedad y las demás condiciones esperadas al término de su vida útil".

## **c) Vida Útil Estimada:**

 **"**De acuerdo con la Norma Internacional de Contabilidad NIC 16 se entiende por vida útil:

- $\checkmark$  El período durante el cual se espera utilizar el activo depreciable por parte de la entidad.
- $\checkmark$  El número de unidades de producción o similares que se espera obtener del mismo por parte de la entidad".

## **3.8.3.2 Métodos de Depreciación**

"Para el cálculo de las depreciaciones existen varios métodos para su aplicación entre los cuales se pueden mencionar los siguientes:

## 9 **Método Basado en la Actividad**

Presupone que la depreciación está en función al uso o la productividad y no del paso del tiempo. La vida del activo se considera en términos de su rendimiento (unidades producidas), kilómetros recorridos y por número de horas que trabaja. Conceptualmente, la asociación adecuada del costo se establece en términos del rendimiento y no de las horas de uso; pero muchas veces la producción no es homogénea y resulta difícil de medir. Costo (menos valor de desecho), dividido del total de la vida útil multiplicado por las horas de uso en el año, esto es igual a total de horas estimadas de depreciación". (25)

Para efecto de ejemplo de este método veamos los siguientes casos en base a unidades producidas, kilómetros recorridos y por horas trabajadas:

## **Caso No. 1 en base a Unidades Producidas**

La empresa La Fragancia, S.A., se dedica a la producción de lociones para caballeros de 100 ml, en sus Estados Financieros tiene registrada una Maquinaria por Q. 92,000.00, con una vida útil de 500,000 unidades, habiendo producido en el año uno 287,540 unidades, en el año dos 122,460 unidades y en el año tres 90,000 unidades. Se le estimó un valor Residual de Q. 2,000.00. De tal manera, calcular y contabilizar las depreciaciones.

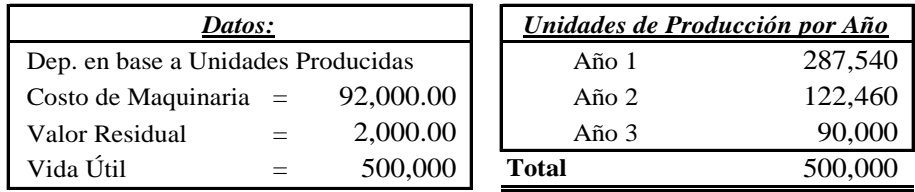

**Cálculos:**

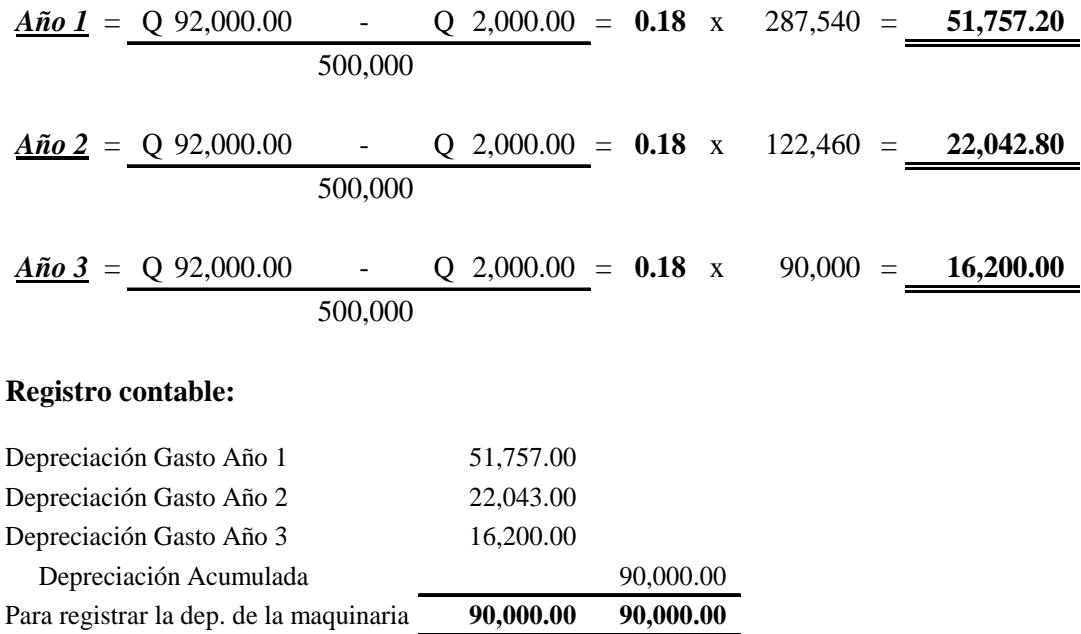

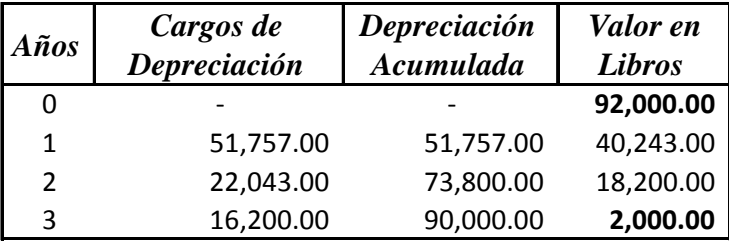

**Nota:** Como se puede observar en el cuadro anterior al terminar la vida útil de la maquinaria queda un saldo de Q. 2,000.00 en valor en libros, saldo igual al Valor Residual.

### **Caso No. 2 en base a Kilómetros Recorridos**

La empresa Páginas Azules, S.A., solicita que se calcule y se contabilice las depreciaciones del camión que se utiliza para repartir las guías telefónicas cuyo costo es de Q. 110,000.00, con un Valor Residual de Q. 10,000.00 y con una vida útil de 500,000 kilómetros recorridos, habiendo recorrido en el año uno 36,000 kilómetros, en el año dos incremento la demanda de las mismas, de tal manera el camión recorrió 232,000 kilómetros y en el año tres se mantuvo la misma demanda del año dos.

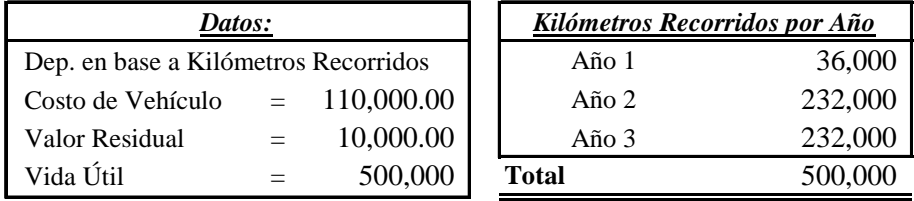

**Cálculos:**

$$
\underline{\text{Ano 1}} = \underline{Q} \ 110,000.00 \qquad - \underline{Q} \ 10,000.00} = \underline{0.20} \ x \qquad 36,000 = \underline{7,200.00}
$$
\n
$$
\underline{\text{Ano 2}} = \underline{Q} \ 110,000.00 \qquad - \underline{Q} \ 10,000.00} = \underline{0.20} \ x \qquad 232,000 = \underline{46,400.00}
$$
\n
$$
\underline{\text{Ano 3}} = \underline{Q} \ 110,000.00 \qquad - \underline{Q} \ 10,000.00 = \underline{0.20} \ x \qquad 232,000 = \underline{46,400.00}
$$
\n
$$
\underline{\text{Registro contable:}}
$$
\n
$$
\underline{\text{Depreciación Gasto Ano 1}} \qquad \qquad 7,200.00
$$
\n
$$
\underline{\text{Depreciación Gasto Ano 2}} \qquad \qquad 46,400.00
$$

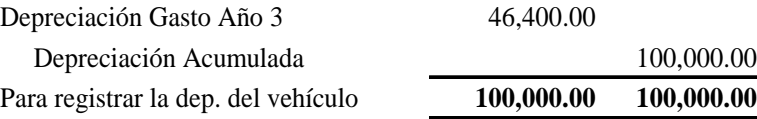

| Años          | Cargos de<br>Depreciación | Depreciación<br>Acumulada | Valor en<br><b>Libros</b> |
|---------------|---------------------------|---------------------------|---------------------------|
| 0             |                           |                           | 110,000.00                |
| 1             | 7,200.00                  | 7,200.00                  | 102,800.00                |
| $\mathcal{P}$ | 46,400.00                 | 53,600.00                 | 56,400.00                 |
| ς             | 46,400.00                 | 100,000.00                | 10,000.00                 |

**Nota:** De la misma forma el saldo de Q. 10,000.00 de valor en libros, saldo igual al Valor Residual.

### **Caso No. 3 en base a Horas Trabajadas**

El Centro de Computación CyberTech, S.A., tiene registrado un lote de computadoras por Q. 30,000.00, su vida útil es de 50,000 horas de trabajo, durante el año uno trabajó 3,000 horas, en el año dos aumento la cantidad de alumnos de tal forma el trabajo fue de 19,000 horas y en el año 3, alumnos, catedráticos de otras áreas y administración recibían los mismos cursos habiendo incrementado las horas de trabajo de 28,000; de tal modo debe calcularse y contabilizar la depreciación de las computadoras, tomando en cuenta que el centro de computo CyberTech le estimó un Valor Residual de Q. 5.000.00.

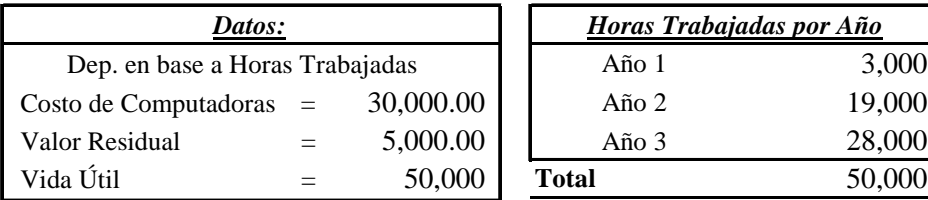

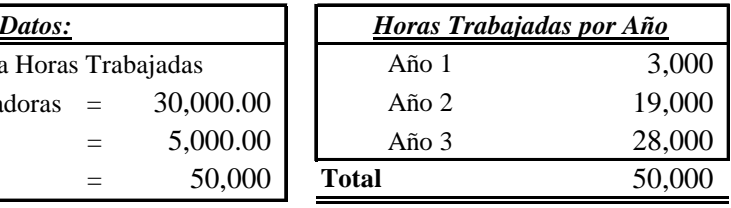

**Cálculos:**

$$
\underline{\text{Ano 1}} = \underline{Q} \quad 30,000.00 \quad - \underline{Q} \quad 5,000.00} = \underline{0.50} \quad x \qquad 3,000 = \underline{1,500.00}
$$
\n
$$
\underline{\text{Ano 2}} = \underline{Q} \quad 30,000.00 \quad - \underline{Q} \quad 5,000.00} = \underline{0.50} \quad x \qquad 19,000 = \underline{9,500.00}
$$
\n
$$
\underline{\text{Ano 3}} = \underline{Q} \quad 30,000.00 \qquad - \underline{Q} \quad 5,000.00} = \underline{0.50} \quad x \qquad 28,000 = \underline{14,000.00}
$$
\n
$$
\text{Registro contable:}
$$
\n
$$
\text{Depreciación Gasto Año 1} \qquad 1,500.00
$$
\n
$$
\text{Depreciación Gasto Año 2} \qquad 9,500.00
$$
\n
$$
\text{Depreciación Gasto Año 3} \qquad 14,000.00
$$
\n
$$
\text{Depreciación Gasto Año 3} \qquad 14,000.00
$$

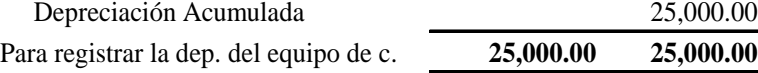

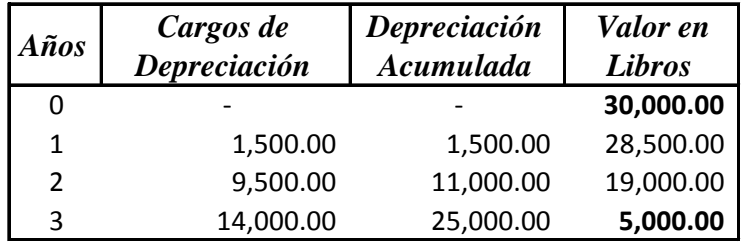

**Nota:** La diferencia en valor en libros sigue siendo igual al Valor Residual.

## 9 **Método Lineal**

Este método lineal supera algunas de las objeciones que se oponen al método basado en la actividad, porque la depreciación se considera como función del tiempo y no del uso. Este método se aplica ampliamente en la práctica, debido a su simplicidad. El procedimiento de línea recta también se justifica a menudo sobre una base más teórica.

El cargo de depreciación se calcula de la siguiente forma: Costo Histórico Original menos valor de desecho, dividido entre la vida útil (tiempo dado de vida del activo)". (25)

A continuación se muestra un ejemplo en base al método lineal:

La empresa de seguridad Alfa & Omega, S.A., adquirió una camioneta para repartir a los agentes en diferentes puntos de la ciudad, cuyo costo es de Q. 70,000.00 con una vida útil de 5 años y su valor residual es de Q. 10,000.00, de tal forma, calcular y contabilizar las depreciaciones de dicha camioneta.

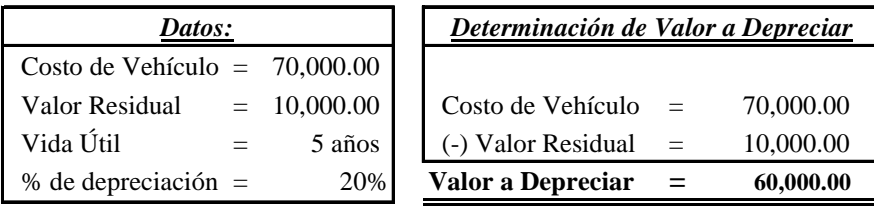

**Cálculos:**

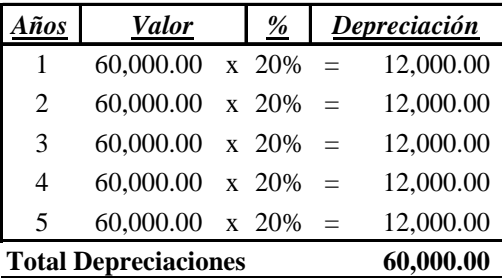

#### **Registro contable:**

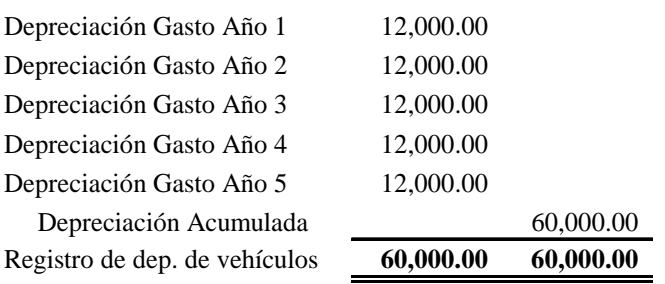

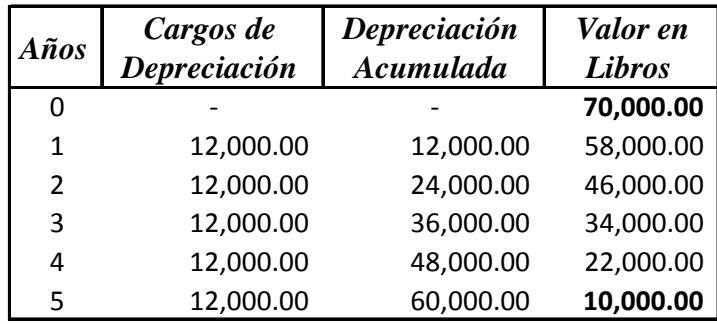

**Nota:** De la misma manera los Q. 10,000.00 del saldo de valor en libros es igual al Valor Residual.

### 9 **Métodos Decrecientes o Números Dígitos**

"Los métodos decrecientes permiten hacer cargos por depreciación más altos en los primeros años y más bajos en los últimos períodos. El método se justifica invocando que, puesto que el activo es más eficiente o sufre la mayor pérdida en materia de servicios durante los primeros años, se debe cargar mayor depreciación en esos años.

Este método se determina en base a la suma de números dígitos que da lugar a un cargo decreciente por depreciación basado en una fracción decreciente del costo depreciable (el costo original menos el valor de desecho). Con cada fracción se usa la suma de los años como denominador (5+4+3+2+1=15), mientras que el número de años de vida estimada que resta al principal el año viene a ser el numerador. Con este método, el numerador disminuye año con año aunque el denominador permanece constante (5/15,4/15,3/15,2/15 y 1/15) al terminar la vida útil del activo, el saldo debe ser igual al valor de desecho". (25)

Seguidamente se presenta un caso en relación al método decreciente:

La fabrica Piel de Lana, S.A., se dedica a la producción de peluches de varios estilos, cuenta con una maquinaria con un costo de 70,000.00, se le estima un valor residual de Q. 10,000.00 y una vida útil de 5 años, de tal manera la fabrica solicita que se calcule y se contabilice las depreciaciones en base a la suma de números dígitos.

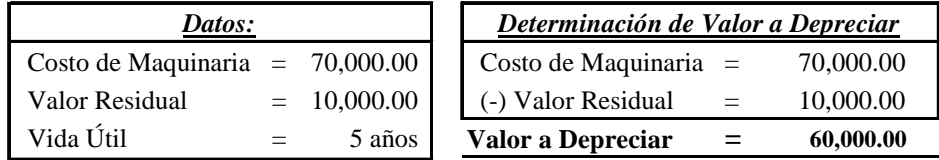

### **Cálculos:**

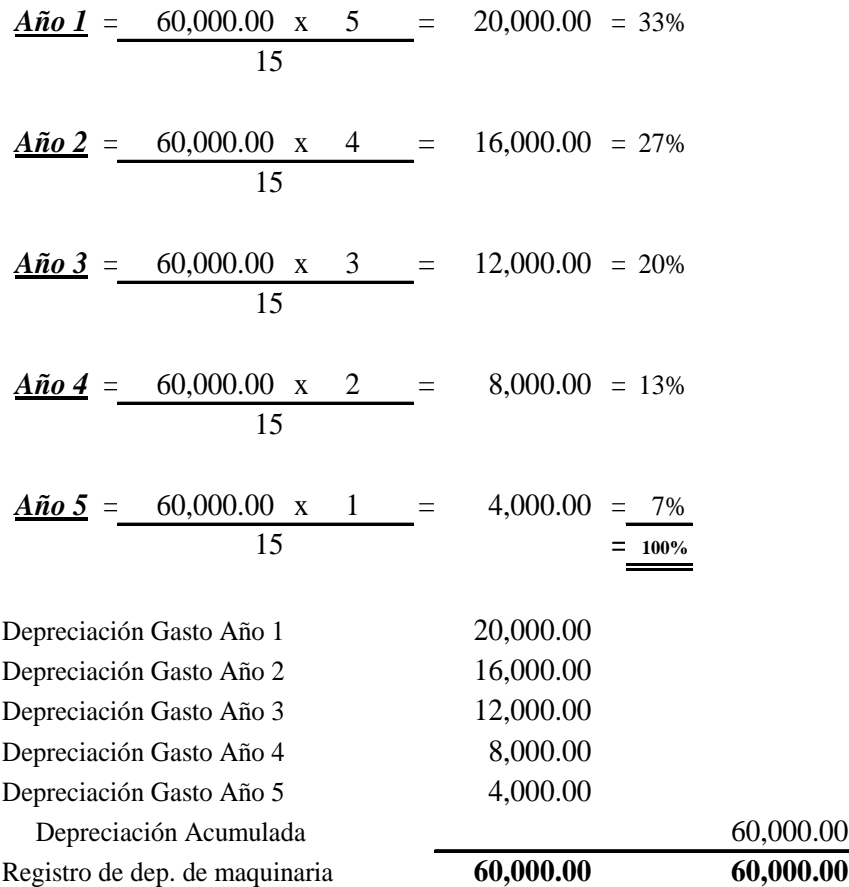

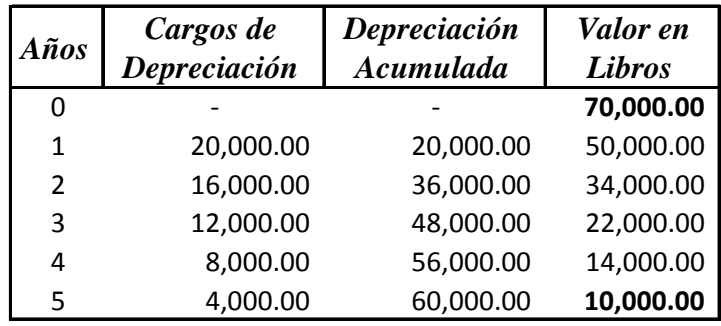

**Nota:** Si se desea aplicar los porcentajes para el cálculo de las depreciaciones se deben utilizar todos los decimales que proporciona la calculadora (ejemplo: 33.33333333), asimismo el saldo de valor en libros sigue siendo igual al Valor Residual.

## **3.8.3.3 Depreciación por Componentes**

"La NIC 16 específica que se depreciará de forma separada (de forma independiente o por componentes) cada parte de un elemento de Propiedad Planta y Equipo que tenga un costo significativo con relación al costo total del elemento.

Una entidad distribuirá el importe inicialmente reconocido con respecto a una partida de Propiedad Planta y Equipo entre sus partes significativas y depreciará de forma separada cada una de estas partes (de forma independiente o por componentes). Por ejemplo: podría ser adecuado depreciar por separado la estructura y los motores de un avión, tanto si se tiene en propiedad como si se tiene en arrendamiento financiero.

De forma análoga, si una entidad adquiere Propiedad Planta y Equipo sujeto a un arrendamiento operativo en el que es el arrendador, puede ser adecuado depreciar por separado los importes reflejados en el costo de esa partida que sean atribuibles a las condiciones favorables o desfavorables del arrendamiento con respecto a las condiciones de mercado.

Una parte significativa de un elemento de Propiedad Planta y Equipo puede tener una vida útil y un método de depreciación que coincidan con la vida y el método utilizado para otra parte significativa del mismo elemento. En tal caso, ambas partes podrían agruparse para determinar el cargo por depreciación.

En la medida que la entidad deprecie de forma separada algunas partes de un elemento de Propiedad Planta y Equipo, también depreciará de forma separada el resto del elemento. El resto estará integrado por las partes del elemento que individualmente no sean significativas.

Si la entidad tiene diversas expectativas para cada una de esas partes, podría ser necesario emplear técnicas de aproximación para depreciar el resto, de forma que represente fielmente el patrón de consumo o la vida útil de sus componentes, o ambos.

La entidad podrá elegir por depreciar de forma separada las partes que compongan un elemento y no tengan un costo significativo con relación al costo total del mismo".

"Si los principales componentes de una partida de Propiedad Planta y Equipo tienen patrones significativamente diferentes de consumo de beneficios económicos, una entidad distribuirá el costo inicial del activo entre sus componentes principales y depreciará cada uno de estos componentes por separado a lo largo de su vida útil, por ejemplo: las maquinarias pesadas, plomería, sistemas eléctricos, barcos, aviones, estructura de edificios, etc., cada uno de ellos tiene diferentes piezas con valores significativos y se deben depreciarse por separado.

Otros activos se depreciarán a lo largo de sus vidas útiles como activos individuales. Con algunas excepciones, tales como minas, canteras y vertederos, los terrenos tienen una vida ilimitada y por tanto no se deprecian". (29)

Para tener una mejor comprensión de lo descrito anteriormente veamos el siguiente ejemplo:

La compañía constructora Torre Molinos, S.A., cuenta con una maquinaria pesada por Q. 900,000.00 la cual está formada por tres componentes de igual valor:

- $\checkmark$  Piezas fijas, la gerencia estima que tienen una vida útil de 5 años.
- $\checkmark$  Piezas móviles, se le estima una vida útil de 3 años.
- $\checkmark$  Y una base con una vida útil de 5 años.

Además, la gerencia considera que el método lineal refleja el patrón en el que la constructora espera consumir los beneficios económicos futuros de todos los componentes de la máquina y no se le asignó valor residual.

De tal forma la constructora debe distribuir el importe inicialmente reconocido de Q. 900,000.00 en los tres componentes de la maquinaria. Sin embargo, las piezas fijas y la base pueden agruparse para determinar el cargo por depreciación dado que estos componentes tienen la misma vida útil y deben depreciarse conforme al método lineal.

Un tercio del costo (Q. 300,000.00) se distribuirá en las piezas móviles y dos tercios del costo (Q. 600,000.00) se distribuirán, de forma combinada, en la base y las piezas fijas. El cargo por depreciación para cada período se reconocerá en el resultado del período.

Los cálculos y registros contables queda de la siguiente manera:

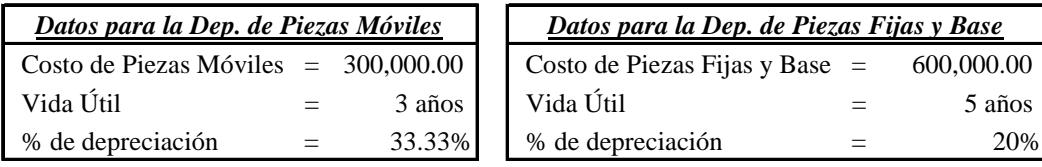

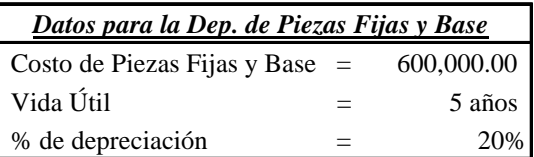

### **Cálculos:**

#### **Piezas Móviles**

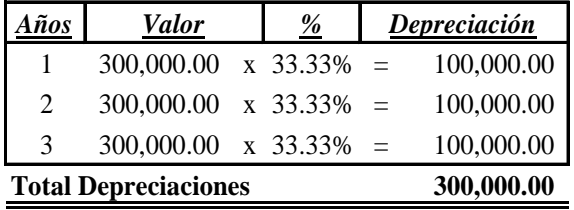

#### **Piezas Fijas y Base**

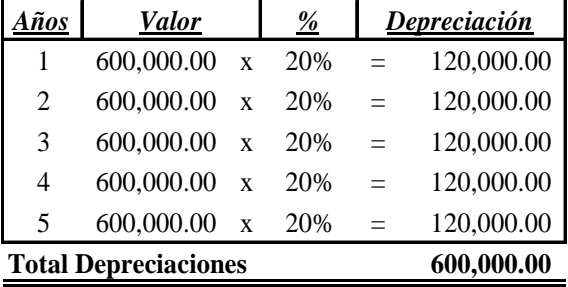

### **Registro contable:**

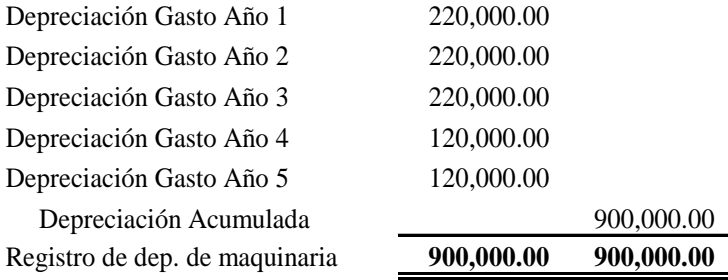

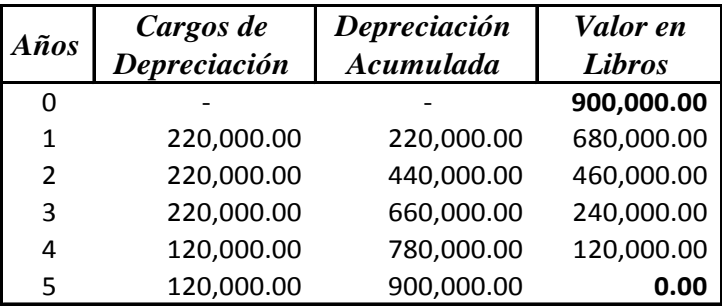

**Nota:** Como se puede observar en este último cuadro en el año 4 disminuye el gasto de depreciación debido que en el año 3 se agoto la vida útil de las piezas

móviles, asimismo el saldo de valor en libros es cero (0) por la razón de que la constructora no le asigno Valor Residual a la maquinaria pesada.

## **3.8.3.4 Ejemplo de Estimación de Depreciaciones**

La empresa La Lucha por el Título, S.A., al 31 de diciembre de 2010 proporciona la siguiente información:

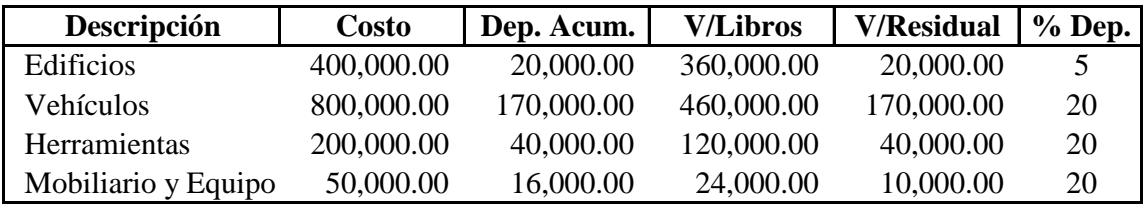

En este mismo año la empresa efectuó un estudio de la vida útil de estos Activos y se decidió cambiar la tasa de depreciación para el Mobiliario y Equipo del 20 al 25%, adquirido el 01 de enero de 2009, de tal manera debe realizarse lo siguiente:

- a) Registro de la estimación contable del año 2009 y 2010 (Partidas Originales).
- b) Identificar la naturaleza del tipo de cambio.
- c) Establecer el efecto del cambio.
- d) Presentar el ajuste contable e identificar si retroactivo o prospectivo.
- e) Presentación en los Estados Financieros.
- f) Presentar la divulgación correspondiente.

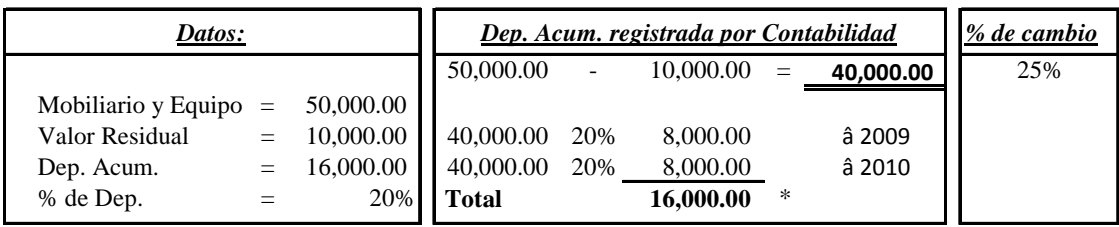

#### a) **Registro de la estimación contable (Partidas Originales):**

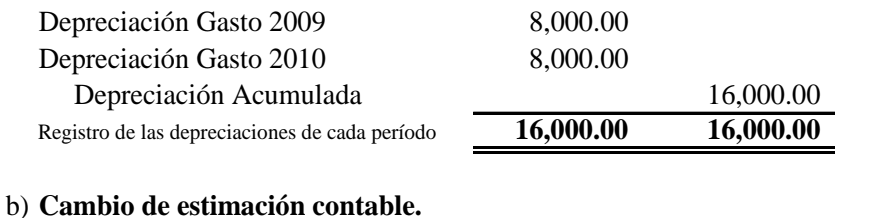

#### c) **Efecto del cambio:**

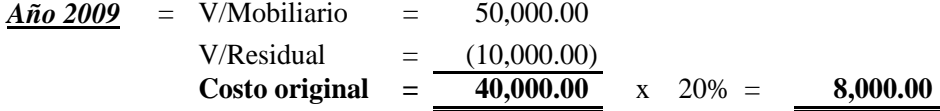

#### *Año 2010* = *Cambio en estimación contable*

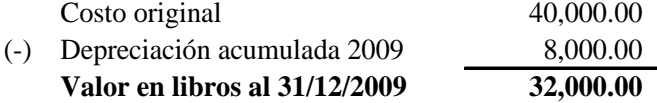

#### *Depreciación 2010*

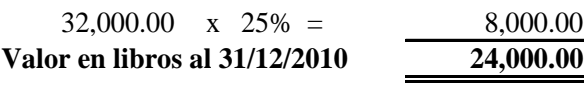

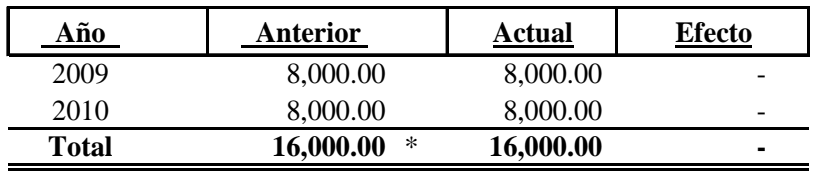

\* Depreciación acumulada al 31 de diciembre de 2010.

#### d) **Ajuste contable:**

Como se puede observar el efecto neto del cambio de estimación contable es cero, razón por la cual no aplica el ajuste.

#### e) **Presentación en los Estados Financieros:**

Derivado del efecto del cambio de la estimación contable, la presentación de los Estados Financieros no cambia.

#### f) **Nota XX: Cambio en estimación:**

En el 2010, el cálculo de las depreciaciones de mobiliario y equipo de la empresa La Lucha por el Título, S.A., se cambió del porcentaje legal al 25% con la justificación correspondiente, cuyo efecto fue cero.

## **3.8.4 Impuesto Sobre la Renta Diferido**

"La Norma Internacional de Contabilidad NIC 12 trata sobre el Impuesto a las Ganancias", en nuestro país se le conoce con el nombre de Impuesto Sobre la Renta (I.S.R.), seguidamente se describen las definiciones tanto de la NIC 12 y del I.S.R.

## 9 **Impuesto a las Ganancias**

"De acuerdo a la NIC 12, el término Impuesto a las Ganancias incluye todos los impuestos, ya sean nacionales o extranjeros, que se relacionan con las ganancias sujetas a imposición. El impuesto a las ganancias incluye también otros tributos, tales como las retenciones sobre dividendos, que se pagan por parte de una entidad subsidiaria, asociada o negocio conjunto, cuando proceden a distribuir ganancias a la entidad que informa.

## 9 **Impuesto Sobre la Renta**

"En el artículo 01 de la Ley del Impuesto Sobre la Renta específica que se establece un impuesto sobre la renta que obtenga toda persona individual o jurídica, nacional o extranjera, domiciliada o no en el país, así como cualquier ente, patrimonio o bien que especifique esta ley, que provenga de la inversión de capital, del trabajo o de la combinación de ambos".

"Quedan afectas al impuesto todas las rentas y ganancias de capital obtenidas en el territorio nacional". (4: Art. 2.)

"Son contribuyentes del impuesto, las personas individuales y jurídicas domiciliadas o no en Guatemala, que obtengan rentas en el país, independientemente de su nacionalidad o residencia y por tanto están obligadas al pago del impuesto cuando se verifique el hecho generador del mismo". (4: Art. 3.)

De tal manera el *Impuesto Sobre la Renta Diferido*, es el impuesto resultante de la variación entre la base fiscal y la base financiera o contable, que se denominan diferencias temporarias. Estas corresponden a transacciones que se incluyen en *períodos contables diferentes en la base fiscal y la base financiera.*

# **3.8.4.1 Diferencia entre la Base Financiera y la Base Fiscal**

A continuación se presentan las diferencias que existe entre la aplicación de la Base Financiera y la Base Fiscal.

## 9 **Base Financiera**

La Base Financiera se forma o se registra de acuerdo a todas las disposiciones incluidas en las Normas Internacionales de Contabilidad.

## 9 **Base Fiscal**

 Mientras que la Base Fiscal obedece a las regulaciones establecidas en la Ley del Impuesto sobre la Renta (I.S.R.).

"Para tener un mejor entendimiento del Impuesto Sobre la Renta Diferido, un nombre conocido en el ámbito contable y de auditoría, a continuación se describen las disposiciones más importantes de acuerdo a la Norma Internacional de Contabilidad NIC 12 y de la Ley del Impuesto Sobre la Renta  $(I.S.R.).$ 

## **a) Ganancia Contable o Financiera**

Es la ganancia neta o la pérdida neta del período antes deducir el gasto por el impuesto sobre las ganancias, se obtiene aplicando la Norma Internacional de Contabilidad.

## **b) Ganancia (Pérdida) Fiscal**

Es la ganancia (pérdida) de un período, calculada de acuerdo con las reglas establecidas por la Ley del Impuesto Sobre la Renta y su Reglamento.

## **c) Gasto (Ingreso) por el Impuesto a las Ganancias**

Es el importe total que, por este concepto, se incluye al determinar la ganancia o pérdida neta del período, conteniendo tanto el impuesto corriente como el diferido. Lo cual indica que el impuesto puede ser gasto (como se conoce normalmente) o ingreso dependiendo de los abonos que se realicen a dicha cuenta por concepto de I.S.R. Diferido.

## **d) Impuesto Corriente**

Es la cantidad a pagar (recuperar) por el Impuesto Sobre la Renta relativa a la ganancia (pérdida) fiscal del período.

# **e) Pasivos por Impuesto Diferidos**

Son las cantidades de impuestos sobre las ganancias a pagar en períodos futuros, relacionados con las diferencias temporarias imponibles.

Lo cual significa que por alguna razón técnica no se reportó un ingreso al fisco en el año actual y que se reportará en períodos futuros. Por ejemplo, las ventas registradas bajo el método de lo percibido que consiste en que fiscalmente las ventas se van registrando de acuerdo a lo efectivamente cobrado mientras que financieramente se debe registrar el ingreso al momento de la entrega del bien.

## **f) Activos por Impuestos Diferidos**

Son las cantidades de impuestos sobre las ganancias a recuperar en períodos futuros, relacionadas con:

- $\checkmark$  Las diferencias temporarias deducibles.
- $\checkmark$  La compensación de pérdidas obtenidas en períodos anteriores, que todavía no hayan sido objeto de deducción fiscal, siempre y cuando la pérdida se utilice en el año inmediato siguiente.
- $\checkmark$  La compensación de créditos no utilizados por Impuesto Sobre la Renta procedentes de períodos anteriores".

De tal forma, antes de entrar en detalle a los ejemplos de este numeral se debe tener bien claro que el *I.S.R. Diferido Pasivo* surge cuando el Cambio de la Estimación Contable genera una disminución gasto de tal modo incrementa la Utilidad del Ejercicio; por otro lado el *I.S.R. Diferido Activo* se da cuando el Cambio de la Estimación Contable genera un incremento gasto de tal manera disminuye la Utilidad del Ejercicio.

# **3.8.4.2 Ejemplos de Estimación en relación al I.S.R. Diferido**

# **Caso No. 1**

La Compañía Taca, S.A., el 01 de enero de 2008 adquirió un avión por un valor de Q. 2, 520,000.00 el cual se está depreciando en 4 años, el 01 de enero de 2010 la Administración efectuó un estudio y determinó que el avión tendrá una vida útil de 5 años, por lo que se tomó la decisión de depreciarlo aplicando esta última tasa, para el cambio se debe considerar el 31% de Impuesto Sobre la Renta (I.S.R.), de tal forma presenta el siguiente Estado Financiero.

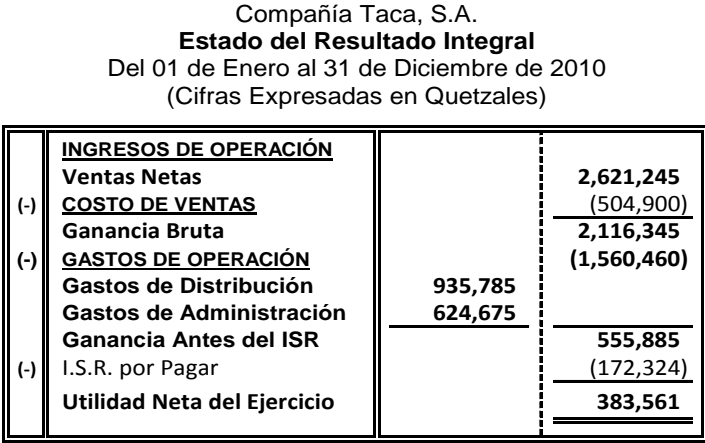

**Para efectuar el cambio en base al estudio realizado por la Administración y por la información proporcionada anteriormente, considerar lo siguiente:** 

- a) Registro de la estimación contable del año 2008, 2009 y 2010 (Partidas Originales).
- b) Identificar el tipo de cambio.
- c) Establecer el efecto del cambio.
- d) Presentar el ajuste contable e identificar si es retroactivo o prospectivo.
- e) Presentación en los Estados Financieros.
- f) Presentar la divulgación correspondiente.
- g) Presentar Estado del Resultado Integral Comparativo para ver el efecto del Impuesto Sobre la Renta (I.S.R. Diferido).

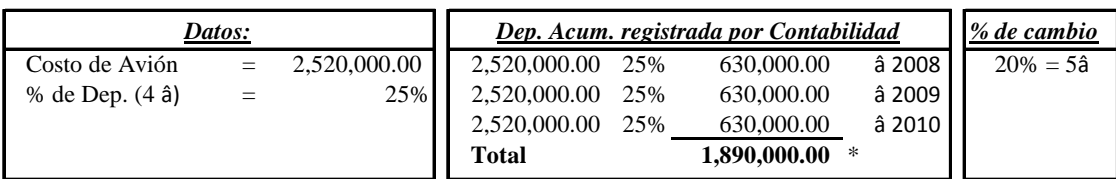

### a) **Registro de la estimación contable (Partidas Originales):**

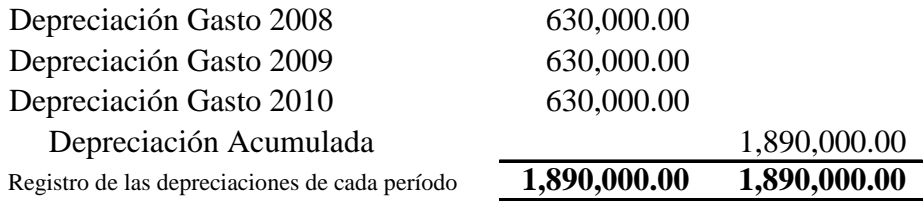

#### b) **Cambio de estimación contable.**

#### c) **Efecto del cambio:**

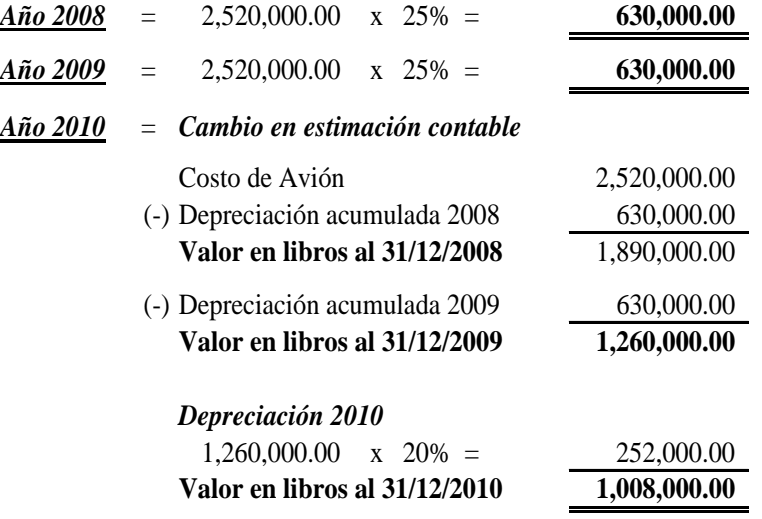

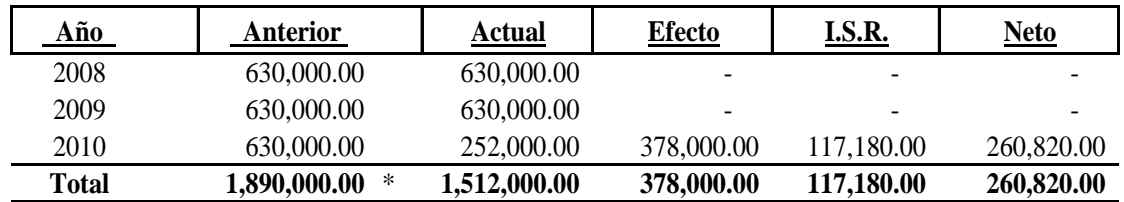

\* Depreciación acumulada al 31 de diciembre de 2010.

### d) **Ajuste contable:**

### *Método Prospectivo*

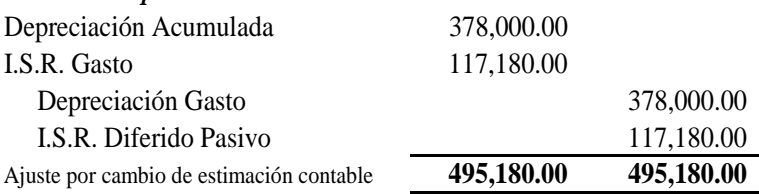

#### e) **Presentación en los Estados Financieros:**

De acuerdo a la NIC 8 la presentación será en el Estado de Resultados del año del cambio y períodos futuros.

#### f) **Nota XX: Cambio en estimación:**

Con la justificación correspondiente a partir del año 2010, el porcentaje del cálculo de las depreciaciones del bien de la compañía se cambió del 25% al porcentaje legal, cuyo efecto fue una disminución en la depreciación gasto de Q. 378,000.00, generando un I.S.R. Diferido Pasivo.

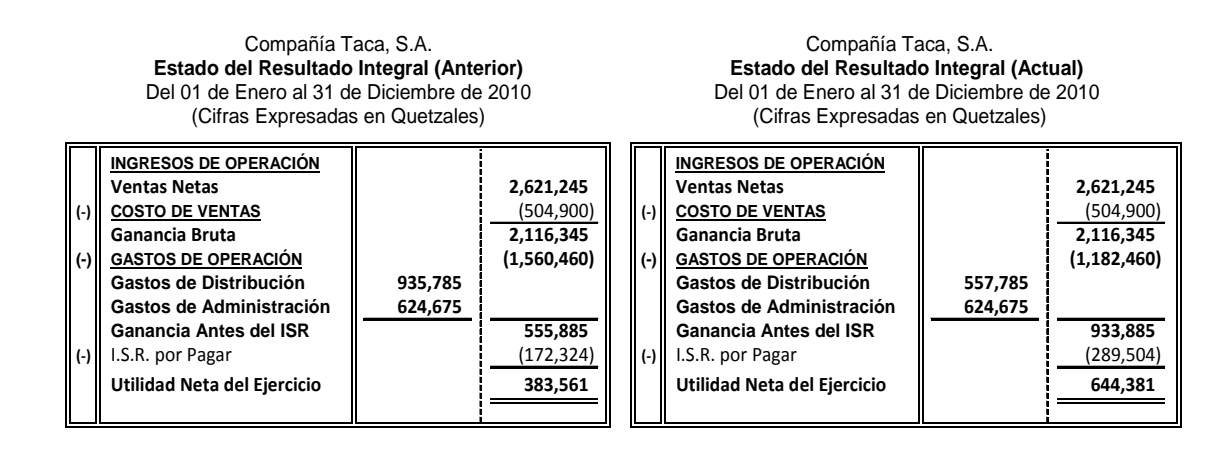

#### g) **Presentación de Estado del Resultado Integral Comparativo:**

**Nota:** Observando el comparativo, específicamente en el Estado del Resultado Integral Actual hubo una disminución en los Gastos de Operación, seguidamente un aumento tanto en la Ganancia Antes del I.S.R. y el I.S.R. por Pagar y por último cambia la Utilidad Neta del Ejercicio, indiscutiblemente estas diferencias es por el Cambio de la Estimación Contable cuyo efecto fue una disminución en la depreciación gasto de Q. 378,000.00, generando un I.S.R. Diferido Pasivo de Q. 117,180.00, esto es de acuerdo al cuadro anterior del inciso (c), esta diferencia se puede comprobar de la siguiente manera: I.S.R. por Pagar Actual menos I.S.R. por Pagar Anterior (Q. 289,504.00 - Q. 172,324.00 = Q. 117,180.00), siempre observando el cuadro del inciso (c) se determinó un efecto neto de Q. 260,820.00, de la misma forma el efecto se puede comprobar de la siguiente manera: Utilidad Neta del Ejercicio Actual menos Utilidad Neta del Ejercicio Anterior (Q. 644,381.00 – Q. 383,561.00 = Q. 260,820.00).

### **Caso No. 2**

El centro de computación La Tecnología Avanzada, S.A., adquirió un lote de computadoras valoradas por Q. 750,000.00 con una depreciación acumulada al 31 de diciembre de 2009 por Q. 150,000.00 y Q. 300,000.00 al 31 de diciembre

de 2010, el porcentaje de la depreciación es del 20%, en el 2010 incremento la demanda de los alumnos de tal modo se realizó un análisis de la vida de las mismas y se decidió en cambiar el porcentaje de la depreciación al 33.33%, porcentaje legal de acuerdo a la Ley del Impuesto Sobre la Renta (I.S.R.), asimismo presenta el siguiente Estado del Resultado Integral.

> La Tecnología Avanzada, S.A. **Estado del Resultado Integral** Del 01 de Enero al 31 de Diciembre de 2010 (Cifras Expresadas en Quetzales)

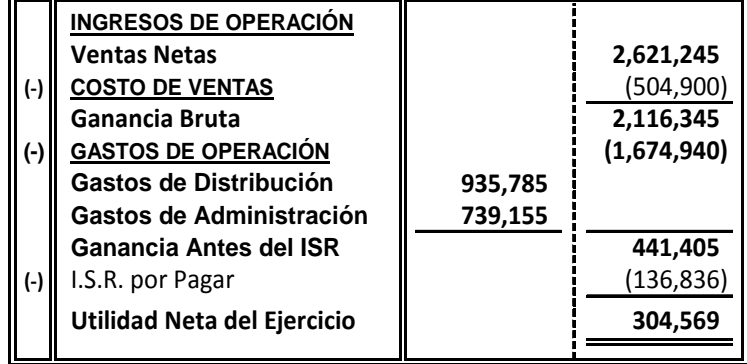

# **Conforme el análisis efectuado por la Administración de la entidad se debe proceder con lo siguiente:**

- a) Registro de la estimación contable del año 2009 y 2010 (Partidas Originales).
- b) Identificar el tipo de cambio.
- c) Establecer el efecto del cambio.
- d) Presentar el ajuste contable e identificar si es retroactivo o prospectivo.
- e) Presentación en los Estados Financieros.
- f) Presentar la divulgación correspondiente.
- g) Presentar Estado del Resultado Integral Comparativo para ver el efecto del Impuesto Sobre la Renta (I.S.R. Diferido).
- h) Para la solución del mismo se debe considerar el 31% de I.S.R.
- i) El año del cambio fue en el 2010.

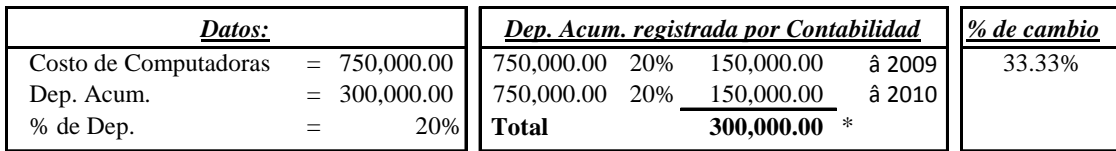

## a) **Registro de la estimación contable (Partidas Originales):**

#### *Año 2009*

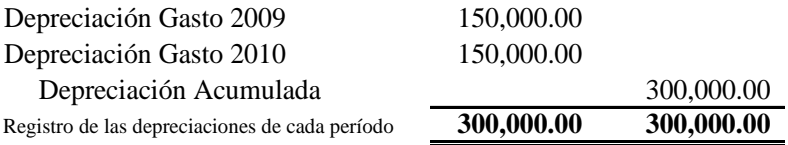

#### b) **Cambio de estimación contable.**

### c) **Efecto del cambio:**

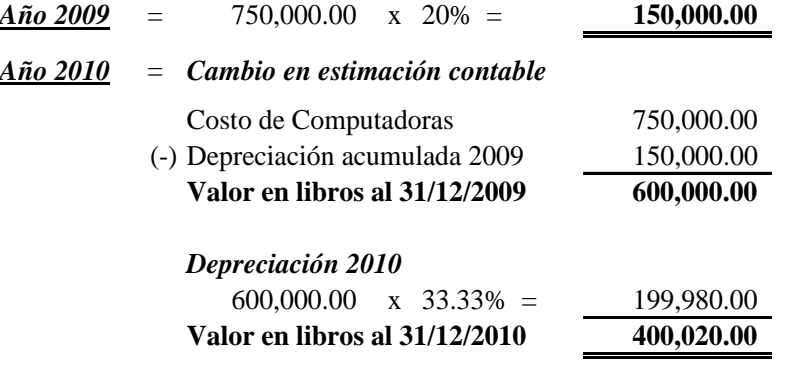

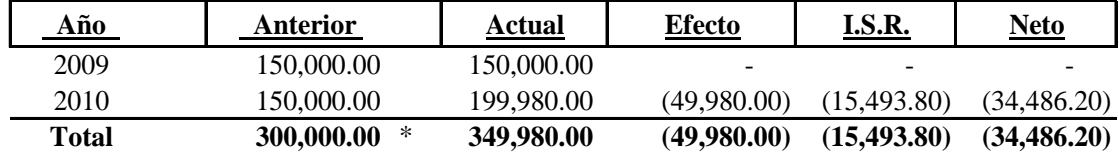

\* Depreciación acumulada al 31 de diciembre de 2010.

#### d) **Ajuste contable:**

#### *Método Prospectivo*

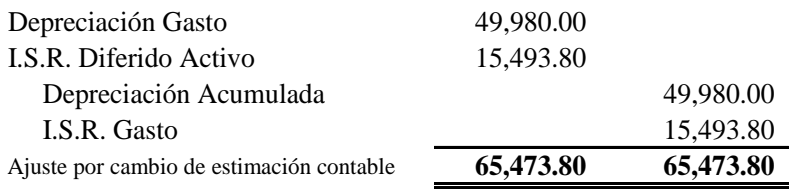
#### e) **Presentación en los Estados Financieros:**

De acuerdo a la NIC 8 la presentación será en el Estado de Resultados del año del cambio y períodos futuros.

#### f) **Nota XX: Cambio en estimación:**

En el 2010, el porcentaje del cálculo de las depreciaciones del equipo de computo se cambió del 20% al 33.33%, con la justificación correspondiente, cuyo efecto fue un incremento en la depreciación gasto de Q. 49,980.00, generando un I.S.R. Diferido Activo.

#### g) **Presentación de Estado del Resultado Integral Comparativo:**

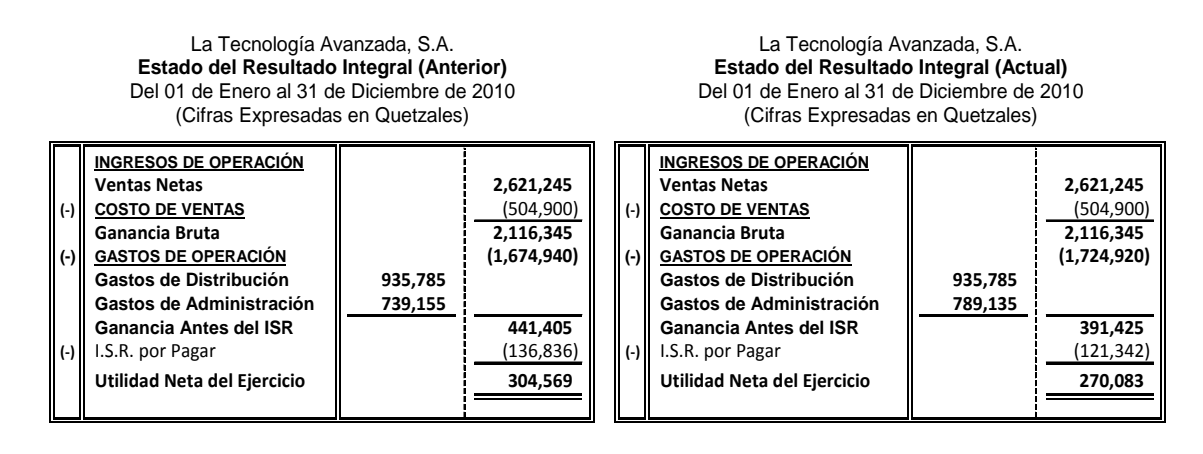

**Nota:** Observando el comparativo, específicamente en el Estado del Resultado Integral Actual hubo un aumento en los Gastos de Operación, seguidamente una disminución tanto en la Ganancia Antes del I.S.R. y el I.S.R. por Pagar y por ende cambia la Utilidad Neta del Ejercicio, indiscutiblemente estas diferencias es por el Cambio de la Estimación Contable cuyo efecto fue un incremento en la depreciación gasto de Q. 49,980.00, generando un I.S.R. Diferido Activo de Q. 15,494.00, esto es de acuerdo al cuadro anterior del inciso (c), esta diferencia se puede comprobar de la siguiente manera: I.S.R. por Pagar Actual menos I.S.R. por Pagar Anterior (Q. 121,342.00 - Q. 136,836.00 = Q. 15,494.00), siempre observando el cuadro del inciso (c) se determinó un efecto neto de Q. 34,486.00, de la misma forma el efecto se puede comprobar de la siguiente manera: Utilidad Neta del Ejercicio Actual menos Utilidad Neta del Ejercicio Anterior (Q. 270,083.00 – Q. 304,569.00 = Q. 34,486.00).

#### **3.8.5 Garantías**

"Es el Activo que compromete el sujeto de crédito o prestatario para asegurar un préstamo u otro tipo de crédito. Este Activo está sujeto a incautación por incumplimiento.

En términos generales, por garantía se refiere a la acción que una persona, una empresa o comercio despliegan con el objeto de afianzar aquello que se haya estipulado, es decir, a través de la concreción o presentación de una garantía, lo que se pretenderá hacer es dotar de una mayor seguridad al cumplimiento de una obligación o al pago de una deuda, según corresponda". (21)

La obligación de prestar una garantía puede surgir también a partir de que una empresa de prestigio vende productos de alta calidad obligándose a prestar garantías generalmente por desperfectos de fabricación por un tiempo establecido o por un uso definido.

"En el Marco Conceptual de la Norma Internacional de Información Financiera (NIIF) establece que ciertos pasivos sólo pueden medirse utilizando un alto grado de estimación. Algunas entidades describen tales pasivos como provisiones. En ciertos países las provisiones no son consideradas como deudas, porque en ellos el concepto de pasivo está definido tan estrechamente, que sólo permite incluir las partidas que pueden determinarse sin necesidad de realizar estimaciones. Así, cuando la provisión implique una obligación presente, que cumple el resto de la definición, se trata de un pasivo, incluso si la cuantía de la misma debe estimarse. Ejemplos de estas situaciones son las provisiones para pagos a realizar por las garantías contenidas en los productos, y las provisiones para cubrir obligaciones por pensiones".

"La Norma Internacional de Contabilidad NIC 18 trata sobre los Ingresos de Actividades Ordinarias, y especifica que los ingresos de actividades ordinarias y los gastos, relacionados con una misma transacción o evento, se reconocerán de forma simultánea; este proceso se denomina habitualmente con el nombre de *"Correlación de Gastos con Ingresos".*

 Los gastos, junto con las garantías y otros costos a incurrir tras la entrega de los bienes, podrán ser medidos con fiabilidad cuando las otras condiciones para el reconocimiento de los ingresos de actividades ordinarias hayan sido cumplidas. No obstante, los ingresos de actividades ordinarias no pueden reconocerse cuando los gastos correlacionados no puedan ser medidos con fiabilidad; en tales casos, cualquier contraprestación ya recibida por la venta de los bienes se registrará como un pasivo".

## **3.8.5.1 Ejemplo de Estimación de Garantías**

La compañía Telefónica Claro esta Contigo, S.A., en el año 2010 vendió un lote de teléfonos celulares de nuevos modelos y estilos por un monto de Q. 250,000.00, para el efecto la entidad estimó una garantía del 10% sobre el total de venta, pero se da el caso de que la mayoría de los teléfonos celulares son reclamados por desperfectos de fabricación, de tal manera la compañía decide ajustar la garantía a un 15%.

## **Para efectuar el cambio del porcentaje de las garantías, proceder con lo siguiente:**

- a) Registro de la estimación contable del período (Partidas Originales).
- b) Identificar el tipo de cambio.
- c) Establecer el efecto del cambio.
- d) Presentar el ajuste contable e identificar si es retroactivo o prospectivo.
- e) Presentación en los Estados Financieros.
- f) Presentar la divulgación correspondiente.

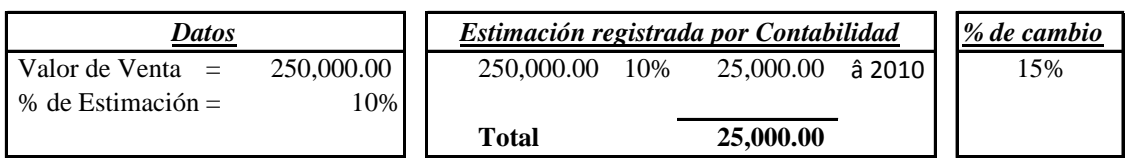

#### a) **Registro de la estimación contable (Partidas Originales):**

#### *Año 2010*

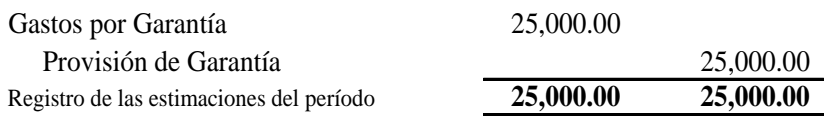

#### b) **Tipo de cambio:**

Este es un típico caso, en el cual no se puede identificar claramente si es un cambio en política contable o en una estimación, El párrafo 35 de la NIC 8 especifica lo siguiente: *"Cuando sea difícil de distinguir entre un cambio de política contable y un cambio en una estimación contable, el cambio, se tratará como si fuera un cambio en una estimación contable".*

#### c) **Efecto del cambio:**

#### *Año 2010* = *Cambio en estimación contable*

Valor de Venta = 250,000.00 x 15%= **37,500.00**

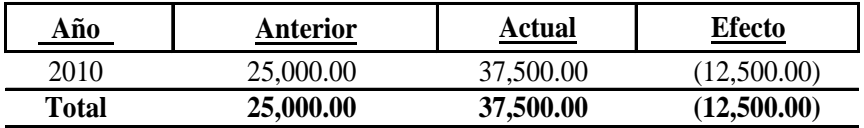

#### d) **Ajuste contable:**

#### *Método Prospectivo*

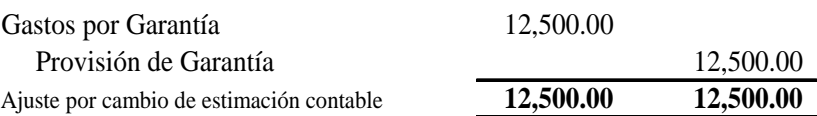

#### e) **Presentación en los Estados Financieros:**

De acuerdo a la NIC 8 la presentación será en el Estado de Resultados del año del cambio y períodos futuros. Y la NIC 18 especifica que los ingresos de actividades ordinarias y los gastos, relacionados con una misma transacción o evento, se reconocerán de forma simultánea; este proceso se denomina habitualmente con el nombre de correlación de gastos con ingresos.

#### f) **Nota XX: Cambio en estimación:**

La compañía Telefónica Claro esta Contigo, S.A. en el período 2010, por desperfectos de fabricación de los celulares efectuó cambio de porcentaje en el cálculo de la estimación de garantías sobre el valor de las ventas, del 10% al 15%, cuyo efecto fue un incremento de Q. 12,500.00.

## **3.8.6 Provisiones y Pasivos Contingentes**

"La Norma Internacional de Contabilidad NIC 37, trata sobre las Provisiones y Pasivos Contingentes, la cual describe las siguientes definiciones:

## **a) Provisión**

Una provisión es un pasivo en el que existe incertidumbre acerca de su cuantía o vencimiento.

## **b) Pasivo**

Un pasivo es una obligación presente de la entidad, surgida a raíz de sucesos pasados, al vencimiento de la cual, y para cancelarla, la entidad espera desprenderse de recursos que incorporan beneficios económicos.

El suceso que da origen a la obligación es todo aquel suceso del que nace una obligación de pago, de tipo legal o implícita para la entidad, de forma que a la entidad no le queda otra alternativa más realista que satisfacer el importe correspondiente.

Una obligación legal es aquélla que se deriva de:

- $\checkmark$  Un contrato (ya sea a partir de sus condiciones explícitas o implícitas).
- $\checkmark$  La legislación.
- $\checkmark$  U otra causa de tipo legal.

Una obligación implícita es aquélla que se deriva de las actuaciones de la propia entidad, en las que:

- $\checkmark$  Debido a un patrón establecido de comportamiento en el pasado, a políticas empresariales que son de dominio público o a una declaración efectuada de forma suficientemente concreta, la entidad haya puesto de manifiesto ante terceros que está dispuesta a aceptar cierto tipo de responsabilidades.
- $\checkmark$  como consecuencia de lo anterior, la entidad haya creado una expectativa válida, ante aquellos terceros con los que debe cumplir sus compromisos o responsabilidades.

## **c) Pasivo Contingente**

De acuerdo a esta norma un Pasivo Contingente es:

- $\checkmark$  Una obligación posible, surgida a raíz de sucesos pasados y cuya existencia ha de ser confirmada sólo por que ocurran o no ocurran uno o más hechos futuros sucesos inciertos que no están enteramente bajo el control de la entidad.
- $\checkmark$  Una obligación presente, surgida a raíz de sucesos pasados, que no se ha reconocido contablemente porque:
	- i) no es probable que para satisfacerla se vaya a requerir una salida de recursos que incorporen beneficios económicos; o
	- ii) el importe de la obligación no pueda ser medido con la suficiente fiabilidad.

## **3.8.6.1 Relaciones entre Provisiones y Pasivos de Carácter Contingente**

En una acepción general, todas las provisiones son de naturaleza contingente, puesto que existe incertidumbre sobre el momento del vencimiento o sobre el importe correspondiente.

Sin embargo, en esta Norma, el término *"Contingente"* se utiliza para designar pasivos que no han sido objeto de reconocimiento en los Estados Financieros, *porque su existencia quedará confirmada solamente tras la ocurrencia, o en su caso la no ocurrencia,* de uno o más sucesos futuros inciertos que no están enteramente bajo el control de la entidad.

Por otra parte, la denominación *"Pasivo Contingente"* se utiliza para designar a los pasivos que no cumplen los criterios necesarios para su reconocimiento.

De tal manera, la Norma distingue las siguientes situaciones:

## **a) Provisiones**

Que ya han sido objeto de reconocimiento como pasivos (suponiendo que su cuantía haya podido ser estimada de forma fiable) porque representan obligaciones presentes y es probable que, para satisfacerlas, la entidad tenga que desprenderse de recursos que incorporen beneficios económicos.

## **b) Pasivos Contingentes**

Los cuales no han sido objeto de reconocimiento como pasivos porque son:

- $\checkmark$  obligaciones posibles, en la medida que todavía se tiene que confirmar si la entidad tiene una obligación presente que puede suponerle una salida de recursos que incorporen beneficios económicos.
- $\checkmark$  obligaciones presentes que no cumplen los criterios de reconocimiento de esta Norma (ya sea porque no es probable que, para su cancelación, se produzca una salida de recursos que incorporen beneficios económicos, ya sea porque no pueda

hacerse una estimación suficientemente fiable de la cuantía de la obligación).

## **3.8.6.2 Reconocimiento de Provisiones**

Debe reconocerse una provisión cuando se den las siguientes condiciones:

- $\checkmark$  Una entidad tiene una obligación presente (ya sea legal o implícita) como resultado de un suceso pasado.
- $\checkmark$  Es probable que la entidad tenga que desprenderse de recursos, que incorporen beneficios económicos para cancelar tal obligación.
- $\checkmark$  Puede hacerse una estimación fiable del importe de la obligación.

## *"Si estas condiciones no se cumplen, no debe reconocer una provisión".*

## **3.8.6.3 Obligación presente**

En algunos casos excepcionales no queda claro si existe o no una obligación en el momento presente.

En tales circunstancias, se considera que el suceso ocurrido en el pasado ha dado lugar a una obligación presente si, teniendo en cuenta toda la evidencia disponible al final del período sobre el que se informa, es mayor la probabilidad de que exista una obligación presente que de lo contrario.

En casi todos los casos quedará claro si el suceso, ocurrido en el pasado, ha producido o no el nacimiento de la obligación presente. En casos excepcionales, por ejemplo: cuando están en curso procesos judiciales, puede estar en duda la ocurrencia o no de ciertos sucesos, o si de tales sucesos se deriva la existencia de una obligación en el momento presente.

En tales circunstancias, una entidad procederá a determinar la existencia o no de la obligación presente al final del período sobre el que se informa, teniendo en cuenta toda la evidencia disponible, entre la que se podrá incluir, por ejemplo: la opinión de expertos.

La evidencia a considerar incluye, asimismo, cualquier tipo de información adicional derivada de hechos ocurridos después del período sobre el que se informa. A partir de esa evidencia:

- $\checkmark$  La entidad reconocerá una provisión (suponiendo que se cumplan las condiciones para su reconocimiento) siempre que la probabilidad de existencia de la obligación presente, al final del período sobre el que se informa, sea mayor que la probabilidad de no existencia.
- $\checkmark$  Cuando la probabilidad de que no exista una obligación presente es mayor al final del período sobre el que se informa, *la entidad revelará un pasivo contingente,* a menos que sea remota la posibilidad de que tenga que desprenderse de recursos que incorporen beneficios económicos".

#### **3.8.6.4 Ejemplo de Provisión de Contingencias**

La Compañía El Tornado, S.A., tiene una demanda legal ante los Tribunales de Trabajo y Previsión Social por maltrato y daño físico a una ex empleada, por la cual la entidad tiene registrada una Provisión de demanda legal por Q. 125,000.00, al 31 de diciembre de 2010 el abogado de la Compañía informa que de acuerdo a las pruebas presentadas ante el juez por la ex empleada y por la sentencia dictada, el caso se dio por perdido, de tal manera el monto final a pagar por maltrato y por daños y perjuicios es de Q. 255,000.00.

## **Para efectuar la solución del caso se debe considerar los siguientes puntos:**

- a) Registro de la estimación contable del período (Partidas Originales).
- b) Evaluar la Estimación Contable.
- c) Preparar el ajuste contable.
- d) Indicar Base de Criterio.

## a) **Registro de la estimación contable (Partidas Originales):**

#### *Año 2010*

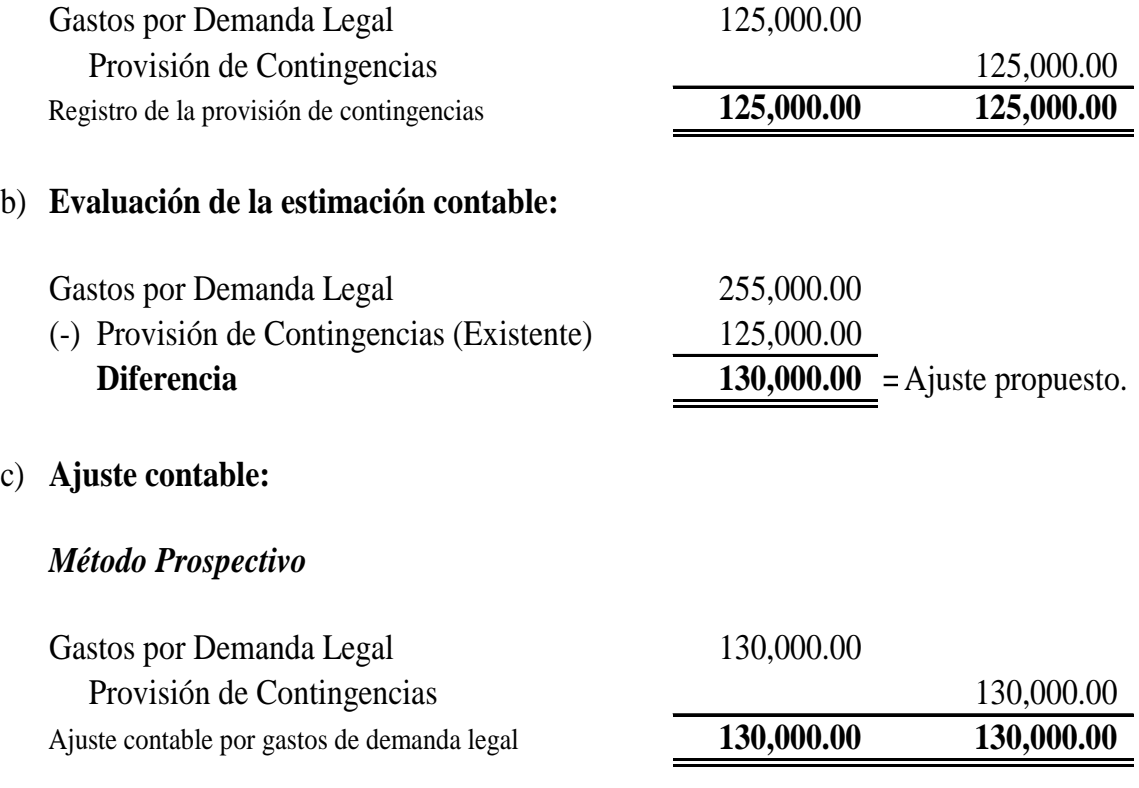

#### d) **Base de criterio:**

- i) Setencia dictada por el Juez del Tribunal de Trabajo y Presión Social
- ii) Su efecto es material en los Estados Financieros.
- iii) La NIC 8 en su párrafo 36, indica que un cambio en estimación debe ajustarse en el resultado del período y períodos futuros.

#### **3.8.7 Indemnizaciones**

"La Norma Internacional de Contabilidad NIC 19 trata las Indemnizaciones como beneficios por terminación y son los beneficios a pagar a los empleados como consecuencia de:

- $\checkmark$  La decisión de la entidad de resolver el contrato del empleado antes de la edad normal de retiro.
- $\checkmark$  O la decisión de un empleado de aceptar voluntariamente la conclusión de la relación de trabajo a cambio de tales beneficios.

Algunos beneficios se pagan a los empleados con independencia de las razones que hayan motivado su salida de la entidad. El pago de tales beneficios es un hecho cierto (sujeto a ciertos requerimientos de consolidación o períodos mínimos de servicio), pero el tiempo durante el cual se pagarán es un hecho incierto. Aunque tales beneficios sean descritos en algunos países como indemnizaciones por finalización de contrato o gratificaciones por finalización de contrato, son en realidad beneficios post-empleo más que beneficios por terminación, y la entidad tendrá que tratarlos como el resto de los beneficios post-empleo. Algunas entidades suministran un beneficio ligeramente menor si el empleado rescinde voluntariamente su contrato (en cuyo caso se trataría de un beneficio post-empleo), que si es la entidad la que realiza el despido con independencia de la voluntad del empleado. En tal caso, el beneficio adicional a pagar en el caso de despido será un beneficio por terminación.

Los beneficios por terminación no suponen para la entidad la obtención de beneficios económicos en el futuro, por lo que se reconocen como gasto de forma inmediata.

Cuando la entidad reconoce beneficios por terminación, habrá de tener en cuenta asimismo los efectos de la reducción que pueda haber en los beneficios por retiro o en otro tipo de beneficios que eventualmente pudieran existir".

"Pago que corresponde en todo caso a la terminación de una relación de trabajo ya sea por despido justificado o injustificado, a través del cual se reconocen el salario devengado hasta la fecha de despido.

Comprende el pago de la indemnización en efectivo por concepto de las vacaciones causadas y no disfrutadas que se paga al personal que se desvincula o a quienes, por necesidades del servicio, no puedan tomarlas en el tiempo estipulado, o bien el importe que está obligado a pagar contractualmente una entidad aseguradora en caso de producirse un siniestro." (21)

#### **3.8.7.1 Elementos a Considerar para el Cálculo de las Indemnizaciones**

Para el cálculo de las indemnizaciones se deben considerar los siguientes elementos o factores:

#### **a) De Forma Legal**

"El código de trabajo establece casos de despido justificado, para dar por terminada la relación laboral con un trabajador.

Si un patrono desea terminar una relación laboral y no hay causa justificada, deberá indemnizar al trabajador, con un sueldo mensual por cada año de trabajo y si es menor al año, se debe pagar en forma proporcional.

La renuncia voluntaria es otra forma de terminar la relación laboral, sin responsabilidad por parte del patrono.

La ley establece un período de gracia de dos meses al inicio de la relación laboral, durante el cual tanto patrono como trabajador puede terminar la relación laboral sin responsabilidad de su parte, esto quiere decir que el patrono puede dentro de estos dos meses despedir a un trabajador sin tener que pagarle indemnización, solamente las prestaciones adicionales.

Liquidación de un trabajador, al finalizar la relación laboral la cual puede ser por despido o por renuncia voluntaria del trabajador, el patrono esta obligado a pagar dependiendo de la forma de terminación las siguientes prestaciones laborales.

Las consecuencias dependen si la terminación laboral fue a causa de un despido o una renuncia".

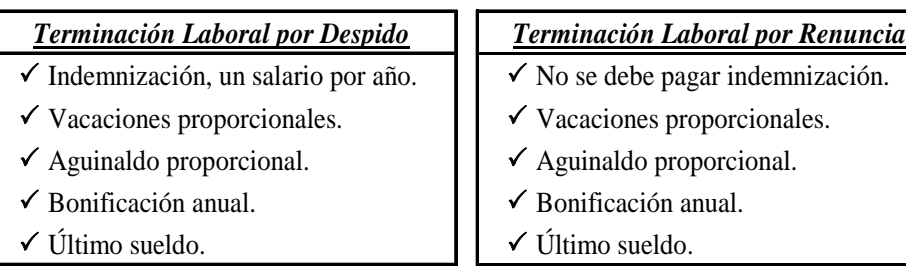

El cálculo del importe de indemnización se realiza tomando como base el promedio de salarios devengados (ordinarios, extraordinarios y comisiones) durante los últimos 6 meses o el tiempo que haya trabajado sino se ha ajustado dicho término. Asimismo según las leyes de Aguinaldo y Bonificación anual (Bono 14) se deberá tomar en cuenta dichos montos en la proporción correspondiente a 6 meses de servicios".

#### **b) De Forma Universal**

"Actualmente, esta prestación es pagada por un número limitado de empresas, que tienen como política este beneficio y en algunos casos es de común acuerdo el pago de una parte de la misma.

Este beneficio corresponde para aquellos empleados que renuncien a su puesto por voluntad propia, es decir reconocerle al trabajador sus derechos por uno, varios o muchos años de trabajo, con el fin de valorar el esfuerzo del empleado por el crecimiento de la entidad". (30)

"En Guatemala, algunas empresas ya pagan a sus empleados este beneficio, la Comisión de Trabajo del Congreso, esta tratando de modificar el Código de Trabajo Vigente en tres artículos, especialmente en el 83, cuya modificación haría obligatoria para los empresarios la indemnización universal, aunque la suspensión del contrato sea de mutuo acuerdo entre las partes.

La propuesta da a la empresa un plazo de 12 meses para cancelar el monto estipulado en la ley por concepto de indemnización universal.

La modificación incluye que al finalizar la relación laboral de un trabajador por voluntad propia, el pago de la liquidación debe contener las siguientes prestaciones:

- $\checkmark$  Indemnización, pago de sueldo por un año laborado.
- $\checkmark$  Bonificación anual (Bono 14).
- $\checkmark$  Vacaciones proporcionales.
- $\checkmark$  Aguinaldo proporcional.
- $\checkmark$  Último sueldo". (31)

## **3.8.7.2 Ejemplo de Estimación de Indemnizaciones**

Se esta preparando la información financiera de la empresa Los Consientes, S.A., y tiene como política de calcular la reserva de indemnizaciones en base al 12%, sin embargo el 31 de diciembre de 2010 se hizo un estudio de las mismas y se decidió en cambiar dicho porcentaje al 8.33% de acuerdo al porcentaje legal, los sueldos del período asciende a la cantidad de Q. 864,00.00.

## **De tal modo que para operar los cambios se debe tomar en cuenta los siguientes puntos:**

- a) Registro de la estimación contable del período (Partidas Originales).
- b) Identificar el tipo de cambio.
- c) Establecer el efecto del cambio.
- d) Presentar el ajuste contable e identificar si es retroactivo o prospectivo.
- e) Presentación en los Estados Financieros.
- f) Presentar la divulgación correspondiente.

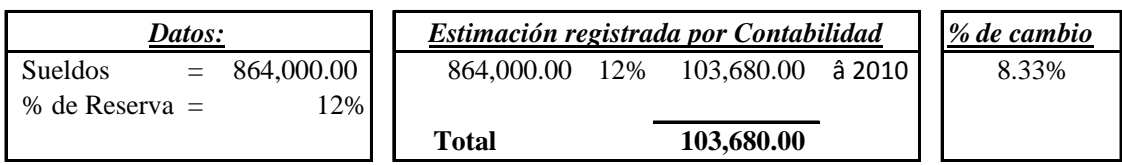

#### a) **Registro de la estimación contable (Partidas Originales):**

#### *Año 2010*

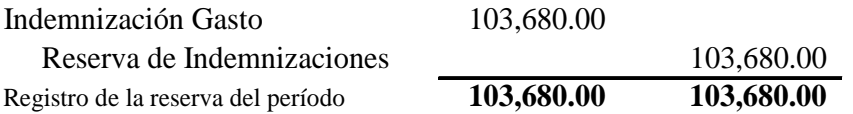

#### b) **Tipo de cambio:**

Este es un típico caso, en el cual no se puede identificar claramente si es un cambio en política contable o en una estimación, El párrafo 35 de la NIC 8 especifica lo siguiente: *"Cuando sea difícil de distinguir entre un cambio de política contable y un cambio en una estimación contable, el cambio, se tratará como si fuera un cambio en una estimación contable".*

#### c) **Efecto del cambio:**

#### *Año 2010* = *Cambio en estimación contable*

Sueldos =  $864,000.00 \times 8.33\%$  =  $71,971.00$ 

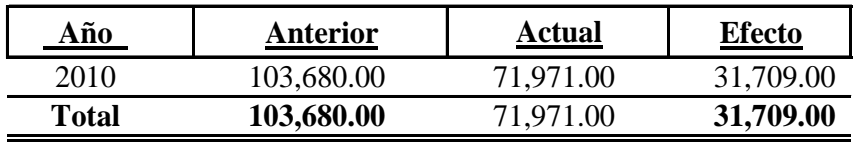

#### d) **Ajuste contable:**

#### *Método Prospectivo*

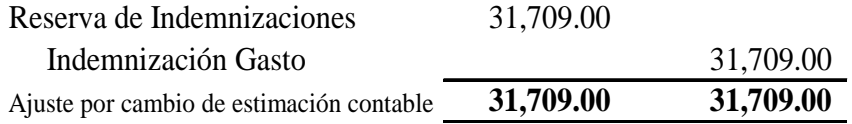

#### e) **Presentación en los Estados Financieros:**

De acuerdo a la NIC 8 la presentación será en el Estado de Resultados del año del cambio y períodos futuros.

#### f) **Nota XX: Cambio en estimación:**

La empresa Los Consientes, S.A., de acuerdo al estudio realizado el 31 de diciembre de 2010 decidió en cambiar el porcentaje del cálculo de la reserva de indemnizaciones del 12% al 8.33%, cuyo efecto fue una disminución en el gasto de la indemnizaciones de Q. 31,709.00.

#### **3.8.8 Diferencial Cambiario**

El diferencial cambiario se origina por fluctuaciones de la moneda nacional respecto de otras monedas. El mismo puede provocar gasto o ingreso en el momento de la valuación de los saldos en moneda extranjera.

"La Norma Internacional de Contabilidad NIC 21, Efecto de las Variaciones en las Tasas de Cambio de la Moneda Extranjera, en relación al tema de Diferencial Cambiario utiliza los siguientes términos:

#### 9 **Tasa de Cambio de Contado**

Es la tasa de cambio utilizado en las transacciones con entrega inmediata.

## 9 **Tasa de Cambio de Cierre**

Es la tasa de cambio de contado existente al final del período sobre el que se informa, es decir en la presentación de los Estados Financieros Oficiales.

## 9 **Diferencia de cambio**

Es la que surge al convertir un determinado número de unidades de una moneda a otra moneda, utilizando tasas de cambio diferentes.

## 9 **Tasa de cambio**

Es la relación de cambio entre dos monedas".

"Continuando con la NIC 21, esta Norma establece tres lineamientos de Información, en Moneda Funcional, sobre las Transacciones en Moneda Extranjera, dichos lineamientos son los siguientes:

## **a) Reconocimiento Inicial**

Una transacción en moneda extranjera es toda transacción cuyo importe se denomina, o exige su liquidación, en una moneda extranjera, entre las que se incluyen aquéllas en que la entidad:

- $\checkmark$  Compra o vende bienes o servicios cuyo precio se denomina en una moneda extranjera.
- $\checkmark$  Presta o toma prestados fondos, si los importes correspondientes se establecen a cobrar o pagar en una moneda extranjera.
- $\checkmark$  Adquiere o dispone de activos, o bien incurre o liquida pasivos, siempre que estas operaciones se hayan denominado en moneda extranjera.

Toda transacción en moneda extranjera se registrará, en el momento de su reconocimiento inicial, utilizando la moneda funcional, mediante la aplicación al importe en moneda extranjera, de la tasa de cambio de contado a la fecha de la transacción entre la moneda funcional y la moneda extranjera.

*La fecha de una transacción* es la fecha en la cual dicha transacción cumple las condiciones para su reconocimiento, de acuerdo con las NIIF. Por razones de orden práctico, se utiliza a menudo una tasa de cambio aproximado al existente en el momento de realizar la transacción, por ejemplo: puede utilizarse el correspondiente tipo medio semanal o mensual, para todas las transacciones que tengan lugar en ese intervalo de tiempo, en cada una de las clases de moneda extranjera usadas por la entidad. Sin embargo, cuando las tasas de cambio varían de forma significativa, resultará inadecuado el uso de la tasa media del período.

## **b) Información al Final de los Períodos Posteriores sobre los que se Informa**

Al final de cada período sobre el que se informa:

- $\checkmark$  Las partidas monetarias en moneda extranjera se convertirán utilizando la tasa de cambio de cierre.
- $\checkmark$  Las partidas no monetarias en moneda extranjera, que se midan en términos de costo histórico, se convertirán utilizando la tasa de cambio en la fecha de la transacción.
- $\checkmark$  Las partidas no monetarias que se midan al valor razonable en una moneda extranjera, se convertirán utilizando las tasas de cambio de la fecha en que se determine este valor razonable.

## **c) Reconocimiento de las Diferencias de Cambio**

Las diferencias de cambio que surjan al liquidar las partidas monetarias, o al convertir las partidas monetarias a tipos diferentes de los que se utilizaron para su reconocimiento inicial, ya se hayan producido durante el período o en Estados Financieros previos, se reconocerán en los resultados del período en el que aparezcan.

Cuando la entidad lleve sus registros y libros contables en una moneda diferente de su moneda funcional, y proceda a elaborar sus Estados Financieros, convertirá todos los importes a la moneda funcional.

Como resultado de lo anterior, se obtendrán los mismos importes, en términos de moneda funcional, que se hubieran obtenido si las partidas se hubieran registrado originalmente en dicha moneda funcional. Por ejemplo: las partidas monetarias se convertirán a la moneda funcional utilizando las tasas de cambio de cierre, y las partidas no monetarias, que se midan al costo histórico, se convertirán utilizando la tasa de cambio correspondiente a la fecha de la transacción que originó su reconocimiento.

## **3.8.8.1 Ejemplos de Estimación de Diferencial Cambiario**

## **Caso No. 1**

La empresa comercial Casi Término, S.A., se dedica a la compra y venta de electrodomésticos, y en el año 2010 exportó mercadería al crédito por US\$ 50,000.00 a un tipo de cambio de Q. 7.50 por 1 US\$, al 31 de diciembre de 2010 la tasa de cambio de cierre era de Q. 8.00 por 1 US\$.

## **De tal manera, para la aplicación de la tasa de cierre se debe considerar lo siguiente:**

a) Determinar el Diferencial Cambiario.

- b) Efecto del Diferencial Cambiario en las Cuentas por Cobrar.
- c) Preparar el registro contable del Diferencial Cambiario.
- d) Indicar Base de Criterio.

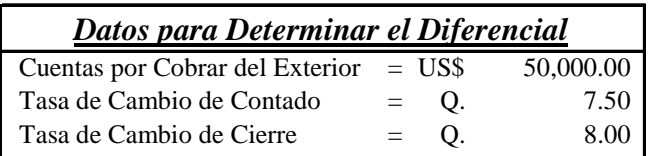

#### a) **Determinación del diferencial cambiario:**

#### *Cuentas por Cobrar del Exterior*

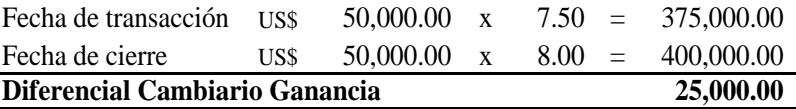

#### b) **Efecto del diferencial cambiario en las Cuentas por Cobrar:**

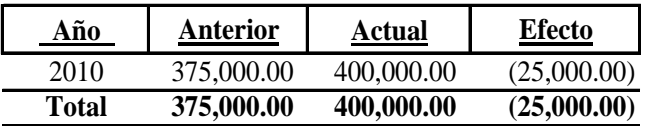

#### c) **Registro Contable:**

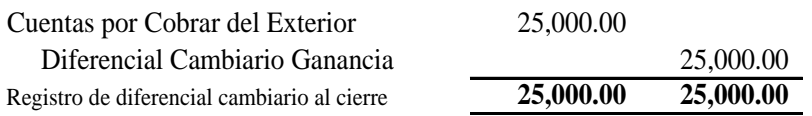

#### d) **Base de criterio:**

- i) Se realizó el estudio del diferencial cambiario
- ii) Su efecto es material en los Estados Financieros.
- iii) La NIC 21 especifica que las diferencias de cambio que surjan al liquidar las partidas monetarias, o al convertir las partidas monetarias a tipos diferentes de los que se utilizaron para su reconocimiento inicial, ya se hayan producido durante el período o en Estados Financieros previos, se reconocerán en los resultados del período en el que aparezcan.

#### **Caso No. 2**

La empresa A un Paso del Título, S.A., se dedica a la compra y venta de ropa de marca; tiene registrado en sus Estados Financieros al 31 de diciembre de 2010 una Cuenta por Pagar del Exterior (Proveedores Extranjeros) por un monto de Q. 375,00.00, la tasa de cambio de contado a la fecha de la transacción era Q. 7.50 por 1 US\$ y la tasa de cambio de cierre era Q. 8.00 por 1 US\$, de tal modo, para la aplicación de la misma se debe realizar lo siguiente:

- a) Determinar el Diferencial Cambiario.
- b) Efecto del Diferencial Cambiario en las Cuentas por Pagar.
- c) Preparar el registro contable del Diferencial Cambiario.
- d) Indicar Base de Criterio.

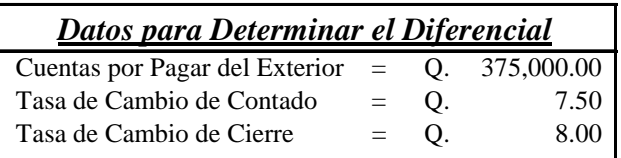

#### a) **Determinación del diferencial cambiario:**

 *Cuentas por Pagar del Exterior*

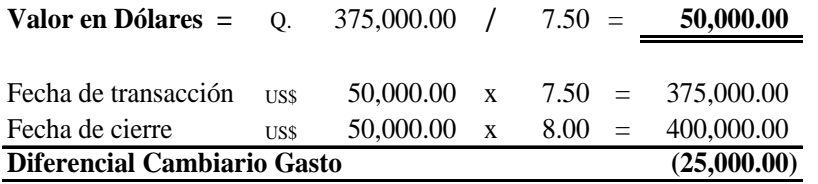

#### b) **Efecto del diferencial cambiario en las Cuentas por Pagar:**

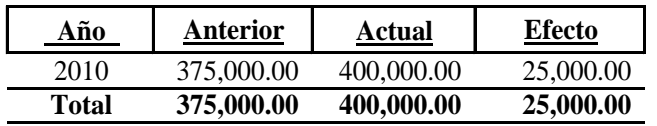

#### c) **Registro Contable:**

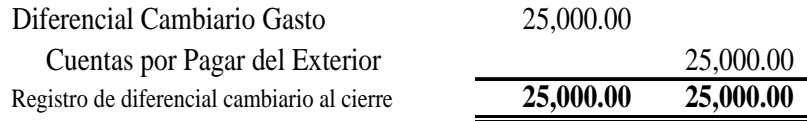

#### d) **Base de criterio:**

- i) Se realizó el estudio del diferencial cambiario
- ii) Su efecto es material en los Estados Financieros.
- iii) La NIC 21 especifica que las diferencias de cambio que surjan al liquidar las partidas monetarias, o al convertir las partidas monetarias a tipos diferentes de los que se utilizaron para su reconocimiento inicial, ya se hayan producido durante el período o en Estados Financieros previos, se reconocerán en los resultados del período en el que aparezcan.

## **3.8.9 Amortizaciones**

Es la distribución sistemática del importe depreciable de un activo intangible durante los años de su vida útil. (NIC 38)

"La amortización es un término económico y contable, referido al proceso de distribución en el tiempo de un valor duradero. Adicionalmente se utiliza como sinónimo de depreciación.

Amortizar significa considerar que un determinado elemento del Activo Fijo empresarial ha perdido, por el paso del tiempo, parte de su valor. Para reflejar contablemente este hecho, y en atención al método contable de partida doble, primero hay que dotar una amortización, es decir, considerar como pérdida del ejercicio la disminución del valor experimentado y segundo crear una cuenta negativa en el activo del balance. De esta forma todo elemento del Activo Fijo de la empresa vendría reflejado por dos cuentas, una positiva, que recogería el valor de su adquisición u obtención, y otra negativa llamada *Amortización Acumulada,* en la cual se indica lo que vale de menos como consecuencia del paso del tiempo.

Se trata de un artificio contable tendiente a conseguir una mayor aproximación a la realidad económica y financiera de la empresa, y no un fondo de dinero reservado de alguna forma para reponer el inmovilizado al finalizar su vida útil". (25)

## **3.8.9.1 Elementos a Considerar para el Cálculo de las Amortizaciones**

"De acuerdo a la NIC 38 los elementos o factores que se deben considerar para el cálculo de las amortizaciones de Activos Intangibles son los siguientes:

## **a) Base de Amortización**

 La amortización debe calcularse sobre bases y métodos consistentes a partir de la fecha de su adquisición o construcción, o bien cuando el activo esté disponible para su utilización, es decir, cuando se encuentre en la ubicación y condiciones necesarias para que pueda operar de la forma prevista por la gerencia, generalmente lo constituye el costo del Activo Intangible menos su Valor Residual en caso de que sea aplicable.

## **b) Valor Residual**

 La Norma especifica que el Valor Residual de un activo intangible es el importe estimado que la entidad podría obtener de un activo por su disposición, después de haber deducido los costos estimados para su disposición, si el activo tuviera ya la edad y condición esperadas al término de su vida útil.

## **c) Vida Útil Estimada:**

De acuerdo con la Norma Internacional de Contabilidad se entiende por vida útil:

- $\checkmark$  El período durante el cual se espera utilizar el activo depreciable por parte de la entidad.
- $\checkmark$  El número de unidades de producción o similares que se espera obtener del mismo por parte de la entidad".

## **3.8.9.2 Métodos de Amortización**

"La NIC 38 indica que el método de amortización utilizado reflejará el patrón de consumo esperado, por parte de la entidad, de los beneficios económicos futuros derivados del activo. Si este patrón no pudiera ser determinado de forma fiable, se adoptará el método lineal de amortización. El cargo por amortización de cada período se reconocerá en el resultado del período, a menos que otra Norma permita o exija que dicho importe se incluya en el importe en libros de otro activo.

Se puede utilizar diferentes métodos para distribuir el importe depreciable de un activo, de forma sistemática, a lo largo de su vida útil. Estos métodos se clasifican de la siguiente manera:

- $\checkmark$  Método Lineal.
- $\checkmark$  El de Depreciación Decreciente.
- $\checkmark$  Y el de las Unidades de Producción y/o Venta.

Las definiciones de cada uno de estos métodos descritos anteriormente ya fueron discutidas en el tema de depreciaciones.

El método utilizado se seleccionará a partir del patrón esperado de consumo de los beneficios económicos futuros esperados incorporados en el activo, y se aplicará de forma coherente de período a período, a menos que se produzca una variación en los patrones esperados de consumo de dichos beneficios económicos futuros.

Normalmente, la amortización se reconocerá en el resultado del período. No obstante, en ocasiones, los beneficios económicos futuros incorporados a un activo se absorben dentro de la entidad, en la producción de otros activos. En estos casos, el cargo por amortización formará parte del costo de esos otros activos y se incluirá en su importe en libros. Por ejemplo: la amortización de los activos intangibles utilizados en el proceso de producción se incorporará al importe en libros de los inventarios *(Véase la NIC 2, Inventarios)".*

## **3.8.9.3 Ejemplo de Estimación de Amortizaciones**

La compañía los Zetas, S.A., inicio operaciones el 01 de enero de 2009, en sus Estados Financieros tiene registrado Q. 180,000.00 por concepto de Marcas de Fábrica; las amortizaciones acumuladas que se presentaron al 31 de diciembre de 2010 eran de Q. 36,000.00, las cuales estaban registradas en base al 10% anual, en el mismo período se realizó un análisis de dichas marcas en el cual se tomó la decisión de amortizarlas al 20% de acuerdo al porcentaje legal.

## **De tal forma, en base a la información proporcionada se debe considerar los siguientes incisos para realizar el cambio:**

- a) Registro de la estimación contable del año 2009 y 2010 (Partidas Originales).
- b) Identificar la naturaleza del tipo de cambio.
- c) Establecer el efecto del cambio.
- d) Presentar el ajuste contable e identificar si retroactivo o prospectivo.
- e) Presentación en los Estados Financieros.
- f) Presentar la divulgación correspondiente.

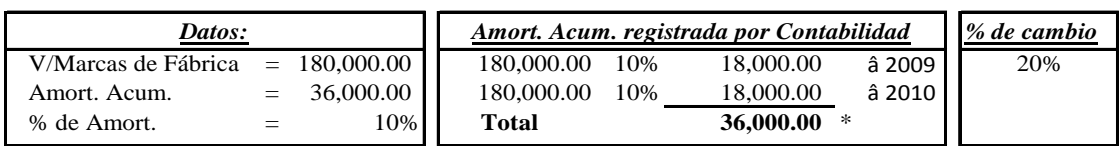

#### a) **Registro de la estimación contable (Partidas Originales):**

#### *Año 2009*

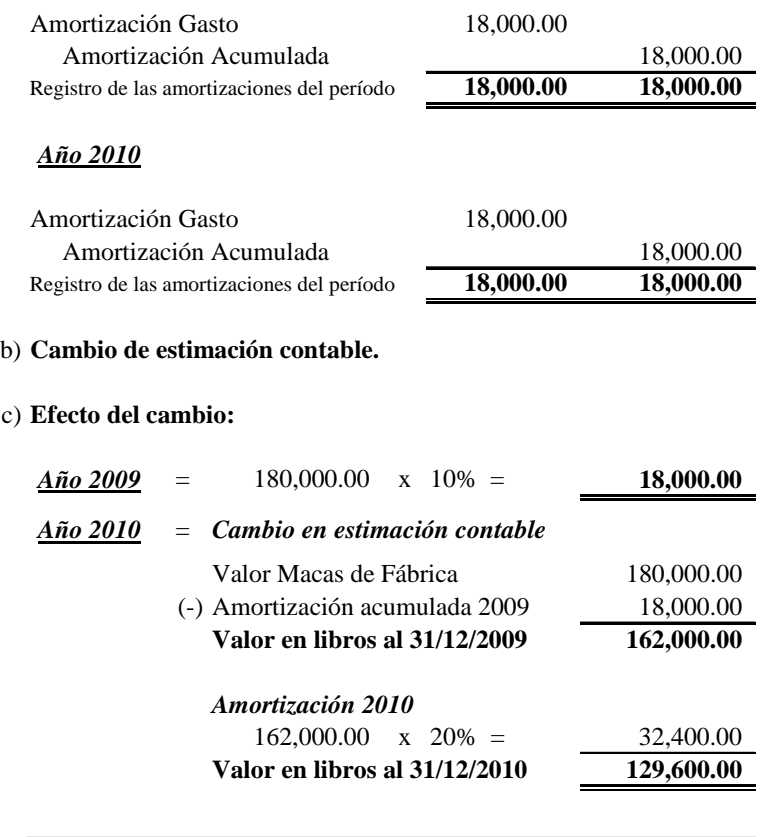

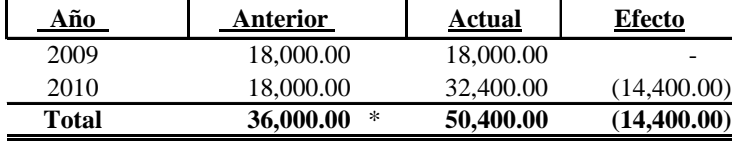

\* Amortización acumulada al 31 de diciembre de 2010.

#### d) **Ajuste contable:**

#### *Método Prospectivo*

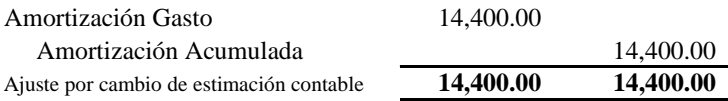

#### e) **Presentación en los Estados Financieros:**

De acuerdo a la NIC 8 la presentación será en el Estado de Resultados del año del cambio y períodos futuros.

#### f) **Nota XX: Cambio en estimación:**

En el año 2010, la entidad efectuó el cambió del porcentaje del cálculo de las amortizaciones de marcas de fábrica, del 10% al 20% de acuerdo a la ley del Impuesto Sobre la Renta, cuyo efecto fue un incremento en la amortización gasto por Q.14,400.00.

# CAPÍTULO IV

## REGISTRO DE LAS ESTIMACIONES CONTABLES EN LOS ESTADOS FINANCIEROS DE UNA EMPRESA COMERCIAL DE ELECTRODOMÉSTICOS (APLICACIÓN PRACTICA)

## **CAPÍTULO IV**

## **REGISTRO DE LAS ESTIMACIONES CONTABLES EN LOS ESTADOS FINANCIEROS DE UNA EMPRESA COMERCIAL DE ELECTRODOMÉSTICOS (APLICACIÓN PRACTICA)**

## **4.1 Información General de la Compañía**

En éste capítulo se desarrollará la aplicación del Registro de las Estimaciones Contables en los Estados Financieros de la Compañía La Erupción del Pacaya, S.A., durante el período comprendido del 01 de enero al 31 de diciembre de 2010.

La Compañía La Erupción del Pacaya, S. A., inició operaciones el 01 de Enero del año 2001, de acuerdo a Escritura No. 170181, registrada en el protocolo de la Licenciada Kimberly Larisa Hernández Cruz, bajo las leyes mercantiles de Guatemala. Se dedica a la fabricación y comercialización de electrodomésticos, la cual está ubicada en la 11 Avenida 22-63 Zona 10, Ciudad de Guatemala.

Lleva los libros contables como los requiere el artículo 46, del Decreto Número 26-92 del Congreso de la República de Guatemala, Ley del Impuesto Sobre la Renta, los cuales son realizados a través de sistemas computarizados.

En la actualidad cuenta con 400 colaboradores que laboran en los departamentos de administración, distribución, servicio técnico y mantenimiento.

Para el desarrollo de los casos prácticos de la aplicación del Registro de las Estimaciones Contables en los Estados Financieros, será de acuerdo a las Normas Internacionales de Información Financiera (NIIF FULL) para cumplir con la base técnica. De tal manera se efectuarán Cambios de Estimaciones Contables en las siguientes cuentas:

- **Depreciaciones**
- $\checkmark$  Obsolescencia de Inventarios
- $\checkmark$  Valor Neto Realizable (VNR)
- $\checkmark$  Cuentas Incobrables
- $\checkmark$  Garantías
- $\checkmark$  Pasivos Contingentes
- $\checkmark$  Indemnizaciones
- $\checkmark$  Diferencial Cambiario
- $\checkmark$  Amortizaciones
- $\checkmark$  I.S.R. Diferido

#### **4.2 Estados Financieros**

Anteriormente se indicó que la Compañía La Erupción del Pacaya, S.A. prepara sus Estados Financieros de acuerdo a las Normas Internacionales de Información Financiera (NIIF FULL).

La parte más importante de la preparación de los Estados Financieros repercute en que la Junta de Accionistas, mensualmente recibe un juego de Estados Financieros que son utilizados para la toma de decisiones y otorgarle dirección a la Compañía, por lo que es de vital importancia que la información que contienen dichos Estados Financieros, demuestre la realidad de la Situación Financiera de dicha Compañía.

Tomando en consideración que la Junta de Accionistas utiliza los Estados Financieros como fuente de información para la toma de decisiones, de tal forma presenta al 31 de diciembre de 2010 los Estados Financieros Básicos previo a la aplicación de los cambios en las Estimaciones Contables en donde se apreciará posteriormente en los Estados Financieros modificados el efecto de dichos cambios.

Para efecto de la tesis los Estados Financieros no se presentan comparativos aun cuando es requerido por las Normas Internacionales de Información Financiera, (NIC No. 1).

## **4.2.1 Estado de Situación Financiera**

Compañía La Erupción del Pacaya, S.A. **(Nota No. 1) Estado de Situación Financiera** Al 31 de Diciembre de 2010 (Cifras Expresadas en Quetzales) **(Nota No. 2)**

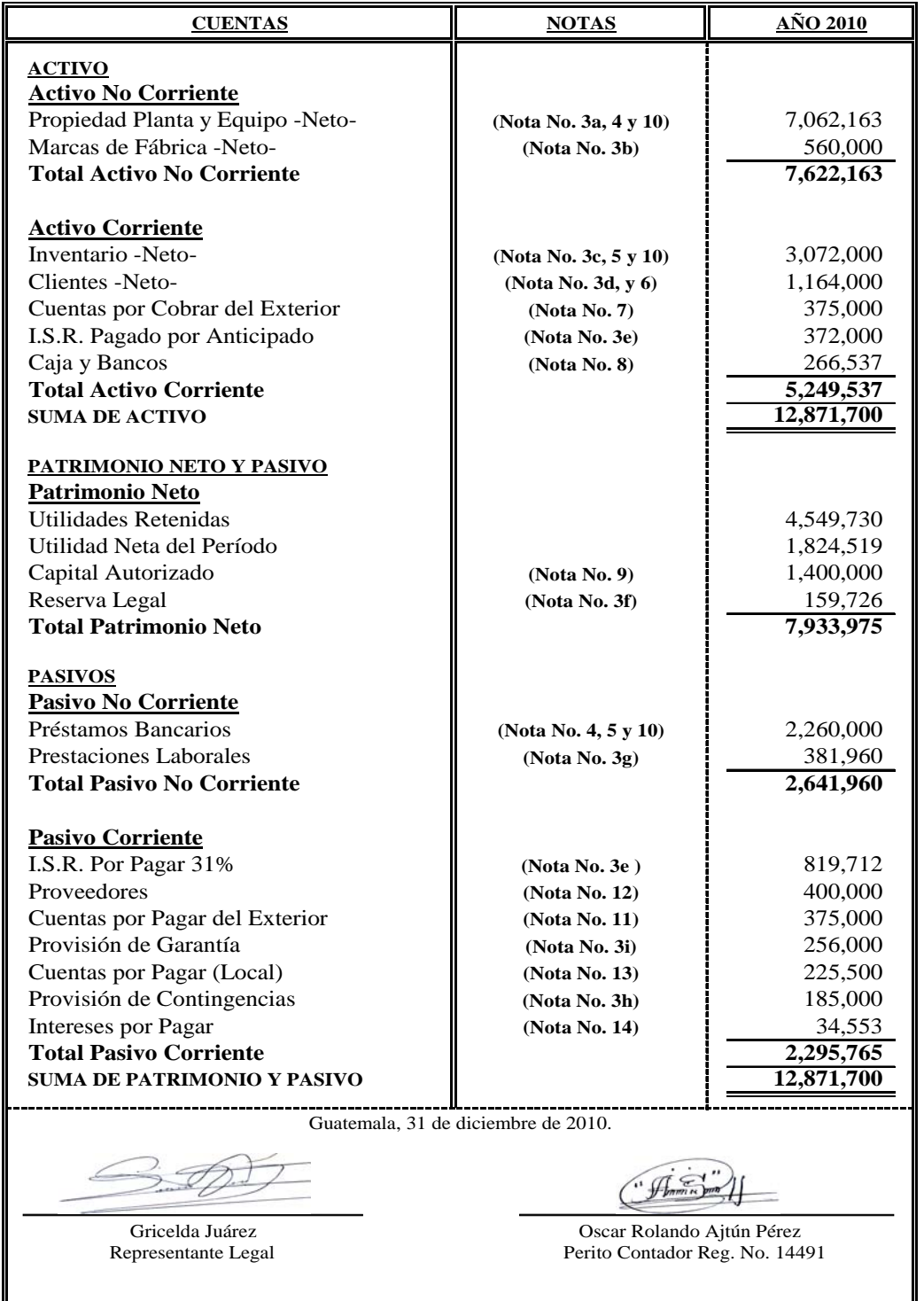

**Las Notas Adjuntas son parte integral de los Estados Financieros.**

## **4.2.2 Estado del Resultado Integral**

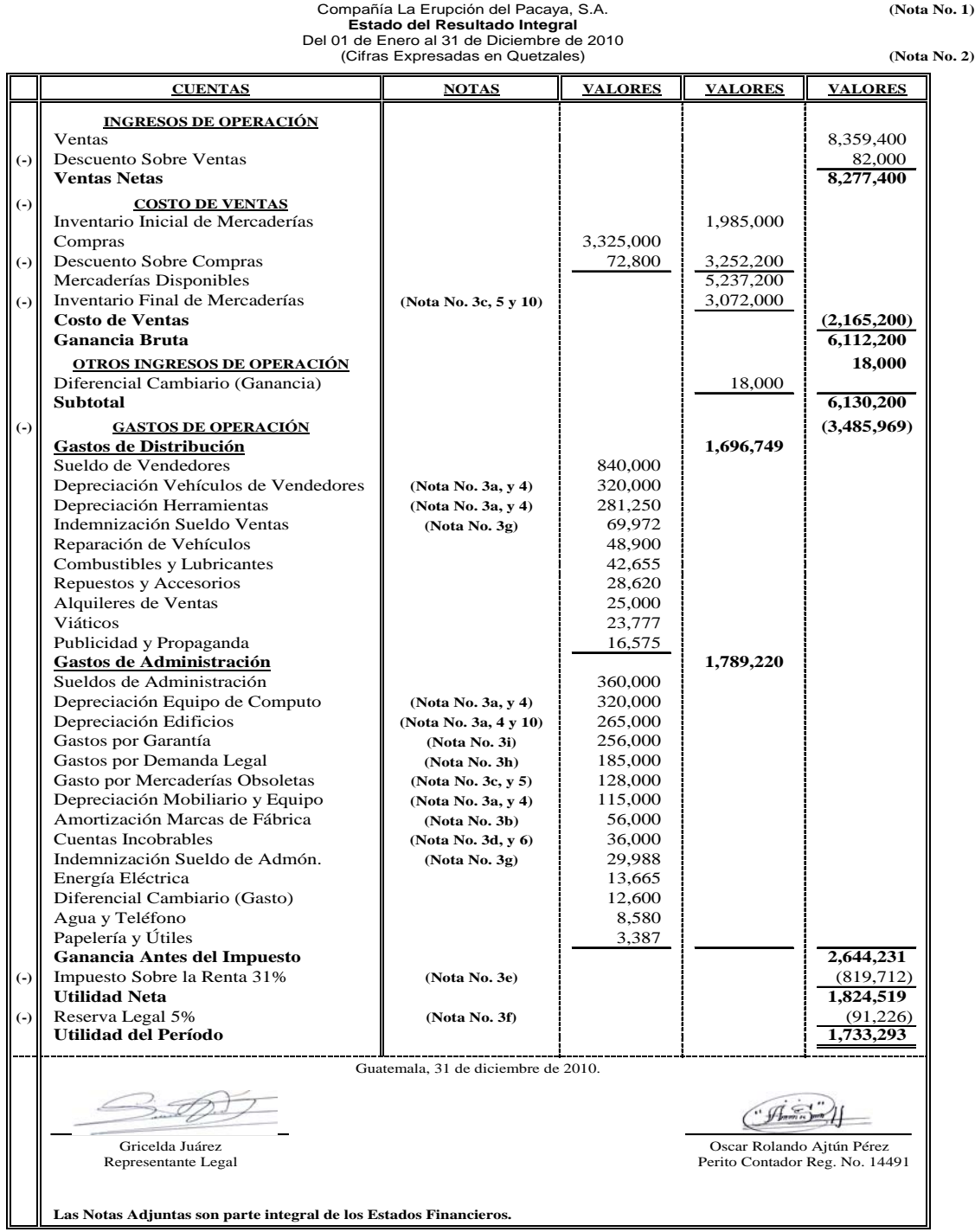

**NOTA:** El Estado del Resultado Integral esta estructurado de esta forma con el fin de visualizar el efecto del Cambio de las Estimaciones Contables y dejar reflejadas las Notas a los Estados Financieros, sin embargo la Norma requiere que sea presentado al *Método de la Naturaleza de los Gastos* o en base al *Método de la Función de los Gastos (Véase Pág. No. 39-44).*

## **4.2.3 Estado de Cambios en el Patrimonio**

#### Compañía La Erupción del Pacaya, S.A. **(Nota No. 1)** (Nota No. 1) **Estado de Cambios en el Patrimonio** Del 01 de Enero al 31 de Diciembre de 2010 (Cifras Expresadas en Quetzales) **(Nota No. 2)**

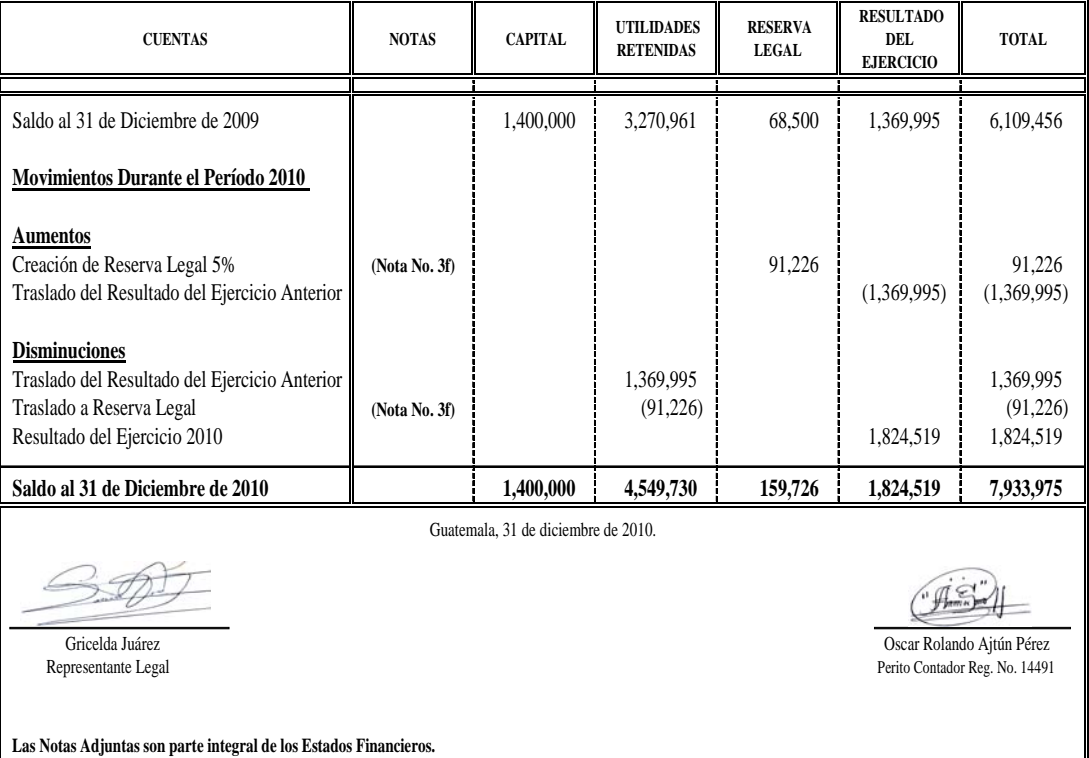

## **4.2.4 Estado de Flujos de Efectivo**

#### Compañía La Erupción del Pacaya, S.A. **(Nota N Estado de Flujos de Efectivo** Del 01 de Enero al 31 de Diciembre de 2010 (Cifras Expresadas en Quetzales) **(Nota N**

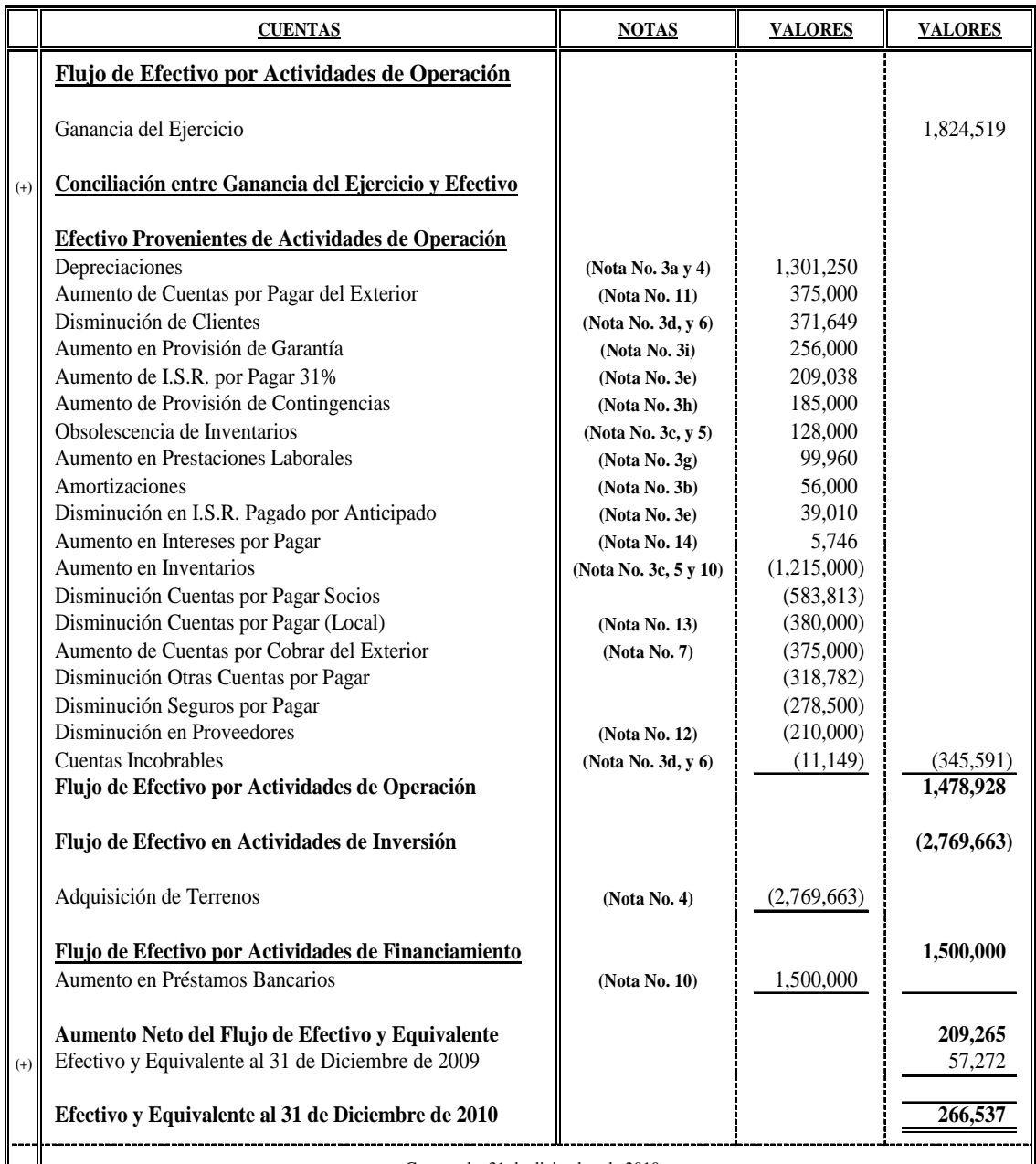

Guatemala, 31 de diciembre de 2010.

Representante Legal

 $\mathcal{A}_{\mathcal{F}}$ Oscar Rolando Ajtún Pérez Oscar Rolando Ajtún Pérez Perito Contador Reg. No. 14491

**Las Notas Adjuntas son parte integral de los Estados Financieros.**

#### **4.2.5 Notas a los Estados Financieros**

Compañía La Erupción del Pacaya, S.A. **Notas a los Estados Financieros** Al 31 de Diciembre del 2010 (Cifras Expresadas en Quetzales)

## **Nota No. 1 ORGANIZACIÓN**

La Compañía La Erupción del Pacaya, S.A., fue fundada el 1 de Enero del año 2001, de acuerdo a Escritura No. 170181, registrada en el protocolo de la Licenciada Kimberly Larisa Hernández Cruz, bajo las leyes de Guatemala. El plazo de la Sociedad es indefinido y la actividad principal de la Compañía es la fabricación y comercialización de electrodomésticos, cuenta con 400 colaboradores, la cual está ubicada en la 11 Avenida 22-63 Zona 10, Ciudad de Guatemala.

## **Nota No. 2 UNIDAD MONETARIA**

La Compañía prepara sus registros contables en Quetzales (Q), Moneda Oficial de la República de Guatemala, al 31 de diciembre del 2010, la tasa de cambio de acuerdo al Banco de Guatemala respecto al dólar Estadounidense era de Q. 8.01358 por 1 US\$.

## **Nota No. 3 POLÍTICAS Y ESTIMACIONES CONTABLES**

**Pronunciamientos Contables:** Las Políticas Contables adoptadas por la Compañía para la elaboración de los Estados Financieros, han sido preparados en todos sus aspectos importantes de acuerdo con Normas Internacionales de Información Financiera (NIIF FULL), las cuales requiere que la Administración efectúe ciertas Estimaciones para determinar la valuación de algunas partidas incluidas en dichos Estados Financieros y para efectuar las Revelaciones que se requiere presentar en los mismos. A continuación se presentan las principales Políticas y Estimaciones Contables adoptadas por la Administración de la Compañía:

#### **a) Depreciaciones**

Los activos se registran al costo y no se les asigna ningún valor de desecho, para efecto de las Normas Internacionales de Información Financiera (NIIF FULL) se deprecian por el método de línea recta de acuerdo a la vida útil estimada de los mismos y los gastos por mantenimiento que mejoran y alargan la vida útil de estos activos se capitalizan, mientras que los que no logran tal situación se registran en cuenta de gasto. De tal manera la vida útil de cada uno de los bienes de la entidad es la siguiente:

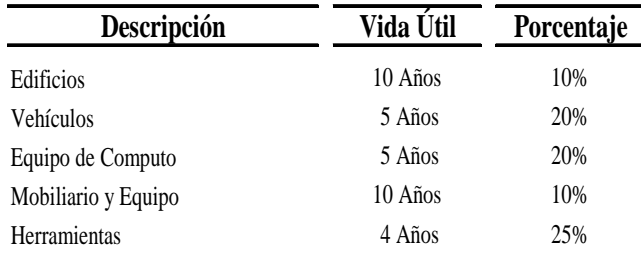

#### **b) Amortizaciones**

Las amortizaciones se realizan por el método de línea recta aplicando el 5% anual.

#### **c) Inventario**

Los Inventarios están valuados por el método FIFO (PEPS), y tiene registrada una estimación del 4% de Mercaderías Obsoletas, la cual es calculada en base al total de Inventarios.

#### **d) Estimación de Cuentas Incobrables**

Se calculan en base al 3% del total de la cartera de Clientes.

#### **e) Impuesto Sobre la Renta**

La base contable utilizada para la elaboración de los Estados Financieros, es la misma que se utiliza para preparar las Declaraciones de Impuesto Sobre la Renta, y para cambios de Estimaciones Contables generarán I.S.R. Diferido.

#### **f) Reserva Legal**

Para formar la Reserva Legal, se efectúa en base a la Utilidades Netas de cada ejercicio aplicando el 5%.

#### **g) Indemnizaciones**

Se tiene como política de crear una provisión por concepto de Indemnización en base al porcentaje legal (8.33%) sobre el total de Sueldos, La Compañía no tiene la política de Indemnización Universal.

#### **h) Contingencias**

La compañía esta demandada ante los Tribunales de Trabajo y Previsión Social

#### **i) Garantías**

La compañía tiene registrada una estimación de 8% por concepto de Garantías, calculada sobre las ventas de un lote de teléfonos celulares por un monto de Q. 3,200,000.

## **Nota No. 4 PROPIEDAD PLANTA Y EQUIPO**

El rubro Propiedad Planta y Equipo y su Depreciación Acumulada esta integrada de la siguiente manera al 31 de Diciembre del 2010:

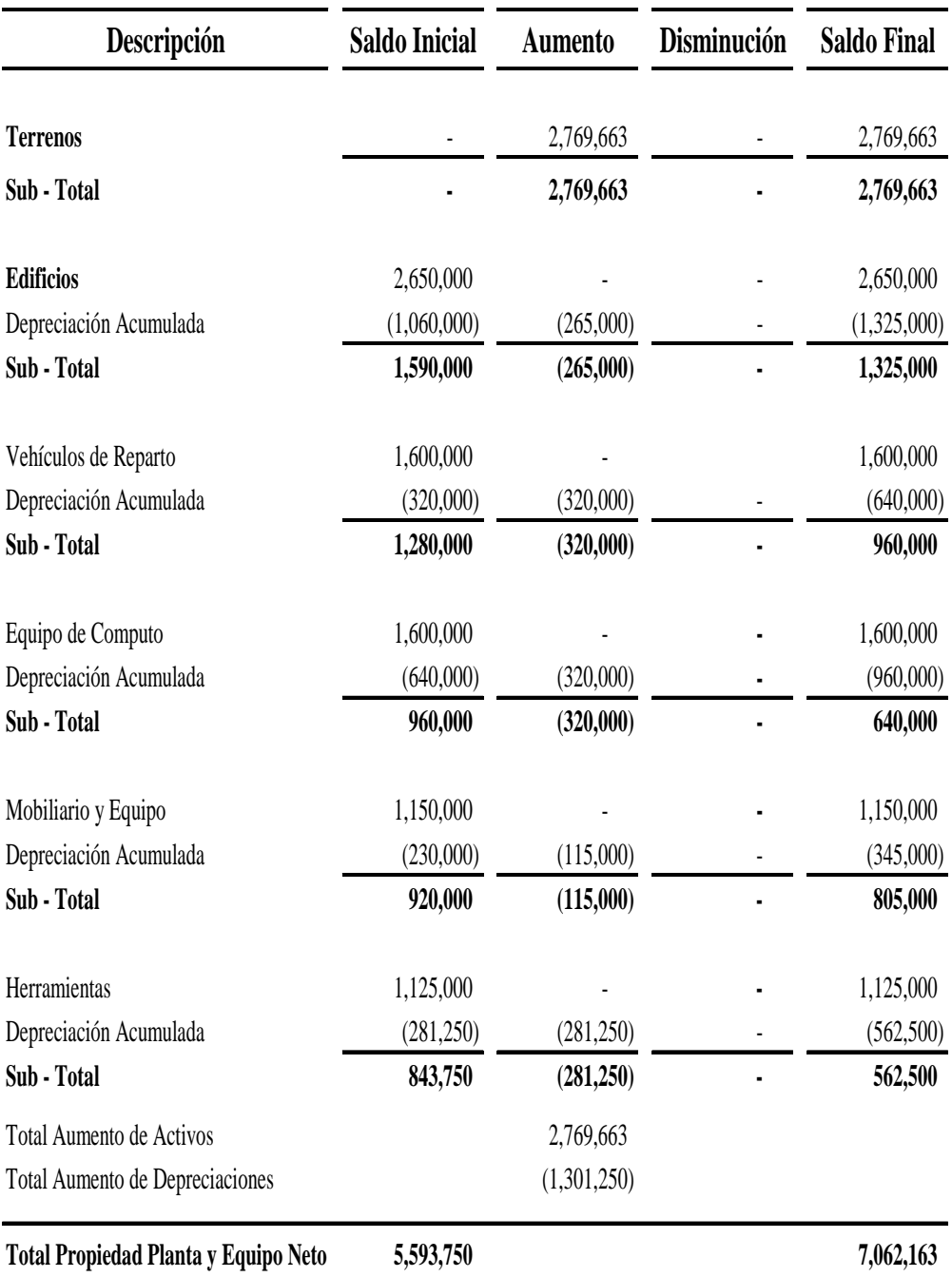

El edificio esta garantizando un Préstamo Hipotecario con el Banco Solucionamos Todo, S.A., por un monto de Q. 760,000.00, el cual vence en Agosto de 2011.
## **Nota No. 5 INVENTARIOS**

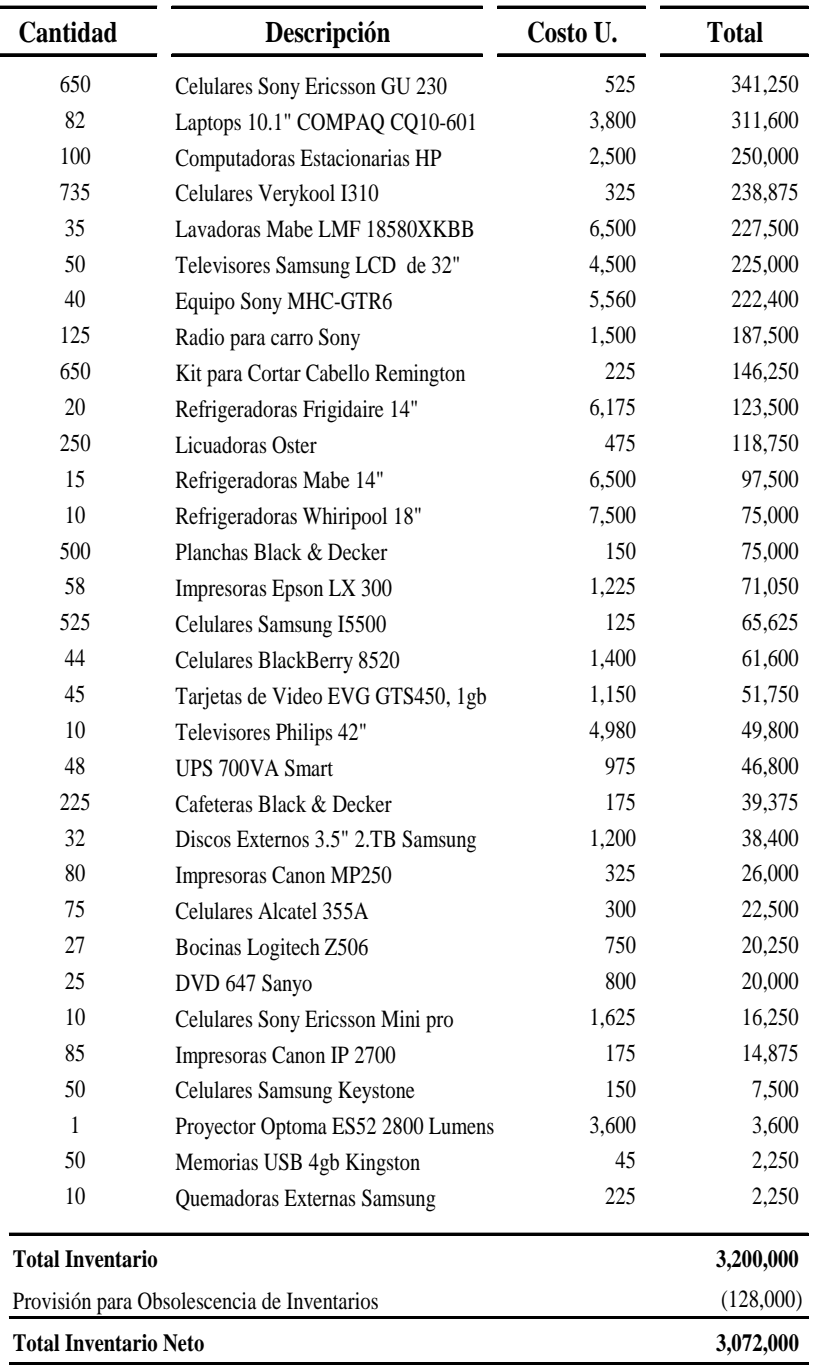

EL rubro de Inventarios esta integrado de la siguiente forma:

El 70% sobre el total del Inventario garantizan el Préstamo Prendario otorgado por el Banco El Esfuerzo, S.A., con vencimiento en Noviembre 2,011.

La compañía tiene registrada una Provisión de Obsolescencia de Inventario por Q. 128,000, que representa el 4% del total del Inventario.

## **Nota No. 6 CLIENTES**

El Saldo de los Clientes al 31 de Diciembre de 2010 esta integrado de la siguiente manera:

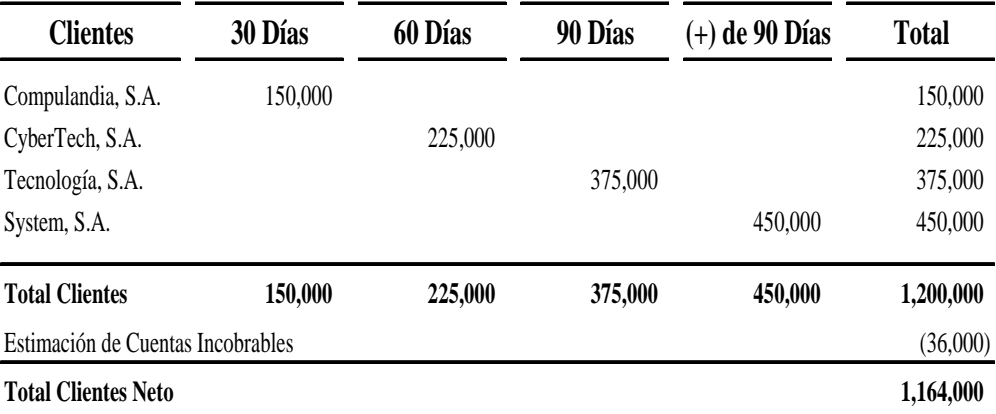

## **Nota No. 7 CUENTAS POR COBRAR DEL EXTERIOR**

Las Cuentas por Cobrar del Exterior se encuentra integrada de la siguiente forma:

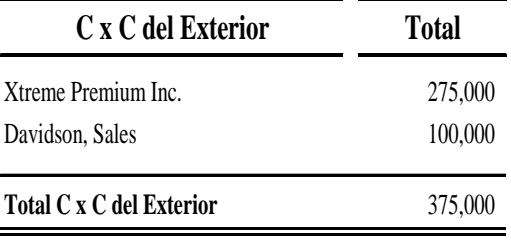

## **Nota No. 8 CAJA Y BANCOS**

El Efectivo y Equivalentes se integra de la siguiente forma:

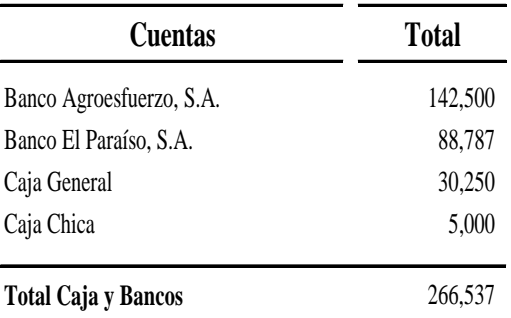

## **Nota No. 9 CAPITAL AUTORIZADO**

El capital autorizado de la Compañía La Erupción del Pacaya, S.A. está constituido por 100 acciones, con valor nominal de Q. 14,000 cada una.

## **Nota No. 10 PRÉSTAMOS BANCARIOS A LARGO PLAZO**

Los Préstamos Bancarios de la Compañía están integrados de la siguiente manera:

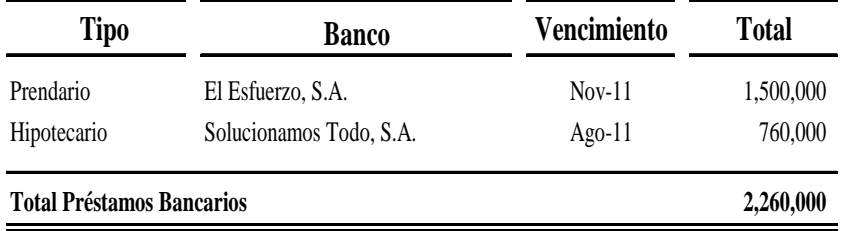

La tasa de interés de los Préstamos Bancarios es variable en cada año transcurrido, de tal manera la tasa del presente año es del 15% anual.

La Mercadería en bodega son garantía del Préstamo Bancario otorgado por el Banco El Esfuerzo, S.A., equivalente al 70% del total del Inventario.

El Préstamo Bancario con el Banco Solucionamos Todo, S.A., está garantizado con una cédula hipotecaria sobre el Edificio de la Compañía por un monto equivalente al valor del préstamo.

## **Nota No. 11 CUENTAS POR PAGAR DEL EXTERIOR**

Las Cuentas por Pagar del Exterior se encuentra integrada de la siguiente forma:

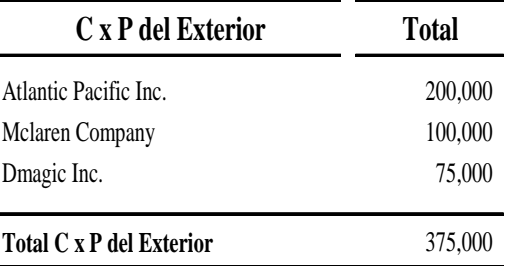

### **Nota No. 12 PROVEEDORES**

La integración de los Proveedores de la Compañía al 31 de Diciembre de 2010 es la siguiente:

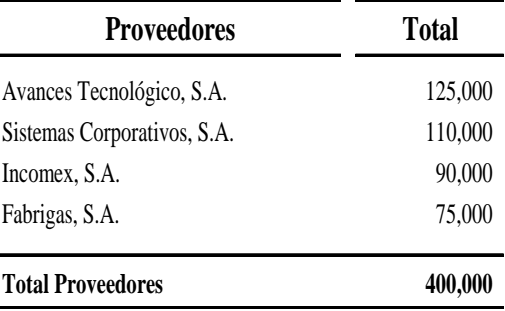

#### **Nota No. 13 CUENTAS POR PAGAR (Local)**

Este rubro se integra de la siguiente manera:

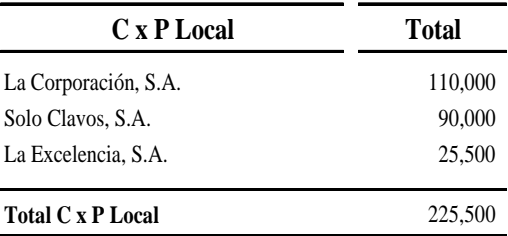

#### **Nota No. 14 INTERESES POR PAGAR**

Los Intereses por Pagar corresponden a un saldo del último trimestre del año 2010 generados por los Préstamos Bancarios.

## **4.3 Cambio en Estimaciones Contables**

En el año 2010 la Gerencia de la Compañía tomó la decisión de cambiar la vida útil de algunos Activos Fijos y los porcentajes de algunas Estimaciones Originales; de tal forma los cambios se presentan a continuación con sus respectivas justificaciones:

## **4.3.1 Depreciaciones**

En el rubro de Propiedad Planta y Equipo se efectuarán cambios de Estimaciones Contables en las siguientes cuentas:

## 9 **Edificios**

El Edificio fue adquirido el 01 de enero del año 2006, con un costo de Q. 2, 650,000.00 al cual se le asignó una vida útil de 10 años que representa el 10% para la depreciación anual; en base a un estudio realizado por medio de un experto, la compañía decidió en cambiar la vida útil a 20 años (5% anual), Al 31 de diciembre de 2010 cuenta con una depreciación acumulada de Q. 1, 325,000.00.

## 9 **Vehículos**

El 01 de Enero de 2009, se adquirió una flotilla de Vehículos por un monto de Q 1, 600,000.00, asignándole una vida útil de 5 años, y estos son utilizados para la repartición de las mercaderías, al 31 de diciembre de 2010 en la contabilidad se tiene registrada una depreciación acumulada de Q. 640,00.00, de tal manera la depreciación es calculada en relación al 20% anual; debido a la demanda de los repartimientos de mercaderías, la compañía decidió cambiar la vida útil de estos vehículos a 4 años (25% anual).

#### 9 **Equipo de Computo**

La compañía adquirió el 01 de enero de 2008 un lote de Computadoras valoradas por Q. 1, 600,000.00 con una depreciación acumulada al 31 de diciembre de 2010 de Q. 960,000.00, con una vida útil de 5 años equivalente al 20% para el calculo de la depreciación anual, posteriormente se efectúo un estudio de la vida útil de las mismas y se decidió en cambiarla a 10 años (10% anual).

#### 9 **Herramientas**

El 01 de enero de 2009 se adquirieron Herramientas por un valor de Q. 1, 125,000.00, las cuales son depreciadas en 4 años (25% anual), se realizó un estudio de la rentabilidad de las mismas y se determinó que deben ser depreciadas a 3 años (a una tasa de 33.33% anual), al 31 de diciembre de 2010 en los registros contables se tiene una depreciación acumulada por un monto de Q. 562,500.00.

#### **4.3.2 Obsolescencia de Inventarios**

Se evaluó y se participó en la toma física de inventarios al 31 de diciembre de 2010, y en los registros contables se tiene una Provisión de Obsolescencia por Q. 128,000.00, que representa el 4% del total del Inventario, debido a la cantidad de los inventarios y el valor, se determinó que las computadoras estacionarias marca HP, conserva la misma existencia desde el año 2003, por un valor de Q. 250,000.00, esto es debido al avance de la tecnología.

#### **4.3.3 Valor Neto Realizable (VNR)**

Se tiene en venta diferentes modelos de teléfonos celulares, derivado al avance de la tecnología el 31 de diciembre de 2010, la compañía tomó la decisión de liquidar los celulares de modelos antiguos y su precio de venta es la siguiente:

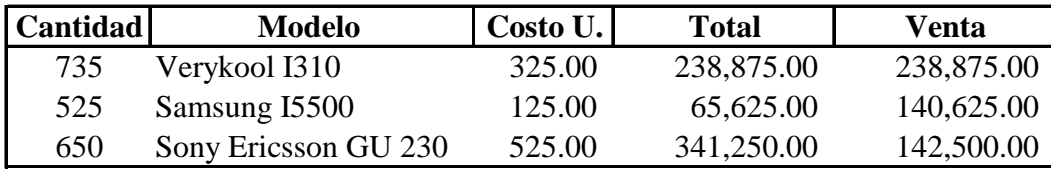

A la fecha, la entidad no tiene registros por Provisión de VNR y estos productos aun permanecen en bodega.

## **4.3.4 Cuentas Incobrables**

Se establece la existencia en los registros contables una Estimación para Cuentas Incobrables de Q. 36,000.00 que constituye el 3% del total de Clientes. Al evaluar el análisis por antigüedad de saldos y otros factores relativos a la cobrabilidad, por tanto se concluye que la Estimación para Cuentas Incobrables debe ser ajustada al 9% del total de la Cartera de Clientes.

#### **4.3.5 Garantías**

La compañía en el año 2010 vendió un lote de teléfonos celulares de nuevos modelos y estilos por un monto de Q. 3, 200,000.00, para el efecto la entidad estimó una garantía del 8% sobre el total de venta, pero se da el caso de que una gran cantidad de los teléfonos celulares son reclamados por desperfectos de fabricación, de tal manera la compañía decide ajustar dicha garantía a un 25%.

#### **4.3.6 Provisión de Contingencias**

La Compañía esta demandada por una ex empleada ante los Tribunales de Trabajo y Previsión Social por maltrato y daño físico, por lo cual la entidad tiene registrada una Provisión de demanda legal por Q. 85,000.00, al 31 de diciembre de 2010 el abogado de la Compañía informa que de acuerdo a las pruebas presentadas ante el juez por la ex empleada y por la sentencia dictada, el caso

se dio por perdido, de tal manera el monto final a pagar por maltrato y por daños y perjuicios es de Q. 325,000.00

#### **4.3.7 Indemnizaciones**

Se tiene como política de calcular la Reserva de Indemnizaciones en base al porcentaje legal (8.33%), se hizo un estudio de las mismas y se decidió en cambiar dicho porcentaje al 12%, los sueldos del período asciende a la cantidad de Q. 1, 200,000.00, y el registro de la Indemnización Gasto asciende a la cantidad de Q. 99,960.00.

## **4.3.8 Diferencial Cambiario**

El Diferencial Cambiario puede darse como gasto o como ganancia en las Cuentas por Cobrar y Cuentas por Pagar del Exterior.

#### 9 **Cuentas por Cobrar del Exterior**

En el 2010, la Compañía exportó mercaderías al crédito por US\$ 50,000.00 a un tipo de cambio de Q. 7.50 por 1 US\$, al 31 de diciembre del mismo año la tasa de cambio de cierre era de Q. 8.01358 por 1 US\$.

### 9 **Cuentas por Pagar del Exterior**

Al 31 de diciembre de 2010 en los Estados Financieros se tiene registrada una Cuenta por Pagar del Exterior (Proveedores Extranjeros) por un monto de Q. 375,00.00, la tasa de cambio de contado a la fecha de la transacción era Q. 7.50 por 1 US\$ y la tasa de cambio de cierre era de Q. 8.01358 por 1 US\$.

## **4.3.9 Amortizaciones**

La Compañía inicio operaciones el 01 de enero de 2001, en sus Estados Financieros tiene registrado Q. 1, 120,00.00 por concepto de Marcas de Fábrica; las amortizaciones acumuladas que se presentaron al 31 de diciembre de 2010 eran de Q. 560,000.00, las cuales están registradas en base al 5% anual, al evaluar el análisis de dichas Marcas se tomó la decisión de amortizarlas al 10%.

## **4.3.10 Impuesto Sobre la Renta Diferido**

Para efecto de este tema se debe considerar el 31% de Impuesto Sobre la Renta (I.S.R.), para el Cambio de las Estimaciones Contables.

## **4.4 Efecto de los Cambios en Estimaciones Contables**

De tal forma, que para el efecto del Cambio de dichas Estimaciones Contables se debe proceder con lo siguiente:

- a) Registro de la Estimación Contable de períodos anteriores y período actual según el caso (Partidas Originales).
- b) Establecer el Efecto Neto del Cambio de cada una de las Estimaciones indicadas anteriormente.
- c) Presentar el ajuste contable.

## **4.4.1 Depreciación de Edificios**

El Edificio fue adquirido el 01 de enero del año 2006, con un costo de Q. 2, 650,000.00 el cual se le asignó una vida útil de 10 años que representa el 10% para la depreciación anual; en base a un estudio realizado por medio de un experto, la compañía decidió en cambiar la vida útil a 20 años (5% anual), Al 31 de diciembre de 2010 cuenta con una depreciación acumulada de Q. 1, 325,000.00.

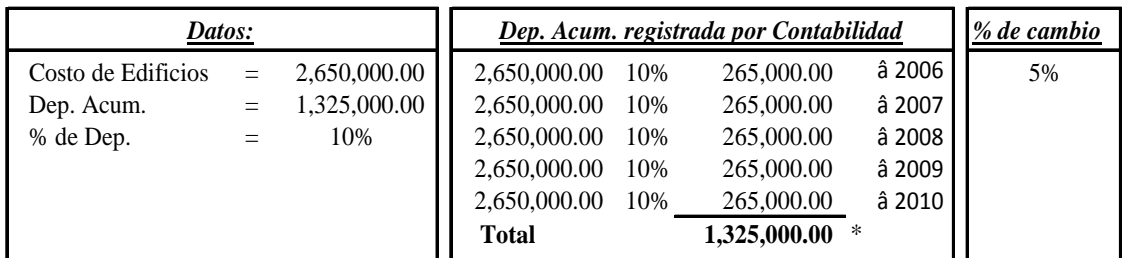

## a) **Registro de la estimación contable (Partidas Originales):**

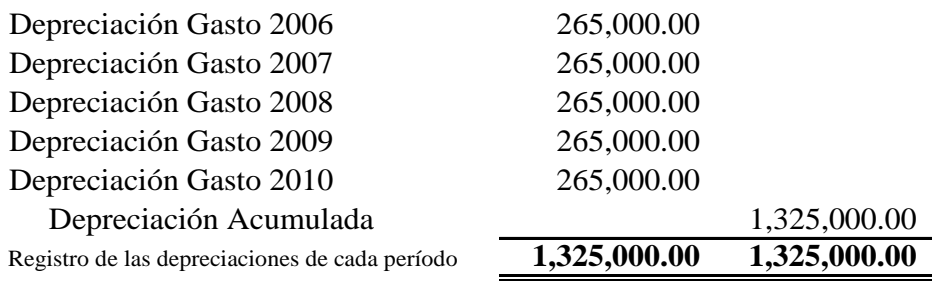

## b) **Efecto del cambio:**

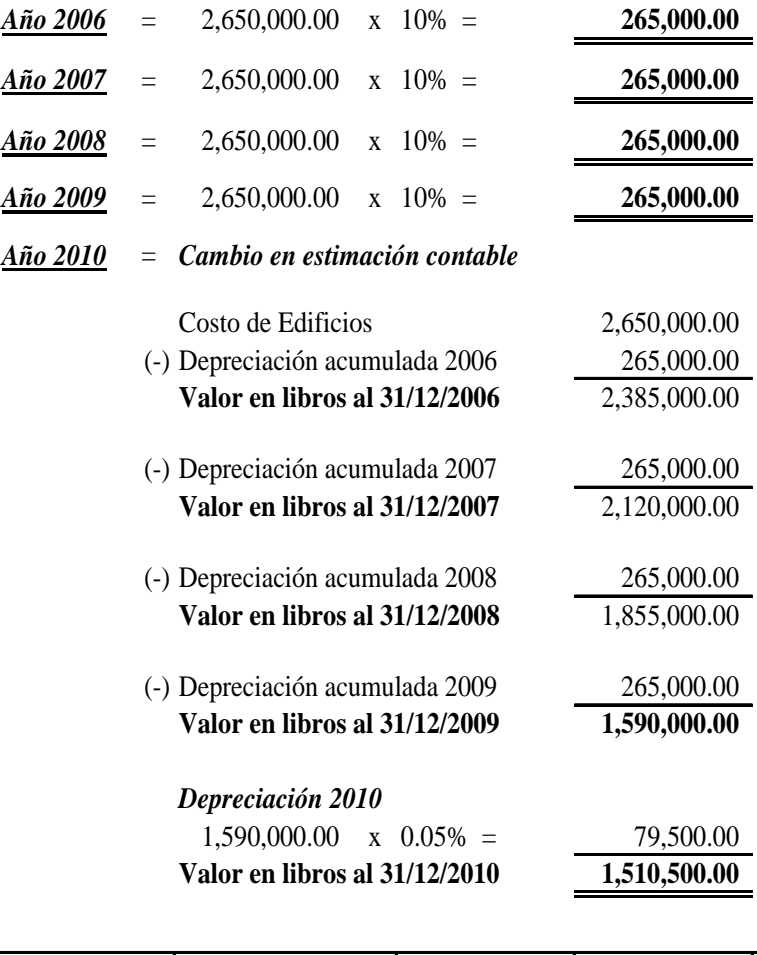

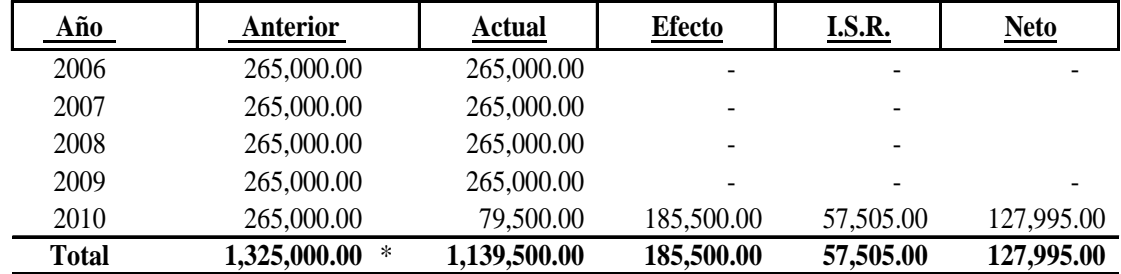

\* Depreciación acumulada al 31 de diciembre de 2010.

## c) **Ajuste contable No. 1 Período 2010:**

## *Método Prospectivo*

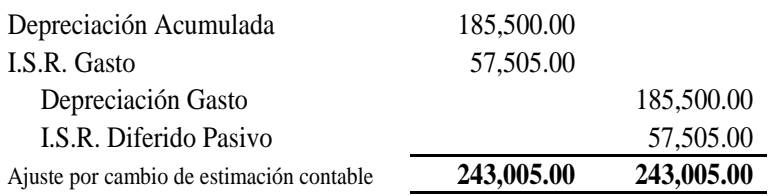

**NOTA:** En el ajuste se observa que el Cambio de la Estimación Contable generó una disminución en la depreciación gasto, de tal manera incrementa la Utilidad del Ejercicio y a la vez el I.S.R. Gasto, por ende surge el I.S.R. Diferido Pasivo. *(Esta observación es aplicable para los ajustes que sean afectados en la disminución gasto).*

## **4.4.2 Depreciación de Vehículos de Reparto**

El 01 de Enero de 2009, se adquirió una flotilla de Vehículos por un monto de Q 1, 600,000.00, asignándole una vida útil de 5 años, y estos son utilizados para la repartición de las mercaderías, al 31 de diciembre de 2010 en la contabilidad se tiene registrada una depreciación acumulada de Q. 640,00.00, de tal manera la depreciación es calculada en relación al 20% anual; debido a la demanda de los repartimientos de mercaderías, la compañía decidió cambiar la vida útil de estos vehículos a 4 años (25% anual).

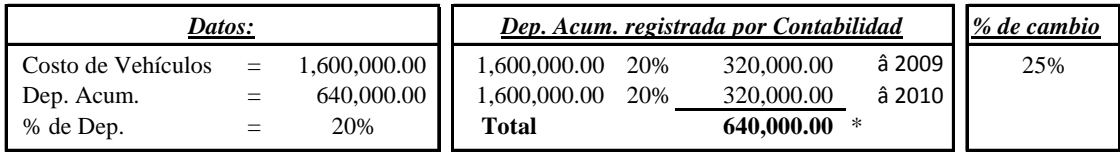

#### a) **Registro de la estimación contable (Partidas Originales):**

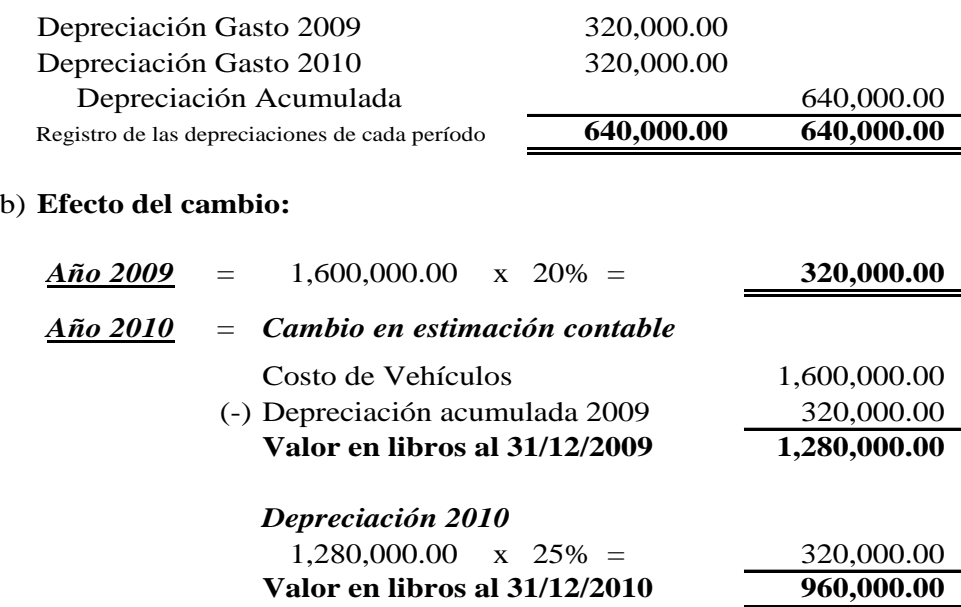

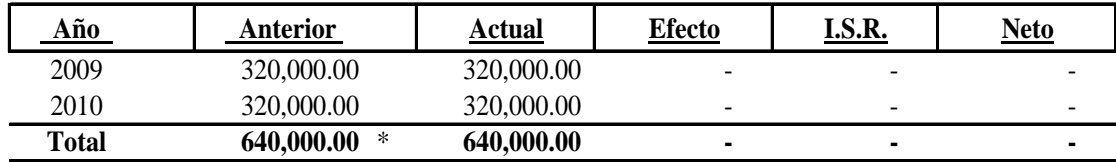

\* Depreciación acumulada al 31 de diciembre de 2010.

**NOTA:** En el cuadro se muestra que el efecto del Cambio de la Estimación Contable es cero (0), razón por la cual no aplica el ajuste.

## **4.4.3 Depreciación de Equipo de Computo**

La compañía adquirió el 01 de enero de 2008 un lote de Computadoras valoradas por Q. 1, 600,000.00 con una depreciación acumulada al 31 de diciembre de 2010 de Q. 960,000.00, con una vida útil de 5 años equivalente al 20% para el calculo de la depreciación anual, posteriormente se efectúo un estudio de la vida útil de las mismas y se decidió en cambiarla a 10 años (10% anual).

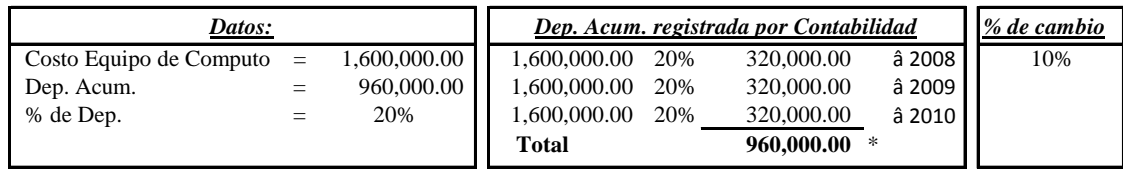

#### a) **Registro de la estimación contable (Partidas Originales):**

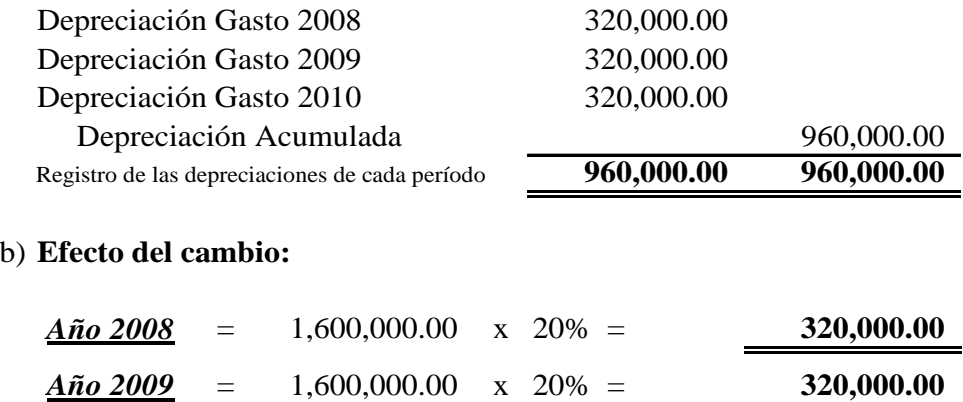

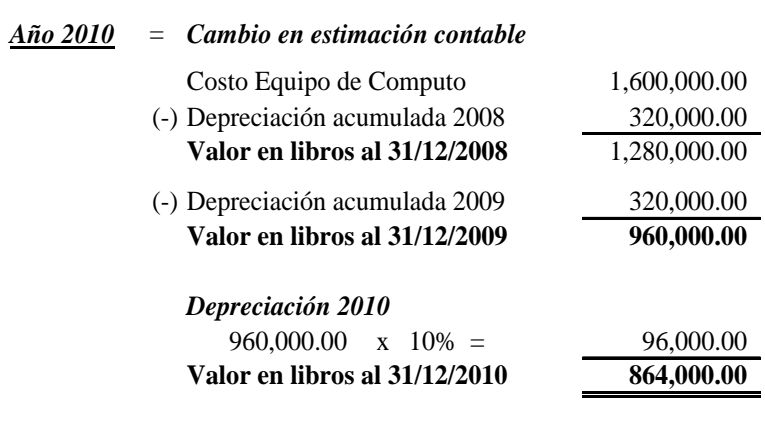

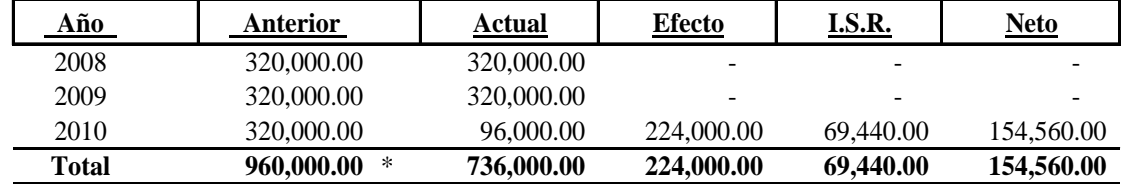

\* Depreciación acumulada al 31 de diciembre de 2010.

#### c) **Ajuste contable No. 2 Período 2010:**

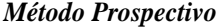

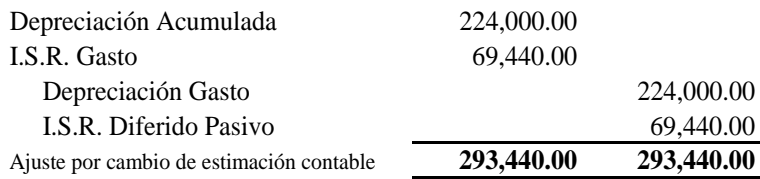

## **4.4.4 Depreciación de Herramientas**

El 01 de enero de 2009 se adquirieron Herramientas por un valor de Q. 1, 125,000.00, las cuales son depreciadas en 4 años (25% anual), se realizó un estudio de la rentabilidad de las mismas y se determinó que deben ser depreciadas a 3 años (a una tasa de 33.33% anual), al 31 de diciembre de 2010 en los registros contables se tiene una depreciación acumulada por un monto de Q. 562,500.00.

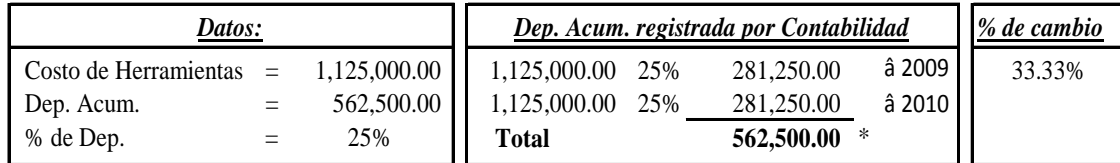

#### a) **Registro de la estimación contable (Partidas Originales):**

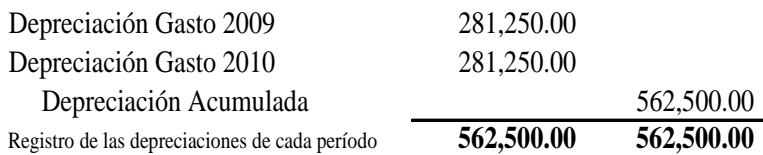

#### b) **Efecto del cambio:**

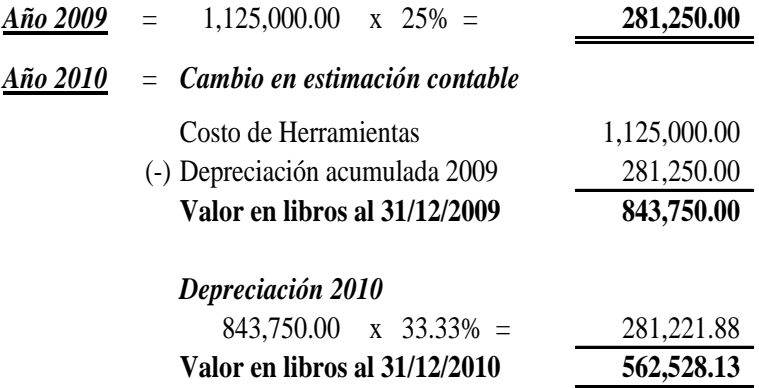

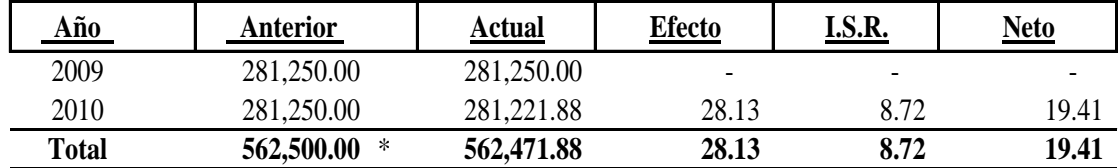

\* Depreciación acumulada al 31 de diciembre de 2010.

**NOTA:** El efecto del Cambio de la Estimación Contable se considera inmaterial para proponer el ajuste correspondiente.

#### **4.4.5 Obsolescencia de Inventarios**

Se evaluó y se participó en la toma física de inventarios al 31 de diciembre de 2010, y en los registros contables se tiene una Provisión de Obsolescencia por Q. 128,000.00, que representa el 4% del total del Inventario, debido a la cantidad de los inventarios y el valor, se determinó que las computadoras estacionarias marca HP, conserva la misma existencia desde el año 2003, por un valor de Q. 250,000.00, esto es debido al avance de la tecnología.

## a) **Registro de la estimación contable (Partidas Originales):**

#### *Año 2010*

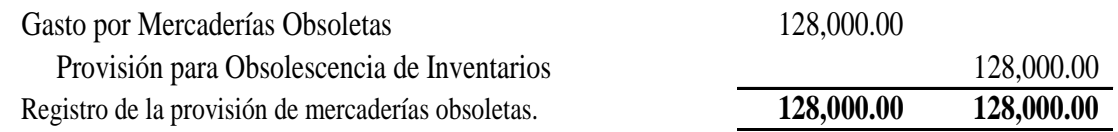

#### b) **Evaluación y efecto de la estimación contable:**

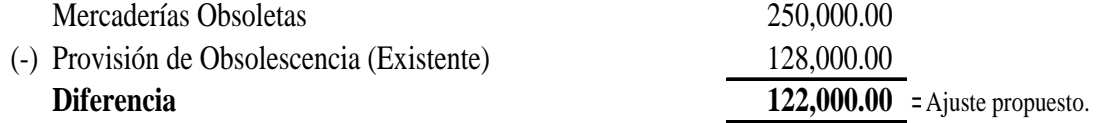

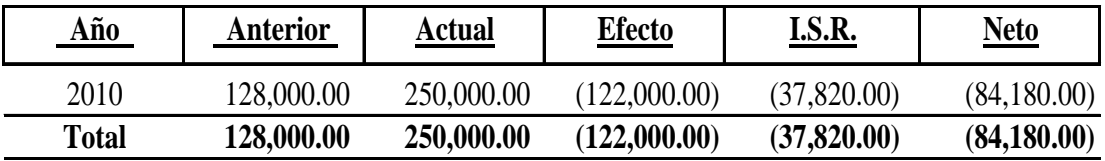

## c) **Ajuste contable No. 3 Período 2010:**

#### *Método Prospectivo*

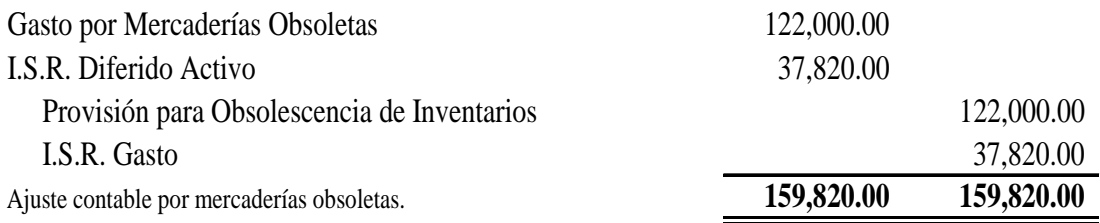

**NOTA:** En el ajuste se observa que el Cambio de la Estimación Contable generó un incremento en el Gasto por Mercaderías Obsoletas, de tal forma disminuye la Utilidad del Ejercicio y a la vez el I.S.R. Gasto, por ende surge el I.S.R. Diferido Activo. *(De tal manera esta observación es aplicable para los ajustes que sean afectados en la incrementación gasto).* 

## **4.4.6 Valor Neto Realizable (VNR)**

Se tiene en venta diferentes modelos de teléfonos celulares, derivado al avance de la tecnología el 31 de diciembre de 2010, la compañía tomó la decisión de liquidar los celulares de modelos antiguos y su precio de venta es la siguiente:

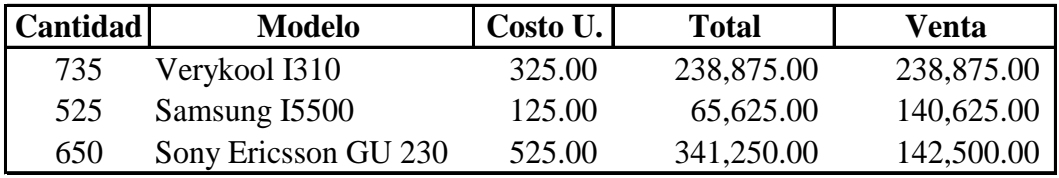

A la fecha, la entidad no tiene registros por Provisión de VNR y estos productos aun permanecen en bodega.

a) **Registro de la estimación contable (Partidas Originales):**

## *Año 2010*

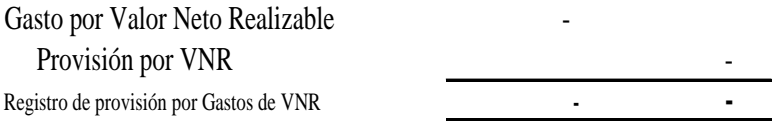

**Observaciones:** Anteriormente se indicó que la entidad no tiene registros por Provisión de VNR.

## b) **Valuación y efecto de la pérdida del inventario:**

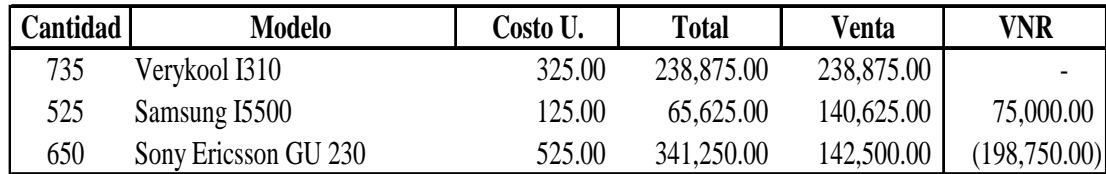

## **Observaciones:**

- i) Para la venta del celular Verykool 1310, no hay pérdida del valor del inventario debido que el producto será vendido al costo.
- ii) De la misma forma para la venta del celular Samsung 15500, ya que se obtendrá una utilidad en la liquidación.
- iii) Para la venta del celular Sony Ericsson GU 230, si existe la pérdida del valor del inventario porque se venderá bajo el costo.

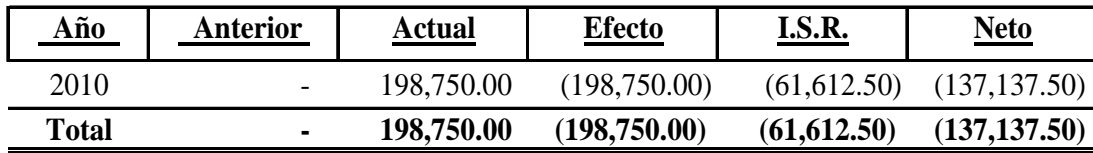

## c) **Ajuste contable No. 4 Período 2010:**

## *Método Prospectivo*

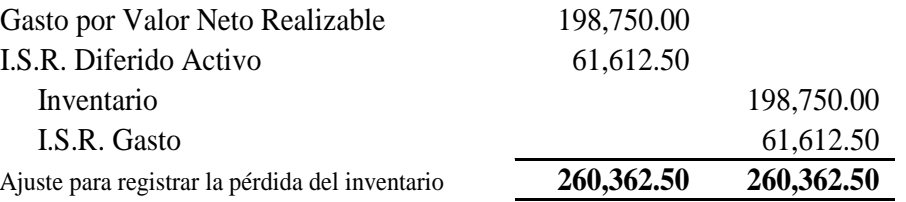

## **4.4.7 Cuentas Incobrables**

Se establece la existencia en los registros contables una Estimación para Cuentas Incobrables de Q. 36,000.00 que constituye el 3% del total de Clientes. Al evaluar el análisis por antigüedad de saldos y otros factores relativos a la cobrabilidad, por lo tanto se concluye que la Estimación para Cuentas Incobrables debe ser ajustada al 9% del total de la Cartera de Clientes.

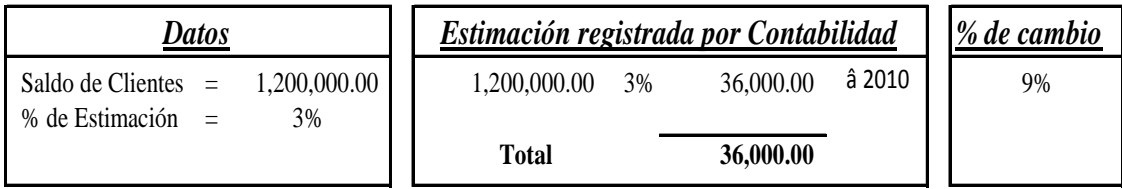

## a) **Registro de la estimación contable (Partidas Originales):**

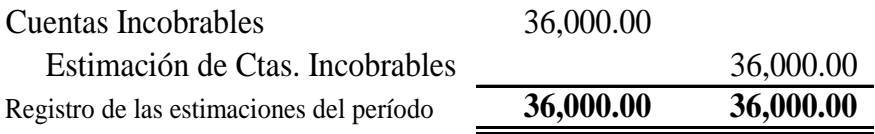

#### b) **Efecto del cambio:**

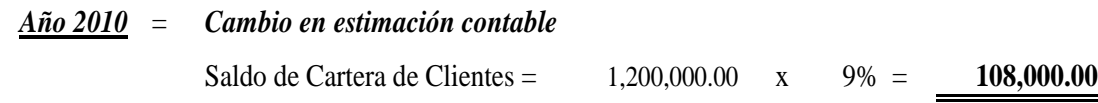

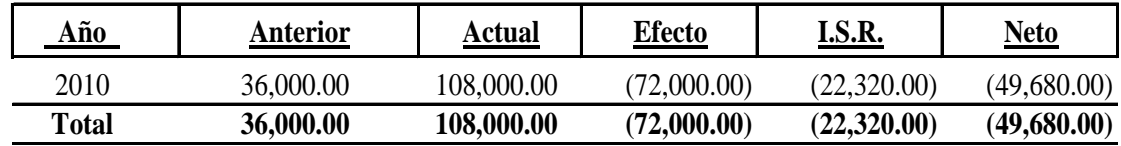

#### c) **Ajuste contable No. 5 Período 2010:**

#### *Método Prospectivo*

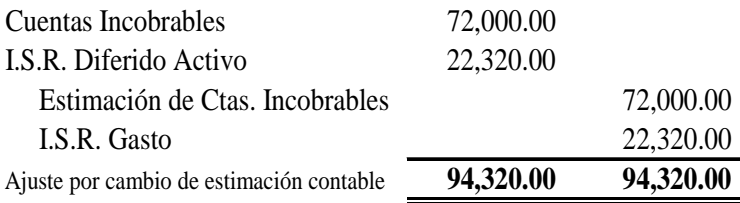

### **4.4.8 Garantías**

La compañía en el año 2010 vendió un lote de teléfonos celulares de nuevos modelos y estilos por un monto de Q. 3, 200,000.00, para el efecto la entidad estimó una garantía del 8% sobre el total de venta, pero se da el caso de que una gran cantidad de los teléfonos celulares son reclamados por desperfectos de fabricación, de tal manera la compañía decide ajustar dicha garantía a un 25%.

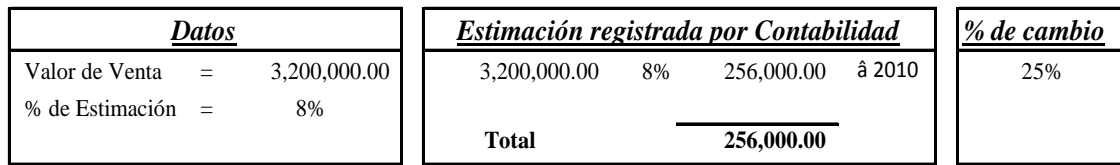

#### a) **Registro de la estimación contable (Partidas Originales):**

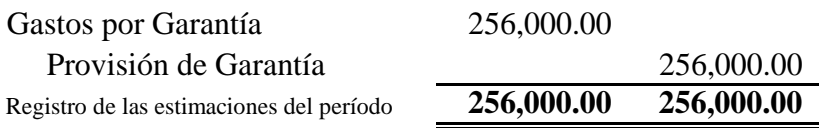

### b) **Efecto del cambio:**

### *Año 2010* = *Cambio en estimación contable*

Valor de la Venta 3,200,000.00 x 25% = **800,000.00**

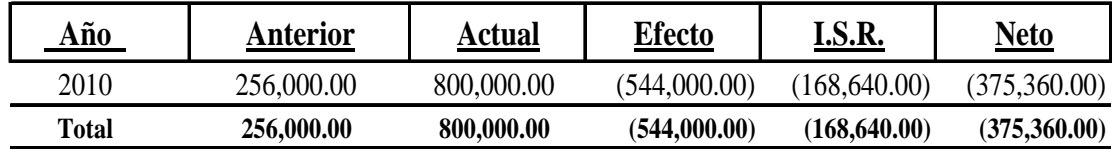

#### c) **Ajuste contable No. 6 Período 2010:**

#### *Método Prospectivo*

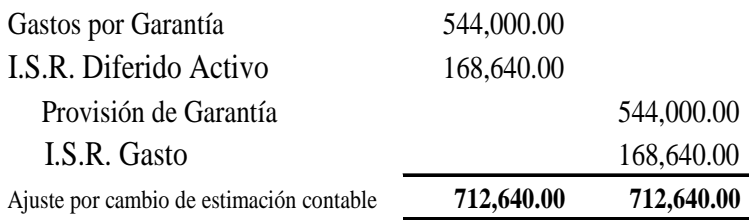

## **4.4.9 Provisión de Contingencias**

La Compañía esta demandada por una ex empleada ante los Tribunales de Trabajo y Previsión Social por maltrato y daño físico, por lo cual la entidad tiene registrada una Provisión de demanda legal por Q. 85,000.00, al 31 de diciembre de 2010 el abogado de la Compañía informa que de acuerdo a las pruebas presentadas ante el juez por la ex empleada y por la sentencia dictada, el caso se dio por perdido, de tal manera el monto final a pagar por maltrato y por daños y perjuicios es de Q. 325,000.00

## a) **Registro de la estimación contable (Partidas Originales):**

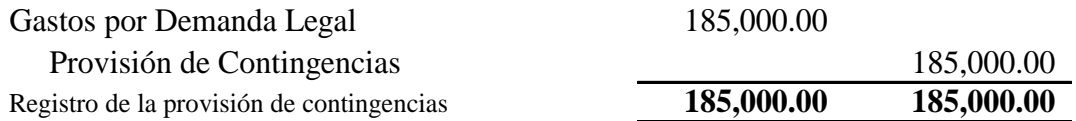

#### b) **Evaluación de la estimación contable:**

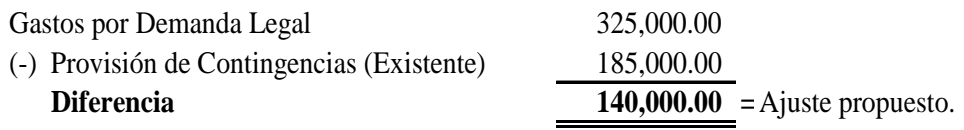

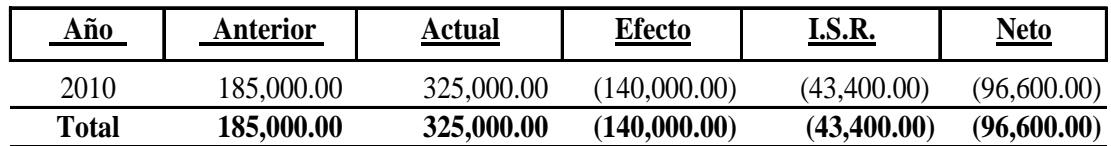

#### c) **Ajuste contable No. 7 Período 2010:**

#### *Método Prospectivo*

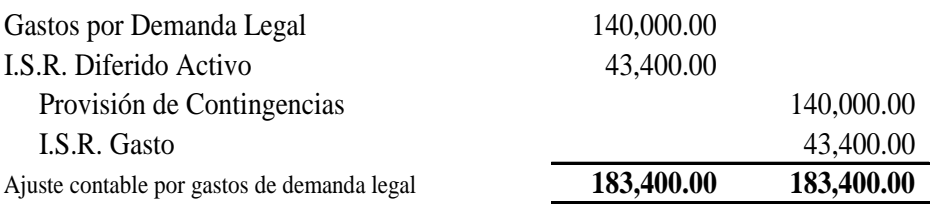

## **4.4.10 Indemnizaciones**

Se tiene como política de calcular la Reserva de Indemnizaciones en base al porcentaje legal (8.33%), se hizo un estudio de las mismas y se decidió en cambiar dicho porcentaje al 12%, los sueldos del período asciende a la cantidad de Q. 1, 200,000.00, y el registro de la Indemnización Gasto asciende a la cantidad de Q. 99,960.00.

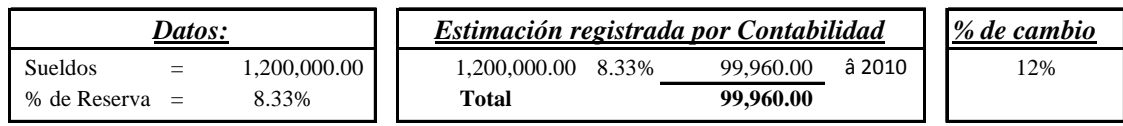

#### a) **Registro de la estimación contable (Partidas Originales):**

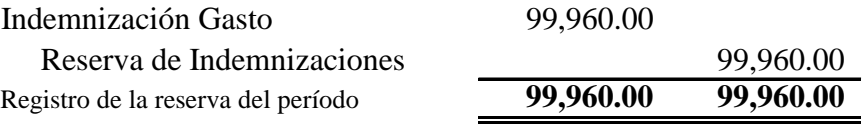

#### b) **Efecto del cambio:**

### *Año 2010* = *Cambio en estimación contable*

Sueldos 1,200,000.00 x 12% = **144,000.00**

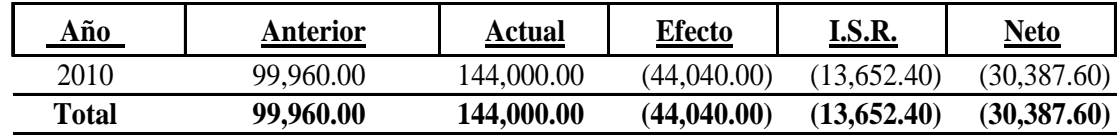

#### c) **Ajuste contable No. 8 Período 2010:**

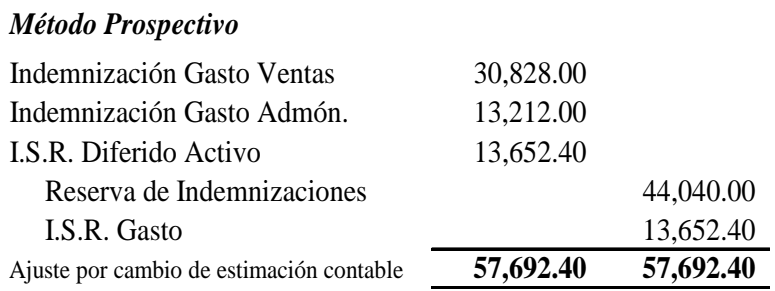

## **4.4.11 Diferencial Cambiario Cuentas por Cobrar del Exterior**

En el 2010, la Compañía exportó mercaderías al crédito por US\$ 50,000.00 a un tipo de cambio de Q. 7.50 por 1 US\$, al 31 de diciembre del mismo año la tasa de cambio de cierre era de Q. 8.01358 por 1 US\$.

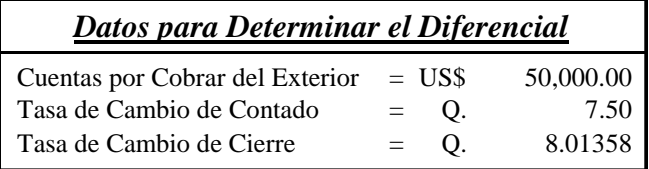

## a) **Determinación del diferencial cambiario:**

#### *Cuentas por Cobrar del Exterior*

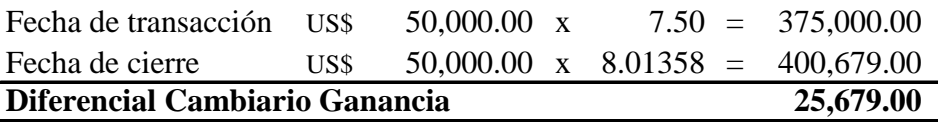

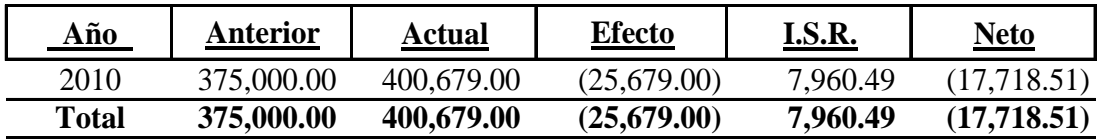

#### b) **Efecto del diferencial cambiario en las Cuentas por Cobrar:**

## c) **Ajuste contable No. 9 por Diferencial Cambiario Período 2010:**

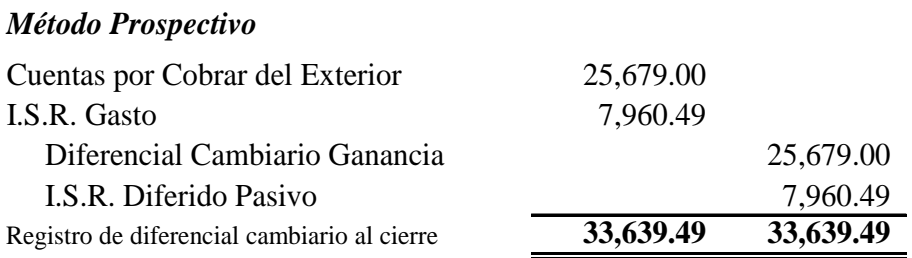

**NOTA:** Al aplicar la tasa de cambio de cierre se obtuvo una Ganancia por Diferencial Cambiario, por ende generó un I.S.R. Diferido Pasivo.

## **4.4.12 Diferencial Cambiario Cuentas por Pagar del Exterior**

Al 31 de diciembre de 2010 en los Estados Financieros se tiene registrada una Cuenta por Pagar del Exterior (Proveedores Extranjeros) por un monto de Q. 375,00.00, la tasa de cambio de contado a la fecha de la transacción era Q. 7.50 por 1 US\$ y la tasa de cambio de cierre era de Q. 8.01358 por 1 US\$.

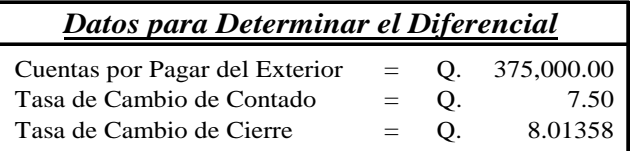

## a) **Determinación del diferencial cambiario:**

*Cuentas por Pagar del Exterior*

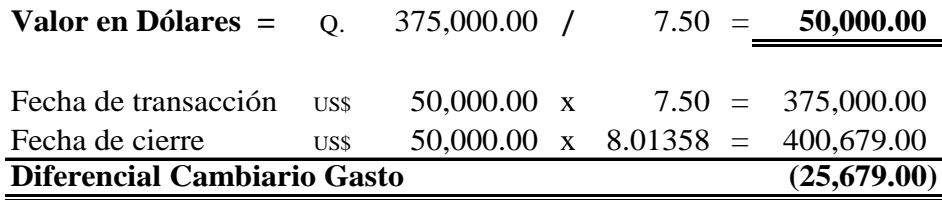

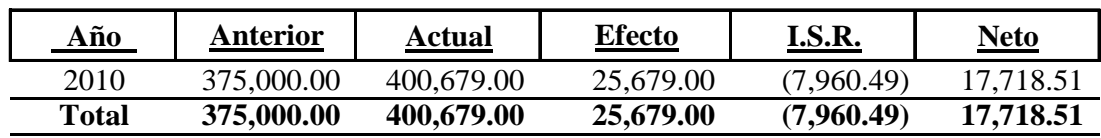

#### b) **Efecto del diferencial cambiario en las Cuentas por Pagar:**

#### c) **Ajuste contable No. 10 por Diferencial Cambiario Período 2010:**

## *Método Prospectivo*

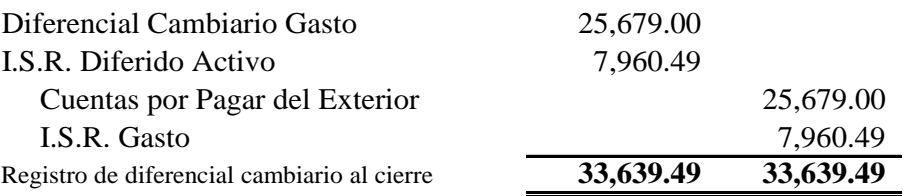

**NOTA:** Como se puede observar, al aplicar la tasa de cambio de cierre se obtuvo una Perdida por Diferencial Cambiario, por ende generó un I.S.R. Diferido Activo.

## **4.4.13 Amortizaciones**

La Compañía inicio operaciones el 01 de enero de 2001, en sus Estados Financieros tiene registrado Q. 1, 120,00.00 por concepto de Marcas de Fábrica; las amortizaciones acumuladas que se presentaron al 31 de diciembre de 2010 eran de Q. 560,000.00, las cuales están registradas en base al 5% anual, al evaluar el análisis de dichas Marcas se tomó la decisión de amortizarlas al 10%.

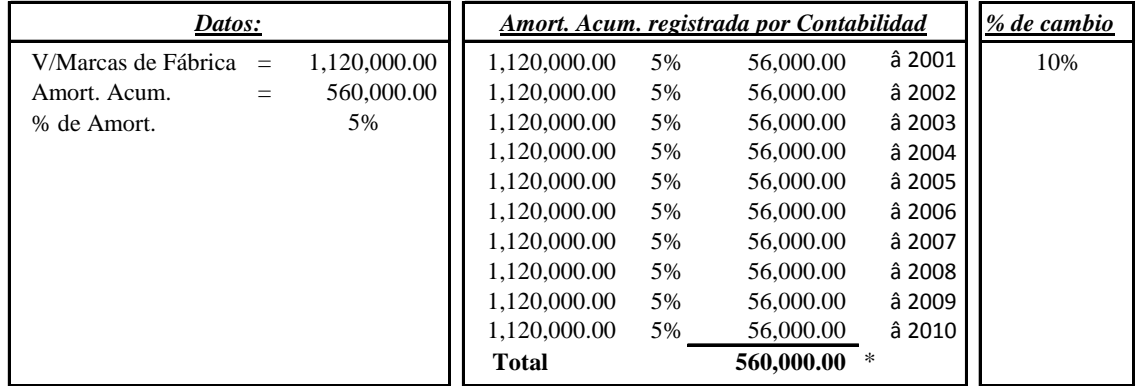

## a) **Registro de la estimación contable (Partidas Originales):**

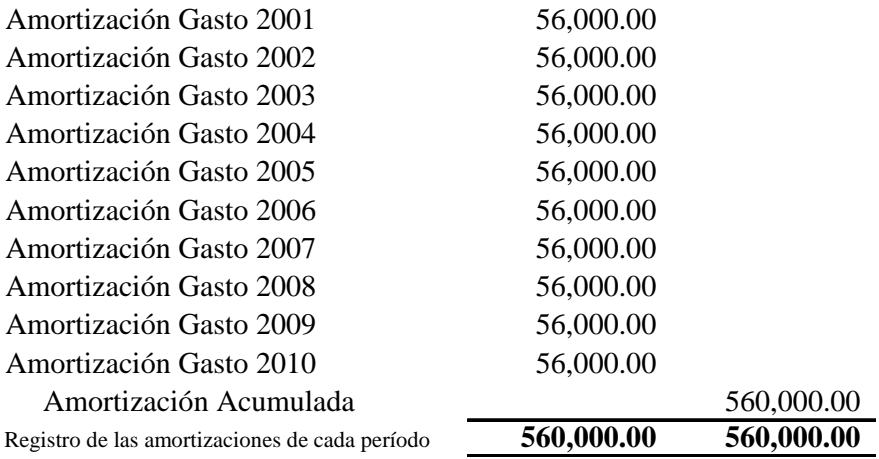

## b) **Efecto del cambio:**

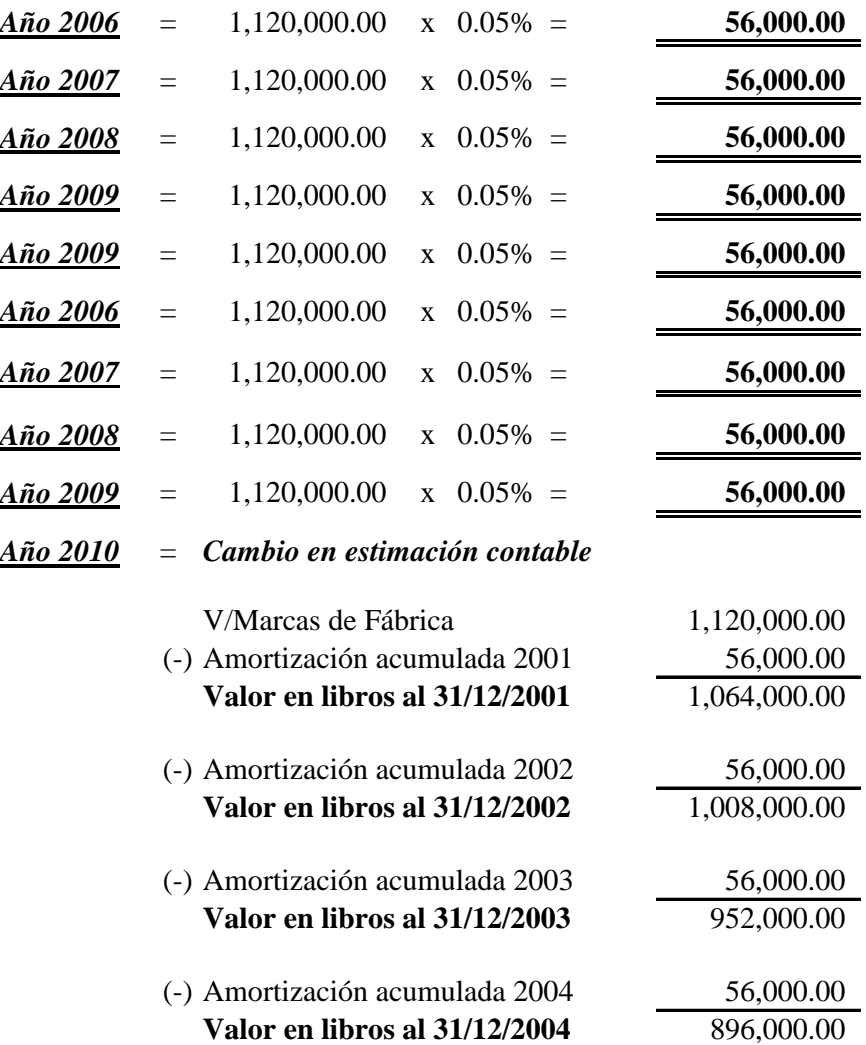

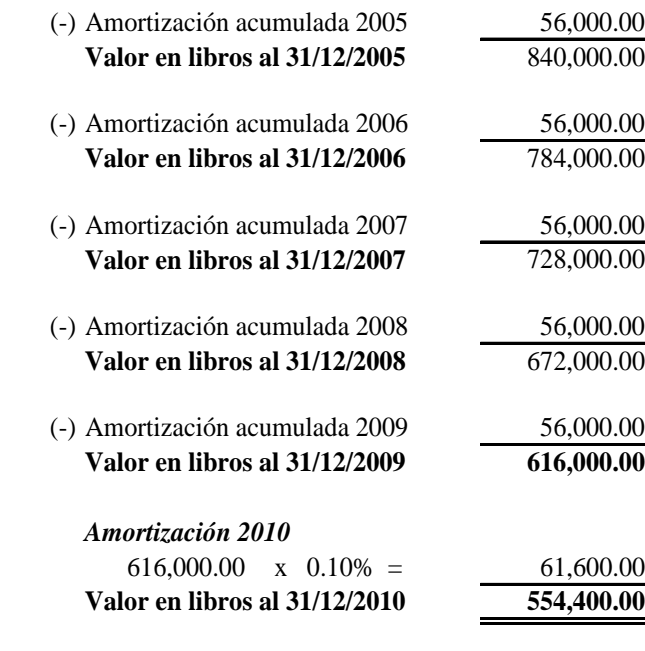

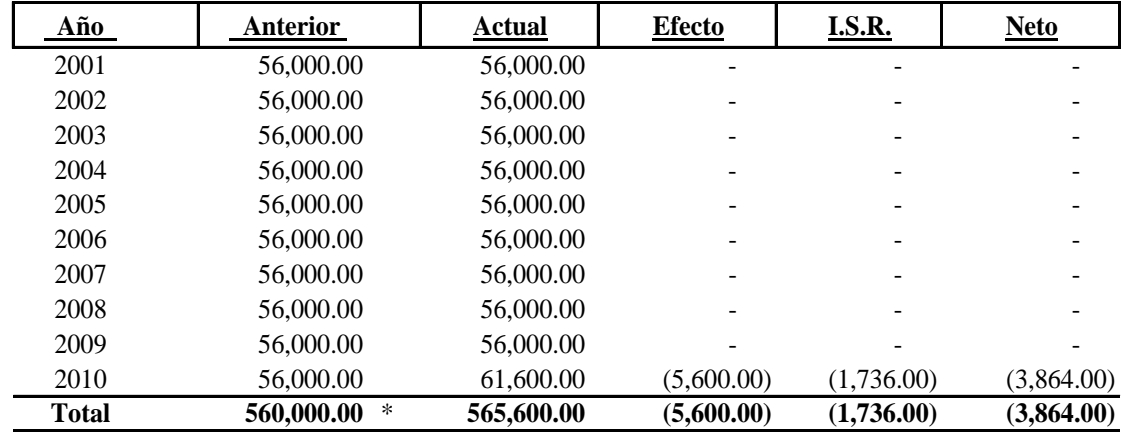

\* Amortización acumulada al 31 de diciembre de 2010.

## c) **Ajuste contable No. 11 Período 2010:**

## *Método Prospectivo*

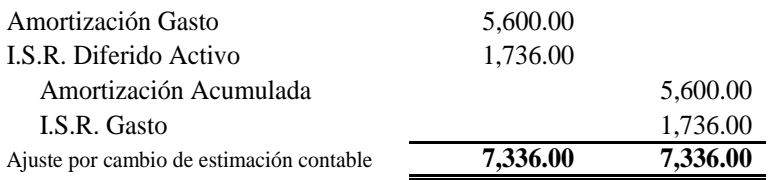

## **4.4.14 Reserva Legal 5%**

Derivado a los Cambios de las Estimaciones Contables se dio una disminución en la Reserva Legal, de tal forma se procedió con el siguiente ajuste:

## **Ajuste contable No. 12 por Disminución en la Reserva Legal Período 2010:**

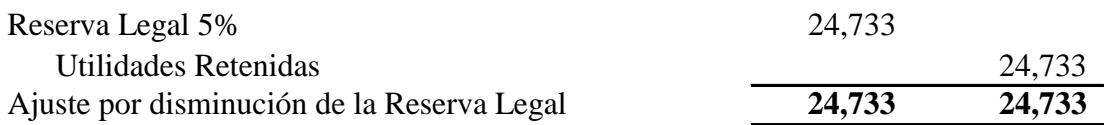

## **4.5 Resumen de los Efectos de los Cambios en Estimaciones Contables**

A continuación se presenta el resumen del efecto de los Cambios de las Estimaciones Contables de acuerdo al Balance de Saldos:

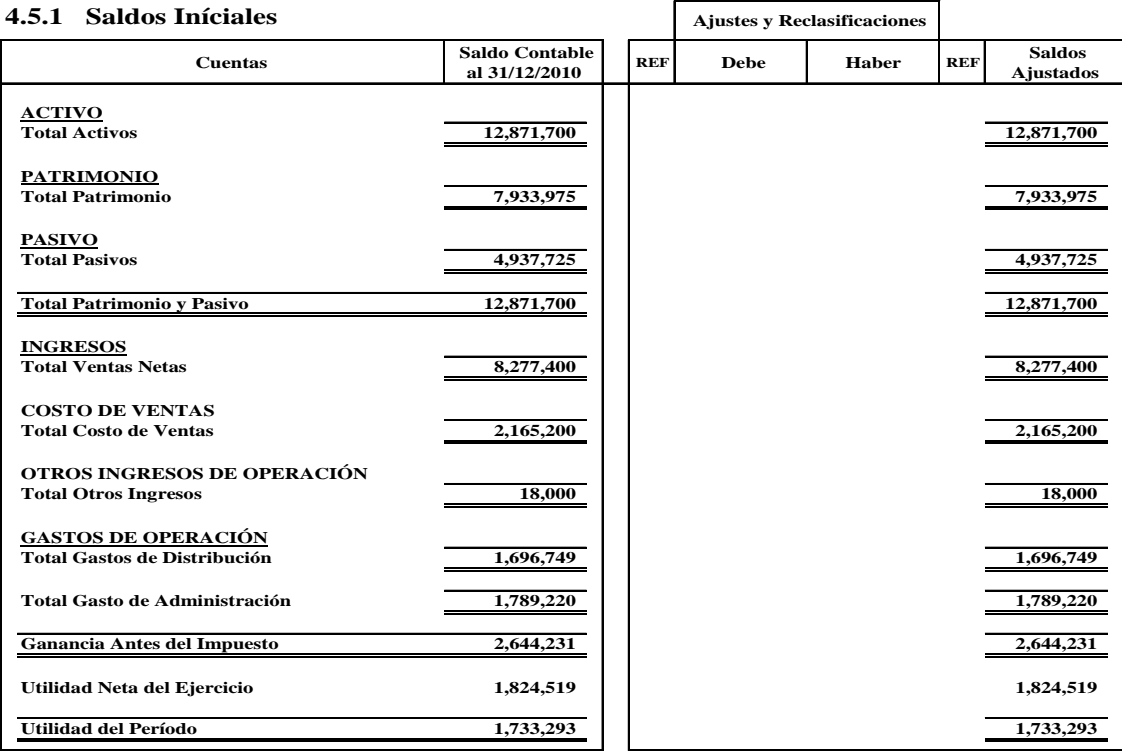

#### **4.5.2 Depreciación Edificios**

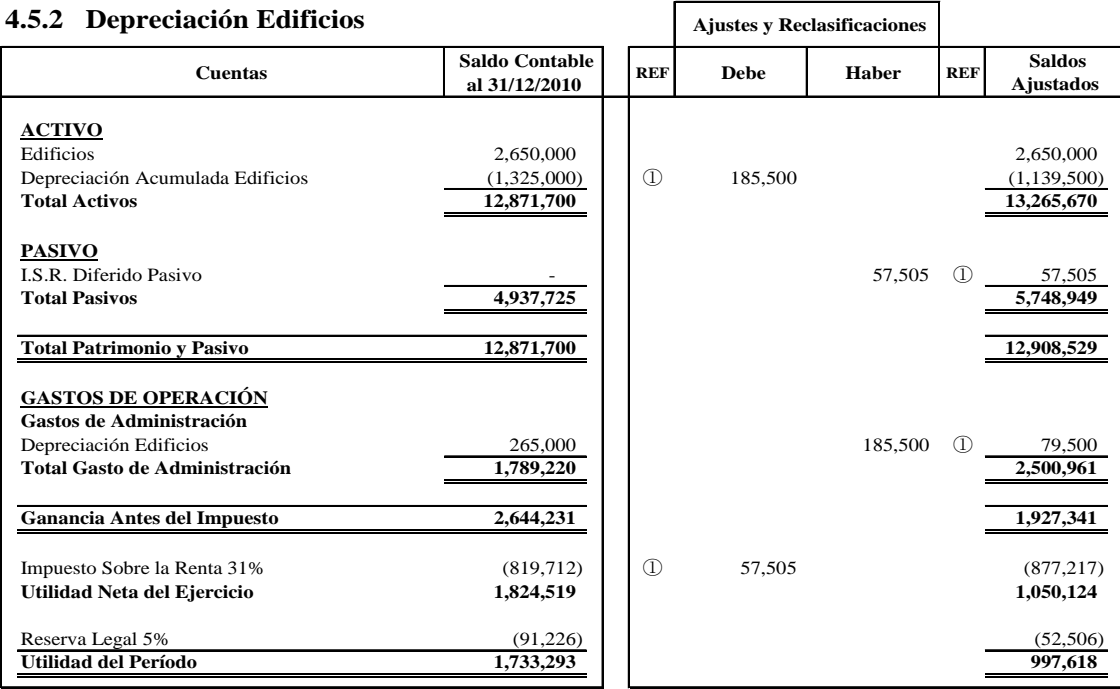

### **4.5.3 Depreciación Vehículos**

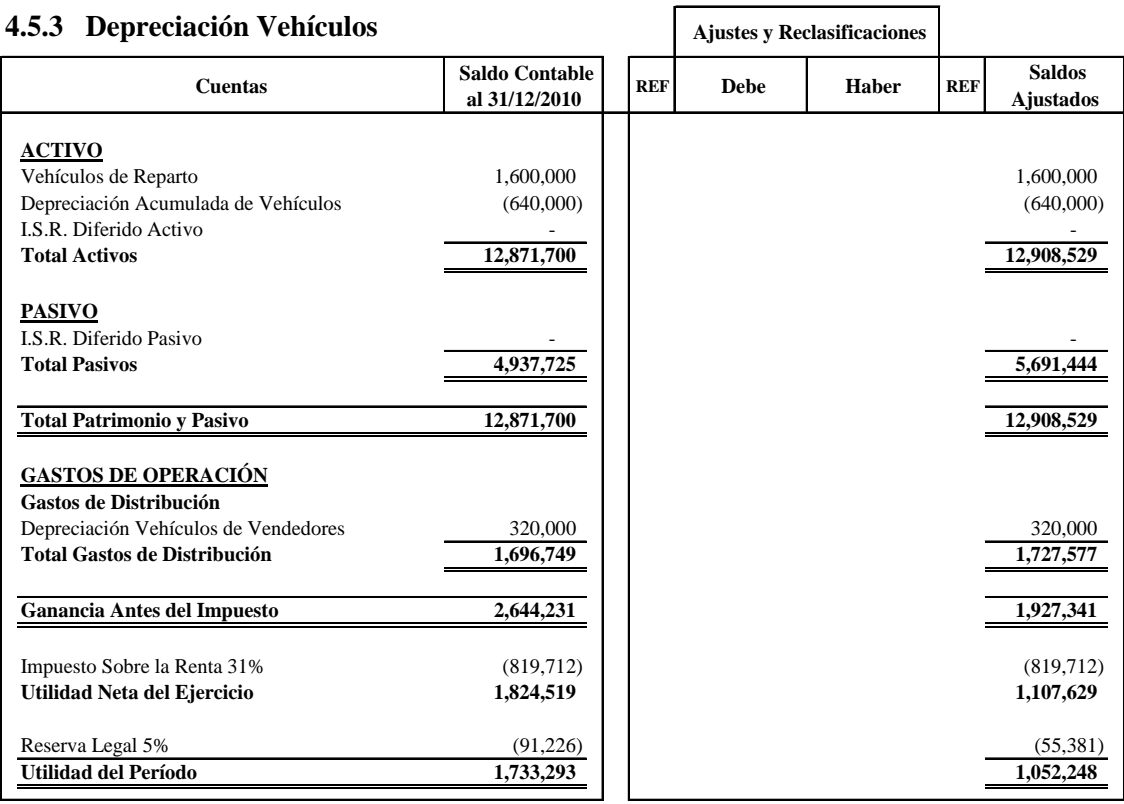

**NOTA:** El Cambio de la Estimación de Vehículos no tuvo efecto.

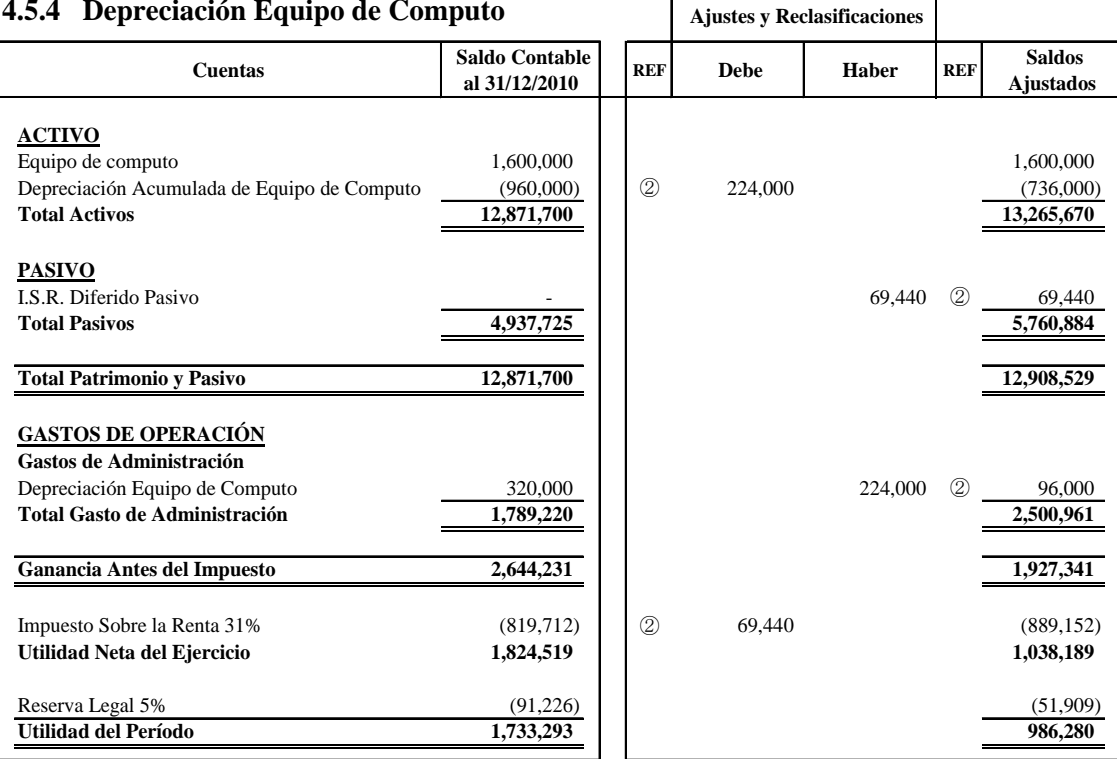

 $\mathbf{r}$ 

## **4.5.4 Depreciación Equipo de Computo**

#### **4.5.5 Depreciación Herramientas**

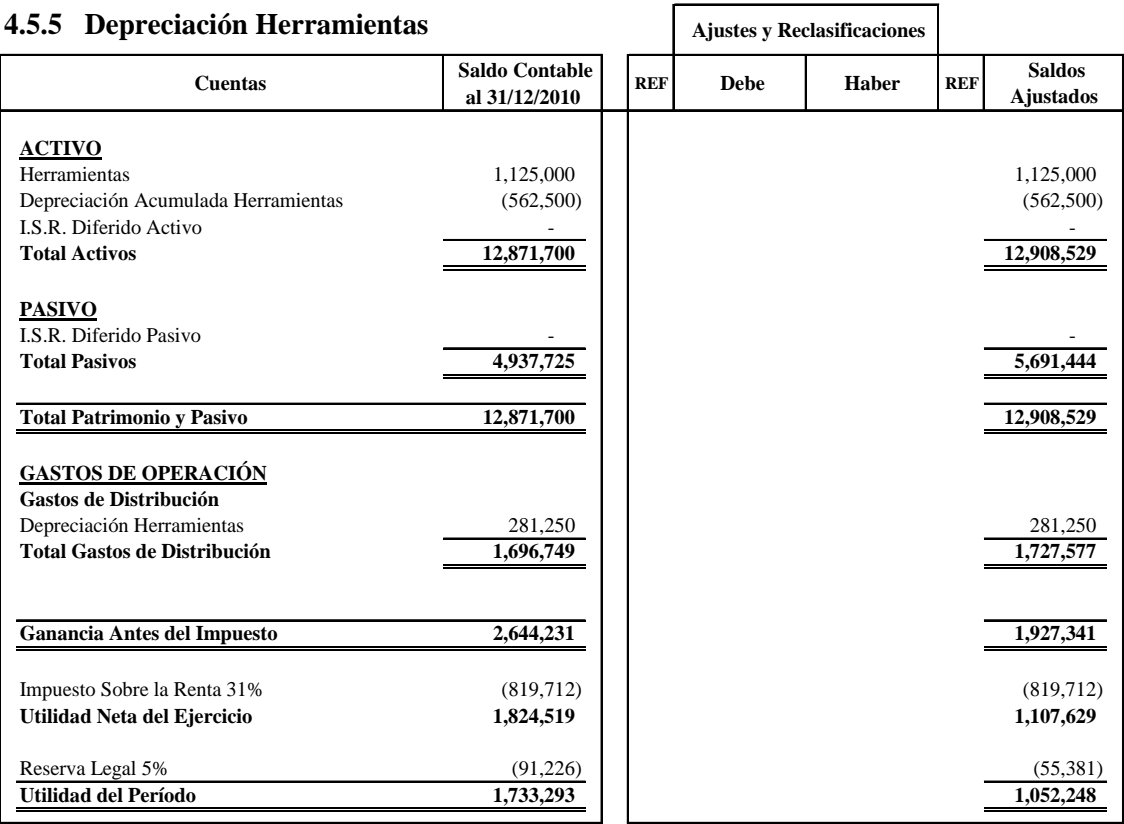

**NOTA:** El efecto del Cambio de la Estimación se considera inmaterial.

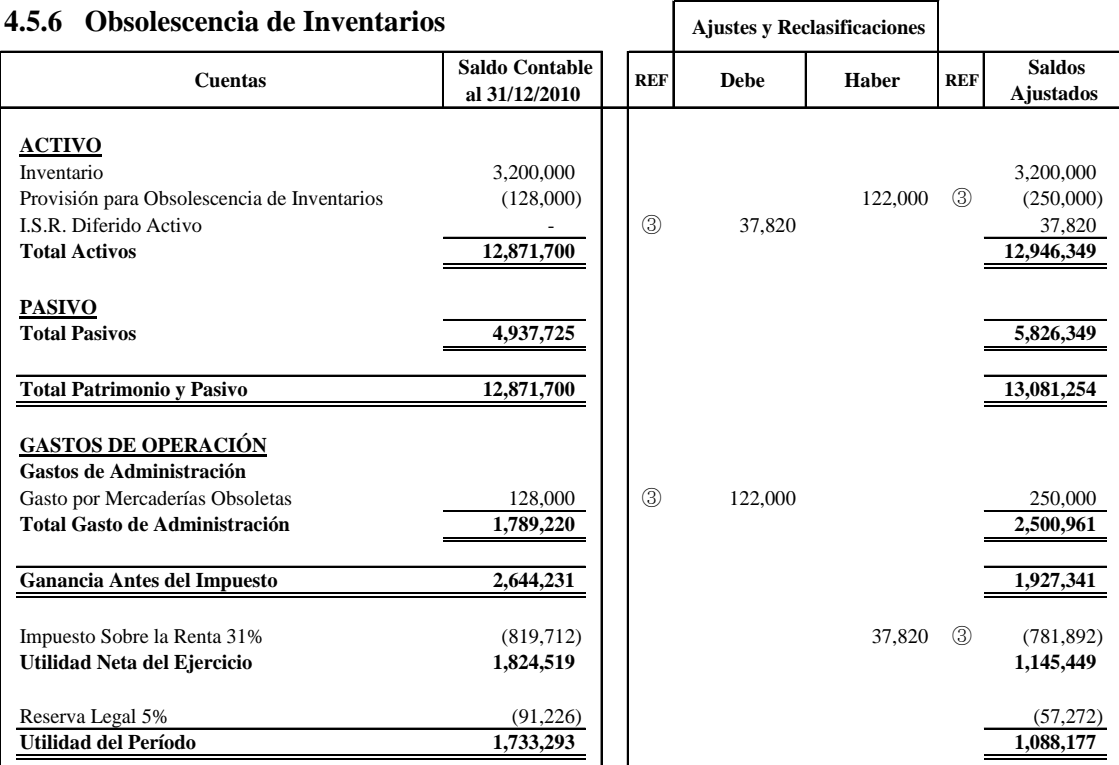

## **4.5.7 Gastos por VNR**

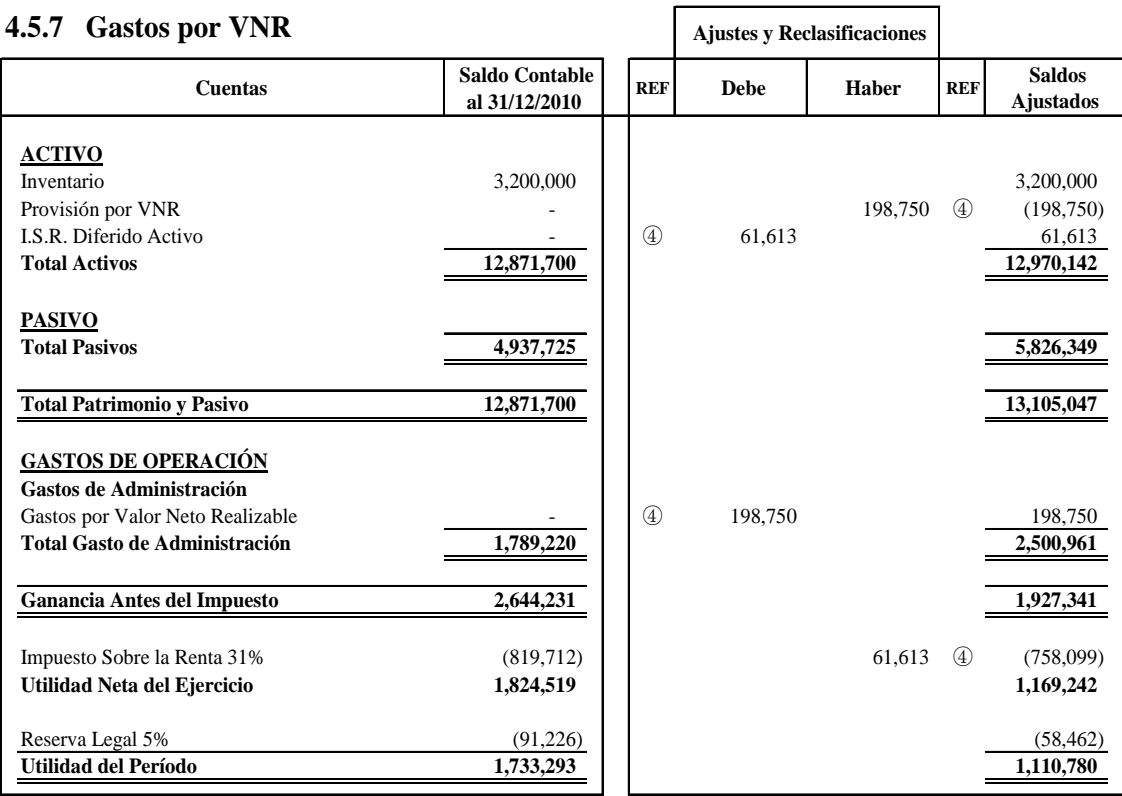

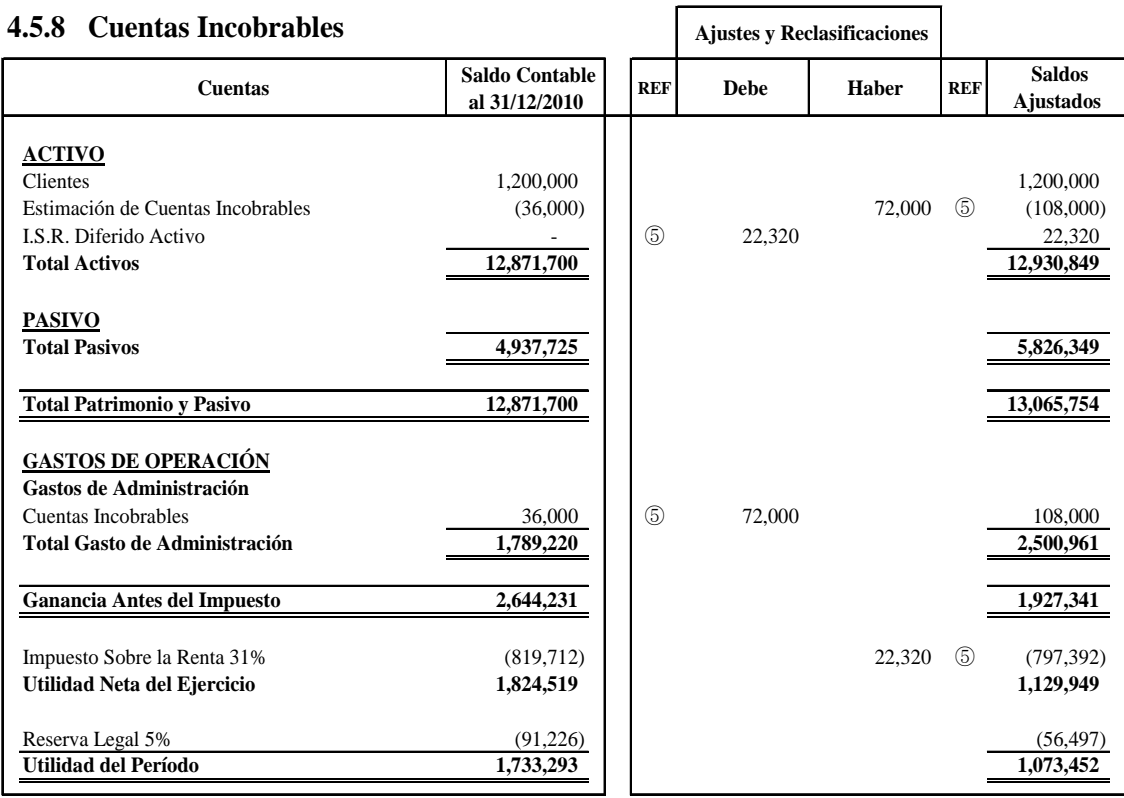

#### **4.5.9 Gastos por Garantía**

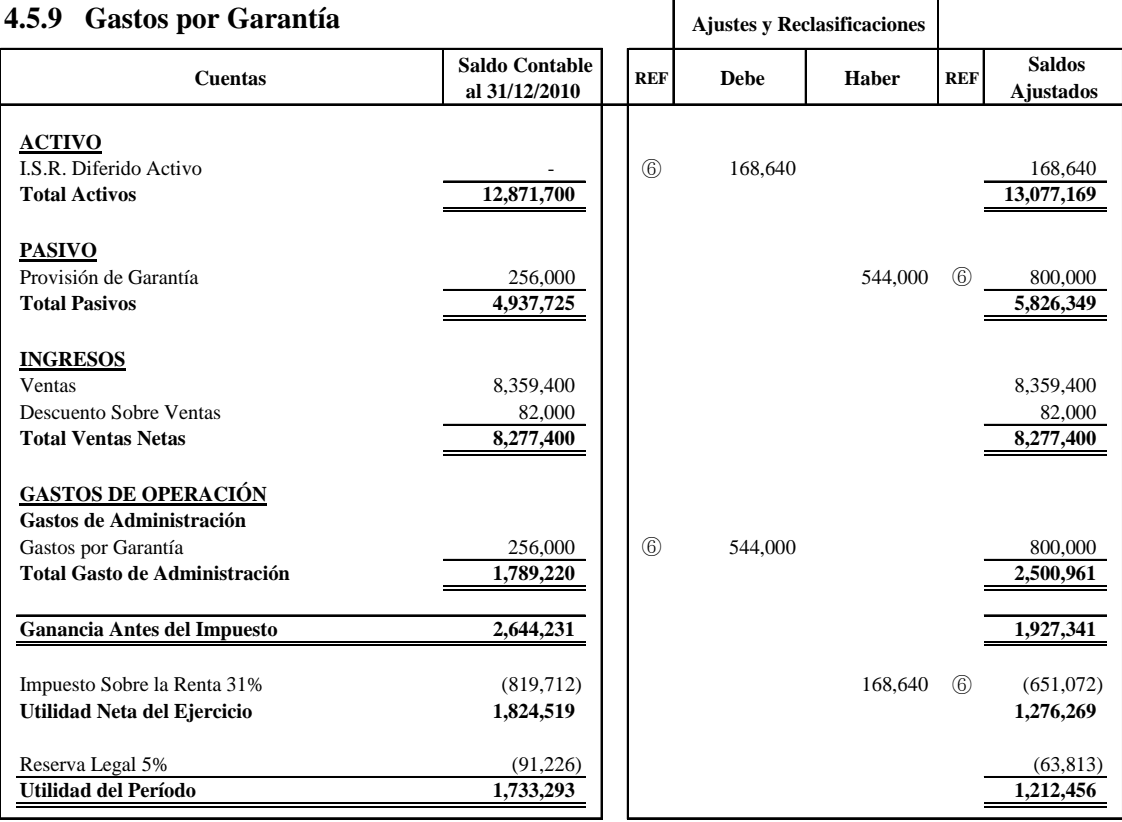

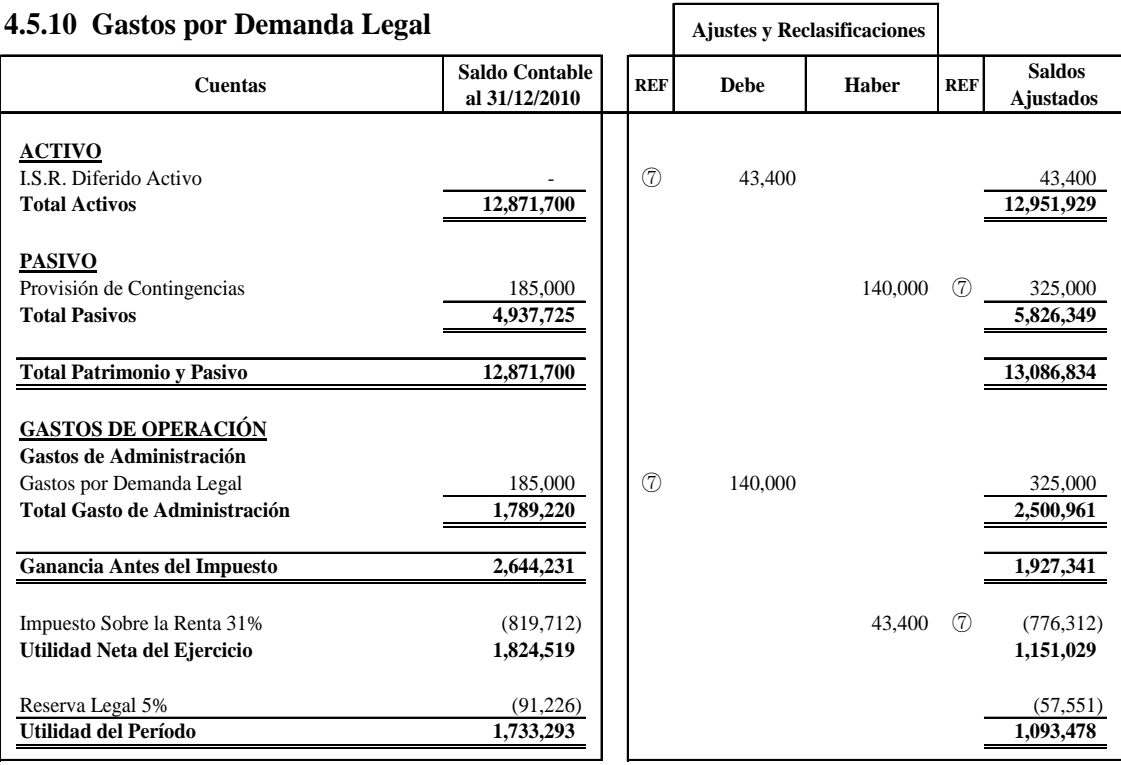

### **4.5.11 Indemnizaciones**

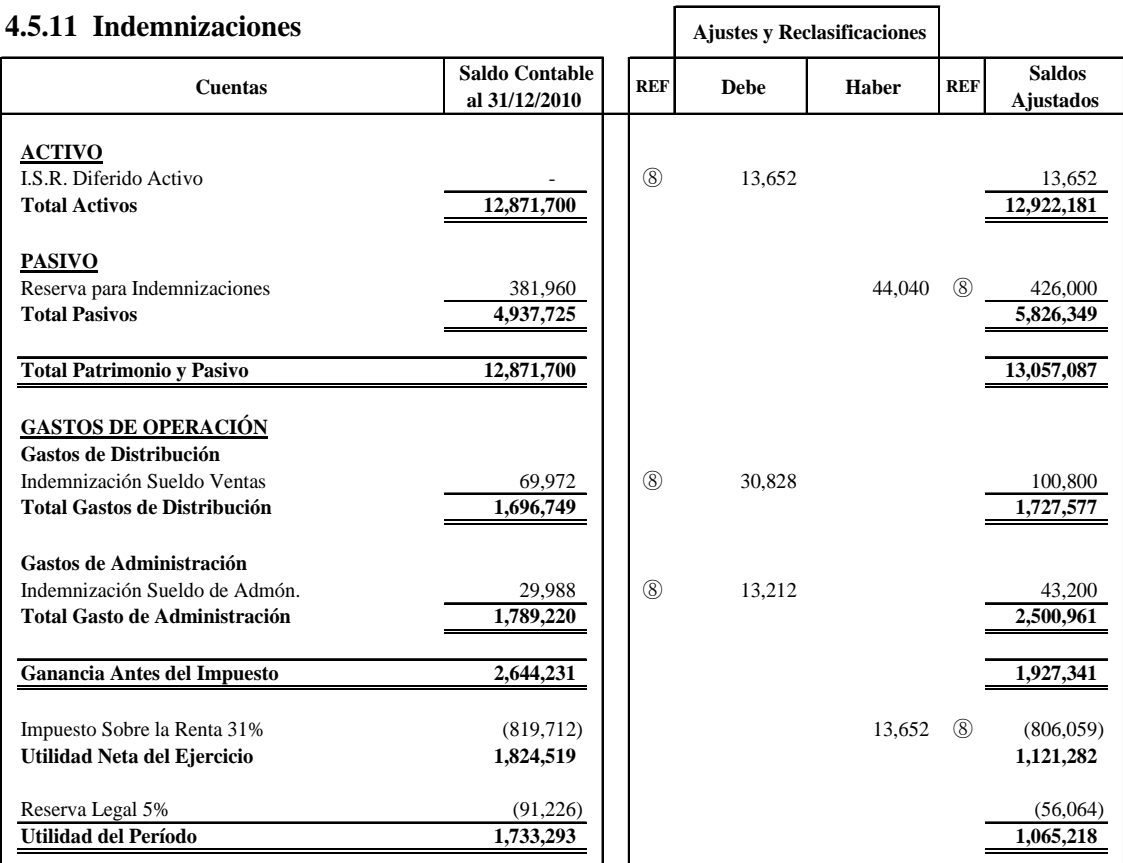

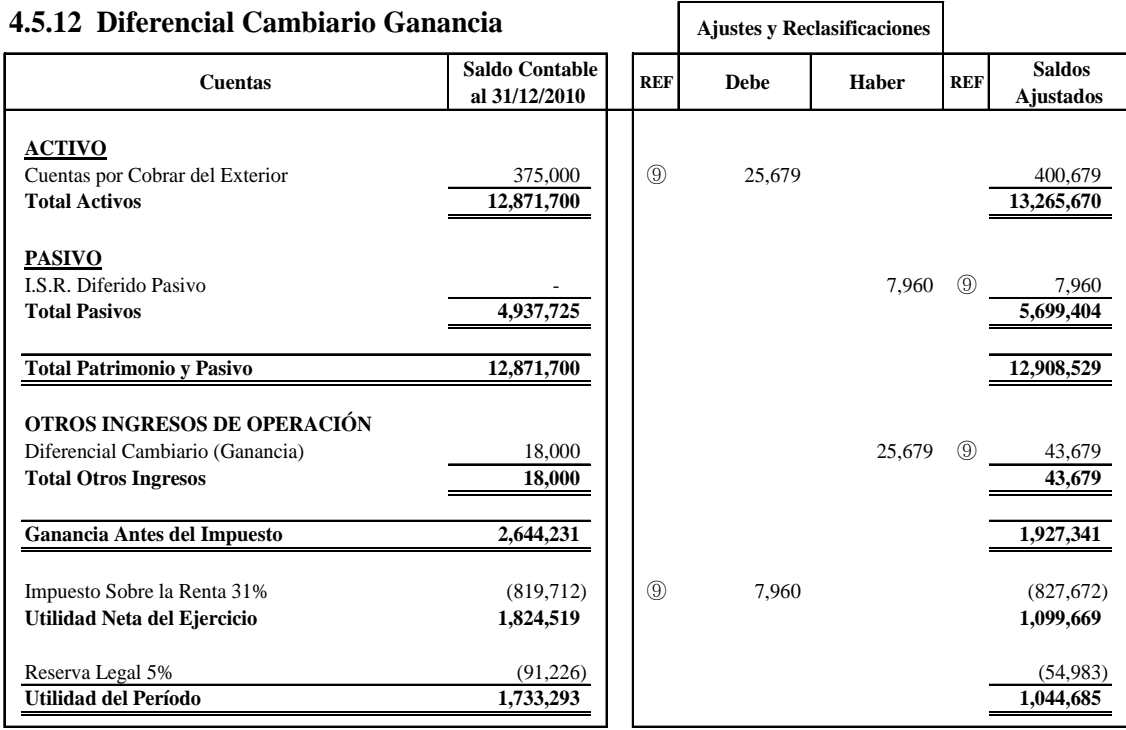

## **4.5.13 Diferencial Cambiario Gasto**

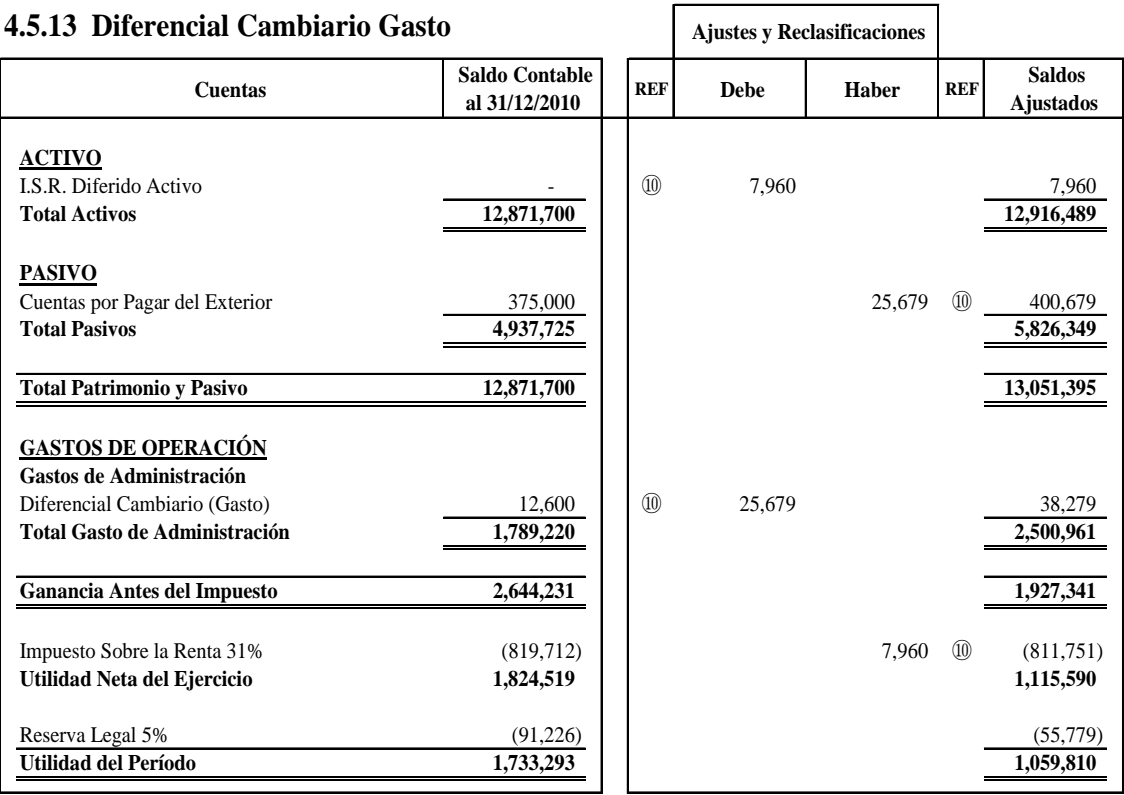

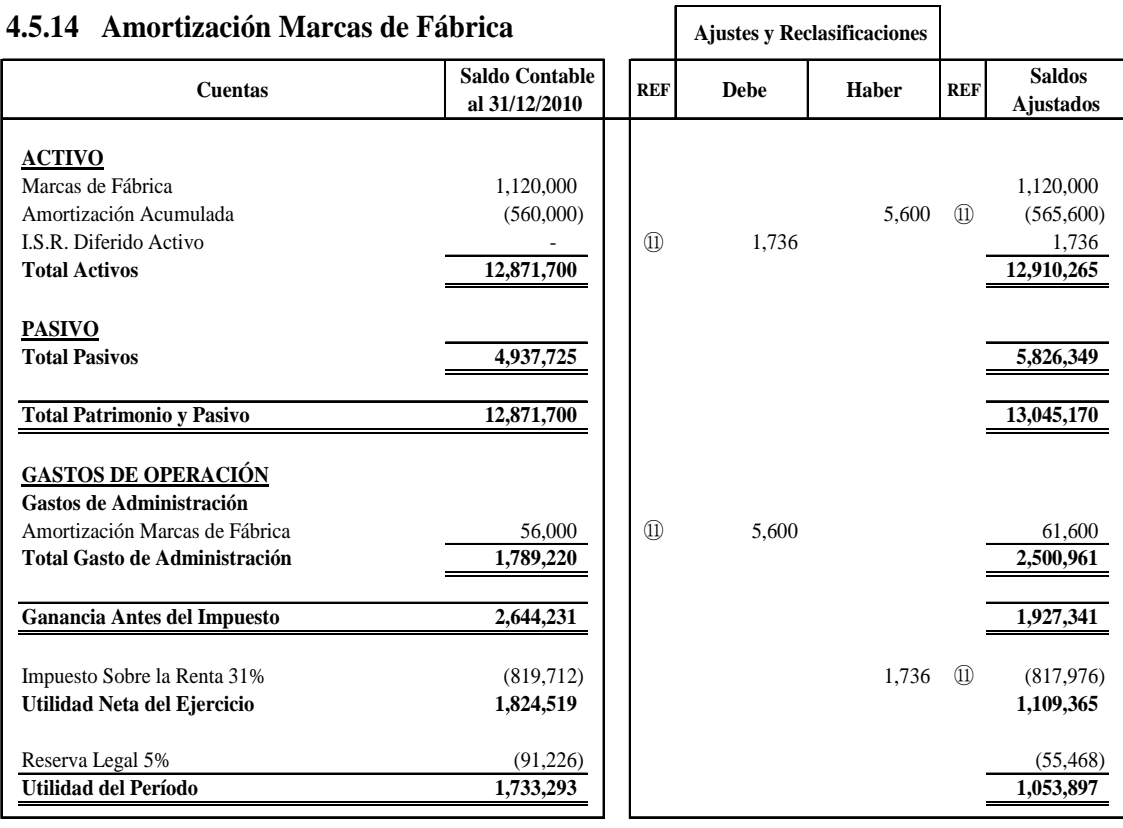

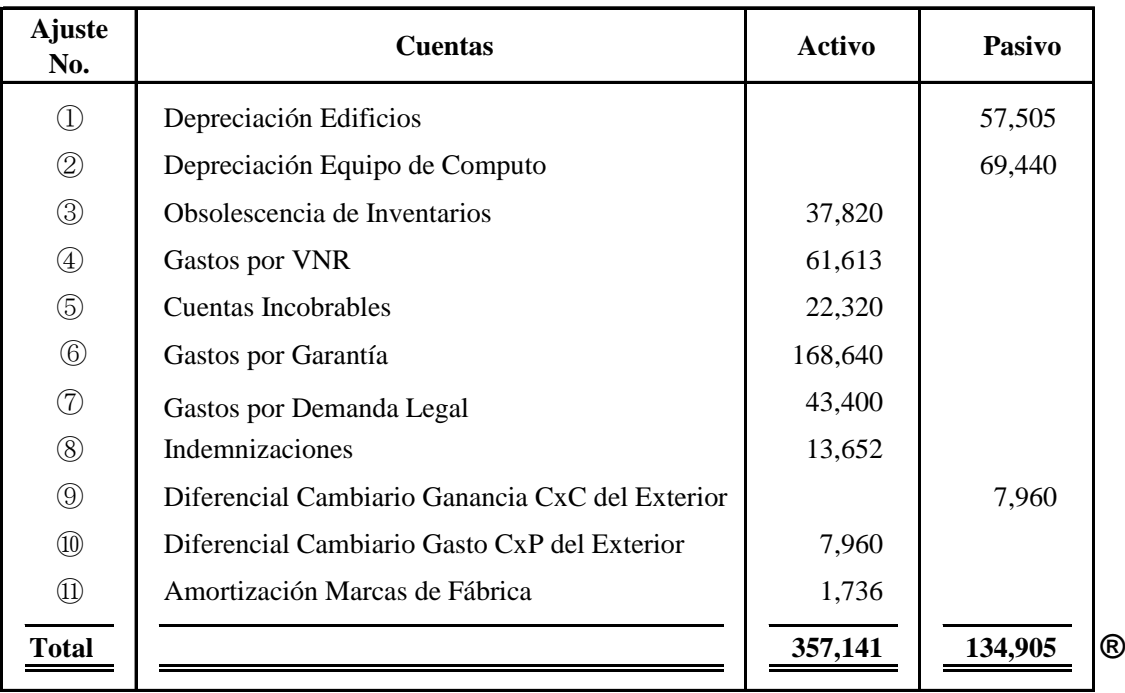

# **4.5.15 Resumen de I.S.R. Diferido**

**®** Valores reflejados en el Estado de Situación Financiera, Ver Página No. 199

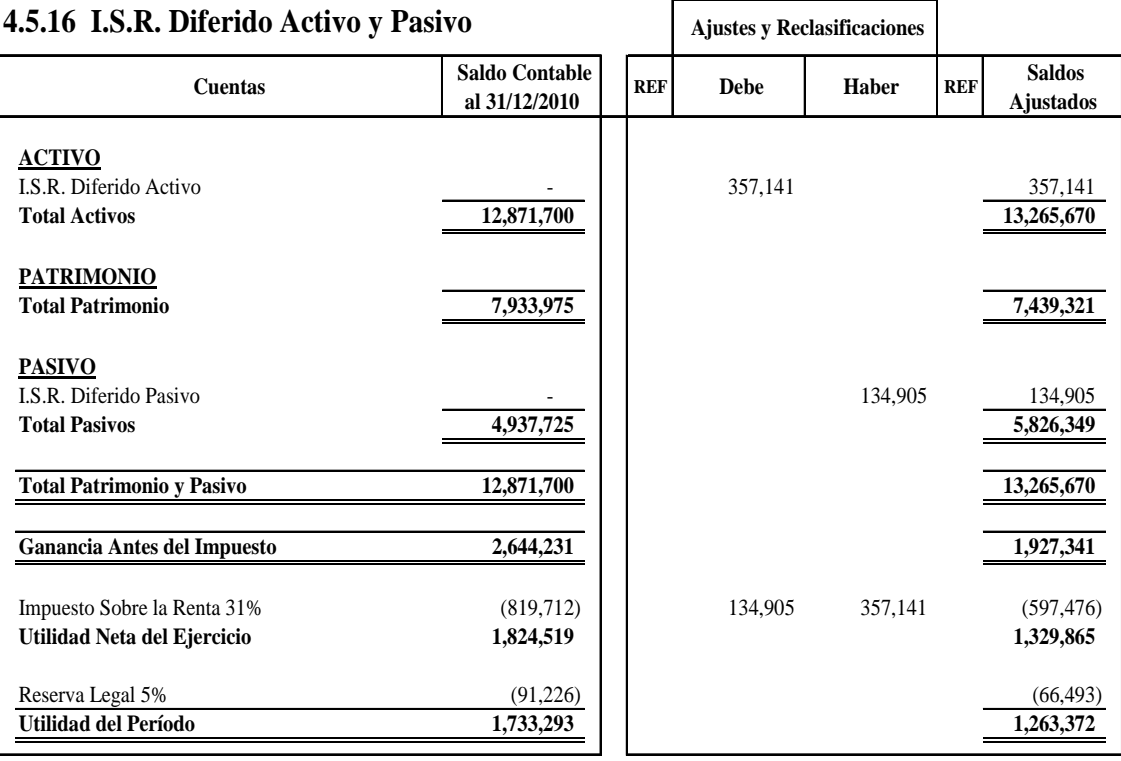

#### **4.5.17 Reserva Legal**

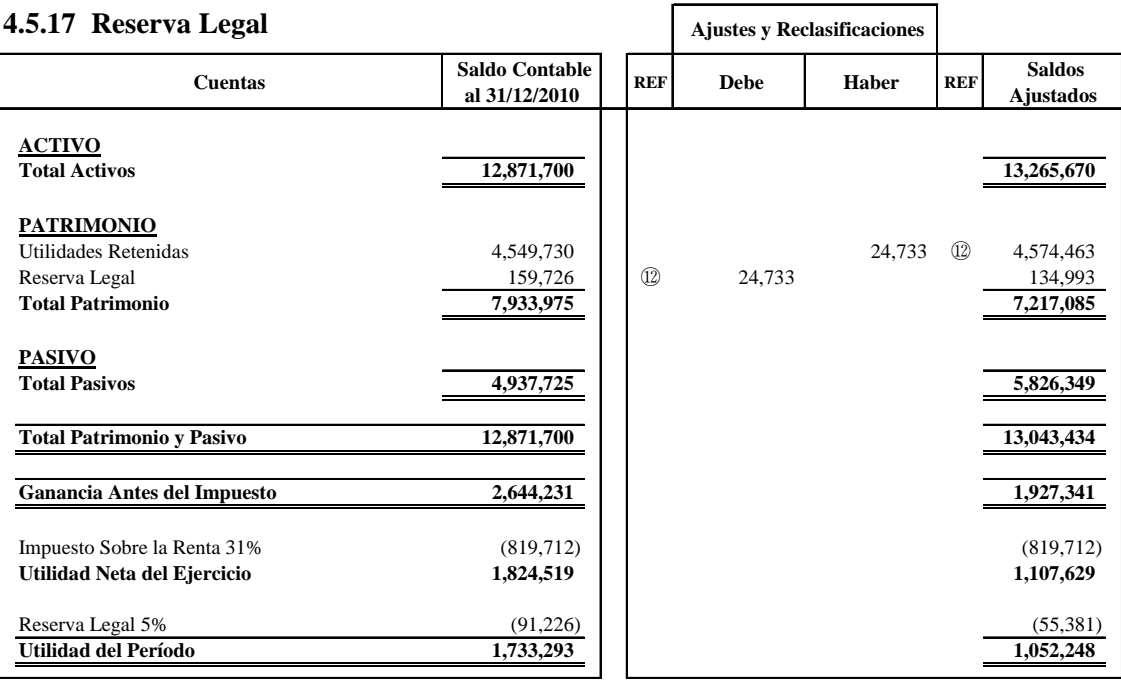

#### **4.5.18 Saldos Ajustados Final**

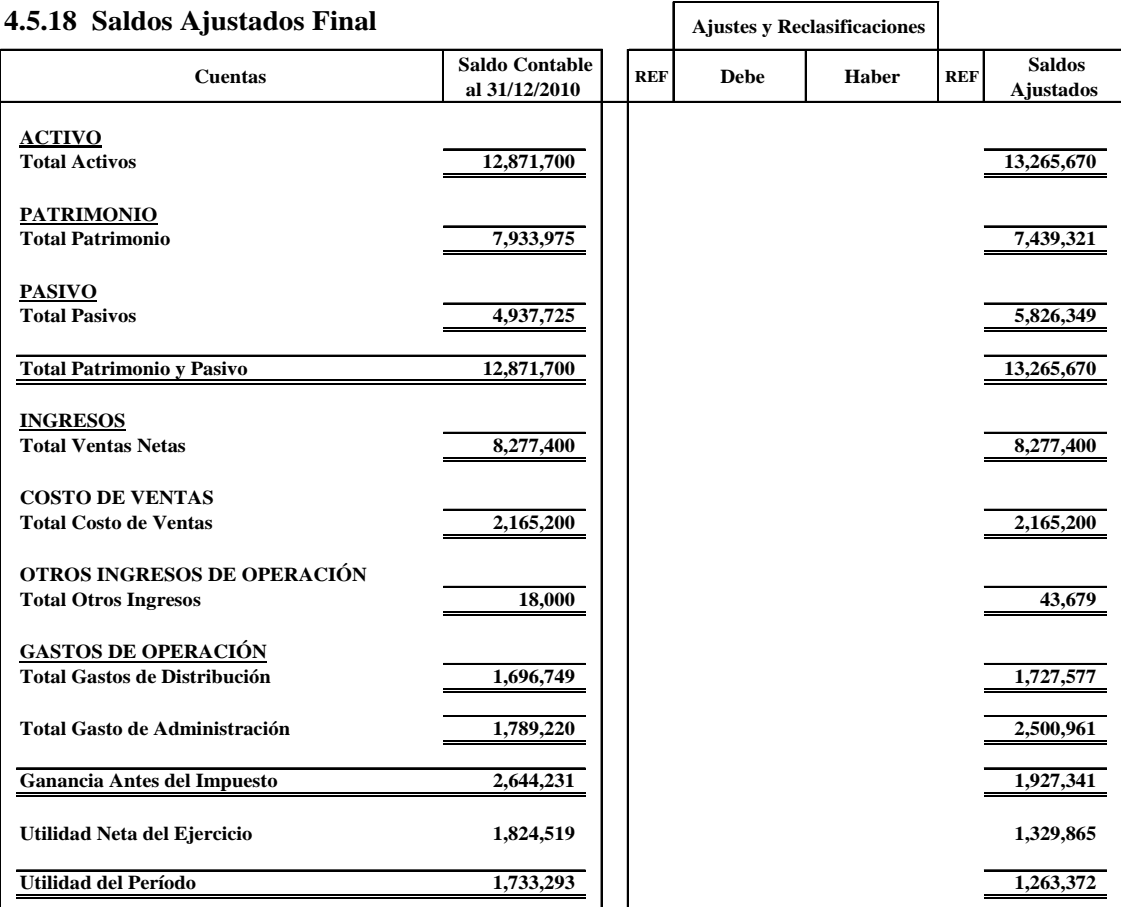
# **4.6 Estados Financieros Modificados**

Después de haber efectuado el Cambio de las Estimaciones Contables, seguidamente se presentan los Estados Financieros modificados de acuerdo a las Normas Internaciones de Información Financiera (NIIF).

# **4.6.1 Estado de Situación Financiera**

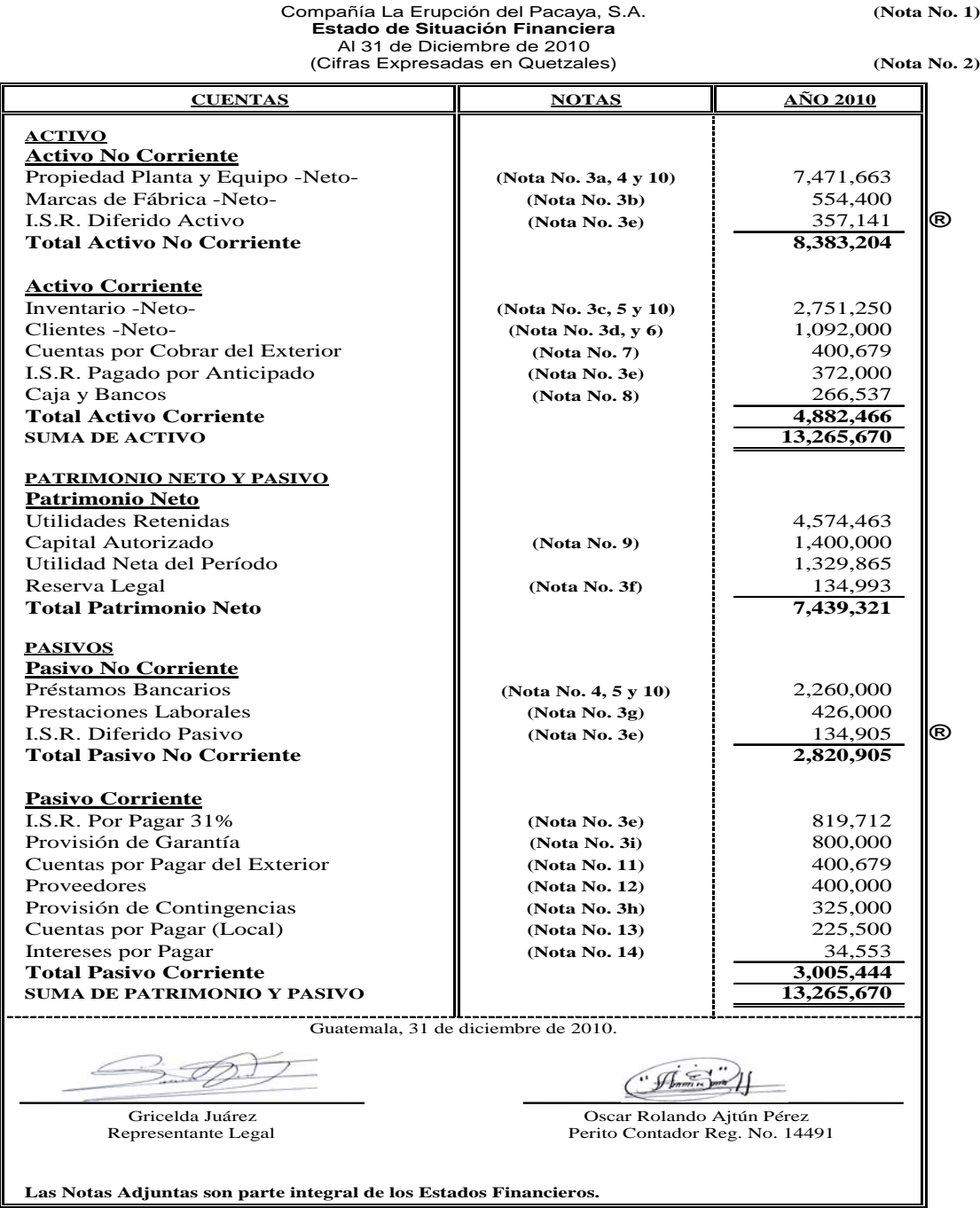

**®** Valores reflejados en el Resumen de I.S.R. Diferido, Ver Página No. 197

# **4.6.2 Estado del Resultado Integral**

Compañía La Erupción del Pacaya, S.A. **(Nota No. 1) Estado del Resultado Integral** Del 01 de Enero al 31 de Diciembre de 2010 (Cifras Expresadas en Quetzales) **(Nota No. 2) CUENTAS NOTAS VALORES VALORES VALORES INGRESOS DE OPERACIÓN** Ventas 8,359,400 (-) Descuento Sobre Ventas **82,000**<br> **Example 19** Security Security Security Security Security Security Security Security Security Security Security Security Security Security Security Security Security Security Security S **Ventas Netas 8,277,400 (-) COSTO DE VENTAS** Inventario Inicial de Mercaderías  $\parallel$  1,985,000 Compras 2,325,000 (-) Descuento Sobre Compras 72,800 1 3,252,200 1 3,252,200 1 3,252,200 1 3,252,200 1 3,252,200 1 3,252,200 1 3,237,200 1 3,237,200 1 3,237,200 1  $\frac{3,252,200}{5,237,200}$ Mercaderías Disponibles **Inventario Final de Mercaderías (Nota No. 3c, 5 y 10)** 3,072,000 **Costo de Ventas**<br> **Canancia Bruta**<br> **Canancia Bruta**<br> **Costo de Ventas**<br> **Canancia Bruta Ganancia Bruta OTROS INGRESOS DE OPERACIÓN a alguns de la construction de la construction de la construction de la construction de la construction de la construction de la construction de la construction de la construction de la const** Diferencial Cambiario (Ganancia) **Subtotal 6,155,879 (-) GASTOS DE OPERACIÓN (4,228,538) Gastos de Distribución 1,727,577** Sueldo de Vendedores<br>Depreciación Vehículos de Vendedores (Nota No. 3a, y 4) 320,000 Depreciación Vehículos de Vendedores **(Nota No. 3a, y 4)** 320,000<br>Depreciación Herramientas **(Nota No. 3a, y 4)** 281,250 Depreciación Herramientas **(Nota No. 3a, y 4)** 281,250<br>Indemnización Sueldo Ventas **(Nota No. 3a)** 100,800 Indemnización Sueldo Ventas **(Nota No. 3g)** Reparación de Vehículos (b. 18,900)<br>Combustibles y Lubricantes (b. 1986)<br>22,655 Combustibles y Lubricantes 12,655<br>Repuestos y Accesorios 128,620 Repuestos y Accesorios (28,620)<br>Alquileres de Ventas (25,000) Alquileres de Ventas (25,000)<br>Viáticos (23,777) Viáticos a contra el contrador de la contrador de la contrador de la contrador de la contrador de la contrador de la contrador de la contrador de la contrador de la contrador de la contrador de la contrador de la contrador Publicidad y Propaganda 16,575 **Gastos de Administración**<br>
Gastos por Garantía<br> **2,500,961**<br> **2,500,961**<br> **2,500,961** Gastos por Garantía **(Nota No. 3i)** 800,000 Sueldos de Administración<br>
Gastos por Demanda Legal (Nota No. 3h) 325,000 Gastos por Demanda Legal **(Nota No. 3h)** 325,000<br>
Gasto por Mercaderías Obsoletas **(Nota No. 3c, y 5)** 250,000 Gasto por Mercaderías Obsoletas **(Nota No. 3c, y 5)** 250,000<br>
Gastos por Valor Neto Realizable **(Nota No. 3c, y 5)** 198,750 Gastos por Valor Neto Realizable **(Nota No. 3c, y 5)** 198,750<br>Depreciación Mobiliario y Equipo **(Nota No. 3a, y 4)** 115,000 Depreciación Mobiliario y Equipo **(Nota No. 3a, y 4)** Cuentas Incobrables **(Nota No. 3d, y 6)** 108,000<br>Depreciación Equipo de Computo **(Nota No. 3a, y 4)** 96,000 Depreciación Equipo de Computo **(Nota No. 3a, y 4)** 96,000<br>Depreciación Edificios **(Nota No. 3a, 4 y 10)** 79,500 Depreciación Edificios **(Nota No. 3a, 4 y 10)** Amortización Marcas de Fábrica **(Nota No. 3b)** 61,600 Indemnización Sueldo de Admón. **(Nota No. 3g)** 43,200<br>Diferencial Cambiario (Gasto) 38,279 Diferencial Cambiario (Gasto) Energía Eléctrica (b. 13,665)<br>Agua y Teléfono (b. 13,665)<br>8.580 Agua y Teléfono Papelería y Útiles  $\begin{array}{ccc} \hline \end{array}$  3,387 Ganancia Antes del Impuesto **1,927,341 (Figure 1)** Impuesto Sobre la Renta **(Nota No. 3e)** (Nota No. 3e)<br> **(I)** (597,476)<br> **(I)** (597,476)<br> **(I)** (597,476) **Utilidad Neta 1,329,865**<br> **1,329,865**<br> **1,329,865**<br> **1,329,865**<br> **1,329,865**<br> **1,329,865 (-)** Reserva Legal 5% **(Nota No. 3f)** (66,493) **Utilidad del Período 1,263,372** Guatemala, 31 de diciembre de 2010. · ASA Gricelda Juárez Oscar Rolando Ajtún Pérez Perito Contador Reg. No. 14491 Representante Legal **Las Notas Adjuntas son parte integral de los Estados Financieros.**

**NOTA:** El Estado del Resultado Integral esta estructurado de esta forma con el fin de visualizar el efecto del Cambio de las Estimaciones Contables y dejar reflejadas las Notas a los Estados Financieros, sin embargo la Norma requiere que sea presentado al *Método de la Naturaleza de los Gastos* o en base al *Método de la Función de los Gastos (Véase Pág. No. 39-44).*

# **4.6.3 Estado de Cambios en el Patrimonio**

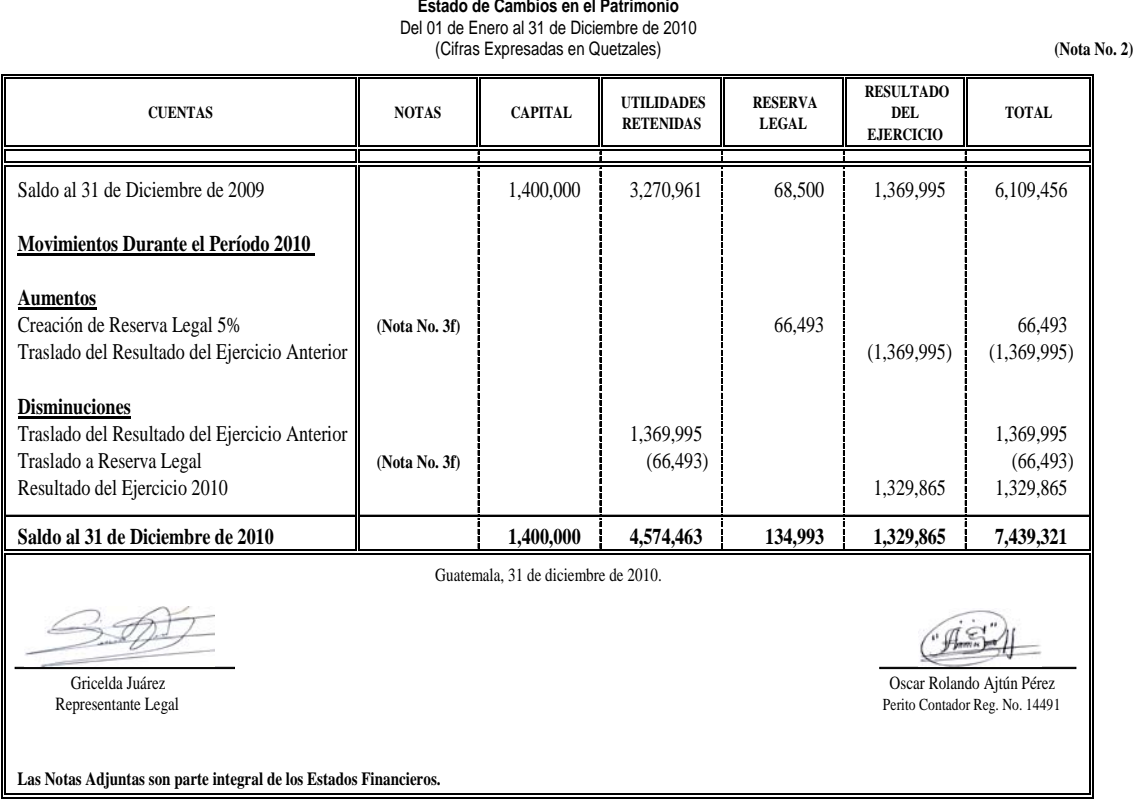

Compañía La Erupción del Pacaya, S.A. **(Nota No. 1)** (Nota No. 1)

201

# **4.6.4 Estado de Flujos de Efectivo**

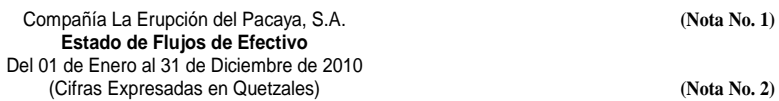

Compañía La Erupción del Pacaya, S.A. **(Nota No. 1)**

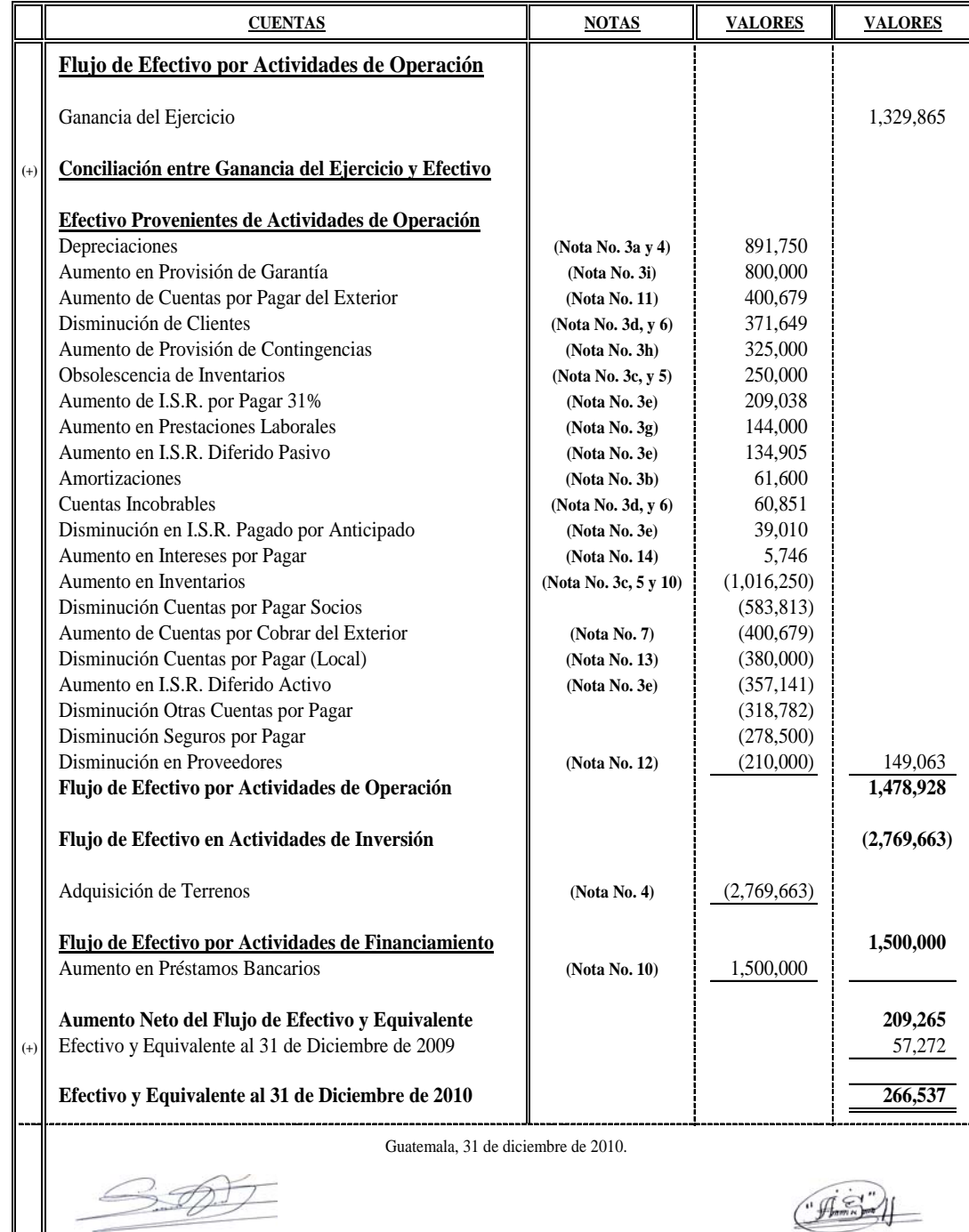

 Gricelda Juárez Oscar Rolando Ajtún Pérez Perito Contador Reg. No. 14491

**Las Notas Adjuntas son parte integral de los Estados Financieros.**

Representante Legal

### **4.6.5 Notas a los Estados Financieros**

Compañía La Erupción del Pacaya, S.A. **Notas a los Estados Financieros** Al 31 de Diciembre del 2010 (Cifras Expresadas en Quetzales)

### **Nota No. 1 ORGANIZACIÓN**

La Compañía La Erupción del Pacaya, S.A., fue fundada el 1 de Enero del año 2001, de acuerdo a Escritura No. 170181, registrada en el protocolo de la Licenciada Kimberly Larisa Hernández Cruz, bajo las leyes de Guatemala. El plazo de la Sociedad es indefinido y la actividad principal de la Compañía es la fabricación y comercialización de electrodomésticos, cuenta con 400 colaboradores, la cual está ubicada en la 11 Avenida 22-63 Zona 10, Ciudad de Guatemala.

### **Nota No. 2 UNIDAD MONETARIA**

La Compañía prepara sus registros contables en Quetzales (Q), Moneda Oficial de la República de Guatemala, al 31 de diciembre del 2010, la tasa de cambio de acuerdo al Banco de Guatemala respecto al dólar Estadounidense era de Q. 8.01358 por 1 US\$.

# **Nota No. 3 POLÍTICAS Y ESTIMACIONES CONTABLES**

**Pronunciamientos Contables:** Las Políticas Contables adoptadas por la Compañía para la elaboración de los Estados Financieros, han sido preparados en todos sus aspectos importantes de acuerdo con Normas Internacionales de Información Financiera (NIIF FULL), las cuales requiere que la Administración efectúe ciertas Estimaciones para determinar la valuación de algunas partidas incluidas en dichos Estados Financieros y para efectuar las Revelaciones que se requiere presentar en los mismos. C*on las justificaciones correspondientes a partir del año 2010, la Gerencia tomó la decisión de cambiar la vida útil de algunos activos del rubro de Propiedad Planta y Equipo y los porcentajes de algunas Estimaciones Originales,* a continuación se presentan las principales Políticas y Estimaciones adoptadas por la Administración de la Compañía:

#### **a) Depreciaciones**

Los activos se registran al costo y no se les asigna ningún valor de desecho, para efecto de las Normas Internacionales de Información Financiera (NIIF FULL) se deprecian por el método de línea recta de acuerdo a la vida útil estimada de los mismos y los gastos por mantenimiento que mejoran y alargan la vida útil de estos activos se capitalizan, mientras que los que no logran tal situación se registran en cuenta de gasto, de tal forma se presenta el siguiente cuadro con el fin de visualizar el efecto de los cambios de la vida útil adoptados por la compañía:

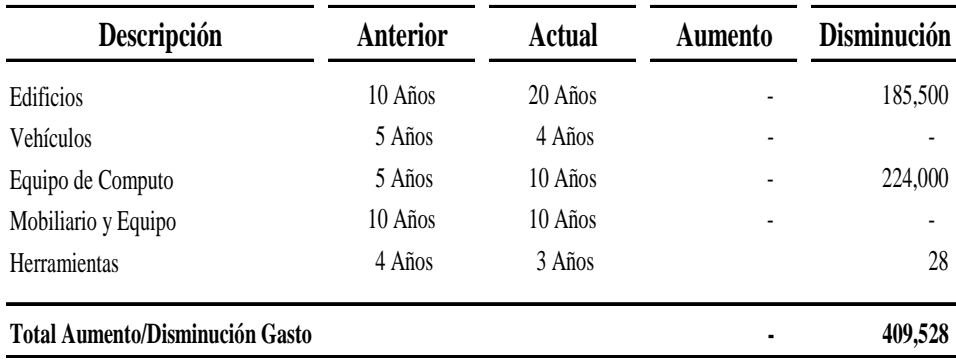

Derivado a los Cambios de las Estimaciones Contables se da una disminución de Depreciación Gasto por un monto de Q. 409,528 generando un I.S.R. Diferido Pasivo. (Los Q. 28 se considera inmaterial para proponer el ajuste correspondiente).

## **b) Amortizaciones**

Las amortizaciones se realizan por el método de línea recta, derivado a las decisiones tomadas por la entidad efectuó el cambio de porcentaje del 5 al 10% Anual.

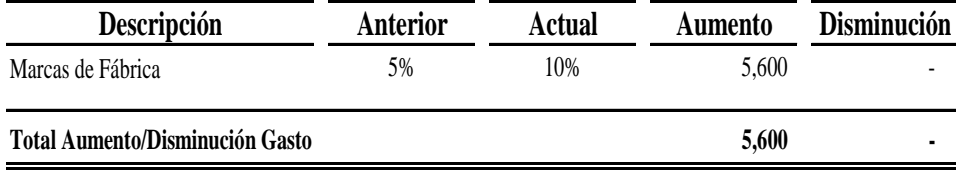

a an

El incremento de la Amortización Gasto asciende a la cantidad de Q. 5,600 derivado al cambio de la Estimación Contable; de tal manera generó un I.S.R. Diferido Activo.

#### **c) Inventario**

Los Inventarios están valuados por el método FIFO (PEPS), la Compañía contaba con una estimación de 4% de Mercaderías Obsoletas, dichas Estimaciones son Calculadas en base al total del Inventario, en la toma física se determinó una Obsolescencia de Q. 250,000 equivalente al 7.8125% del total del Inventario.

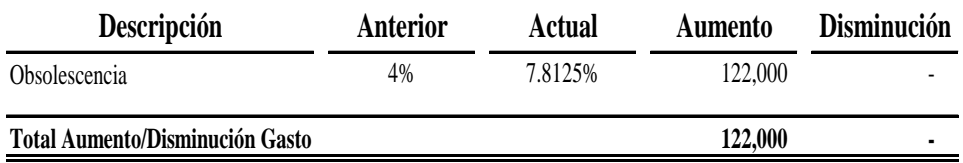

Con los Cambios de las Estimaciones efectuadas se determinó un incremento de Gasto por Obsolescencia de Q. 122,000, razón por la cual se aplicó el I.S.R. Diferido Activo.

#### **d) Estimación de Cuentas Incobrables**

Se efectuó el Cambio de la Estimación de Cuentas Incobrables del 3 al 9% sobre el total de la cartera de Clientes.

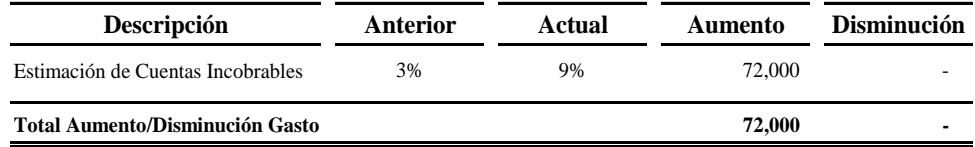

De tal forma el efecto del Cambio de las Estimaciones Contables, asciende a la cantidad de Q. 72,000 como incremento de Cuentas Incobrables, por ende generó un I.S.R. Diferido Activo.

#### **e) Impuesto Sobre la Renta**

La base contable utilizada para la elaboración de los Estados Financieros, es la misma que se utiliza para preparar las Declaraciones de Impuesto Sobre la Renta, el efecto del Cambio de las Estimaciones Contables generó I.S.R. Diferido.

#### **f) Reserva Legal**

Para formar la Reserva Legal, se efectúa en base a la Utilidades Netas de cada ejercicio aplicando el 5%.

#### **g) Indemnizaciones**

Se tenía como política de crear una provisión por concepto de Indemnización en base al porcentaje legal (8.33%) sobre el total de Sueldos, con las justificaciones correspondientes se efectuó el cambio al 12%. (La Compañía no tiene la política de Indemnización Universal).

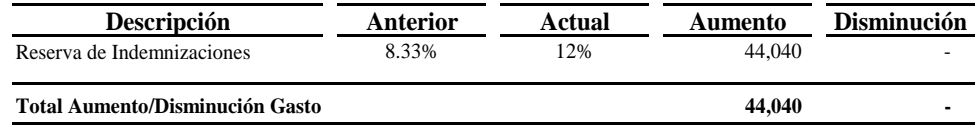

Se determinó un incremento de Q. 44,040 por concepto de Indemnización Gasto, el cual generó un I.S.R. Diferido Activo.

#### **h) Contingencias**

La compañía estaba demandada ante los Tribunales de Trabajo y Previsión Social y por informes del abogado el caso se dio por perdido.

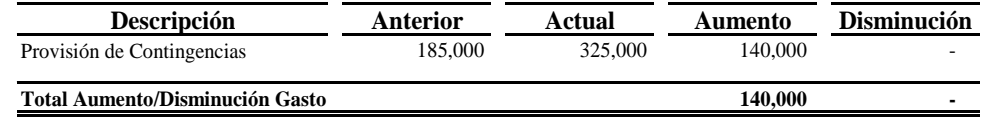

Derivado al aumento del gasto generó un I.S.R. Diferido Activo

#### **i) Garantías**

La compañía tenía registrada una estimación de 8% por concepto de Garantías, calculada sobre las ventas de un lote de teléfonos celulares por un monto de Q. 3,200,000 y decide ajustar dicha garantía a un 25% por la razón de que una gran cantidad de teléfonos celulares son reclamos por desperfectos de fabricación.

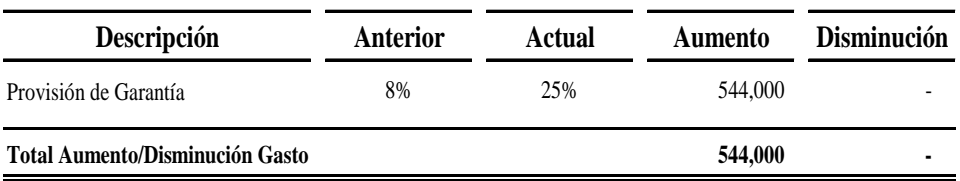

El efecto del Cambio de la Estimación Contable ha sido un incremento por Q. 544,000 de Gastos por Garantía, en el cual generó un I.S.R. Diferido Activo.

# **Nota No. 4 PROPIEDAD PLANTA Y EQUIPO**

El rubro Propiedad Planta y Equipo y su Depreciación Acumulada esta integrada de la siguiente manera al 31 de Diciembre del 2010:

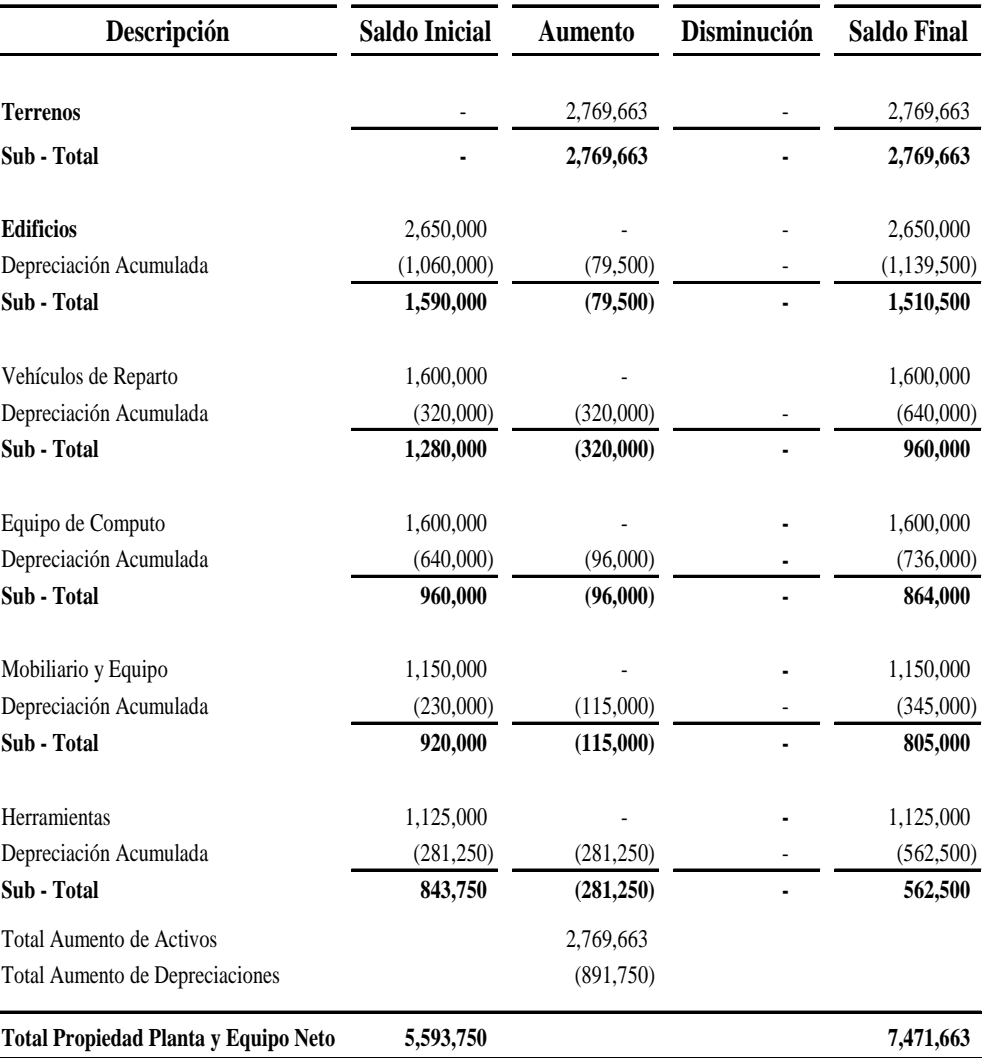

El edificio esta garantizando un Préstamo Hipotecario con el Banco Solucionamos Todo, S.A., por un monto de Q. 760,000, el cual vence en Agosto de 2011.

### **Nota No. 5 INVENTARIOS**

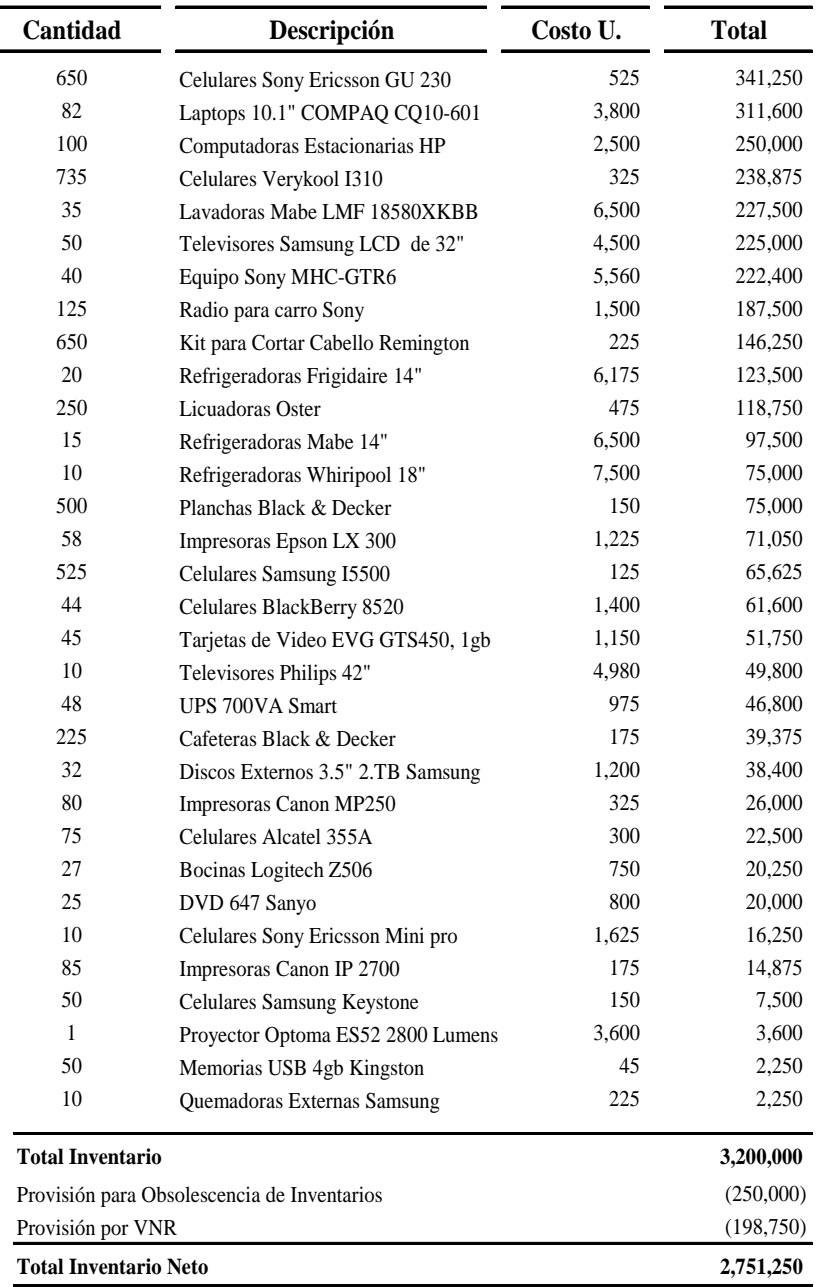

EL rubro de Inventarios esta integrado de la siguiente forma:

El 70% sobre el total del Inventario garantizan el Préstamo Prendario otorgado por el Banco El Esfuerzo, S.A., con vencimiento en Noviembre 2,011.

Con los ajustes respectivos la Provisión de Obsolescencia de Inventario asciende a la cantidad de Q. 250,000 que representa el 7.8125% del total del Inventario.

Se efectuó la liquidación de celulares de modelos antiguos obteniendo un Gasto de VNR de Q. 198,750, de tal manera generó un I.S.R. Diferido Activo.

# **Nota No. 6 CLIENTES**

El Saldo de los Clientes al 31 de Diciembre de 2010 esta integrado de la siguiente manera:

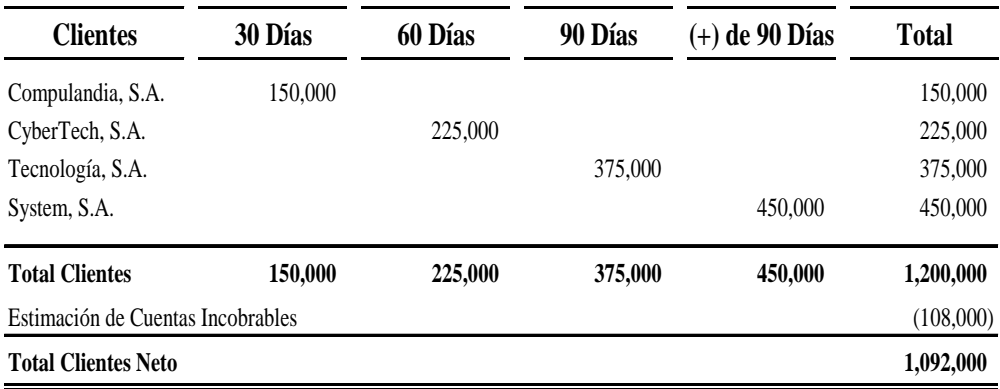

#### **Nota No. 7 CUENTAS POR COBRAR DEL EXTERIOR**

Las Cuentas por Cobrar del Exterior se encuentra integrada de la siguiente forma:

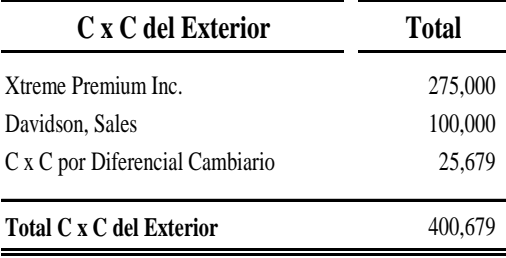

La tasa de cambio de contado a la fecha de la transacción de las Cuentas por Cobrar del Exterior era de Q. 7.50 por 1 US\$ y la tasa de cambio al cierre era de Q. 8.01358 por 1 US\$, de tal manera hubo un incremento en las Cuentas por Cobrar del Exterior debido a la obtención de una Ganancia por Diferencial Cambiario, generando un I.S.R. Diferido Pasivo.

## **Nota No. 8 CAJA Y BANCOS**

El Efectivo y Equivalentes se integra de la siguiente forma:

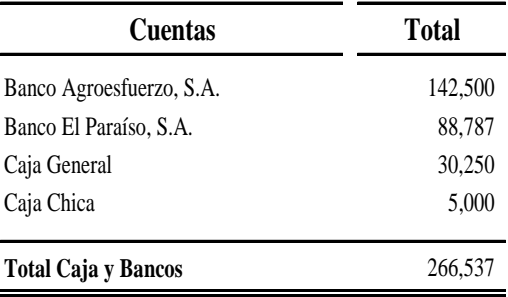

# **Nota No. 9 CAPITAL AUTORIZADO**

El capital autorizado de la Compañía La Erupción del Pacaya, S.A. está constituido por 100 acciones, con valor nominal de Q. 14,000 cada una.

# **Nota No. 10 PRÉSTAMOS BANCARIOS A LARGO PLAZO**

Los Préstamos Bancarios de la Compañía están integrados de la siguiente manera:

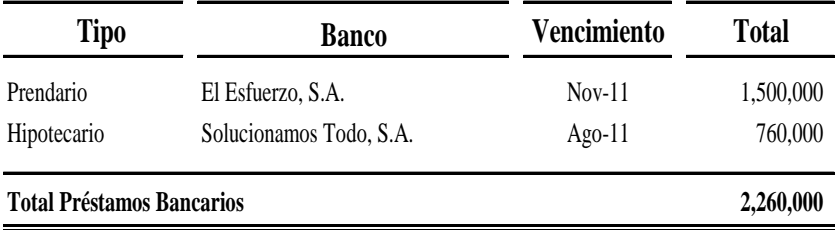

La tasa de interés de los Préstamos Bancarios es variable en cada año transcurrido, de tal manera la tasa del presente año es del 15% anual.

La Mercadería en bodega son garantía del Préstamo Bancario otorgado por el Banco El Esfuerzo, S.A., equivalente al 70% del total del Inventario.

El Préstamo Bancario con el Banco Solucionamos Todo, S.A., está garantizado con una cédula hipotecaria sobre el Edificio de la Compañía por un monto equivalente al valor del préstamo.

#### **Nota No. 11 CUENTAS POR PAGAR DEL EXTERIOR**

Las Cuentas por Pagar del Exterior se encuentra integrada de la siguiente forma:

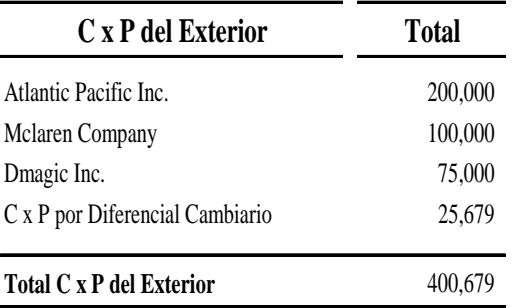

La tasa de cambio de contado a la fecha de la transacción de las Cuentas por Pagar del Exterior era de Q. 7.50 por 1 US\$ y la tasa de cambio al cierre era de Q. 8.01358 por 1 US\$, de tal manera hubo un incremento en las Cuentas por Pagar del Exterior, debido a la obtención de una Pérdida por Diferencial Cambiario se aplicó el I.S.R. Diferido Activo.

#### **Nota No. 12 PROVEEDORES**

La integración de los Proveedores de la Compañía al 31 de Diciembre de 2010 es la siguiente:

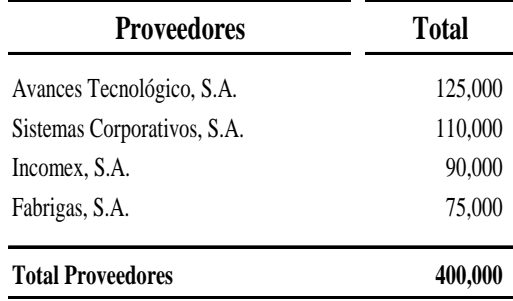

# **Nota No. 13 CUENTAS POR PAGAR (Local)**

Este rubro se integra de la siguiente manera:

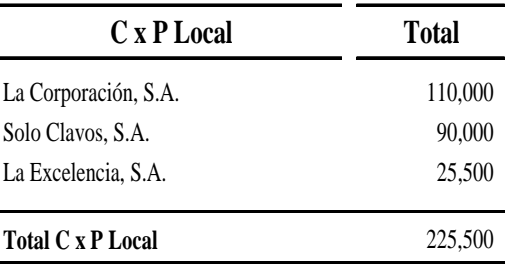

#### **Nota No. 14 INTERESES POR PAGAR**

Los Intereses por Pagar corresponden a un saldo del último trimestre del año 2010 generados por los Préstamos Bancarios.

### **Nota No. 15 PRESENTACIÓN EN LOS ESTADOS FINANCIEROS DEL CAMBIO EN LAS ESTIMACIONES CONTABLES**

**a) Depreciaciones, Amortizaciones, Obsolescencia de Inventarios, Cuentas Incobrables, Indemnizaciones y Garantías**

De acuerdo a la NIC 8 la presentación será en el Estado de Resultados del año del cambio y períodos futuros.

#### **b) Valor Neto Realizable (VNR)**

La NIC 2 relata que cuando los inventarios sean vendidos, el importe en libros de los mismos se reconocerá como gasto del período en el que se reconozcan los correspondientes ingresos de operación. El importe de cualquier rebaja de valor, hasta alcanzar el valor neto realizable, así como todas las demás pérdidas en los inventarios, será reconocido en el período en que ocurra la rebaja o la pérdida.

### **c) Diferencial Cambiario**

La NIC 21 indica que las diferencias de cambio que surjan al liquidar las partidas monetarias, o al convertir las partidas monetarias a tipos diferentes de los que se utilizaron para su reconocimiento inicial, ya se hayan producido durante el período o en Estados Financieros previos, se reconocerán en los resultados del período en el que aparezcan.

#### **Nota No. 16 VARIACIONES DEL EFECTO DEL CAMBIO DE LAS ESTIMACIONES CONTABLES**

Seguidamente se presenta un cuadro para visualizar las variaciones del efecto del Cambio de las Estimaciones Contables:

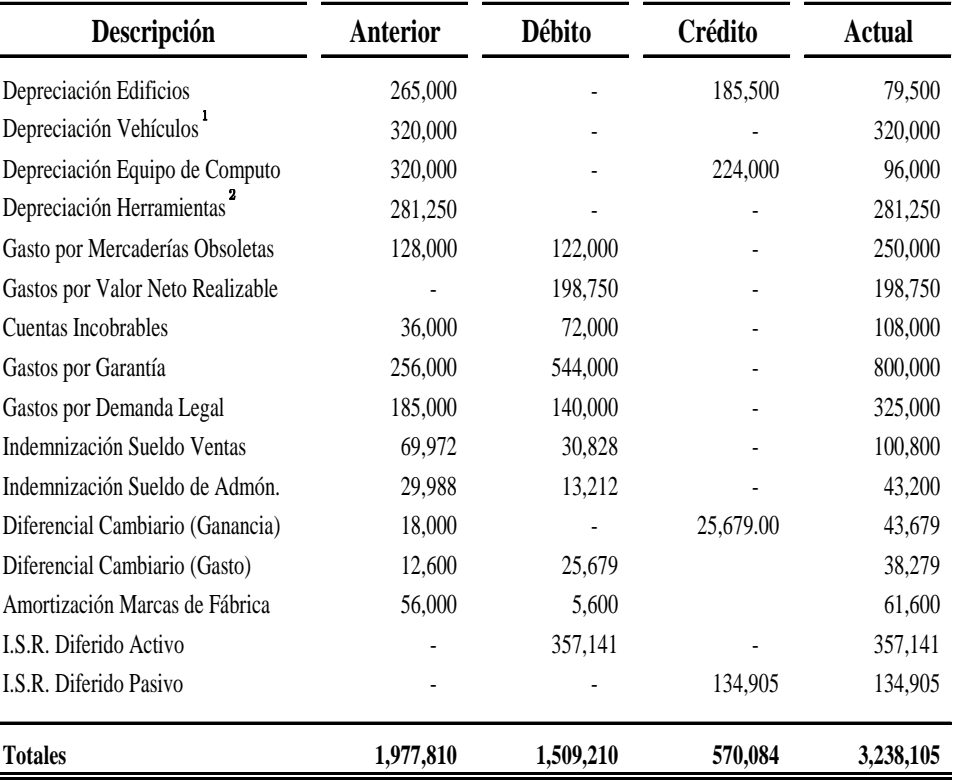

¹ El Cambio de la Estimación de Vehículos no tuvo efecto.

² El efecto del Cambio de la Estimación se considera inmaterial.

### **CONCLUSIONES**

- 1. Los Estados Financieros son de vital importancia ya que son los informes que utilizan las instituciones para reportar la situación financiera y el rendimiento financiero, de tal modo deben estar estructurados adecuadamente, con el fin de que la presentación sea razonable y fidedigna.
- 2. La finalidad de los Estados Financieros de las Instituciones es, suministrar información a cerca de la Situación Financiera, Rendimiento Financiero y de los Flujos de Efectivo, diseñados para cumplir con las necesidades comunes de información para la toma de decisiones.
- 3. La elaboración de las Estimaciones Contables y de su presentación en los Estados Financieros esta bajo la responsabilidad de la Administración, dichas Estimaciones a menudo son hechas en condiciones de incertidumbre respecto del resultado de acontecimientos que han ocurrido o que probablemente puedan ocurrir.
- 4. El Cambio en una Estimación Contable se genera en una modificación en los parámetros estimados para valorar determinadas partidas de los Estados Financieros y de tal forma conlleva a la presentación de ajustes en el valor contable de Activos o Pasivos a consecuencia de la obtención de información adicional, de una mayor experiencia o del conocimiento de nuevos hechos.
- 5. Como resultado de la aplicación de las Normas Internacionales de Información Financiera (NIIF), específicamente la NIC No. 8 se procedieron a registrar los ajustes contables derivado del Cambio de las Estimaciones, el efecto de dichos ajustes quedaron reflejados en el resultado del período actual, y éstos generaron impuestos diferidos por las diferencias temporarias entre la base fiscal y la base financiera.

### **RECOMENDACIONES**

- 1. El Contador Público y Auditor Independiente debe velar por las bases, procedimientos y lineamientos utilizados por la Administración para la presentación de los Estados Financieros con el objetivo de que la información sea apropiada, confiable y oportuna.
- 2. El CPA debe verificar si los Estados Financieros de una entidad cumple con las Normas Internacionales de Información Financiera (NIIF) ya que las mismas requieren que la información presentada sea razonable y fidedigna para la toma de decisiones.
- 3. El Auditor debe revisar y comprobar el proceso usado por la Administración en la elaboración de las Estimaciones Contables de tal manera debe efectuar recálculos independientes para evaluar si los datos en que se basa, son exactos, completos y relevantes.
- 4. El Contador Público y Auditor Independiente debe evaluar los criterios utilizados y seleccionados por la Administración para el cálculo del Cambio de las Estimaciones Contables, con el fin de que la presentación de las mismas en los Estados Financieros sean relevantes y fiables.
- 5. El CPA debe considerar que las entidades que efectúen Cambios de Estimaciones Contables revelen la naturaleza y el importe de cualquier cambio contable que haya producido efectos en el período corriente o que se espere que vaya a producirlos en períodos futuros, con el propósito de que la presentación de los Estados Financieros sean razonables, apropiadas y fiables para la toma de decisiones.

# **REFERENCIAS BIBLIOGRÁFICAS**

- 01. Congreso de la República de Guatemala. **Código de Comercio y sus Reformas.** Decreto 2-70. 279 Págs.
- 02. Congreso de la República de Guatemala. **Código de Trabajo.** Decreto 1441. 122 Págs.
- 03. Congreso de la República de Guatemala. **Código Tributario y sus Reformas.** Decreto 6-91. 92 Págs.
- 04. Congreso de la República de Guatemala. **Ley del Impuesto Sobre la Renta y su Reformas.** Decreto 26-92. 109 Págs.
- 05. Federación Internacional de Contadores, (IFAC), Comité Internacional de Prácticas de Auditoría (IAPC), Pronunciamientos Técnicos **–Normas Internacionales de Auditoría**- Edición 2011. 1121 Págs.
- 06. Federación Internacional de Contadores, (IFAC), Comité de Normas Internacionales de Contabilidad (IASC), **-Normas Internacionales de Información Financiera-** Edición 2011. 2530 Págs.
- 07. Mauricio García, Carlos Roberto. **Impuesto Sobre la Renta Diferido.** Guatemala: Segunda Edición 2009. 236 Págs.
- 08. Ruiz Orellana, Alfredo Enrique. **Teoría Contable Básica.** Ediciones ALENRO. Guatemala: Décima Primera Edición 2010. 101 Págs.
- 09. Villegas Lara, René Arturo. **Derecho Mercantil Guatemalteco.** Tomo I. Sexta Edición. 404 Págs.
- 10. http://html.rincondelvago.com/**auditoría2010**\_13.html.
- 11. http://www.deguate.com/artman/publish/gestion\_finanzas/**auditoría-de estimaciones-contables2010.**shtml.
- 12. http://www.contabilidad.tk/**cambio-de-criterios-contables,-errores-y estimaciones-contables2010.**html.
- 13. http://**ciberconta2011.**unizar.es/LECCION/tccc/100.HTM.
- 14. http://www.plancontable2010.com/guia-rapida/-ii-normas-de-registro-y valoracion/22**-cambios-en-criterios-contables-errores-y-stimaciones contables.**html.
- 15. http://www.estados-contables.com.ar/contabilidad**-estimaciones2010** direccion-revision-auditor-realiz-4724.
- 16. http://www.reparacion-de-electrodomesticos.com/**articulos-para-el hogar/empresas-de-electrodomesticos2009.**html.
- 17. http://www.monografias.com/**trabajos5/estafinan/estafinan2009.**shtml
- 18. http://www.monografias.com/**trabajos21/estados-financieros/estados financieros2010.**shtml
- 19. http://www.google.com.gt/search?hl=es&defl=es&q=define:**Estados+ Financieros2010**&sa=X&ei=UjgiTP\_hMYT78Aap2KSaDg&ved=0CAkQk
- 20. http://www.plancontable2007.com/pymes-2010/**segunda-parte-normas de-registro-y-valoracion-para-pymes.**html#21
- 21. http://www.**definicionabc2009.**com/general/.php
- 22. http://www.mailxmail2010.com/curso-contabilidad-basica/**provision cuentas-malas-incobrables**
- 23. http://www.mailxmail.com/curso-contabilidad-intermedia/**provisioncuentas-malas-incobrables2009-**generalidades
- 24. http://www.monografias**.**com/**trabajos/cuentas2009.**shtml
- 25. http://www.mitecnologico2011.com/Main/Definicion**CaracteristicasDe DepreciacionesAmortizaciones**
- 26. http://www.terminosfinancieros2010.com.ar/**definicion-valor-residual-81**
- 27. http://www.biblioteca.co.cr/html/**glosariofinaciero2009.**shtml
- 28. **http://html.rincondelvago.com/procedimientos2011-deauditoria.html**
- 29. http://www.diccionariofinanzas.com/**definicion/Depreciacion-de componentes2010**.html
- 30. http://www.**servicios-legales2009**.com/Laboral.html
- 31. http://www.elperiodico.com.gt/es/20110822/**actualidad**/31132/
- 32. http://www.monografias.com/trabajos21/clasificacion-empresas/ clasificacion-empresas2009.shtml